## SISTEMAS LINEALES EN RÉGIMEN PERMANENTE

Pablo Monzón - Juan Piquinela

Versión revisada 2010

### UNIVERSIDAD DE LA REPÚBLICA

FACULTAD DE INGENIERÍA

## SISTEMAS LINEALES EN RÉGIMEN PERMANENTE

Pablo Monzón - Juan Piquinela

Versión revisada Derechos de autor reservados  $\odot$  2004

Montevideo, 2010.

## Prefacio

Estimado lector,

estas notas están dirigidas a los estudiantes de la asignatura Sistemas Lineales 1 de Ingeniería Eléctrica. No pretenden sustituir de manera alguna la bibliografía del curso, sino que su objetivo es constituirse en un apoyo a las clases teóricas y de ejercicios. Entendemos que un material único que contenga la parte esencial del curso puede aportar mucho. Pero también somos conscientes de que la existencia de estas notas puede llevar a que la bibliografía clásica en los temas tratados sea dejada de lado, lo cual lamentaríamos de sobremanera. En estas notas los temas están en general presentados y detallados, pero hay algunos aspectos, desarrollos o resultados que hemos dejado de lado y que no por ello dejan de ser importantes. Estas consideraciones nos han llevado a dudar muchas veces sobre la conveniencia o no de culminar este trabajo. Sin embargo, ahora que ya está la decisión tomada y que tenemos esta primera versión completa, queremos agradecer a las personas que explícita o tácitamente colaboraron en ella. En particular queremos mencionar a los docentes que están o han estado vinculados a la asignatura: Fernando Fontán, José Acuña, Alvaro Giusto, que aportó mucho en su breve pasaje, Marcelo Bertalmío, Adriana Piazza, Claudia Skerl, Andrés Azar, Gabriel Dutra, Gonzalo Mateos y, en forma destacada, Andrés Alcarraz y Álvaro Valdés: su colaboración a través del aporte en la concepción de ejercicios y ejemplos y en la revisión de las notas ha sido muy valiosa. También queremos agradecer a los señores Rafael Sotelo y Fernando Hernández por su participación en la escritura del Capítulo 9 y a Raúl Zeballos por su lectura de algunos borradores. Quisiéramos realizar también un reconocimiento a los muchos estudiantes que a lo largo de los años han utilizado este texto y nos han hecho llegar observaciones, correcciones y comentarios. Un agradecimiento general va para todo el Instituto de Ingeniería Eléctrica y, en particular, para Rafael Canetti, Jefe del Departamento de Control y Electrónica Industrial, por su apoyo permanente.

No queremos dejar de mencionar que, a pesar de las sucesivas revisiones que hemos realizado, pueden existir errores u omisiones involuntarios. Si bien nos hacemos responsables de los mismos, recomendamos la lectura de estas notas con espíritu crítico. Más aun, agradecemos desde ya al lector que nos haga llegar las correcciones que crea pertinentes a través de la dirección electrónica monzon@fing.edu.uy.

> Pablo Monzón, Juan Piquinela Montevideo, marzo del 2004.

# A Paula y Marta

# ´ Indice general

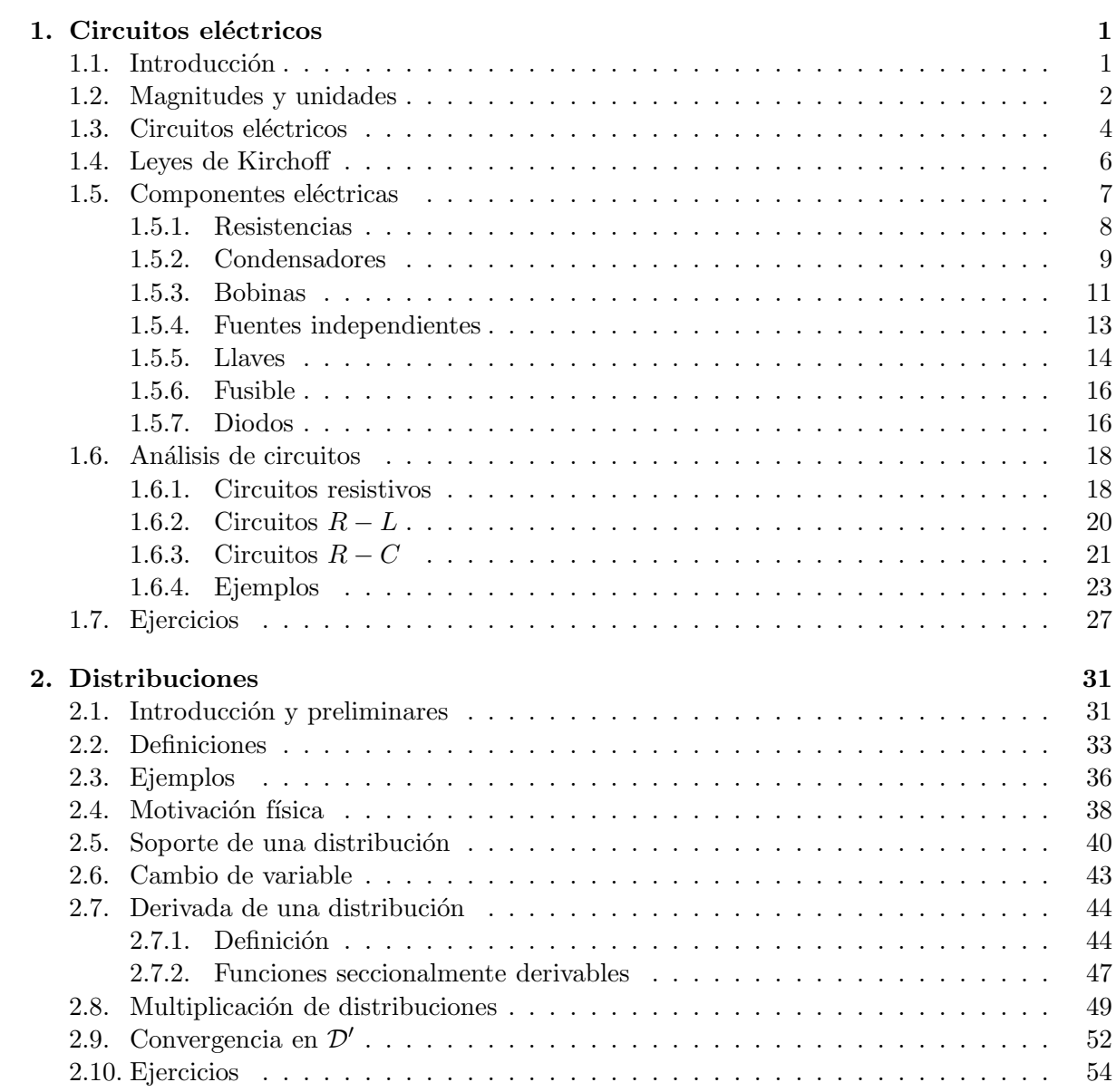

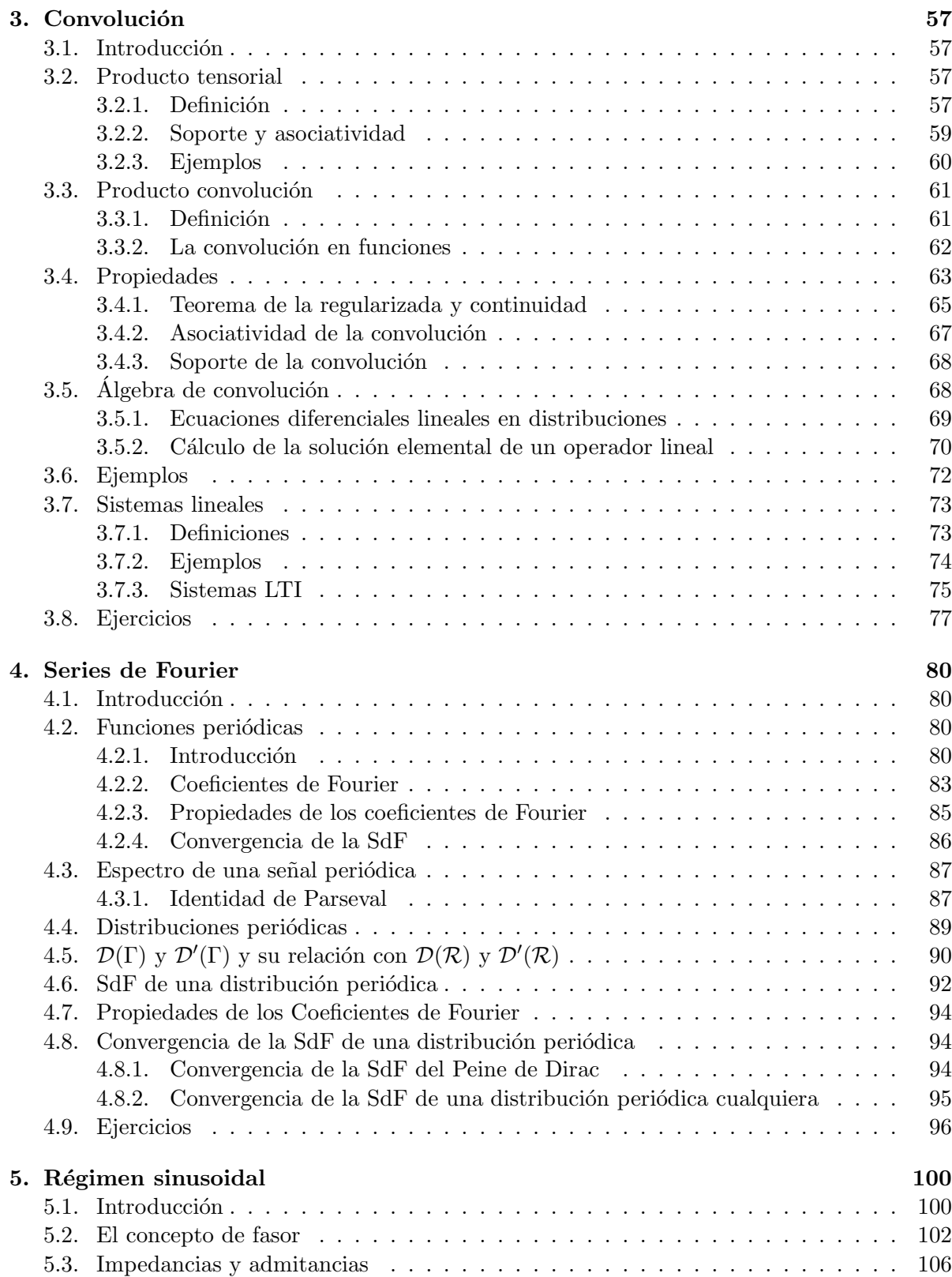

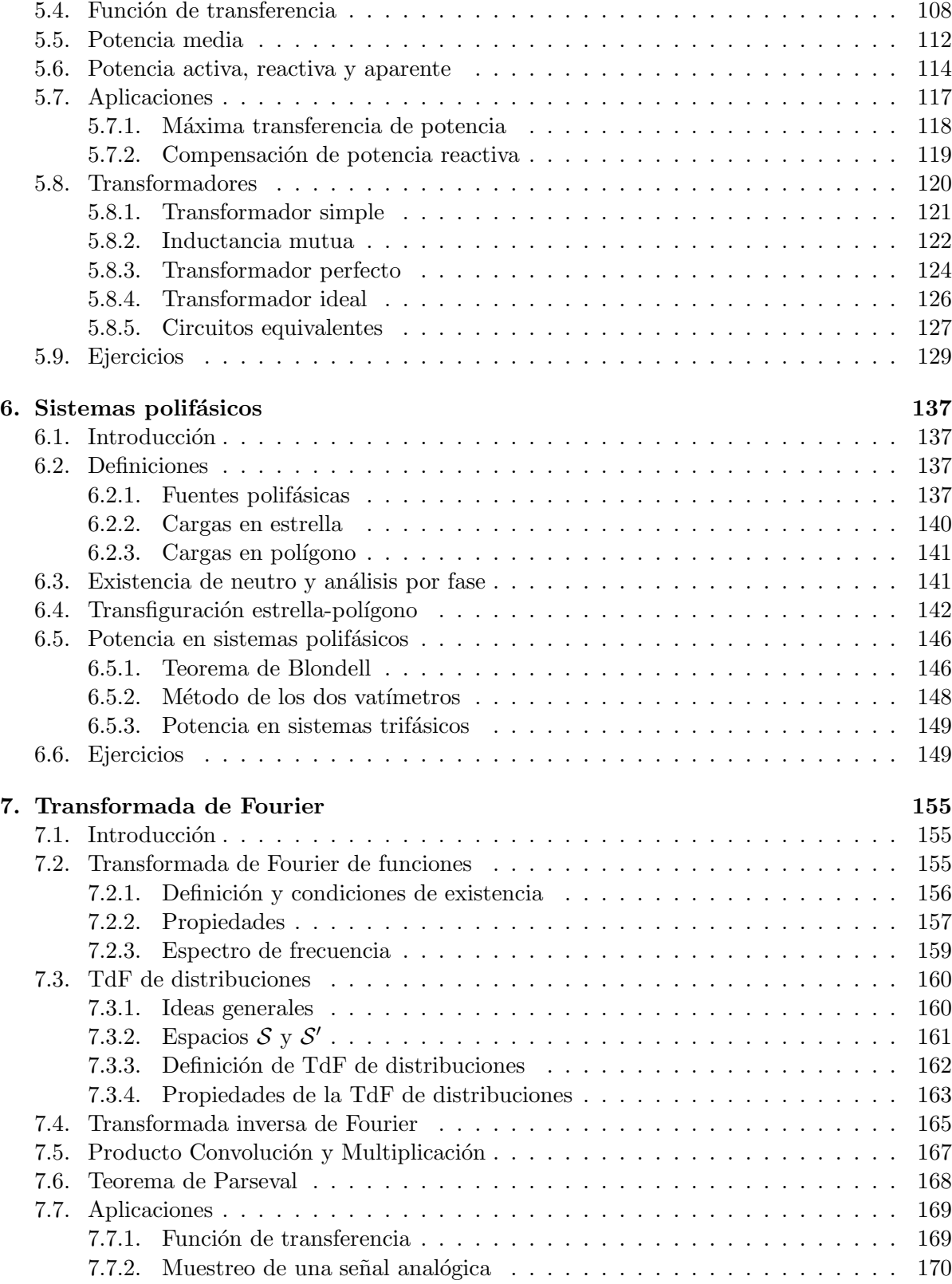

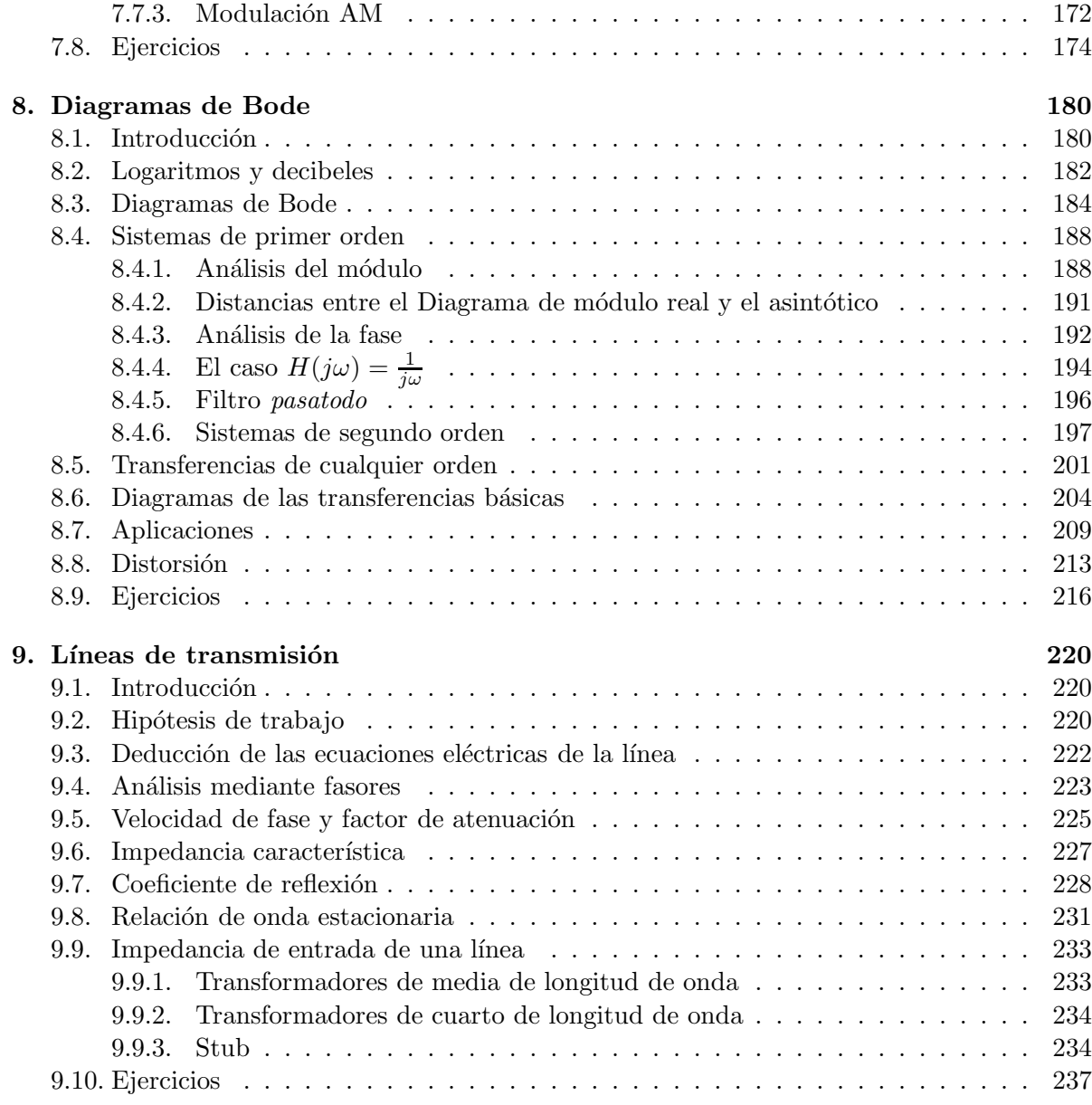

## Capítulo 1

# Circuitos eléctricos

#### 1.1. Introducción

El presente texto está destinado a estudiantes de Ingeniería Eléctrica. En una versión muy resumida, el ingeniero electricista es un profesional con formación básica en los temas relacionados con las aplicaciones técnicas de los fenómenos electromagnéticos. En su formación, habrá tratado con mayor profundidad alguna de las grandes áreas de la Ingeniería Eléctrica, como por ejemplo: conversión electromecánica, transmisión y distribución de energía eléctrica,  $control$  y automatización de procesos, tratamiento y transmisión de la información (telecomunicaciones), diseño electrónico. Esta profundización permite realizar durante los estudios actividades que se aproximan al ejercicio profesional.

 $\ldots$  En el ejercicio profesional el Ingeniero Electricista será capaz de realizar tareas de especificación teniendo en cuenta la normativa existente, diseño, operación, mantenimiento y aplicación en algún área de la Ingeniería Eléctrica tal como: Electrónica, Telecomunicaciones,  $Sistemas$  Eléctricos de Potencia, Instalaciones Industriales<sup>1</sup>.

A lo largo del texto, introduciremos los conceptos y herramientas básicas que permitirán luego incursionar en las áreas de la Ingeniería Eléctrica mencionadas en el párrafo anterior, concentrándonos en el análisis de circuitos en régimen, es decir, despreciando los efectos inevitables de los transitorios. En este Cap´ıtulo presentaremos los componentes elementales que aparecen normalmente en un circuito eléctrico y que serán la base de las aplicaciones que intentaremos brindar en forma permanente a las herramientas teóricas que vayamos aprendiendo. Sin embargo, queremos dejar claro que la presentación que haremos de dichas componentes no será completa y que en caso de querer profundizar, el lector puede recurrir a la bibliografía que adjuntamos como referencias clásicas del tema [Rei96, Kra66, Fey63, Hay66, Bal64].

 $1\overline{\text{Del}}$  Plan de Estudios de Ingeniería Eléctrica 1997, Facultad de Ingeniería, Universidad de la República, Montevideo, Uruguay.

#### 1.2. Magnitudes y unidades

Las diferentes componentes que presentaremos a continuación están definidas por reglas de funcionamiento que vinculan en general dos magnitudes o propiedades de la componentes que pueden ser medidas. Es por eso que queremos detenernos un momento en este punto. La necesidad de cuantificar ciertas propiedades de interés y de expresarlas de manera que sean comprendidas, ha llevado a la comunidad cient´ıfica a acuerdos internacionales que posibiliten el intercambio de información y la comparación de resultados. Históricamente han existido unidades de medida que no contaban con un patrón universalmente reconocido (o al menos reconocido en todo el mundo occidental), lo que obviamente provocaba dificultades en aquellas actividades donde la precisión de la medida tenía incidencias económicas. Unidades de medida como varas, pies, yardas, codos, pulgadas, onzas, etc. eran comunes y al mismo tiempo su significado no siempre estaba claro. Sin embargo no hay que remontarse en el pasado para encontrar malos entendidos de graves consecuencias. A fines de 1999 la sonda marciana Mars Climate Orbiter se estrelló contra la superficie del planeta rojo por haber llegado con más velocidad que la prevista. Aparentemente, distintos equipos que colaboraban en el diseño y operación de la sonda utilizaron diferentes sistemas de unidades (en concreto, Newton por segundo y libras de fuerza por segundo), provocando la pérdida total de la nave y una caída en la reputación del *Jet Propulsion Lab* que la NASA tiene en California, Estados Unidos.

A fines del siglo XVIII el gobierno francés decidió crear un sistemas único de medidas. A tales efectos, se depositaron en los Archivos de la República un metro y un kilogramo, que serían de ahí en más, patrones de referencia. Ya en la segunda mitad del siglo XIX, se adoptó el sistema denominado CGS, basado en una definición precisa del *centímetro*, el *gramo* y el segundo. En el comienzo del siglo XX, el ingeniero italiano Giovanni Giorgi propuso el sistema MKS<sup>2</sup>, basado en el *metro*, el *kilogramo* y el segundo. Este sistema pasó a denominarse Sistema Internacional de Unidades (SI) a partir de 1960 por resolución del a Conferencia General de Pesas y Medidas, máximo organismo internacional de metrología científica.

El Sistema Internacional ha sido ampliamente adoptado. Está compuesto por siete unidades  $báscas$  (independientes), de las cuales se construyen, exclusivamente por productos y cocientes, sin la intervención de constantes adimensionadas, otras magnitudes que se denominan derivadas. La Tabla 1.1 muestra dichas magnitudes, sus unidades y sus símbolos.

Cada una de las unidades básicas está claramente definida y tiene una referencia lo más precisa y estable (en el sentido temporal) posible. A modo de ejemplo, el metro del SI está definido a partir de 1983 como la longitud recorrida por la luz en el vacío en un intervalo de tiempo de  $1/299.792.458$  de segundo; a partir de 1971, el mol se definió como la cantidad de sustancia existente en un sistema que contiene tantas partículas elementales como átomos hay en  $0.012$ kg de carbono 12.

En algunos contextos, estas unidades básicas son muy grandes o pequeñas, por lo que es frecuente recurrir a múltiplos y submúltiplos de las mismas. El SI estandarizó los nombres y los prefijos con los que se deben indicar dichos múltiplos y submúltiplos (ver Tabla 1.3).

<sup>&</sup>lt;sup>2</sup>conocido también como sistema Giorgi.

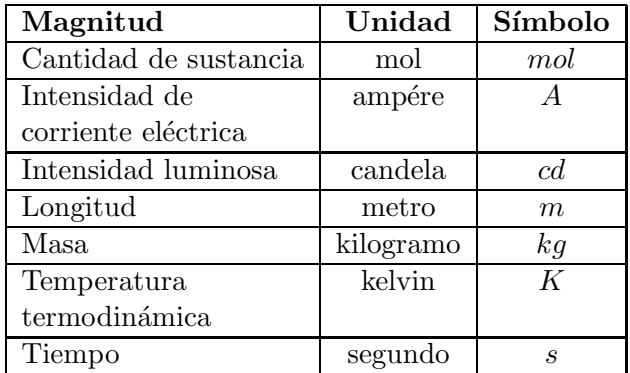

Cuadro 1.1: Unidades básicas del Sistema Internacional

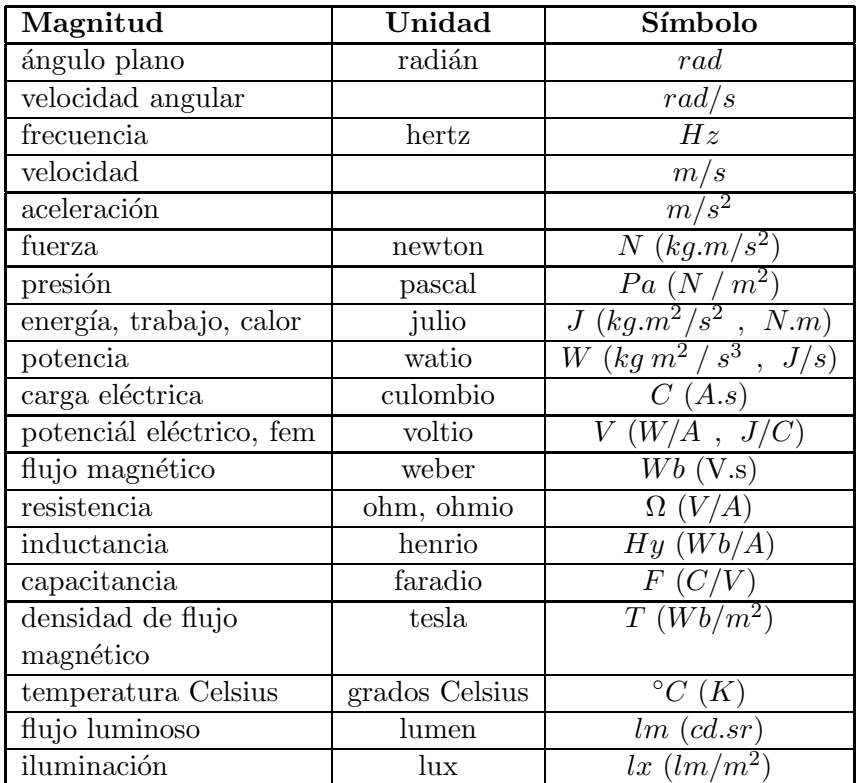

Cuadro 1.2: Unidades derivadas del Sistema Internacional

| Prefijo | Símbolo          | Factor          | Prefijo | Símbolo                   | Factor     |
|---------|------------------|-----------------|---------|---------------------------|------------|
| yotta   |                  | $10^{24}$       | yocto   | $\mathcal{Y}$             | $10^{-24}$ |
| zetta   | Ζ                | $10^{21}$       | zepto   | $\widetilde{\mathcal{Z}}$ | $10^{-21}$ |
| exa     | E                | $10^{18}$       | atto    | $\boldsymbol{a}$          | $10^{-18}$ |
| peta    | P                | $10^{15}$       | femto   |                           | $10^{-15}$ |
| tera    | T                | $10^{12}$       | pico    | $\boldsymbol{p}$          | $10^{-12}$ |
| giga    | G                | 10 <sup>9</sup> | nano    | $\boldsymbol{n}$          | $10^{-9}$  |
| mega    | М                | $10^6$          | micro   | $\mu$                     | $10^{-6}$  |
| kilo    | $\boldsymbol{k}$ | 10 <sup>3</sup> | mili    | $\boldsymbol{m}$          | $10^{-3}$  |
| hecto   | $\boldsymbol{h}$ | $10^{2}$        | centi   | $\epsilon$                | $10^{-2}$  |
| deca    | da               | $10^{1}$        | deci    | d                         | $10^{-1}$  |

Cuadro 1.3: Prefijos del Sistema Internacional.

El SI también reglamentó la utilización de otras unidades que sin ser ni básicas ni derivadas, pueden ser de uso frecuente, como el *grado Celsius*, el *litro* o el ángstrom. Además normaliza cosas como por ejemplo que el nombre de las unidades se escribe siempre con min´uscula, que el símbolo de una magnitud nombrada en honor a algún científico de fama se escribe con mayúscula (por ejemplo el volt, de símbolo  $V$ )<sup>3</sup>.

#### 1.3. Circuitos eléctricos

La existencia de *cargas y fuerzas eléctricas* es conocida desde la antigüedad. Experimentos sencillos que podemos realizar en nuestras casas, como por ejemplo el de frotar una regla y luego atraer con ella pequeños trozos de papel, nos evidencian fenómenos relacionados con estas cargas y con los que podemos estar o no familiarizados. La electrostática, el electromagnetismo y la teoría de circuitos nos brindan marcos formales con los cuales podemos analizar los llamados *fenómenos eléctricos* a los que un ingeniero electricista se enfrenta permanentemente. La carga es una propiedad inherente de la materia. Los átomos están formados por partículas elementales que interactúan a través de la presencia de fuerzas de diversa naturaleza. En particular los protones y los electrones tienen carga y esto determina la presencia de fuerzas eléctricas. Recién en el siglo XVIII se formalizó la existencia de dos tipos de cargas, que se llamaron respectivamente *positiva* y negativa y se establecieron leyes de interacción entre cargas. La Ley de Coulomb<sup>4</sup> postula una relación de atracción y repulsión entre cargas eléctricas, proporcional a la magnitud de las cargas e inversamente proporcional a la distancia entre ellas:

$$
|F| = k \cdot \frac{q_1 \times q_2}{r^2}
$$

<sup>&</sup>lt;sup>3</sup>A lo largo del texto hemos intentado respetar el SI, aunque no estamos seguros de haberlo logrado.

 $4$ Charles Agustin de Coulomb (1736-1806). Ingeniero militar francés interesado en matemáticas, astronomía, mecánica y estática. Luego se dedicó a estudiar la electricidad, presentando resultados importantes alrededor de 1785 y realizando las primeras mediciones al respecto.

donde  $k$  es la constante de Coulomb y usualmente se escribe diferente:

$$
k = \frac{1}{4\pi\epsilon_0}
$$

para poder relacionarla fácilmente con otras ecuaciones, como las de Maxwell<sup>5</sup>.

La unidad de medida de cargas eléctricas en el SI es el Coulomb (o Coulombio), cuyo símbolo es C. Originalmente se definió 1C como la carga de  $6,24 \times 10^{18}$  electrones, aunque esta definición se cambió al introducirse el SI y deberíamos decir entonces que  $1C$  resulta ser la carga de  $6.24 \times 10^{18}$  electrones. En un material dado, se define la *densidad de carga*  $\rho$  como la carga de un elemento infinitesimal de volumen.

El estudio de cargas quietas y sus relaciones es el objeto de estudio de la electrostática. Cuando las cargas eléctricas se mueven aparecen nuevos fenómenos. En los materiales llamados *conduc*tores, algunos electrones pueden moverse bajo ciertas condiciones. Esto determina la presencia de una *corriente eléctrica*. Formalmente una corriente eléctrica se define como la velocidad a la que se transporta la carga. Si  $Q(t)$  representa la carga presente en el instante de tiempo t, entonces  $i(t)$  definida como

$$
i(t) = \frac{dQ}{dt}(t)
$$

es la corriente eléctrica. En el SI se mide en  $Amp\acute{e}re$  (o Amperios, en honor al científico André Marie Ampère<sup>6</sup>) y su símbolo es A. Una corriente de 1A representa una velocidad del pasaje de carga de  $1C$  por segundo. Cuando la corriente es constante decimos que es *continua*, en tanto que si es sinusoidal, decimos que es alterna.

Habiendo cargas positivas y negativas, diferentes movimientos de cargas puede resultar en la misma corriente. Usualmente son los electrones, de carga negativa, los que se mueven, pero esto no es general y depende del caso concreto. En un material donde se establece una corriente eléctrica, las fuerzas electrostáticas impiden que la carga se acumule. La carga entra por un punto del material y sale por otro. A una corriente eléctrica le asociamos un sentido arbitrario de circulación, que no necesariamente tiene que coincidir con el sentido real de movimiento de las cargas. Las leyes que determinan las consecuencias de dicha corriente se establecen de manera coherente con el sentido supuesto para la misma. La *densidad de corriente J* mide la corriente que atraviesa un elemento infinitesimal de volumen en un material dado. La ecuación de continuidad establece que

$$
\frac{\partial \rho}{\partial t} + \nabla .J = 0
$$

<sup>&</sup>lt;sup>5</sup> James Clerk Maxwell (1831-1879). Científico británico nacido en Escocia y fallecido en Cambridge. Hizo aportes fundamentales en varias ramas de la física. Sus famosas ecuaciones en derivadas parciales, publicadas en 1873, establecen las relaciones entre la electricidad y el magnetismo y son consideradas uno de los aportes m´as grandes del siglo XIX.

 $6$ André Marie Ampère (1775-1836). Científico francés cuyas principales investigaciones fueron en el área de las matemáticas, si bien enseñaba también física y química. Siguiendo los trabajos de Orsted, formuló cerca de 1820 la ley que lleva su nombre, que establece una relación entre la corriente por un conductor y el campo magnético que se establece en sus inmediaciones.

En ciertos materiales, la densidad de corriente es proporcional al campo el´ectrico establecido en el material. A dicha constante de proporcionalidad se la denomina conductividad y a su inverso resistividad. Esta última se mide en el SI en  $V.m/A$  u  $Ohm.m$  (u Ohmios por metro, en honor a Ohm<sup>7</sup>) y su símbolo es  $\Omega.m$ . La conductividad se mide en  $\Omega^{-1}.m^{-1}$  y se lee mho por metro. Los materiales conductores tienen baja resistividad en tanto los aislantes tiene alta resisitividad. Los materiales de resisitividad intermedia se denominan semiconductores <sup>8</sup>.

En un elemento dado en el que se ha establecido una corriente eléctrica entre dos puntos del mismo, podemos considerar el trabajo necesario para mover las cargas desde el punto de entrada, que llamaremos  $A$ , al punto de salida, que denotaremos por  $B$ . Esta magnitud se denomina tensión o diferencia de potencial entre  $A \vee B \vee e$ n el SI se mide en *Volts* (o Voltios; en honor al físico italiano Alessandro Volta $^{9}$ , que analizó desde la física los estudios anatómicos de Luigi Galvani<sup>10</sup>) y se representa por *V*. Una tensión de 1*V olt* representa una energía necesaria para mover una carga de 1C desde  $A$  hasta  $B$ . Decimos que la tensión está medida entre  $A$  y B o que tiene la polaridad  $A - B$ . La tensión está relacionada con el campo eléctrico asociado a la presencia de cargas. De lo anterior resulta que la potencia, medida en Watts (o vatios; en honor al científico inglés James Watt<sup>11</sup>) verifica que

$$
1 W = 1 V \times 1 A
$$

Definimos por

$$
p(t) = e(t).i(t)
$$

la potencia instantánea absorbida por la componente, donde hemos asumido que la corriente circula en el sentido en que se mide la tensión.

#### 1.4. Leyes de Kirchoff

Un circuito eléctrico consiste en un conjunto de elementos conectados entre sí. Cada uno de los elementos, como veremos a continuación, lo caracterizaremos por su tensión en bornes y la corriente que los atraviesa. En 1845, el científico prusiano Gustav Kirchoff<sup>12</sup> determinó las

 $7\text{Georg Simon Ohm}$  (1789-1854). Científico alemán que a partir de 1825 publicó los trabajos que conforman la hoy denominada Ley de Ohm.

 $8E$ sta clasificación está presentada de manera rápida y grosera. El lector puede profundizar al respecto en [Fey63].

<sup>&</sup>lt;sup>9</sup>Alessandro Volta (1745-1827). Físico italiano que siguiendo los trabajos de Luigi Galvani, dedujo el principio teórico del contacto entre dos metales y construyó la primera pila a partir de discos de zinc y cobre separados por una solución salina.

<sup>&</sup>lt;sup>10</sup>Luigi Galvani (1737-1798). Anatomista italiano que al estudiar los músculos de las ranas, descubrió de manera accidental un fenómeno que inmediatamente se asoció con la electricidad y que luego, al ser estudiado por Volta, derivó en la fabricación de la primera batería.

 $11$ James Watt (1736-1819). Nacido en Escocia y dedicado a reparar instrumentos, se convirtió por la vía de los hechos en ingeniero. Perfeccionó la máquina de vapor de Newcomen a través de la aplicación de teoría al proceso constructivo, en un evento que se considera el comienzo de la revolución industrial.

 $^{12}$ Gustav Robert Kirchoff (1824-1887). Científico prusiano que enunció en 1845 dos leyes que extendían los trabajos de Ohm y que constituyen, junto con la Ley de Ohm, las herramientas básicas del análisis de circuitos eléctricos. Además hizo aportes importantes en la teoría de la radiación del cuerpo negro y otras ramas de la física

leyes que rigen el comportamiento básico de los circuitos eléctricos. Consideremos un circuito eléctrico que presenta varias mallas o loops, es decir, caminos cerrados, y nudos, puntos en los que concurren dos o más corrientes, como se muestra en la figura 1.1. La Ley de Kirchoff de corriente establece que la suma total de las corrientes que llegan a un nudo es nula. En el ejemplo de la figura 1.1, esta ley se traduce en

$$
i_1 + i_2 - i_3 = 0
$$

donde la corriente  $i_3$  aparece con signo negativo debido a que está considerada saliendo del nudo. La Ley de Kirchoff de tensiones postula que la suma de las caídas de tensión a lo largo de una malla es nula, consideradas en el sentido de circulación de la malla. Nuevamente en la figura  $1.1$ , esta ley se traduce en la ecuación

$$
-v_1 - v_2 + v_3 + v_4 = 0
$$

donde hemos circulado la malla en sentido horario y es por eso que las tensiones  $v_1$  y  $v_2$  están precedidas de un signo negativo, ya que en el sentido de circulación representa una subida de tensión en lugar de una caída.

Es importante enfatizar que al analizar un circuito, pretendemos determinar las tensiones y corrientes de interés. En tal sentido, asignamos de manera arbitraria sentidos a dichas corrientes y tensiones. Coherentes con esos sentidos aplicamos las leyes de Kirchoff.

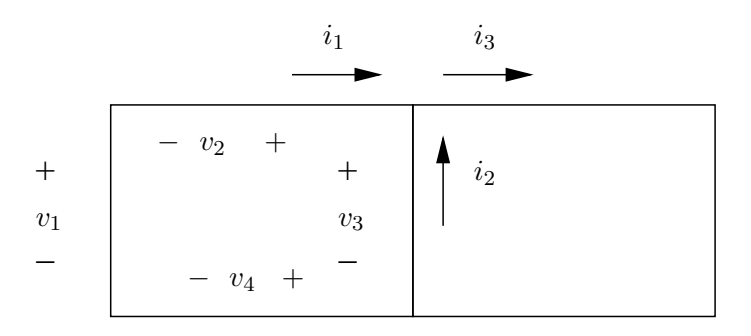

Figura 1.1: Circuito con mallas y nudos.

#### 1.5. Componentes eléctricas

En esta sección introduciremos brevemente las principales componentes que pueden aparecer en un circuito eléctrico. Nos concentraremos en los llamados bipolos eléctricos, es decir, componentes con dos terminales o bornes. El lector debe tener presente que no describiremos aquí todos los bipolos eléctricos y que además no estudiaremos las componentes con tres terminales (tripolos) como los transistores o los amplificadores operacionales, ni las componentes con cuatro terminales o *cuadripolos*, aunque algunos de ellos, como los transformadores, serán presentados con más detalle más adelante en este texto.

Una componente con dos terminales se caracteriza a través de la relación (o ley) que existe entre la tensión entre sus bornes y la corriente que la atraviesa. Cuando la relación entre ambas magnitudes es lineal, decimos que la componente es lineal. En otro caso decimos que es no lineal. Esta distinción determina que un circuito dado a estudio resulte ser lineal o no de acuerdo a la definición que daremos en el Capítulo 3. Es importante volver a mencionar que la relación tensión-corriente asume a priori un sentido para la corriente y una polaridad para la tensión.

#### 1.5.1. Resistencias

Consideremos un filamento de material conductor bajo la acción de un campo eléctrico. Esto determina la aparición de una diferencia de potencial o tensión  $e$  entre los extremos del filamento. Al ser el campo eléctrico proporcional a la corriente, y por razones geométricas, se cumple la Ley de Ohm:

 $e = R.i$ 

donde  $i$  denota la corriente y e denota la tensión, medidas según se muestra en la figura 1.2 y R se denomina resistencia y se mide en  $\Omega$ . Usaremos la expresión resistencia para denotar una componente eléctrica cuya tensión en bornes es proporcional a la corriente que la atraviesa, verificando la Ley de Ohm. Siempre que en una componente la tensión en bornes sea proporcional a la corriente diremos que el comportamiento es resistivo u óhmico.

Cuando la resistencia del filamento es nula, el pasaje de una corriente por él no impone una diferencia de tensión entre sus bornes. Decimos que es un *cable ideal*. En general, un cable real, que siempre tiene un valor no nulo de resistividad, se puede modelar como un cable ideal conectado a una resistencia (de valor peque˜no). En el otro extremo, cuando la resistencia es infinita, decimos que estamos en presencia de un circuito abierto.

La potencia asociada a una resistencia se calcula como sigue:

$$
p(t) = v(t).i(t) = R.i^{2}(t) = \frac{v^{2}(t)}{R}
$$

La potencia de una resistencia por la que circula una corriente es proporcional al valor de la resistencia y al cuadrado de la corriente (Ley de Joule<sup>13</sup>). Se disipa en forma de calor.

Ejemplo 1.1 Consideremos dos resistencias conectadas en serie como se muestra a la izquierda de la figura 1.3. Pretendemos encontrar una representación equivalente, en el sentido de encontrar un modelo con una única resistencia  $R$  que desde el punto de vista de la tensión y la corriente entre los puntos  $A$  y B se comporta igual que las dos resistencias en serie. Observemos que la corriente por ambas resistencias es la misma (esto caracteriza en general cualquier conexión en serie), en tanto que la tensión entre  $A$  y  $B$  es igual a la suma de las tensiones en bornes de cada resistencia  $v_{R_1} + v_{R_2}$ . Entonces debe cumplirse que

$$
R = \frac{v_{AB}}{i} = \frac{v_{R_1} + v_{R_2}}{i} = \frac{v_{R_1}}{i} + \frac{v_{R_1}}{i} = R_1 + R_2
$$

 $13$ James Joule (1818-1889). Físico inglés que trabajó en el estudio de la eficiencia de los motores. Descubrió que el calor disipado por una resistencia es proporcional al valor de la misma, al cuadrado de la corriente que circula por ella y al tiempo transcurrido (Ley de Joule). Trabajó luego en el tema de unidades para medir el calor.

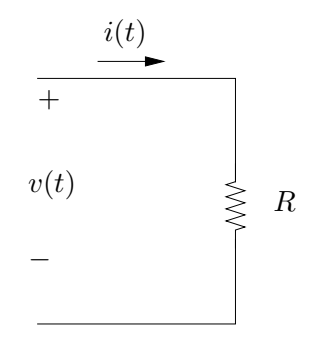

Figura 1.2: Resistencia eléctrica.

Decimos pues que la resistencia equivalente a la serie de dos resistencias dadas es la suma de ambas. Desde el punto de vista de los bornes A y B, es indistinto trabajar con dos resistencias  $R_1$  y  $R_2$  en serie o con una única resistencia de valor  $R_1 + R_2$ , ya que la corriente y la diferencia de tensión entre A y B son las mismas. En ese sentido decimos que los circuitos de la figura 1.3 son equivalentes. El caso de resistencias en paralelo, es decir, con la misma tensión en bornes, se estudia en el Ejercicio 1.3.

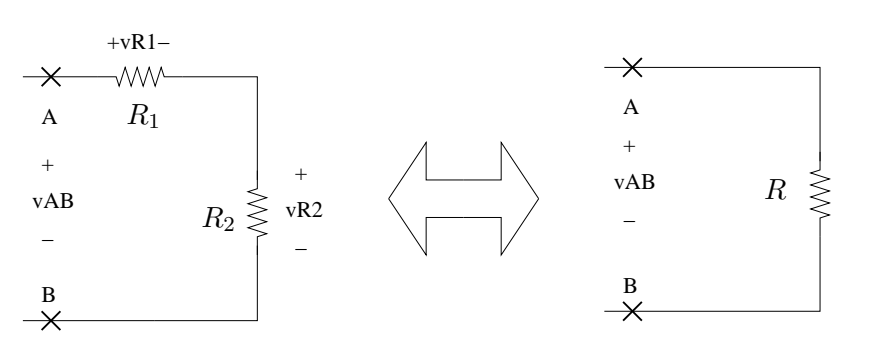

Figura 1.3: Resistencias equivalente serie.

#### 1.5.2. Condensadores

Un condensador consiste en un par de conductores capaces de almacenar cargas iguales y opuestas, teniendo una diferencia de potencial entre s´ı. El ejemplo cl´asico consiste en dos placas conductoras separadas por un diel´ectrico (aislante). El valor absoluto de la carga de uno de los conductores se denomina *carga del condensador*. La relación entre la carga del condensador y la diferencia de tensión entre sus conductores viene dada por

$$
Q = C.V \tag{1.1}
$$

donde C es una constante positiva que llamamos capacidad y se mide en faradios (1 $F =$ 1 Coulomb/Volt). El valor de la capacidad depende de la geometría del condensador y de las

¶

propiedades diel´ectricas del medio que separa ambos conductores. Para el ejemplo de placas paralelas, la capacidad vale

$$
C = \frac{A\epsilon}{d}
$$

siendo A el área de las placas, d la distancia entre ellas y  $\epsilon$  la permitividad del dieléctrico. El  $s$ ímbolo del condensador se muestra en la figura 1.4. Derivando la expresión  $(1.1)$  obtenemos la ecuación que relaciona la variación de tensión en bornes con la corriente que atraviesa el condensador (según las polaridades de la figura 1.4)

$$
i(t) = C \cdot \frac{dv}{dt}(t)
$$
\n(1.2)

El campo eléctrico que se establece entre ambos conductores es el responsable de *llevar* las cargas de un conductor al otro, estableciendo la corriente del condensador.

Hay que observar que la ecuación diferencial  $(1.2)$  implica que para una corriente dada, para determinar la tensión es necesario conocer la condición inicial de la misma.

Calculemos la potencia de un condensador.

$$
p(t) = v(t).i(t) = C.v.\frac{dv}{dt}
$$

De donde la energía involucrada entre dos instantes de tiempo  $t_1$  y  $t_2$  vale

$$
E_{12} = \int_{t_1}^{t_2} p(t)dt = C \int_{v_1}^{v_2} v dv = \frac{C}{2} [v_2^2 - v_1^2]
$$

Si el condensador parte del reposo  $(v_1 = 0)$ , entonces la energía vale

$$
E = \frac{1}{2}Cv^2
$$

Hablamos en general de *energía almacenada* por el condensador, ya que esta energía no se disipa y puede ser devuelta al circuito.

**Ejemplo 1.2** Consideremos una corriente constante  $i(t) = I$ . Esta implica una tensión de la forma

$$
v(t) = \frac{I}{C} \cdot t + V \ , \ t \ge 0
$$

es decir, una rampa que en  $t = 0$  pasa por la tensión inicial V y cuya pendiente está determinada por la capacidad y la corriente.

El lector debe notar que si la corriente es nula  $(I = 0)$ , la tensión en bornes del condensador se mantiene constante.

 $Si$  la tensión en bornes del condensador presenta una discontinuidad, entonces la corriente tendería a infinito. En un circuito real, la tensión en bornes de un condensador siempre es continua, aunque en aproximaciones ideales se puede presentar una discontinuidad teórica que hay que manejar con cuidado.

¶

Si bien habitualmente trabajamos en términos de tensiones y corrientes, decimos que el condensador se carga a una determinada tensión (en el caso del Ejemplo 1.2 decimos que el condensador se carga linealmente) teniendo presente la relación entre la tensión y la carga dada en  $(1.1)$ .

El c´alculo de la serie y el paralelo de condensadores se plantea en el Ejercicio 1.3.

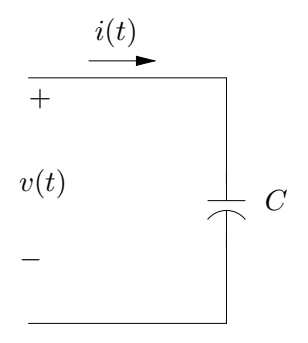

Figura 1.4: Capacitor o condensador.

#### 1.5.3. Bobinas

 $En$  el siglo XIX Orsted<sup>14</sup> observó que cuando por un conductor circula una corriente eléctrica, se genera un campo magnético en las inmediaciones del conductor. Esto llevó a una serie de científicos a profundizar los estudios relacionados con este efecto. Ampère desarrolló experimentos que condujeron a la formulación de su conocida Ley que establece una relación entre la corriente que circula por un conductor y el campo magnético producido. Posteriormente Michael Faraday<sup>15</sup>, en simultáneo con Joseph Henry<sup>16</sup>, dedujeron la Ley que lleva el nombre del primero, que establece que la variación de un campo magnético *induce* una corriente en un circuito cercano. Esta ley es la base de los motores y los generadores, que permiten convertir energía eléctrica en movimiento o viceversa.

Para el caso particular de un conductor bobinado en espiras (que pueden estar o no en torno a un núcleo magnético), por el que circula una corriente  $i(t)$ , se observa que la tensión en bornes

 $14$ Hans Christian Orsted (escrito también como Oersted u Ørsted) (1777-1851). Científico dinamarqués que en un experimento simple detectó que el pasaje de una corriente por un conductor influía sobre la posición de la aguja de una brújula colocada cerca del mismo, relacionando así electricidad con magnetismo. Sin embargo, nunca dio una explicación al fenómeno. Su principal contribución científica fue en la Química.

 $^{15}$ Michael Faraday (1791-1867). Científico británico que trabajó esencialmente en física y química. Descubrió el proceso y la ley que rige la inducción electromagnética y la conversión de movimiento en energía magnética y eléctrica. Si bien trabajos similares fueron realizados también por J. Henry, el mérito histórico se lo ha llevado Faraday por haber publicado primero sus resultados en 1831.

 $16$ Joseph Henry (1797-1878). Científico americano que trabajó junto con Morse en cuestiones de telegrafía. Cubriendo un cable de cobre con un aislante, logró bobinar el mismo en un núcleo, construyendo así un electroimán capaz de levantar 1000  $kg$ . En 1832 diseño y construyó el primer motor eléctrico.

 $e(t)$  satisface la ecuación lineal<sup>17</sup>

$$
e(t) = L.\frac{di}{dt}(t)
$$
\n(1.3)

donde la constante  $L$  es positiva (para la convención de tensión y corriente mostradas en la figura 1.5 y se denomina *autoinductancia* o simplemente *inductancia*). El símbolo de la bobina recuerda la idea de un conductor en espiras. La unidad de medida de la inductancia en el SI es el henry (o henrio)  $(1 Hy = 1 Volt \cdot segundo/Ampere)$ . La inductancia de una bobina depende de factores constructivos de la misma, como puede encontrarse en los libros de física. La expresión clásica de  $L$  para una bobina toroidal es

$$
L = \frac{\mu N^2 A}{l} \tag{1.4}
$$

siendo N el número de espiras, A el área de las mismas, l es la longitud media y  $\mu$  la permeabilidad magnética.

A los efectos de este texto, debe recordarse que la inductancia es proporcional al cuadrado del número de vueltas de la bobina. De la ecuación diferencial ordinaria (1.3) se deduce que para determinar la corriente que pasa por la bobina, conociendo la tensión en bornes, es necesario también conocer la condición inicial.

Calculemos la potencia de una bobina:

$$
p(t) = v(t).i(t) = L.i.\frac{di}{dt}
$$

Por lo tanto, la energía de la bobina entre los instantes de tiempo  $t_1$  y  $t_2$  vale

$$
E_{12} = \int_{t_1}^{t_2} p(t)dt = L \int_{i_1}^{i_2} idi = \frac{L}{2} [i_2^2 - i_1^2]
$$

Si inicialmente la corriente era nula  $(i_1 = 0)$ , obtenemos la expresión para la energía de la bobina es

$$
E = \frac{1}{2}L.i^2
$$

Nuevamente hablamos de *energía almacenada* por la bobina. En un inductor real siempre hay una pequeña disipación por efecto Joule, por lo que un inductor real debería modelarse como un inductor ideal en conjunto con una resistencia peque˜na que represente la resistencia del bobinado. Obs´ervese la dualidad presente entre el condensador y la inductancia, en el sentido de que los roles de la tensión y la corriente se intercambian.

Ejemplo 1.3 Una tensión nula implica que la corriente por la bobina se mantiene constante. Si inicialmente no hay corriente, entonces la corriente sigue siendo nula. Si la corriente presenta una discontinuidad, el voltaje tendería a ser infinito. En la realidad, esto se traduce en un chispazo o arco. Cómo interrumpir una corriente establecida a través de un inductor es un tema importante dentro de la ingeniería eléctrica de potencia.

¶

El cálculo de la serie y el paralelo de inductancias se plantea en el Ejercicio 1.3.

 $17$ Estamos despreciando los efectos no lineales asociados a los fenómenos de saturación magnética [Rei96].

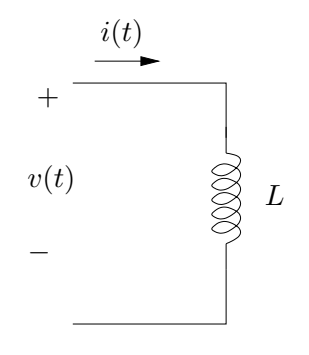

Figura 1.5: Bobina o inductor.

#### 1.5.4. Fuentes independientes

Por *fuente de tensión* entendemos un dispositivo capaz de establecer y mantener una tensión entre sus bornes que **no depende** de la corriente que la atraviesa. Dicha corriente queda determinada por el resto del circuito de manera tal de satisfacer las Leyes de Kirchoff. Cuando la tensión no depende de ninguna otra característica del circuito en el cual se encuentra la fuente, decimos que la fuente es independiente. En caso contrario, decimos que es dependiente. El clásico ejemplo de una fuente de tensión independiente es la batería. Una pila de 1,5V oltios asegura esa diferencia de potencial entre sus bornes cuando se la conecta a un circuito eléctrico. En una fuente ideal de tensión (independiente o dependiente), la tensión que entrega entre sus bornes no depende de la corriente que se le extrae. Esto no es necesariamente cierto en una fuente real, ya que existe una corriente máxima que puede ser extraída de la fuente sin que su performance se vea disminuida<sup>18</sup>. Un buen modelo de una fuente de tensión real se presenta en la figura 1.8. Allí se muestra un circuito que contiene una fuente ideal de tensión seguida de una resistencia, que se denomina resistencia de salida de la fuente. Los bornes de la fuente real están denotados por las letras  $A \vee B$ . Con esta idea, podemos pensar que una fuente ideal es una fuente real con resistencia de salida nula.

La figura 1.6-(a) muestra la representación gráfica de una fuente de tensión de  $V$  Volts. Algunos casos particulares tienen sus propios símbolos que los representan, como la batería o pila, es decir, una fuente de tensión constante, y la fuente de tensión sinusoidal (o *alterna*), cuyas representaciones aparecen en la figura 1.6-(b) y (c).

Finalmente la figura 1.7 representa un circuito con una fuente de tensión cuyo valor depende, en este caso, de la corriente por la resistencia  $R_2$ . La constante  $g$  que aparece tiene unidades  $de Ω<sup>-1</sup>$ .

Ejemplo 1.4 Consideremos una resistencia de valor  $R$  que forma parte de un circuito. La tensión en bornes de la resistencia es, como ya dijimos, proporcional a la corriente que pasa por ella. Usando esta idea, podemos sustituir en el circuito a la resistencia de valor  $R$  por una fuente de tensión dependiente, de valor  $R_{\cdot}i(t)$ , siendo  $i(t)$  la corriente que pasa por la rama en la que se encontraba la resistencia y en

<sup>&</sup>lt;sup>18</sup>El lector puede analizar el fenómeno del encendido de un automóvil con las luces prendidas, observando que las luces se reducen durante el arranque, debido a la gran corriente que consume el sistema de arranque.

la que ahora hemos colocado la fuente dependiente.

De la misma manera, una fuente de corriente establece una determinada corriente entre sus bornes. Esta corriente puede ser independiente de lo que suceda en el circuito o puede depender de alguna variable del mismo. La tensión en bornes de la fuente de corriente puede tomar cualquier valor y la determina el propio circuito, de acuerdo a las leyes de Kirchoff. La representación de una fuente de corriente se muestra en la figura 1.9. Otra representación aparece en el Ejercicio 1.1.

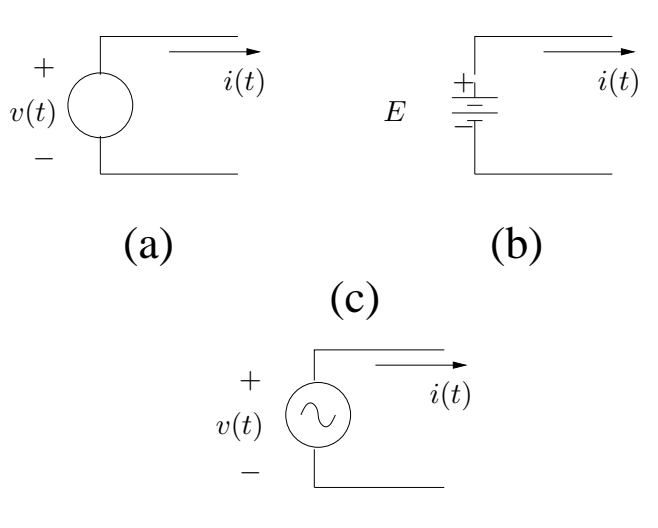

Figura 1.6: Fuentes: (a) de tensión; (b) constante (batería; la convención determina que el positivo está representado por la línea más larga); (c) sinusoidal (alterna).

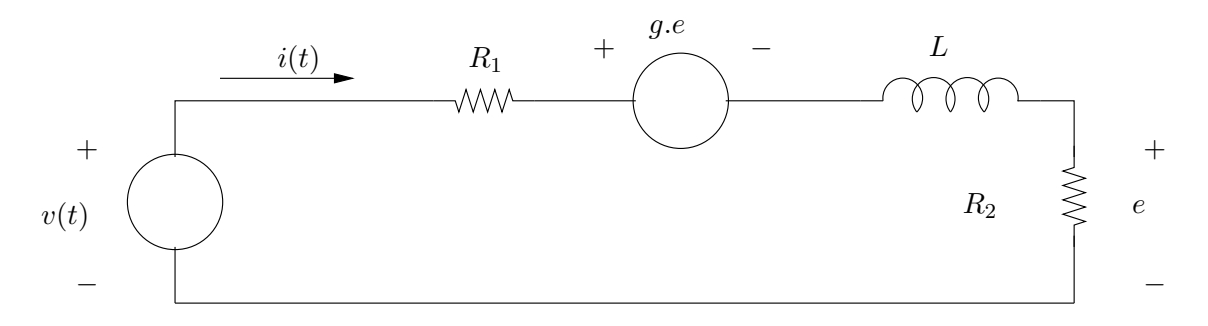

Figura 1.7: Fuente de tensión dependiente.

#### 1.5.5. Llaves

Una llave es un dispositivo eléctrico no lineal que tiene dos estados: encendido y apagado (o cerrada o abierta), a los cuales nos referiremos de manera cotidiana por sus expresiones

¶

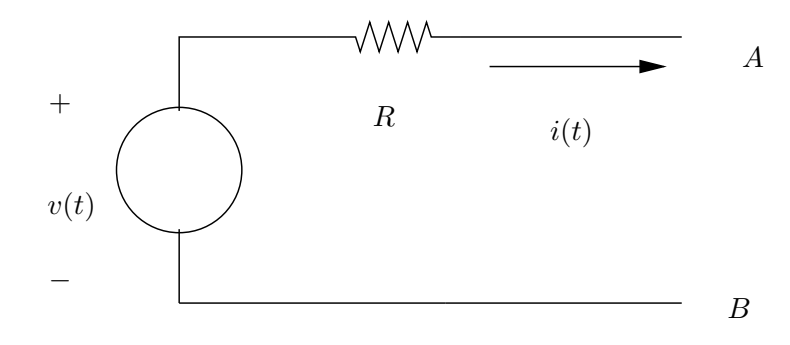

Figura 1.8: Modelo de una fuentes de tensión real.

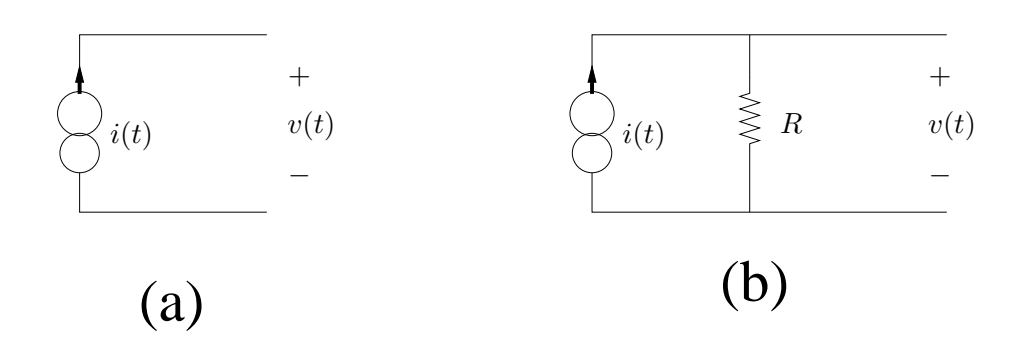

Figura 1.9: (a) Fuente de corriente ideal; (b) modelo de una fuente de corriente real.

en inglés de  $\overline{ON}$  y  $\overline{OFF}$ . Cuando la llave está  $\overline{ON}$ , la tensión entre sus bornes es nula y la corriente que la atraviesa puede tomar cualquier valor, estando definida por el resto del circuito a través de las ecuaciones de Kirchoff. Se comporta como un cable ideal. Cuando está **OFF**, la llave se comporta como un circuito abierto: la corriente que la atraviesa es nula, en tanto que la tensión entre sus bornes puede tomar cualquier valor, estando definida por el resto del circuito. Su símbolo se muestra en la figura 1.10.

El lector debe observar que si bien la llave es un dispositivo con una relación entre tensión y corriente no lineal, en cada uno de los dos estados la relación entre ambas magnitudes es lineal (cable ideal o circuito abierto).

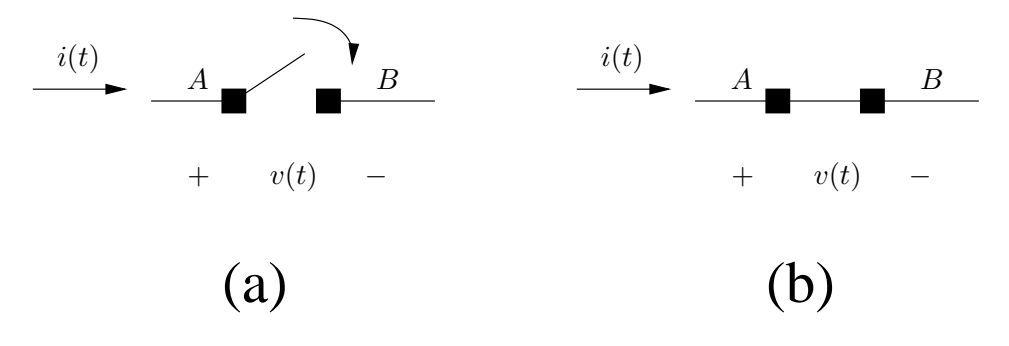

Figura 1.10: Llaves eléctricas: (a) OFF; (b) ON.

#### 1.5.6. Fusible

Un fusible es un elemento que se comporta como se describe a continuación. En tanto que el valor absoluto de la corriente instantánea que lo atraviesa no supere un determinado valor m´aximo (sin importar el sentido), denominada corriente de corte, el fusible se considera un cable ideal y, como tal, no presenta una caída de tensión entre sus bornes. Cuando la corriente alcanza el valor crítico, entonces el fusible se quema y la corriente pasa a ser instantáneamente nula, en tanto que la diferencia de tensión entre sus bornes puede tomar cualquier valor, estando determinada por el resto del circuito. Podríamos decir que el fusible tiene dos estados: uno en el cual conduce (está sano) y otro en el cual no conduce (está quemado). Normalmente el fusible está inicialmente sano y funciona hasta que se quema. Suele utilizarse como un elemento sencillo de protección contra grandes corrientes. Fusibles baratos están presentes en cada vivienda (eran conocidos como tapones) y en la medida que la corriente de corte y la tensión que deben soportar es mayor, su complejidad y precio también crece.

Nuevamente debemos observar que en cada uno de sus dos estados el fusible se comporta de manera lineal.

#### 1.5.7. Diodos

Un diodo es un dispositivo semiconductor, cuyo funcionamiento se rige por las leyes de la mecánica estadística. A los efectos de este curso utilizaremos una descripción muy simplifi-

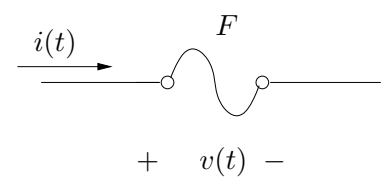

Figura 1.11: Fusible.

|          | ŀ, |
|----------|----|
| Supongo  |    |
| Verifico |    |

Cuadro 1.4: Esquema de análisis de un diodo. Las polaridades son las mostradas en la figura 1.12. Observar que el estado  $v = 0$ ,  $i = 0$  está indefinido, pero a los efectos del funcionamiento del circuito puede asumirse cualquier estado para el diodo.

cada de lo que llamaremos un diodo ideal. Una descripción más detallada puede encontrarse en [Kel74]. Desde el punto de vista de su funcionamiento, el diodo puede pensarse como una llave selectiva y muchas veces se lo denomina llave electrónica. ¿Qué pretendemos decir con selectiva? De manera resumida, que el diodo deja pasar corriente en un sólo sentido. La figura 1.12 muestra el símbolo que representa el diodo. Es importante tener en cuenta que sus bornes son distinguibles. Su funcionamiento se resume como sigue:

Cuando la corriente circula de  $A$  a  $B$ , la tensión en bornes es nula y se comporta como un cable ideal. No admite una corriente que circule desde  $B$  hacia  $A$ . Cuando la corriente es nula, entonces la tensión entre sus bornes (medida de  $A$  a  $B$ ) es negativa.

Con la descripción anterior, el diodo tiene pues dos estados que, manteniendo la analogía con la llave, llamaremos  $ON y OFF$ . En cada uno de esos estados la relación tensión-corriente es lineal (cable ideal o circuito abierto). La Tabla 1.4 resume la manera en la que se debe analizar un diodo. Se asume a priori uno de los dos estados, con la consecuente hipótesis de trabajo, se resuelve el circuito, calculando en particular las magnitudes inherentes al diodo, y se verifica si efectivamente el diodo está o no en ese estado.

La figura 1.13 compara las curvas corriente vs. tensión de un diodo real junto con su aproximación ideal.

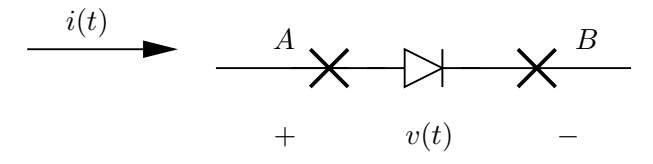

Figura 1.12: Diodo ideal.

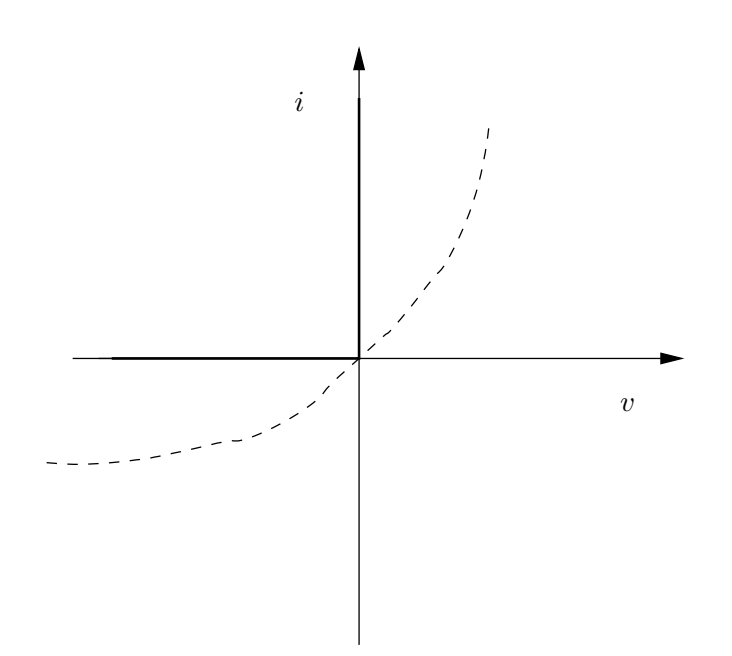

Figura 1.13: Curvas corriente-tensión del diodo real (punteada) junto con su aproximación ideal (trazo grueso sobre los ejes).

### 1.6. Análisis de circuitos

#### 1.6.1. Circuitos resistivos

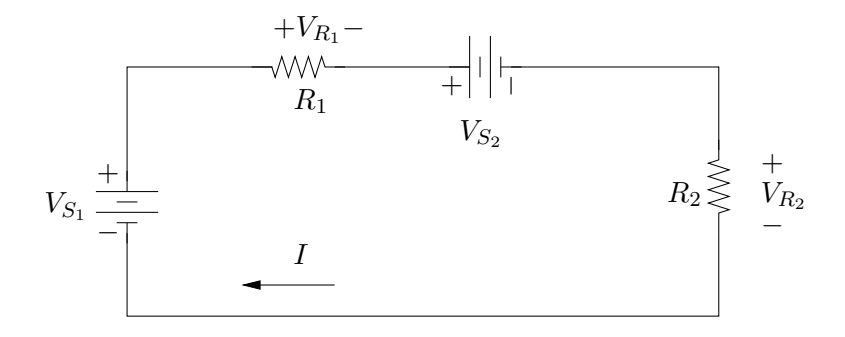

Figura 1.14: Análisis de un circuito resistivo.

Ejemplo 1.5 Análisis de un circuito resistivo. Consideremos el circuito de la figura 1.14. Los valores

de las componentes son los siguientes $19$ :

$$
V_{S_1} = 120 V , V_{S_2} = 30 V , R_1 = 30 \Omega , R_2 = 15 \Omega
$$

Dado que el circuito presenta una única malla, llamaremos I a la corriente por la misma. La Ley de Ohm implica que las caídas de tensión en bornes de las resistencias se expresan por

$$
V_{R_1} = R_1.I \ , \ V_{R_2} = R_2.I
$$

La Ley de Kirchoff de tensión nos dice que

$$
-V_{S_1} + V_{R_1} + V_{S_2} + V_{R_2} = 0
$$

Despejando, obtenemos que la corriente vale

$$
I = \frac{V_{S_1} - V_{S_2}}{R_1 + R_2} = \frac{(120 - 30)V}{(30 + 15)\,\Omega} = 2\,A\tag{1.5}
$$

Determinemos las potencias de cada componente:

$$
p_{V_{S_1}} = 120V \times (-2)A = -240W
$$
  
\n
$$
p_{V_{S_2}} = 30V \times 2A = 60W
$$
  
\n
$$
p_{R_1} = 60V \times 2A = 120W
$$
  
\n
$$
p_{R_2} = 30V \times 2A = 60W
$$

La potencia negativa de la fuente  $V_{S_1}$  se interpreta como potencia suministrada. La batería  $V_{S_2}$  se carga, ya que recibe potencia, en tanto que las resistencias disipan.

¶

Ejemplo 1.6 Análisis de un circuito con admitancias. El circuito de la figura 1.15 está relacionado con el del Ejemplo 1.5 en el siguiente sentido: la única malla se ha transformado en un único nudo, las fuentes de tensión se han convertido en fuentes de corriente y las resistencias se han convertido en admitancias. Esta relación que simplemente hemos insinuado puede formalizarse en la llamada dualidad de circuitos eléctricos, que si bien no veremos en este texto, puede encontrarse en la bibliografía clásica del análisis de circuitos [Hay66, Bal64]. Nuestra incógnita es la tensión  $V$  en bornes de las admitancias. Denotemos por  $I_1$  e  $I_2$  las respectivas corrientes por las admitancias  $G_1$  y  $G_2$ . La Ley de Kirchoff de nudos establece que

$$
I_{S_1} - I_1 - I_{S_2} - I_2 = 0
$$

De la Ley de Ohm, en su versión de admitancias, resulta la identidad

$$
I_1=G_1.V \;\;,\;\; I_2=G_2.V
$$

Despejando, obtenemos la expresión

$$
V = \frac{I_{S_1} - I_{S_2}}{G_1 + G_2} \tag{1.6}
$$

Pedimos al lector que note la similitud entre  $(1.5)$  y  $(1.6)$  que, reiteramos, es lo que se conoce como dualidad y que también se manifiesta en las expresiones generales para la serie y el paralelo de admitancias en relación con el paralelo y la serie de resistencias.

¶

<sup>&</sup>lt;sup>19</sup>Los valores de las componentes clásicas (resistencias, inductancias y capacitores) aparecen en el mercado con valores estándar definidos según alguna serie numérica y acompañados en general de un código de colores. En los ejemplos que presentaremos en el texto no nos atendremos a ninguna restricción de ese tipo para los valores usados.

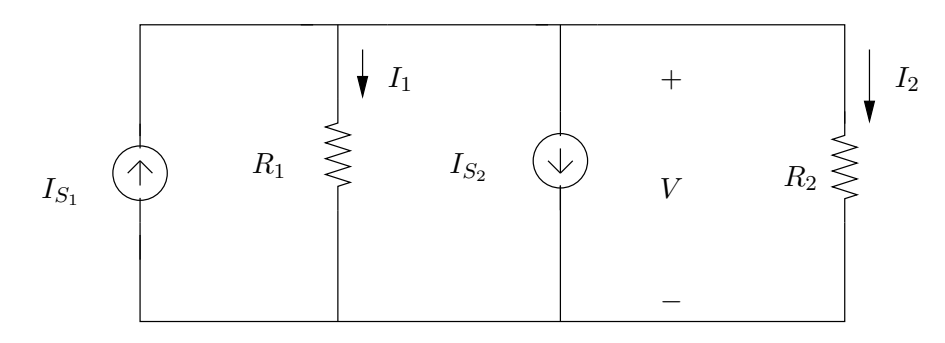

Figura 1.15: Análisis de un circuito con admitancias.

#### 1.6.2. Circuitos  $R-L$

Analicemos el circuito que se muestra a la izquierda de la figura 1.16, que consiste en una fuente de tensión continua conectada a través de una llave a la serie de una resistencia y una bobina. La llave se cierra en el instante de tiempo que denotaremos por  $t = 0$ . Pretendemos determinar la tensión y la corriente en la bobina  $(v_L, i_L)$  para tiempos positivos. A partir de las leyes constitutivas de los elementos del circuito y de las Leyes de Kirchoff obtenemos la ecuación diferencial ordinaria (1.7) que rige el funcionamiento del circuito.

$$
E = R \cdot i_L + L \cdot \frac{di_L}{dt} \quad , \quad i_L(0) = 0 \tag{1.7}
$$

Para resolver (1.7) debemos hallar una solución particular y la solución general de la ecuación homogénea. Esta última está dada por la expresión general

$$
i_{L_H}(t) = A.e^{-\frac{R}{L}t}
$$

donde  $A$  es una constante a determinar. El factor  $\frac{L}{R}$  tiene unidades de tiempo<sup>20</sup> y lo denotaremos por  $\tau$ . Es claro que una solución particular es la solución constante

$$
i_{L_P}(t) = \frac{E}{R}
$$

Dado que inicialmente la corriente por la bobina es nula -la llave está abierta- obtenemos la expresión de la corriente por la bobina para instantes positivos

$$
i_L(t) = \frac{E}{R} - \frac{E}{R}e^{-\frac{R}{L}t} = \frac{E}{R}\left(1 - e^{-\frac{t}{\tau}}\right) , \quad t \ge 0
$$
 (1.8)

La tensión en bornes de la bobina  $v<sub>L</sub>$  se puede obtener derivando (1.8) o también a partir de la ecuación de malla

$$
v_L = E - R.i_L
$$

 $20$ En la medida que se vayan introduciendo conceptos y definiciones y desarrollando ejemplos y ejercicios, el lector debería ir adquiriendo cierta familiaridad con las dimensiones de las componente y sus relaciones. En este sentido, las expresiones  $L/R$ ,  $RC$  y  $\sqrt{LC}$  tienen unidades de tiempo.

de donde

$$
v_L(t) = E.e^{-\frac{t}{\tau}}
$$

La representación gráfica de  $(1.8)$  se muestra a la derecha de la figura 1.16. Como puede apreciarse, la corriente parte de cero y crece exponencialmente hacia un valor límite, que denominamos asintótico o de régimen ( $E/R$  en este caso). Este comportamiento se dara en general cuando haya una fuente de tensión constante. El circuito a estudio se denomina *circuito de carga de* una bobina y dicha carga, aumento de la corriente por la bobina, es de tipo exponencial. El parámetro  $\tau$  se denomina *constante de tiempo del circuito* y está vinculado a cuán rápida es la carga, o sea, cuán decreciente es la exponencial que aparece en  $(1.8)$ .

La corriente en  $t = 0$  es continua, ya que con la llave abierta había corriente nula e  $i_L(0^+) = 0$ . Si la corriente no fuera continua, entonces su derivada sería infinita y eso daría una tensión infinita en bornes de la bobina, lo cual determinaría por Kirchoff una tensión infinita en bornes de la resistencia. Asociada a esta tensión infinita, tendríamos una potencia infinita disipada por la resistencia, lo cual no ser´ıa admisible, ya que la fuente del circuito no puede entregar dicha potencia.

La tangente a la curva en  $t = 0$  tiene pendiente

$$
\frac{E}{\tau R}=\frac{E}{L}
$$

Dicha tangente corta al valor de régimen en el instante  $t = \tau$  como se muestra en la figura 1.16. En particular, la corriente para  $t = \tau$  vale

$$
i_L(\tau) = 0,632 \frac{E}{R}
$$

o sea, un  $63\%$  del valor de régimen.

Para tiempos grandes, del orden de varias veces la constante de tiempo  $\tau$ , el valor real de la corriente está muy cercano al de régimen (ver Tabla 1.5) por lo que es usual asumir que para tiempos grandes, la corriente es igual a su valor de régimen. Decimos que el circuito ha alcanzado el régimen. En estas condiciones, la corriente es constante y, por lo tanto, no hay caída de tensión en bornes de la bobina. Resumiendo, en un circuito  $R-L$  alimentado por una tensión constante, en régimen la bobina se comporta como un corto-circuito, ya que no presenta caída de potencial. Es importante destacar que esto es en la hipótesis de régimen, es decir, cuando despreciamos los efectos de la exponencial decreciente en (1.8).

#### 1.6.3. Circuitos  $R - C$

Consideremos ahora el caso de la serie de una resistencia y un condensador conectados a una fuente de tensión continua, tal como se muestra en la figura 1.17. Nuestras incógnitas son ahora la tensión en bornes y la corriente del condensador  $(v_C, i_C)$ . Asumimos una tensión inicial en el condensador  $V_0$ . Nuevamente aplicando Kirchoff y las relaciones tensión-corriente de los elementos involucrados, obtenemos la ecuación diferencial ordinaria

$$
E = RC \cdot \frac{dv_C}{dt} + v_C \quad , \quad v_C(0) = V_0 \tag{1.9}
$$

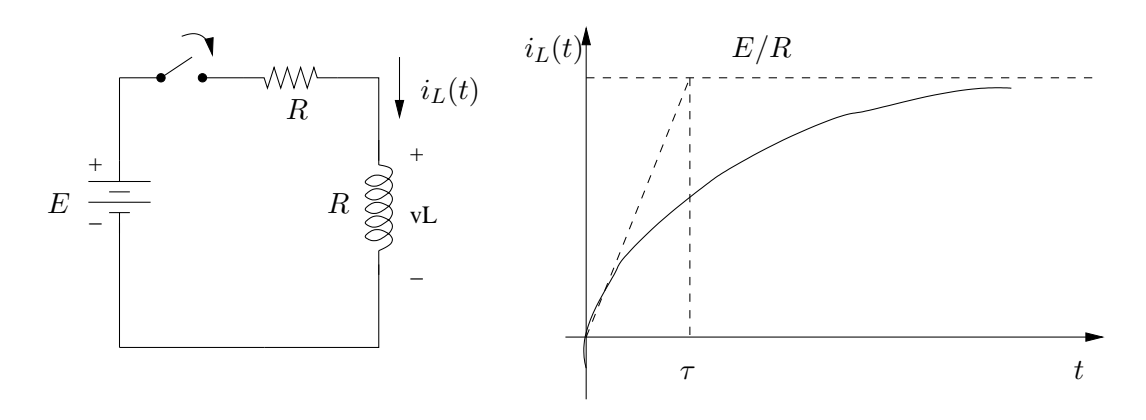

Figura 1.16: Carga exponencial de una bobina.

| Tiempo   | $i_L$      |
|----------|------------|
|          | $63\,\%$   |
| $2\tau$  | $86\,\%$   |
| $3\tau$  | $95\,\%$   |
| $5\tau$  | 99%        |
| $10\tau$ | $99.9\,\%$ |

Cuadro 1.5: Valores de la corriente por el inductor para instantes múltiplos de la constante de tiempo  $\tau$  expresados en porcentaje del valor de régimen.

que gobierna al circuito. Pedimos al lector que observe la similitud entre las ecuaciones (1.7) y (1.9). Razonando igual que antes, obtenemos que

$$
v_C(t) = V_0 + [E - V_0] \cdot \left[1 - e^{-\frac{t}{RC}}\right] , \quad t \ge 0
$$
 (1.10)

Otra vez obtenemos una solución exponencial. Su gráfica se muestra a la derecha en la figura 1.17. La tensión se inicia en  $V_0$  y crece<sup>21</sup> exponencialmente hasta el valor de régimen  $E$ . La constante  $RC = \tau$  tiene unidades de tiempo y constituye en este caso la *constante de tiempo del* circuito con las características ya comentadas. La expresión  $(1.10)$  da una manera sistemática de escribir la tensión del condensador del circuito de la figura 1.17 en función de la tensión inicial  $(V_0)$ , la tensión final  $(E)$  y la constante de tiempo  $(RC)$ .

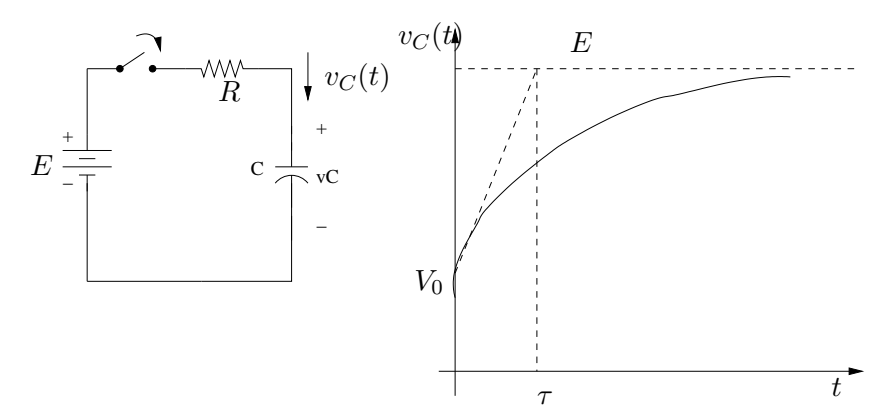

Figura 1.17: Carga exponencial de un condensador.

#### 1.6.4. Ejemplos

Para finalizar este Capítulo, presentamos el análisis de un par de circuitos no lineales, ya que contienen diodos y/o fusibles. Sin embargo, ambos circuitos pueden concebirse como lineales a tramos temporales, ya que tanto el diodo como el fusible presentan diferentes estados de funcionamiento y en cada uno de ellos se comportan linealmente. El cambio de estado de un elemento no lineal está normalmente asociado a cambios en la estructura o topología del circuito, en el sentido de que aparece o desaparece alguna rama del mismo. En lo que sigue, se comenta la resolución de los ejemplos, sin detallar, a propósito, los sentidos considerados para las corrientes y las polaridades asumidas para las tensiones. Se sugiere que el lector vaya realizando por su cuenta los cálculos que se comentan a continuación.

Ejemplo 1.7 Consideremos el circuito que se muestra a la izquierda en la figura 1.18. El fusible es ideal y abre cuando el valor absoluto de la corriente que lo atraviesa alcanza el valor de corte  $I_F > 0$ . El diodo es ideal y, para su estudio, debemos suponer que se encuentra en uno de sus dos posibles estados (ON-OFF) y verificarlo. Nuestro objetivo será calcular la corriente  $i_L$  por el inductor para tiempos positivos, considerando que en el instante  $t = 0$  se cierra la llave (se enciende el circuito) y que inicialmente la bobina está descargada.

<sup>&</sup>lt;sup>21</sup>Estamos suponiendo que  $0 \leq V_0 \leq E$ . En caso contrario, la tensión sería decreciente.

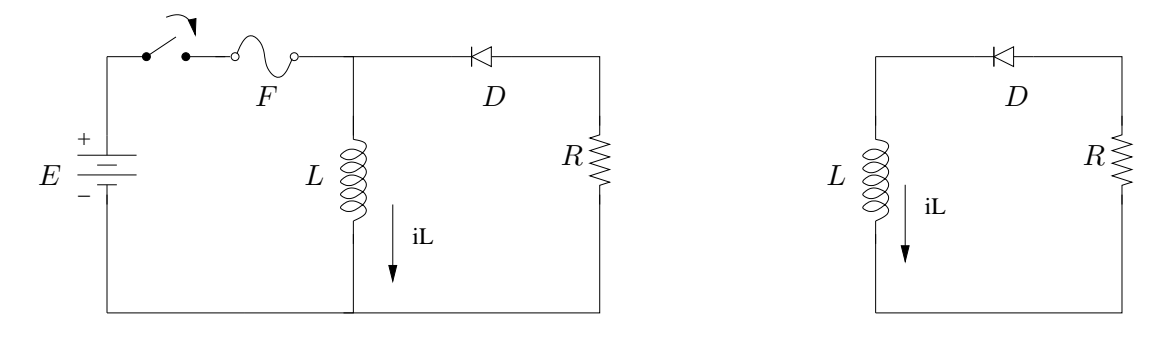

Figura 1.18: Circuitos del Ejemplo 1.7.

Asumimos que el fusible comienza conduciendo y verificaremos que efectivamente la corriente por el inicialmente es menor que el límite. Antes de seguir observemos que el estado del diodo no influye en la situación de la bobina, ya que ésta está en paralelo con la rama del diodo y la resistencia. Por lo tanto la corriente por la resistencia satisface la ecuación diferencial ordinaria

$$
E = L.\frac{di_L}{dt} , i_L(0) = 0
$$

por lo que la corriente por la bobina tiene un crecimiento lineal, una rampa, como se observa a la izquierda en la figura 1.19. Esta será la solución que buscamos en tanto el fusible esté operativo, es decir, en tanto que la corriente por el fusible, que llamaremos  $i_F$ , sea menor en módulo que  $I_F$ .

Para determinar la corriente por el fusible debemos suponer un estado para el diodo, para poder plantear la Ley de Kirchoff de corrientes en el nudo donde concurren el fusible, la bobina y el diodo. Supongamos inicialmente que el diodo esta  $ON^{22}$ . Al conducir el diodo, podemos sustituirlo por un corto-circuito entre sus bornes y por lo tanto la resistencia R queda con una tensión E en bornes y, por lo tanto, con una corriente  $E/R$  que sale del nudo mencionado, lo cual no es coherente con la hipótesis realizada sobre el diodo. Por lo tanto, concluimos que el diodo está OFF. En esta condición, no hay caída en la resistencia y la tensión de interés en bornes del diodo es opuesta a la tensión en bornes de la bobina y vale  $-E < 0$ , lo cual, de acuerdo a la Tabla 1.4 permite verificar la suposición realizada.

Estando el diodo OFF, la corriente por el fusible es la propia corriente por la bobina, de la forma

$$
i_L(t) = \frac{E}{L}t \ \ t \ge 0
$$

 $Es$  claro entonces que inicialmente el fusible está funcionando correctamente. También es claro que si el diodo no cambia de estado, la corriente por el fusible alcanzar´a su valor de corte en un tiempo

$$
T_F = \frac{L.I_F}{E}
$$

que surge de igualar la corriente por el fusible con su valor de corte. Por otro lado, el estado del diodo no cambiará, a menos que cambie el estado del fusible, ya que la verificación del estado OFF del diodo

 $^{22}$ En algunos circuitos, y luego de haber alcanzado cierto grado de intuición en el análisis de los mismos, es posible determinar a priori el estado en que se encuentra algún elemento no lineal. En este caso es intuitivo que el diodo no puede conducir inicialmente, ya que de hacerlo, la corriente por el debería circular hacia el nudo, sin que haya una fuente de tensión o corriente que imponga ese sentido a la corriente. En caso de duda siempre se puede hacer una suposición cualquiera y verificarla.

depende solamente del valor de la fuente, que es constante. De todo lo anterior resulta que lo primero que ocurre es que se quema el fusible. A partir de este momento, la fuente de tensi´on pasa a estar desconectada del resto del circuito y lo que nos interesa estudiar se reduce a al circuito que aparece a la derecha en la figura 1.18. Obsérvese el cambio topológico que sufrió el circuito, pasando de dos mallas a una sola.

O sea que ahora tenemos que analizar el circuito formado por una bobina con carga inicial  $I_0$ , un diodo y una resistencia. En esta nueva configuración, debemos suponer otra vez un estado para el diodo ya que, a priori, su estado puede no depender de que esté o no el fusible. En este caso es sencillo deter $minar\,que\, el\, diodo\, debe\, estar\, ON, por\, lo\, que\, su\, estado\, conmuta\, en\, simultáneo\, con\, el\, del\, fusible.$ 

Mencionamos la existencia de una corriente inicial en la bobina. Esta corriente no es más que la corriente que circulaba por ella en el instante que se quemó el fusible, de donde

$$
I_0 = i_F(T_F)
$$

Para resolver el circuito desde  $T_F$  en adelante, haremos el cambio de variable temporal  $t' = t - T_F$ , de manera de arrancar el estudio en  $t' = 0$ . Una vez que uno se ha familiarizado con esta idea de resetear el tiempo cada vez que comienza el estudio de un nuevo tramo, ni siquiera es necesario explicitar el cambio de variable mencionado. Si asumimos que el diodo conduce (recordar que debemos verificarlo  $ext{expressamente}$ , nos queda una malla sencilla con una resistencia y una bobina. Entonces la ecuación de la malla, recorrida en sentido antihorario, nos dice que

$$
L.\frac{di_L}{dt'} + R.i_L = 0 \quad , \quad i_L(t' = 0) = I_0
$$

Entonces

$$
i_L(t') = I_0 e^{-\frac{R}{L}t'}
$$
,  $t' \ge 0$ 

Esta expresión no es más que la solución homogénea que habíamos hallado para la ecuación  $(1.7)$ . En términos de t queda

$$
i_L(t) = I_0 e^{-\frac{R}{L} \cdot (t - T_F)}
$$
,  $t \ge T_F$ 

El estado del diodo se verifica notando que la corriente por el diodo es precisamente la corriente por la bobina que es, como vimos, positiva, lo cual se condice con la Tabla 1.4. A la derecha de la figura 1.19 se muestra la corriente por la bobina para todo instante positivo.

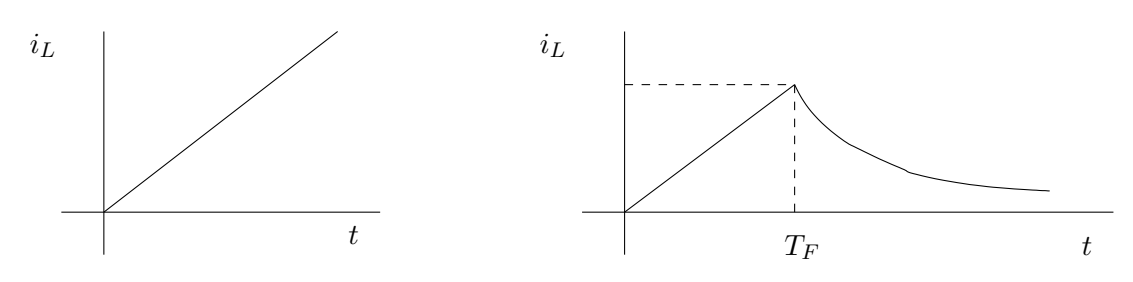

Figura 1.19: Corriente por el inductor.

¶

Ejemplo 1.8 Consideremos ahora el circuito que se muestra en la figura 1.20, que consiste en una fuente de corriente cuya variación temporal, una rampa, también se muestra en la misma figura, una resistencia, un diodo y una batería. Se pretende determinar la tensión  $v_R$  en bornes de la resistencia R.

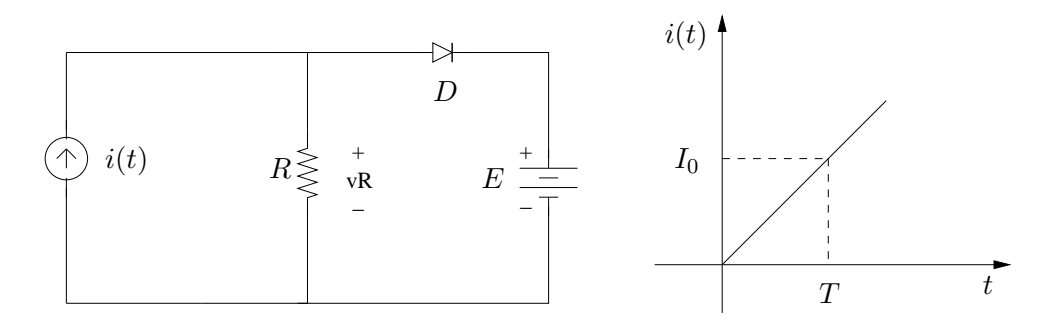

Figura 1.20: Circuito del Ejemplo 1.8.

Comencemos por asumir un estado para el diodo. Si el diodo conduce, entonces debe haber una corriente positiva hacia el positivo de la fuente de tensión. Como la fuente de corriente entrega inicialmente una corriente pequeña, parece razonable suponer que el diodo está OFF, al menos al principio. Recordemos que si nuestra suposición razonable no se verifica, entonces debemos cambiarla. Para ese estado del diodo, la corriente por la resistencia es la que entrega la fuente, por lo que la tensión en  $R$  es una rampa

$$
v_R(t) = R.\frac{I_0}{T}.t \quad , \quad t \ge 0
$$

Verifiquemos el estado del diodo. La diferencia de tensión en bornes del diodo vale

$$
v_R(t) - E = R \cdot \frac{I_0}{T} \cdot t - E
$$

De acuerdo a la Tabla 1.4, para verificar la hipótesis esta diferencia debe ser negativa. Esto es cierto en el intervalo  $[0, t_0)$ , donde  $t_0$  viene dado por

$$
R.\frac{I_0}{T}.t_0 = E \Rightarrow t_0 = \frac{E}{R.I_0}.T
$$

A partir de este instante el diodo está ON (esto debemos verificarlo). Nuevamente definimos  $t' = t - t_0$ . La fuente de corriente, para  $t' \geq 0$ , tiene la forma de una rampa, pero ya no pasa por el origen que en  $t'=0$  pasa por el valor  $E/R$ . Al correr nuestro eje de ordenadas, pasamos a la situación que se muestra a la derecha en la figura 1.21. Tenemos que

$$
v_R(t') = E , t' \ge 0
$$

La corriente por el diodo sale de

$$
i_D(t') = i(t') - \frac{E}{R} = \frac{E}{R} + \frac{I_0}{T}t' - \frac{E}{R} = \frac{I_0}{T}t'
$$

que es positiva para todo  $t' \geq 0$ . La situación entonces es la siguiente: la tensión E se aplica sobre la resistencia; parte de la corriente de la fuente de corriente pasa por la resistencia y otra parte es absorbida por la fuente. Esta situación no cambia hacia el futuro, por lo que hemos concluido el análisis. La tensión en bornes de la resistencia, para todo tiempo  $t \geq 0$ , se muestra a la derecha en la figura 1.21.

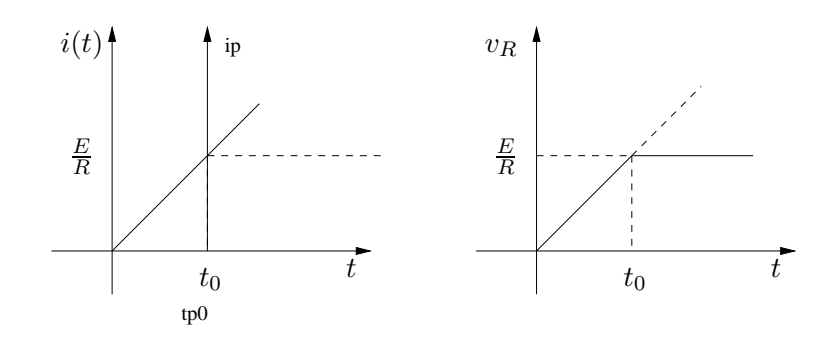

Figura 1.21: La fuente de corriente para tiempos mayores a  $t_0$  y la tensión  $v_R(t)$  para todo tiempo  $t \geq 0$ .

#### 1.7. Ejercicios

 $E$ **jercicio 1.1** Hallar las tensiones y potencias instantáneas en todos los elementos de los circuitos de la figura 1.22.

Ejercicio 1.2 En los circuitos de la figura 1.23:

- 1. (Divisor de tensión) hallar la relación entre  $v_o$  y  $v_s$ ;
- 2. (Divisor de corriente) hallar la relación entre  $i<sub>o</sub>$  e  $i<sub>s</sub>$ . Expresarla en función de las inversas de  $R_1$  y  $R_2$ .

Ejercicio 1.3 Siguiendo el esquema presentado en el Ejemplo 1.1, hallar los equivalentes de los circuitos de la figura 1.24.

Ejercicio 1.4 En la figura 1.25, hallar  $L$  y  $C$  para que los dos circuitos sean equivalentes.

Ejercicio 1.5 En el circuito de la figura 1.26,

1. determinar las tensiones  $v_2$ ,  $v_3$  y  $v_s$  si se sabe que

$$
v_1(t) = 3.e^{-2 \times 10^4 t \cdot \text{seg}^{-1}} V
$$

2. hallar  $v_1$  en régimen si  $v_s$  es constante e igual a 1 $V$ .

Ejercicio 1.6 El circuito de la figura 1.27 se encuentra en régimen cuando se abre la llave. A ese instante lo llamaremos <u>instante inicial</u> y lo denotaremos por  $t = 0$ . Calcular  $i(0^+), i(0^-),$  $v(0^+), v(0^-).$ 

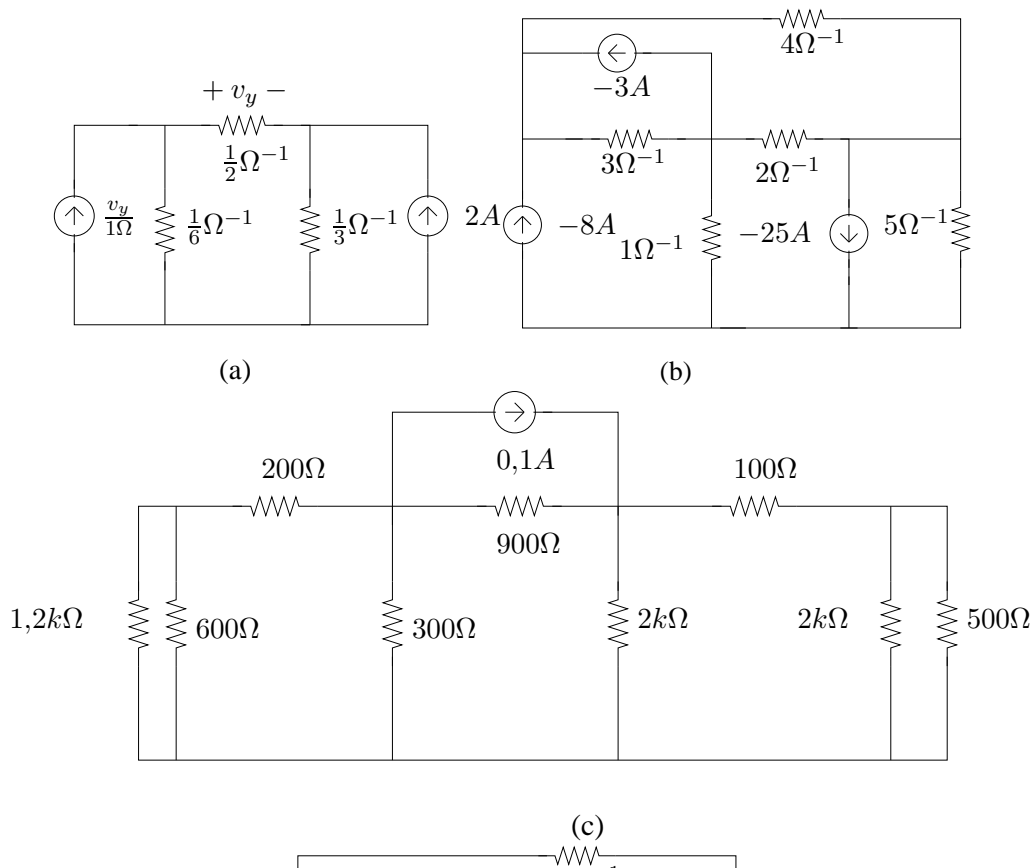

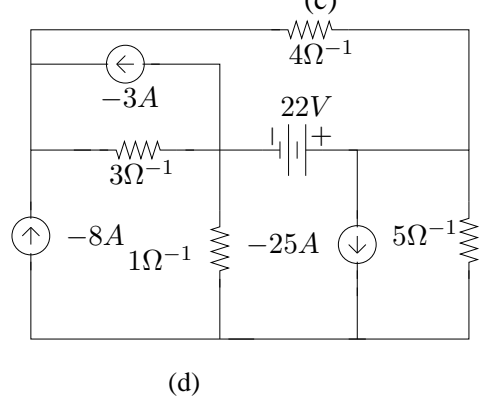

Figura 1.22: Figura del Ejercicio 1.1
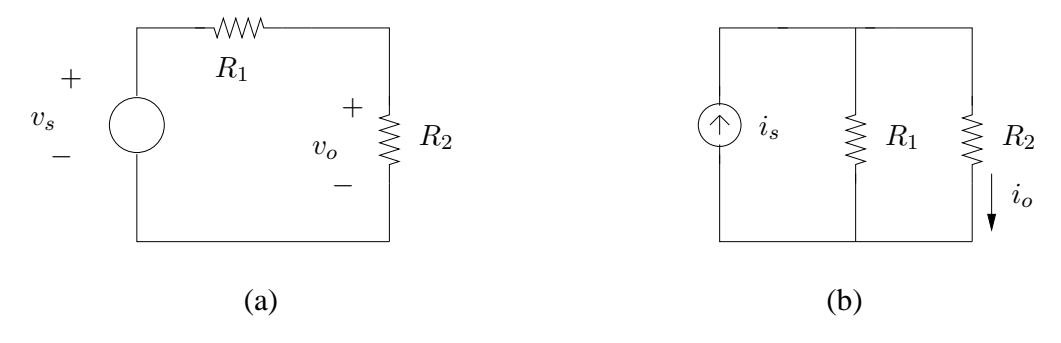

Figura 1.23: Figura del Ejercicio 1.2

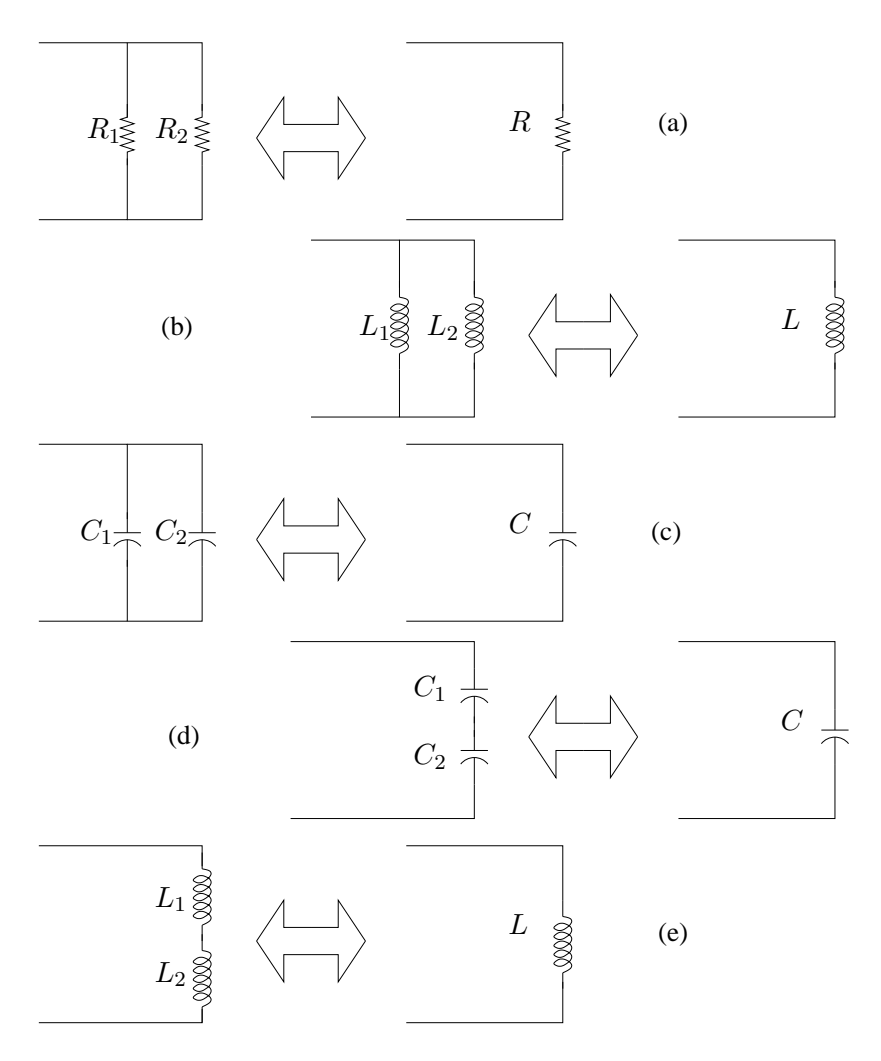

Figura 1.24: Figura del Ejercicio 1.3

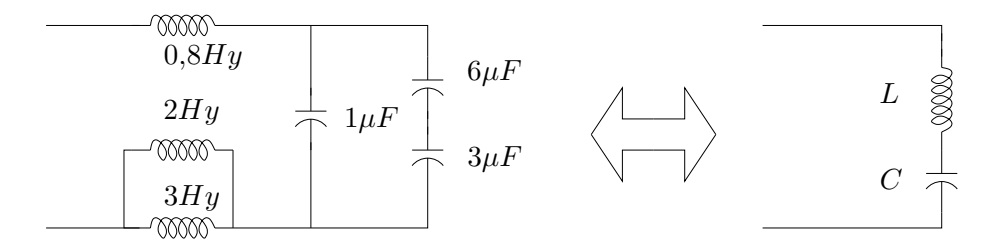

Figura 1.25: Figura del Ejercicio 1.4

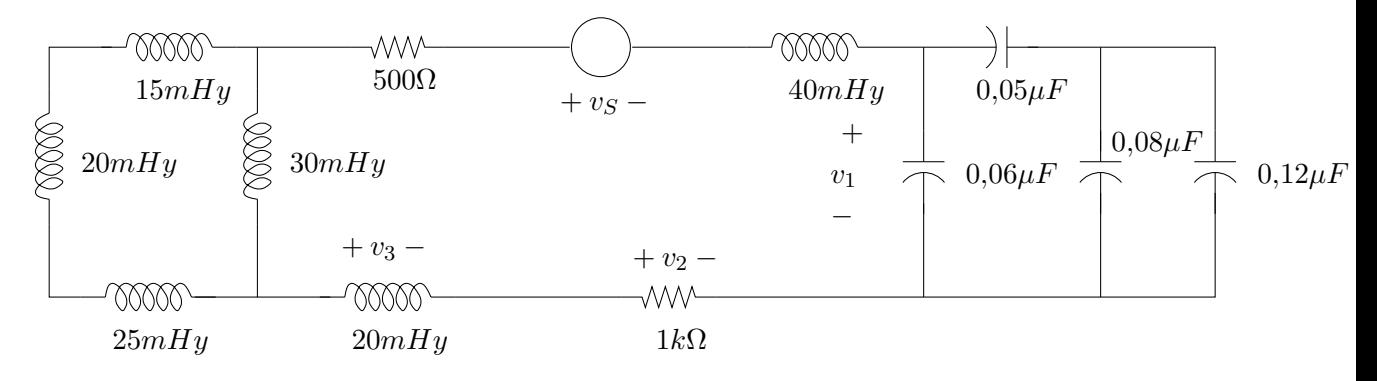

Figura 1.26: Figura del Ejercicio 1.5

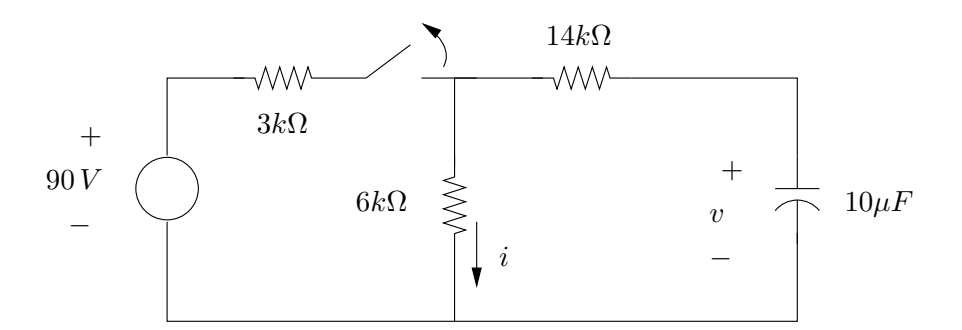

Figura 1.27: Figura del Ejercicio 1.6

# Capítulo 2

# Distribuciones

# 2.1. Introducción y preliminares

En el presente Cap´ıtulo introduciremos una estructura algebraica con la que trabajaremos en buena parte del resto del texto: el conjunto de las *distribuciones*. Estos objetos matemáticos fueron introducidos por Laurent Schwartz (1915 - 2002) en la década del 1940, en el marco de una teoría que pretendía generalizar la idea de función y utilizar esta noción como una herramienta para la resolución de problemas físicos, ya que por esa época existían planteos concretos para resolver ciertos problemas de la Física que no contaban con una sólida base matemática, como por ejemplo los trabajos de P. Dirac y O. Heaviside.

Teniendo en cuenta que los trabajos de Schwartz son considerados, aun hoy día, como la mejor referencia para el estudio de la teoría de las distribuciones, buena parte de los primeros capítulos de este texto se basan en los libros de Schwartz, y muchos resultados o temas que aquí no se profundizan se referencian a dichos trabajos. El planteo que nosotros realizamos aquí tiene como público objetivo a los estudiantes de Ingeniería Eléctrica, que tienen una fuerte base en cálculo diferencial e integral, álgebra lineal y ecuaciones diferenciales, pero en general no manejan conceptos de análisis real y complejo, topología y análisis funcional.

A lo largo del texto haremos frecuente referencia a la idea de conjuntos de medida nula. No daremos en este curso una presentación formal del concepto de medida, una teoría presentada por Lebesgue<sup>1</sup> a comienzos del siglo XX con la idea de introducir una idea de integración más general que la clásica integral de Riemann<sup>2</sup>. La llamada *medida de Lebesgue* extiende la noción de longitud de un intervalo a conjuntos m´as complejos de la recta. La idea es introducir una manera de medir conjuntos, o sea, de asociarle a cada conjunto un n´umero real no negativo, que coincida con la conocida longitud para el caso de intervalos (abiertos, cerrados, semi-abiertos, etc.), con la propiedad de ser *aditiva*, es decir, que la medida de la unión de dos conjuntos disjuntos sea la suma de las medidas. Nos interesa adem´as poder conocer la medida tanto de

 $1$ Henri Lebesgue (1875-1941) presentó en 1901 los fundamentos de la Teoría de la Medida y de una nueva manera de integrar funciones, generalizando la conocida Integral de Riemann y permitiendo un desarrollo vertiginoso de ramas enteras de la matemática, como por ejemplo el análisis funcional y la teoría de la probabilidad.

 ${}^{2}$ Georg Riemann (1826-1866) fue un gran matemático que trabajó fundamentalmente sobre funciones de variable compleja.

un conjunto dado como la de su complemento. Por razones esencialmente técnicas, se extiende la propiedad de aditividad al caso de la unión numerable de conjuntos disjuntos. La medida de Lebesgue no está definida para todo conjunto en la recta real, sino para una sub-clase de los mismos denominada  $\sigma$ -*álgebra de Lebesque* (la expresión  $\sigma$ -álgebra hace referencia a la propiedad que pedimos para la unión numerable de conjuntos disjuntos). Esta  $\sigma$ -álgebra de Lebesgue contiene en particular a todos los intervalos, sus complementos, las semirrectas, los puntos aislados, el conjunto de los racionales, el de los irracionales, y otros conjuntos más raros de describir; llamaremos *conjuntos medibles de la recta* a sus elementos<sup>3</sup>. Un papel importante en la teoría de la medida y de la integración de Lebesgue lo desempeñan los *conjuntos de* medida nula. Es claro para nosotros que si una propiedad se cumple en todos los puntos de la recta salvo en algunos puntos particulares, entonces muchas cosas pueden afirmarse. Por ejemplo, consideremos una función  $f$  continua en todos los reales salvo el origen. Supongamos que dicha función es integrable en la recta, (pensémoslo en el sentido de Riemann). Del cálculo diferencial sabemos que el valor de dicha integral no depende del valor de la función  $f$  en el origen. Esto quiere decir que todas las funciones que coinciden en todos los puntos, con la posible salvedad del origen, dan la misma integral. Si este valor es lo que realmente nos interesa, entonces no tenemos por qué preocuparnos siquiera en considerar lo que sucede en el origen.

Pues bien, el conjunto que contiene como único elemento al origen es efectivamente de medida nula. Para ver esto, consideremos el siguiente hecho: el origen, como conjunto, está incluido en todo intervalo de la forma  $\left(-\frac{1}{2n}\right)$  $\frac{1}{2n}, \frac{1}{2n}$  $\frac{1}{2n}$ ) para cualquier *n* natural no nulo. Entonces la medida del origen como conjunto es menor que la medida de un intervalo de esa forma, que vale  $\frac{1}{n}$  y es, por lo tanto, arbitrariamente peque˜na. Por lo tanto, la medida de Lebesgue del origen (y por lo tanto de un punto cualquiera) es 0. Con un razonamiento un poco más sutil puede verse que todo conjunto numerable tiene medida nula. Observemos en primer lugar que un conjunto numerable puede escribirse como la unión numerable (y disjunta) de sus puntos. Entonces, por la  $\sigma$ -aditividad, su medida es la suma de las medidas de los puntos, o sea que es de medida nula. En particular el conjunto de los n´umeros racionales tiene medida nula. Es claro que el resultado no vale si consideramos conjuntos no numerables, ya que, por ejemplo, el intervalo [0, 1] tiene medida (longitud) 1 y dicha medida no es, por lo tanto, la suma de las medidas de sus puntos. Más aún, la medida de Lebesgue de toda la recta es infinita. Para señalar que una determinada propiedad se cumple en casi toda la recta, salvo en un conjunto de medida nula, diremos a veces que la misma se cumple en casi todo punto.

En los próximos Capítulos haremos uso de los siguientes tópicos del cálculo diferencial e integral: la convergencia de funciones, en particular las diferencias entre la convergencia puntual y la convergencia uniforme; la convergencia de sucesiones y series de funciones; el desarrollo de Taylor; la definición de integral de Riemann y sus propiedades; las Series de Fourier; los espacios vectoriales y las transformaciones lineales. Se espera que sean manejados con cierta fluidez por parte del lector. Algunas referencias para estos temas son [Apo67, Rud88, Gil99, Pis86].

<sup>&</sup>lt;sup>3</sup>Una introducción formal a la Teoría de la Medida, en particular a la Medida de Lebesgue y a los conjuntos medibles, puede encontrarse en [Rud88, Fer76].

# 2.2. Definiciones

**Definición 2.1 [Soporte de una función]** Sea  $\varphi : \mathcal{R} \to \mathcal{C}$  una función de variable real<sup>4</sup>. El soporte de  $\varphi$  es la clausura del conjunto de puntos donde la función no se anula:

$$
sop(\varphi) = \overline{\{t \in \mathcal{R} : \varphi(t) \neq 0\}}
$$

 $Si$  sop $(\varphi)$  es un compacto en  $\mathcal R$  (o sea, un conjunto acotado en la recta), entonces diremos que  $\varphi$  es de soporte acotado

**Definición 2.2** [Espacio  $\mathcal{D}$ ] Llamaremos  $\mathcal{D}$  al conjunto de las funciones  $\varphi : \mathcal{R} \to \mathcal{C}$  infinitamente diferenciables y de soporte acotado.

El conjunto  $\mathcal D$  es un espacio vectorial con escalares complejos, con las operaciones habituales. Si sólo consideramos funciones de soporte acotado diferenciables hasta orden  $p$ , obtenemos un espacio vectorial que contiene a  $\mathcal D$  al que denominamos  $\mathcal D^p$ . Es usual denotar por  $\mathcal D^0$  a las funciones continuas de soporte acotado. Otro espacio que usaremos frecuentemente es de las funciones infinitamente diferenciables de soporte cualquiera, que llamaremos  $C^{\infty}$ . Se cumplen las siguientes relaciones:

$$
\mathcal{D} \subset C^{\infty} , \ \mathcal{D} \subset \mathcal{D}^p \subset \ldots \subset \mathcal{D}^0
$$

Cabe observar que  $\mathcal D$  es cerrado frente al producto habitual de funciones: si  $\varphi_1, \varphi_2 \in \mathcal D$ , entonces  $\varphi_1.\varphi_2 \in \mathcal{D}$ . Además, para toda  $\alpha \in C^{\infty}$  vale que

 $\alpha.\varphi \in \mathcal{D}$ 

Estos espacios serán de uso cotidiano a lo largo del texto, ya que constituyen la base de la definición de las distribuciones y de toda la estructura que construiremos sobre dicha definición.

El siguiente ejemplo muestra que las condiciones muy restrictivas que definen  $\mathcal D$  no lo transforman en un espacio trivial.

Ejemplo 2.1 La siguiente función  $\varphi$  pertenece a D. Su soporte es el conjunto [−1, 1]. Su gráfico se bosqueja en la figura 2.1 (a).

$$
\varphi(t) = \begin{cases} 0 & |t| \ge 1 \\ e^{-\frac{1}{1-t^2}} & |t| < 1 \end{cases}
$$

Ejemplo 2.2 El siguiente resultado es sencillo de probar y nos será de mucha utilidad. Dado un intervalo cualquiera de la recta y un número  $\epsilon$  arbitrario, siempre es posible construir una función infinitamente diferenciable que valga 1 en dicho intervalo y se anule fuera del intervalo agrandado en  $\epsilon$ . Dicha función pertenece a  $\mathcal{D}$ . La figura 2.1 (b) muestra una tal función para el intervalo (−1, 1).

♠

♠

¶

<sup>&</sup>lt;sup>4</sup>A lo largo del texto,  $\mathcal{R} \times \mathcal{C}$  denotarán respectivamente los números reales y complejos.

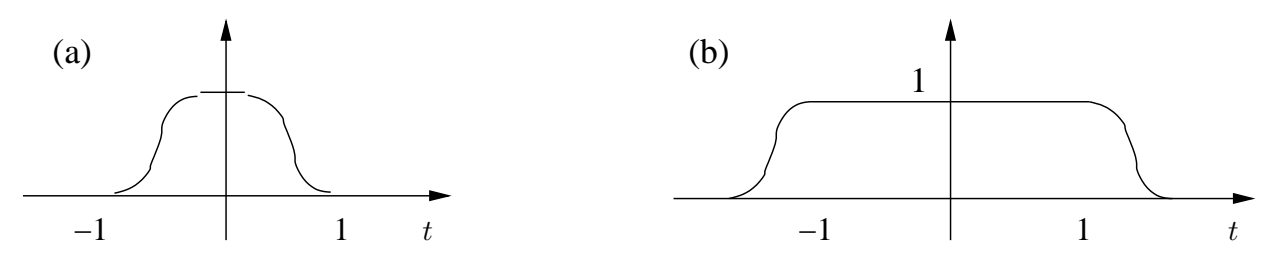

Figura 2.1: Ejemplo de funciones del espacio  $\mathcal{D}$ .

El siguiente resultado, que no demostraremos pero que es bastante intuitivo, es muy útil en la formalización de muchos conceptos que presentaremos<sup>5</sup>.

**Proposición 2.1** [Sch69] Toda función f continua, de soporte acotado, puede ser uniformemente aproximada por funciones  $\varphi$  del espacio D. O sea que dado  $\epsilon > 0$ , existe  $\varphi \in \mathcal{D}$  tal que

$$
\sup_{t\in\mathcal{R}}|\varphi(t)-f(t)|<\epsilon
$$

Definición 2.3 [Convergencia en  $D$ ] En el espacio  $D$  definimos la siguiente noción de convergencia: diremos que una sucesión de funciones  $\{\varphi_n\}_{n\in\mathbb{N}}$  converge a  $\varphi\in\mathcal{D}$  si existe un compacto  $K \subset \mathcal{R}$  que contiene todos los soportes de las  $\varphi_n$  a partir de cierto  $n_o > 0$  y si dentro de dicho compacto hay convergencia uniforme de  $\varphi_n^{(m)}$  a  $\varphi^{(m)}$ , donde el superíndice denota la derivada de orden m, con la convención  $\varphi^{(0)} = \varphi$ . Usaremos la notación

$$
\varphi_n\stackrel{\mathcal{D}}{\rightarrow}\varphi
$$

La noción de convergencia definida es más fuerte que la convergencia uniforme estándar. Aquí se pide además que dicha convergencia uniforme se dé también para las respectivas derivadas de todos los órdenes.

Esta convergencia induce una topología en  $D$ , es decir, una noción de conjuntos abiertos y cerrados en  $D$ , a partir de la cual definiremos las distribuciones.

Definición 2.4 Llamaremos *distribución* T a una transformación lineal y continua de dominio  $\mathcal D$  y codominio  $\mathcal C$ .

¶

♣

 $^5\mathrm{A}$ lo largo del texto muchos resultados serán presentados sin la respectiva demostración. En general se darán referencias para aquel lector que quiera ir más allá de lo expuesto.

#### Comentarios:

- Es frecuente denominar funcionales a las transformaciones lineales de un espacio vectorial en el respectivo cuerpo escalar.
- **■** Para representar el número complejo asociado a un vector  $\varphi \in \mathcal{D}$  usaremos la notación

$$
\langle T(t), \varphi(t) \rangle
$$

donde t denota la variable de la función  $\varphi$  y remarcamos el hecho de que  $\varphi$  es una función. Otra notación posible podría ser  $T[\varphi(t)]$ .

La linealidad significa que para  $\varphi_1, \varphi_2 \in \mathcal{D}$  y  $\lambda, \mu \in \mathcal{C}$ :

$$
\langle T(t), \lambda \varphi_1(t) + \mu \varphi_2(t) \rangle = \lambda \langle T, \varphi_1(t) \rangle + \mu \langle T, \varphi_2(t) \rangle
$$

- En particular para toda distribución T se cumple que  $\langle T(t), 0 \rangle = 0$ , donde el 0 dentro de los corchetes denota la función idénticamente nula en  $\mathcal{D}.$
- La continuidad significa que si  $\varphi_n \stackrel{D}{\to} \varphi$  entonces

$$
\lim_{n\to+\infty} \langle T(t),\varphi_n(t)\rangle = \langle T(t),\varphi(t)\rangle
$$

donde esta última convergencia es en el plano complejo.

 $\blacksquare$ <br>Dos distribuciones  $T_1$  y  $T_2$  son iguales si y sólo si

$$
\langle T_1(t), \varphi(t) \rangle = \langle T_2(t), \varphi(t) \rangle \quad \forall \varphi \in \mathcal{D}
$$

Definiendo la suma de dos distribuciones y el producto de distribuciones por escalares complejos de forma estándar, es decir

$$
\langle \lambda T_1(t) + \mu T_2(t), \varphi(t) \rangle = \lambda \langle T_1(t), \varphi(t) \rangle + \mu \langle T_2(t), \varphi(t) \rangle
$$

se deduce en forma inmediata que las distribuciones forman un espacio vectorial. A este espacio, denominado  $dual$   $^{6}$  del espacio  $\mathcal{D},$  lo notaremos por  $\mathcal{D}^{\prime}.$ Utilizaremos la notación  $\mathcal O$  para la distribución nula, que verifica

$$
<\mathcal{O}(t),\varphi(t)>=0 \ \ \forall \varphi \in \mathcal{D}
$$

<sup>6</sup>En general, se llama dual de un espacio vectorial al conjunto de transformaciones lineales de dominio en dicho espacio y codominio en el cuerpo escalar.

# 2.3. Ejemplos

**Ejemplo 2.3** Sea  $f: \mathcal{R} \to \mathcal{R}$  una función **localmente integrable**, es decir que para todo intervalo  $acotado (a, b)$  de la recta real existe el número

$$
\int_{a}^{b} |f(x)| dx
$$

De manera natural, vamos a asociar a la función f una distribución  $T_f$  definida como sigue:

$$
\langle T_f(t), \varphi(t) \rangle = \int_{-\infty}^{+\infty} f(x)\varphi(x)dx
$$

Lo primero que hay que destacar es que la integral anterior no tiene problemas de existencia, ya que no es una integral impropia, pues  $\varphi$  es continua y de soporte acotado y f es integrable en el soporte de  $\varphi$ , cualquiera sea éste. Por lo tanto el operador  $T_f$  está bien definido. La linealidad de  $T_f$  es consecuencia directa de la definición. Para estudiar la continuidad, consideremos una sucesión  $\{\varphi_j\}$  de funciones que converge  $a \varphi \in \mathcal{D}$  en un soporte compacto K. Entonces tenemos que

$$
\left|< T_f(t), \varphi_j(t) > -< T_f(t), \varphi(t) > \right| = \left| \int_{-\infty}^{+\infty} f(t) \left[ \varphi_j(t) - \varphi(t) \right] dt \right| \le \max |\varphi_j - \varphi| \int_K |f(t)| dt
$$

Entonces

$$
\lim_{j \to +\infty} \left|  -  \right| = 0 , \, \forall \varphi \in \mathcal{D}
$$

A  $T_f$  la llamaremos distribución asociada a la función  $f$ .

La definición anterior incluye los siguientes casos particulares:

- f integrable en toda la recta, como  $f(t) = e^t$ .
- $\blacksquare$  f periódica e integrable en un periodo, como  $f(t) = \cos(t)$ .
- **■** f constante, como  $f(t) \equiv 1$ .
- La función escalón de Heaviside<sup>7</sup>,  $f(t) = Y(t)$ :

$$
Y(t) = \left\{ \begin{array}{ll} 0, & t < 0 \\ 1, & t > 0 \end{array} \right.
$$

La función escalón es muy útil para modelar la evolución temporal de señales, ya que al ser nula para tiempos negativos, el producto de  $Y(t)$  por una función cualquiera devuelve la porción de dicha función correspondiente a tiempos positivos. Es frecuente asociar el instante  $t = 0$  con el arranque del sistema a estudio (por ejemplo, se conecta un equipo, se dispara una señal, se cierra una llave, se comienza una observación, etc.).

Consideremos una función  $f$  localmente integrable y su distribución asociada  $T_f$ . ¿Qué sucede si modificamos f en un solo punto? Obtenemos una nueva función q que es igual a f salvo en ese punto. Para una  $\varphi \in \mathcal{D}$ , tenemos que

$$
\langle T_f(t), \varphi(t) \rangle = \int_{-\infty}^{+\infty} f(x)\varphi(x)dx = \int_{-\infty}^{+\infty} g(x)\varphi(x)dx = \langle T_g(t), \varphi(t) \rangle
$$

donde la igualdad de las integrales se debe a que  $f \, y \, g$  difieren sólo en un punto. Entonces las distribuciones  $T_f$  y  $T_g$  son iguales. El resultado es más general y dice que si dos funciones f y g

<sup>7</sup> Introducida por Oliver Heaviside (1850-1925) a fines del siglo XIX.

 $differential$  solamente en un conjunto de medida nula $\delta$ , entonces inducen la misma distribución  $(T_f = T_q)$ . Esta idea conduce al nombre de **función generalizada** para la distribución asociada a una función, en el sentido de que en realidad está asociada a toda la familia de funciones que difieren entre sí en un conjunto de medida nula. Es por eso por ejemplo que la función escalón no necesita definirse en  $t = 0$ .

¶

**Ejemplo 2.4** El siguiente ejemplo es la <u>distribución  $\delta$  de Dirac</u><sup>9</sup> que a cada función le asocia su valor en 0:

$$
\langle \delta(t), \varphi(t) \rangle = \varphi(0)
$$

Es muy común la notación tipo integral

$$
\langle \delta(t), \varphi(t) \rangle = \int_{-\infty}^{+\infty} \delta(x) \varphi(x) dx = \varphi(0)
$$

Formalmente esta notación no es correcta en el sentido que habría que interpretar  $\delta$  como una función nula en casi todo punto, salvo en  $t = 0$ , lo que daría una integral de Lebesque nula. Si bien esta notación integral es frecuente, sobre todo en el contexto de la Física, no debe olvidarse que no es más que una notación, que puede dar lugar a confusiones, ya que no es correcta, por lo que no la utilizaremos. Es usual representar gráficamente a la distribución  $\delta(t)$  como se muestra en la figura 2.2 (a). En el caso de la distribución c. $\delta, c \in \mathcal{C}$ , que satisface la identidad

$$
\langle c.\delta(t), \varphi(t) \rangle = c.\varphi(0) \quad \varphi \in \mathcal{D}
$$

denominamos amplitud de la  $\delta$  al número real |c|.

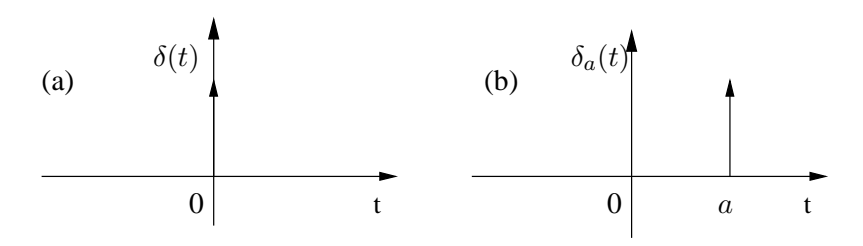

Figura 2.2: Representación gráfica de la  $\delta$  de Dirac.

¶

Ejemplo 2.5 La distribución  $\delta_a$ , definida por la relación

$$
\langle \delta_a(t), \varphi(t) \rangle = \varphi(a)
$$

se denomina delta de Dirac con asiento en a. A cada función del espacio  $\mathcal D$  le asocia su valor en  $t = a$ . Su representación gráfica puede verse en la figura  $2.2$  (b).

 ${}^{8}$ Recordar lo dicho en la Introducción de este Capítulo sobre conjuntos de medida nula.

<sup>9</sup> Introducida por Paul Dirac (1902-1984) en 1926 en el contexto de los trabajos que lo llevaron a ganar el Premio Nobel de Física en 1933.

¶

¶

**Ejemplo 2.6** La distribución  $\delta'$ , que a cada  $\varphi \in \mathcal{D}$  le asocia el opuesto del valor de su derivada en el origen:

$$
\langle \delta'(t), \varphi(t) \rangle = -\varphi'(0)
$$

Por extensión se representa gráficamente mediante flechas, como la  $\delta$ , aunque aclarando que es la  $\delta'$ . Veremos luego la relación entre  $\delta$  y  $\delta'$ .

Ejemplo 2.7 El peine de Dirac definido como sigue

$$
<\sum_{n\in\mathcal{Z}}\delta_{nT}(t),\varphi(t)>=\sum_{n\in\mathcal{Z}}\varphi(nT)
$$

La definición es correcta ya que la serie  $\sum_{n\in\mathcal{Z}}\varphi(nT)$  consta en realidad de un número finito de términos, en virtud de que  $\varphi$  es de soporte acotado (se sugiere al lector convencerse por sí mismo de este hecho). Como es usual graficar las deltas como flechas, la gráfica que se muestra en la figura 2.3 justifica el nombre de la distribución.

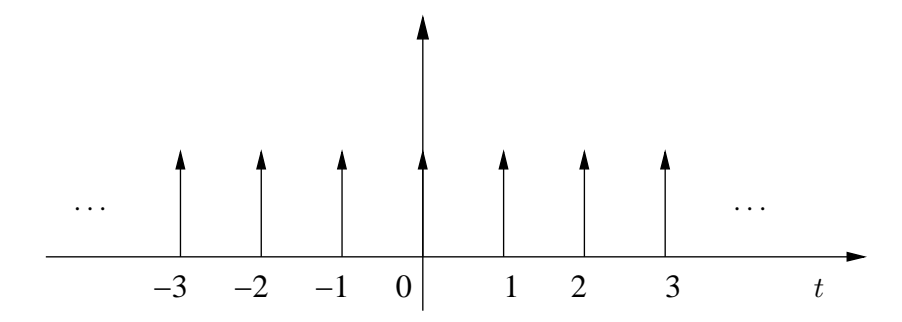

Figura 2.3: Representación gráfica del Peine de Dirac.

¶

# 2.4. Motivación física

Consideremos el circuito de la figura 2.4, en el que se muestra una fuente de tensión continua conectada a una resistencia en serie con un condensador. Despreciaremos en general la resistencia propia de los cables y la resistencia de salida de la fuente<sup>10</sup>. Llamando i a la corriente por el circuito y  $v_C$  a la tensión en bornes del condensador, con los sentidos señalados en la figura 2.4, las ecuaciones que gobiernan el circuito, provenientes de las leyes de  $Ohm<sup>11</sup>$  y

 $^{10}$ Esto no invalida los resultados obtenidos, ya que se puede pensar que esas resistencias no consideradas están agrupadas en  $R$ .

 $11\,\text{Georg Ohm}$  (1879-1854), publicó en 1827 un libro conteniendo su famosa ley.

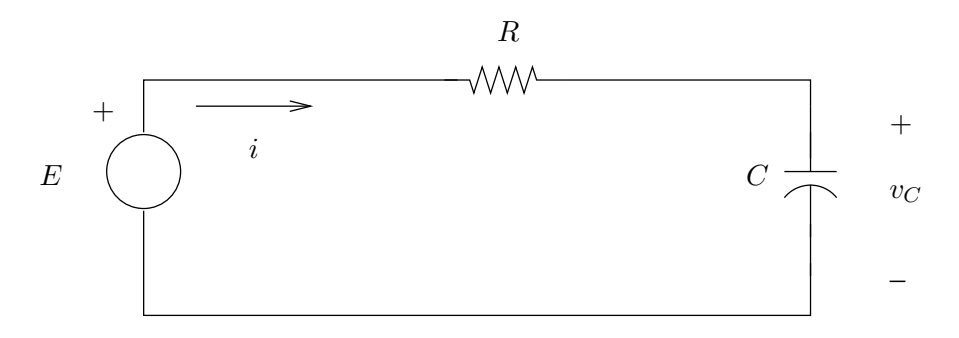

Figura 2.4: Circuito de carga de un condensador.

Kirchoff $^{12}$  y de la ecuación característica del condensador, son las siguientes

$$
\left\{ \begin{array}{rcl} E & = & Ri + v_C \\ & & \\ i & = & C \frac{\partial v_C}{\partial t} \end{array} \right.
$$

Como es bien sabido, asumiendo que en el instante de encender la fuente el condensador está descargado la solución es

$$
v_C(t) = E
$$
.  $\left[1 - e^{-\frac{t}{RC}}\right]$ ,  $i(t) = \frac{E}{R}e^{-\frac{t}{RC}}$   $t \ge 0$ 

La corriente y la tensión en bornes del condensador se bosquejan en la figura 2.5. Para evi-

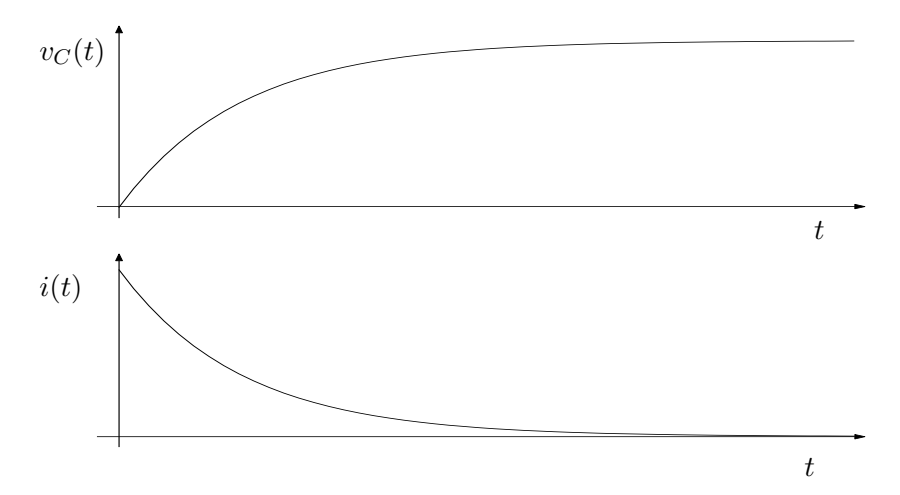

Figura 2.5: Tensión y corriente del condensador.

denciar el hecho de que estudiamos el circuito para instantes positivos, escribimos por ejemplo

$$
i(t) = Y(t)\frac{E}{R}e^{-\frac{t}{RC}}
$$

 $^{12}$ Gustav Kirchoff (1824-1887) introdujo sus leyes de mallas y nudos en 1845.

Analizando las expresiones de  $v<sub>C</sub>$  e i vemos que el condensador se carga exponencialmente a una tensión de valor asintótico  $E$ , con constante de tiempo  $RC$ , en tanto la corriente tiende exponencialmente a 0, con la misma constante de tiempo.

Como puede apreciarse, en la medida que la resistencia es más pequeña, el condensador se carga más rápidamente a su valor asintótico (llamado comúnmente valor de régimen, ya que se desprecian los términos que tienden a 0) y la corriente presenta un pico cada vez más elevado, decayendo velozmente a 0. Se transfiere una carga muy grande en un tiempo muy breve. En el caso límite, podríamos pensar en una *carga instantánea* del condensador, con un pasaje *infinito* de corriente. Está claro que esta idealización de pensar  $R = 0$  no podemos escribirla en término de funciones y ecuaciones diferenciales. Pero sí podemos concebir una  $\delta$  de corriente pasando de la fuente al condensador  $(i(t) = \delta(t))$  y cambiando en forma instantánea el valor de  $v_C$ . El voltaje en el condensador vale  $v_C(t) = Y(t)$ . E. Veremos luego que se cumple la identidad

$$
i = C \frac{\partial v_C}{\partial t}
$$

derivando en el sentido de distribuciones.

En Física se pueden interpretar las distribuciones matemáticas como distribuciones de cargas eléctricas en sistemas eléctricos, masas en sistemas mecánicos, etc. Por ejemplo, consideremos un sistema f´ısico en el que existen masas puntuales y distribuidas, dentro de un volumen acotado. Si asociamos distribuciones tipo  $\delta$  a las masas puntuales y distribuciones de soporte acotado correspondiente a alguna función  $f(t)$  a las masas distribuidas, se sugiere al lector verificar que

$$
\langle T(t), r^2 \rangle
$$

es el momento de inercia del sistema respecto del origen, siendo  $T$  la suma de las distribuciones mencionadas anteriormente y  $r$  la distancia al origen (asumimos que dichas distribuciones pueden actuar sobre la función  $r^2$ ; esta idea de *extender* el espacio de aplicación de una distribución será desarrollada más adelante).

# 2.5. Soporte de una distribución

Diremos que una distribución  $T \in \mathcal{D}'$  se anula en un abierto  $A \subset \mathcal{R}$  si se cumple que

$$
\langle T(t), \varphi(t) \rangle = 0 \quad \forall \varphi \in \mathcal{D} \quad / \quad \text{sop}(\varphi) \subset A
$$

Con esa idea se define el soporte de una distribución

**Definición 2.5** El soporte de una distribución  $T \in \mathcal{D}'$  es el menor cerrado fuera del cual la distribución se anula. Usaremos la notación son $(T)$ .

Lo de *menor* debe entenderse en siguiente sentido:  $\text{sop}(T)$  está incluido en cualquier conjunto cerrado fuera del cual T se anula. Entonces, si  $\text{top}(T) = B$ , para toda función  $\varphi \in \mathcal{D}$  tal que

$$
sop(\varphi) \cap B = \Phi
$$

tenemos que

$$
\langle T(t), \varphi(t) \rangle = 0
$$

#### Ejemplo 2.8

- $\blacksquare$  Para la  $\delta$  de Dirac:
- $\blacksquare$  De igual forma
- $\blacksquare$  Para el escalón de Heaviside
- $\blacksquare$  Para una función  $f$  localmente integrable se tiene que

 $sop(T_f) = sop(f)$ 

 $sop(\delta) = \{0\}$ 

 $sop(\delta_a) = \{a\}$ 

 $sop(Y) = [0, +\infty)$ 

- En particular, toda  $\varphi \in \mathcal{D}$  induce una distribución  $T_{\varphi}$  de soporte acotado.
- $\blacksquare$  Para  $f(t) = \cos(t)$ ,

$$
sop(T_f)=\mathcal{R}
$$

**Definición 2.6** llamaremos  $\mathcal{E}'$  al conjunto de distribuciones de soporte acotado.

**Definición 2.7** Llamaremos  $\mathcal{D}'_+$  al conjunto de distribuciones cuyo soporte está incluido en la semirrecta positiva  $[0, +\infty)$ .

Proposición 2.2 El conjunto de distribuciones de soporte acotado coincide con el conjunto de funcionales lineales y continuos definidos sobre  $C^{\infty}$  (o sea,  $\mathcal{E}' = (C^{\infty})'$ ).

#### Demostración

Mostraremos primero que  $\mathcal{E}' \subset (C^{\infty})'$ . Consideremos en primer término una distribución T de soporte acotado,  $sop(T) = B$ . Elijamos una función  $\alpha$  infinitamente diferenciable, de soporte acotado, idénticamente igual a 1 en el  $sop(T)$  y tal que

$$
sop(T)\subset sop(\alpha)
$$

(como la mostrada en el Ejemplo 2.2). Entonces para  $\varphi \in C^{\infty}$  podemos definir el funcional S

$$
\langle S(t), \varphi(t) \rangle = \langle T(t), \alpha(t)\varphi(t) \rangle
$$

Lo primero que corresponde señalar es que  $S$  está bien definido ya que la expresión de la izquierda tiene sentido, pues si  $\varphi \in \mathcal{C}^{\infty}$  entonces  $\alpha.\varphi \in \mathcal{D}$ . Lo segundo que debemos observar

#### Versión borrador

¶

♠

es que la definición de  $S$  no depende de la elección particular de la función  $\alpha$ . En efecto, consideremos una función  $\beta$  infinitamente diferenciable, distinta de  $\alpha$ , y que también vale 1 en el soporte de  $T$ . Entonces

$$
\langle T(t), \beta(t)\varphi(t) \rangle - \langle T(t), \alpha(t)\varphi(t) \rangle = \langle T(t), [\beta(t) - \alpha(t)]\varphi(t) \rangle = 0
$$

donde la última igualdad es consecuencia de que la función  $\beta-\alpha$ .  $\varphi$  se anula en el soporte de T.

La linealidad de  $S$  es consecuencia directa de la de  $T$ . Para la continuidad de  $S$  debemos acordar primero una topología en  $C^{\infty}$  y lo haremos nuevamente mediante una noción de convergencia. Diremos que una sucesión  $\varphi_i$  de funciones infinitamente diferenciables converge en  $C^{\infty}$  si ella y la sucesión de las respectivas derivadas converge uniformemente sobre cualquier conjunto compacto de la recta. Sin entrar en más detalles, la continuidad de  $T$  como distribución implica la de S como funcional sobre  $C^{\infty}$ . Hemos probado entonces que  $\mathcal{E}' \subset (C^{\infty})'$ .

Probaremos ahora que  $(C^{\infty})' \subset \mathcal{E}'$ . Sea  $S \in (C^{\infty})'$  un funcional lineal y continuo definido sobre  $C^{\infty}$ . Como  $\mathcal{D} \subset \mathcal{C}^{\infty}$ , definamos

$$
\langle T(t), \varphi(t) \rangle = \langle S(t), \varphi(t) \rangle
$$

Esencialmente, T es la restricción de S a  $\mathcal{D}$ , que es un subespacio vectorial de  $C^{\infty}$ . Entonces  $T$  es lineal por definición. Además la convergencia en  $C^∞$  coincide con la convergencia en  $D$ para una sucesión en  $D$ , de donde  $T$  es continuo.

Veamos que  $T$  es de soporte acotado. Razonemos por el absurdo. Supongamos que  $T$  no es de soporte acotado. Entonces dado cualquier compacto  $K$ , podemos encontrar una función  $\varphi \in \mathcal{D}$  con soporte disjunto con K tal que  $\langle T(t), \varphi(t) \rangle = 1$ . Consideremos los conjuntos compactos  $K_n = [-n, n]$ . Construimos a partir de ellos una sucesión de funciones  $\{\varphi_n\}$  en  $\mathcal{D}$ tales que

$$
K_n \cap sop(\varphi_n) = \phi \quad (\varphi_n(t) = 0 \ \forall |t| < n)
$$
\n
$$
\langle T(t), \varphi_n(t) \rangle = 1
$$

Como la sucesión  $\{\varphi_n\}$  converge a 0 en  $C^{\infty}$ , la continuidad de S implica que

$$
\lim_{n \to +\infty} < S(t), \varphi_n(t) > = 0
$$

Pero por construcción

$$
\langle S(t), \varphi_n(t) \rangle = \langle T(t), \varphi_n(t) \rangle = 1 \quad \forall n
$$

y llegamos al absurdo.

Observemos entonces que se tienen las siguientes relaciones entre los espacios de funciones y sus respectivos duales.

$$
\begin{array}{ccc}\n\mathcal{D} & \subset & C^{\infty} \\
\mathcal{D}' & \supset & (C^{\infty})' = \mathcal{E}'\n\end{array}
$$

#### Versión borrador

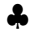

Es frecuente, una vez definida las distribuciones y frente a una situación particular, ampliar el espacio  $D$  liberando algunas de sus restricciones. En general mantenemos la idea de trabajar con funciones  $C^{\infty}$ , ya que esto asegura que las distribuciones consideradas sean, como veremos, infinitamente derivables. A lo largo del texto utilizaremos espacios intermedios entre  $\mathcal{D} \vee C^{\infty}$ , junto con sus respectivos duales, para los que valen las relaciones de inclusión mostradas anteriormente. Algunas distribuciones pueden extenderse a espacio más amplios que el  $\mathcal D$ . Por ejemplo, la  $\delta$  de Dirac puede definirse sobre las funciones infinitamente diferenciables de cualquier soporte o sobre las funciones continuas en el origen. Muchas veces usaremos este tipo de extensión sin definirla formalmente, si bien esperamos que el contexto muestre claramente sobre qué espacio se está realizando la extensión.

# 2.6. Cambio de variable

Consideremos una función f localmente integrable y su distribución asociada  $T_f$ . Para cualquier  $\varphi \in \mathcal{D}$ , y considerando una función g de cambio de variable, monótona en la recta real, tenemos que

$$
\langle T_f(t), \varphi(t) \rangle = \int_{-\infty}^{+\infty} f(x)\varphi(x)dx = \int_{-\infty}^{+\infty} f[g(y)]\varphi[g(y)]|g'(y)|dy
$$

donde hemos realizado el cambio de variable  $x = g(y)$ . La identidad anterior nos lleva a definir el cambio de variable en distribuciones como sigue.

**Definición 2.8** Sea  $T \in \mathcal{D}'$  una distribución cualquiera y  $g : \mathcal{R} \to \mathcal{R}$  una función continua, derivable y monótona. Entonces se define el cambio de variable dado por  $t = q(\tau)$  por la  $expression$ 

$$
\langle T(t), \varphi(t) \rangle = \langle T[g(\tau)], \varphi[g(\tau)].|g'(\tau)| \rangle
$$

♠

El procedimiento que hemos empleado para definir el cambio de variable lo repetiremos frecuentemente a lo largo del texto. Dentro de las distribuciones que más nos interesan están las asociadas a funciones, por lo que cada vez que introduzcamos un nuevo concepto sobre distribuciones, lo haremos cuidando que dicha idea aplicada a una función generalizada coincida con lo que ya sabemos para las funciones *clásicas*. Es exactamente lo que hicimos recién con el cambio de variable y es lo que vamos a hacer en el presente capítulo para definir la derivada de una distribución y más adelante la Serie de Fourier y la Transformada de Fourier.

Ejemplo 2.9 Consideremos la  $\delta$  de Dirac y el cambio de variable  $q(\tau) = a\tau$ ,  $a \neq 0$ . Elijamos una función  $\varphi \in \mathcal{D}$  arbitraria. Entonces por definición tenemos que

$$
\varphi(0)=<\delta(t),\varphi(t)>=<\delta(a\tau),\varphi(a\tau).|a|>=|a|<\delta(a\tau),\varphi(a\tau)>=<|a|.\delta(a\tau),\varphi(a\tau)>
$$

Por otro lado, por definición,

$$
\varphi(0) = <\delta(\tau), \varphi(a\tau)>
$$

Entonces

$$
\langle \delta(\tau), \varphi(a\tau) \rangle = \langle |a| \cdot \delta(a\tau), \varphi(a\tau) \rangle
$$

Siendo  $\varphi$  arbitraria, resulta la identidad

$$
\delta(at) = \frac{\delta(t)}{|a|}
$$

En particular se cumple que  $\delta(-t) = \delta(t)$ .

**Ejemplo 2.10** Nuevamente consideremos la  $\delta$  de Dirac pero esta vez con el cambio de variable

$$
g(\tau) = \tau - a \quad a \in \mathcal{R}
$$

Repitiendo la idea del razonamiento anterior, tenemos, para una  $\varphi \in \mathcal{D}$  arbitraria

$$
\varphi(0) = \langle \delta(t), \varphi(t) \rangle = \langle \delta(\tau - a), \varphi(\tau - a) \rangle
$$

Llamemos  $\bar{\varphi}(\tau) = \varphi(\tau - a)$ . Entonces  $\varphi(0) = \bar{\varphi}(a)$  y

$$
\bar{\varphi}(a) = <\delta(\tau - a), \bar{\varphi}(\tau)>
$$

Por otro lado

 $\bar{\varphi}(a) = <\delta_a(\tau), \bar{\varphi}(\tau) >$ 

La arbitrariedad de  $\varphi$  implica que

$$
\delta(t-a) = \delta_a(t)
$$

O sea que la  $\delta$  de Dirac trasladada  $\underline{a}$  es la  $\delta$  con asiento en  $\underline{a}$ .

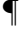

# 2.7. Derivada de una distribución

En la presente sección introduciremos el concepto de derivada de una distribución. La idea será mantener el concepto ya conocido para funciones.

Consideremos una función  $f$  diferenciable y sea  $T_f$  su distribución asociada. Si llamamos  $T_f^\prime$  a la derivada de dicha distribución, tiene sentido preguntarse sobre la relación entre la distribución  $T'_f$ , derivada de la distribución  $T_f$ , y la distribución  $T_{f'}$ , asociada a la función  $f'$ .

La definición que presentamos a continuación impone la igualdad de las distribuciones consideradas en el párrafo anterior.

#### 2.7.1. Definición

Siguiendo con la línea planteada, analicemos la relación entre las distribuciones asociadas a  $f$  y  $f'$ . Por definición de distribución asociada sabemos que para  $\varphi \in \mathcal{D}$ :

$$
\langle T_{f'}(t), \varphi(t) \rangle = \int_{-\infty}^{+\infty} f'(x)\varphi(x)dx
$$

¶

Integrando por partes resulta

$$
\langle T_{f'}(t),\varphi(t)\rangle = f(x)\varphi(x)|_{-\infty}^{+\infty} - \int_{-\infty}^{+\infty} f(x)\varphi'(x)dx = 0 - \langle T_f(t),\varphi'(t)\rangle
$$

El primer término de la derecha de la igualdad se anula pues  $\varphi$  es de soporte acotado. Por lo tanto obtenemos la igualdad

$$
\langle T_{f'}(t),\varphi(t)\rangle = - \langle T_f(t),\varphi'(t)\rangle
$$

Entonces daremos la siguiente definición:

Definición 2.9 Llamaremos derivada de la distribución  $T \in \mathcal{D}'$  a la distribución  $T'$  dada por

$$
\langle T'(t), \varphi(t) \rangle = - \langle T(t), \varphi'(t) \rangle
$$

La definición es correcta ya que  $T'$  resulta ser lineal y continua. La linealidad es fruto de la linealidad de  $T$  y de la derivada de funciones. La continuidad es consecuencia de que la definición de convergencia en  $\mathcal D$  implica la convergencia también de las derivadas.

Como vemos entonces para una función  $f$  derivable se tiene  $T_{f'} = T'_{f}$ , con lo cual, para el caso de una función diferenciable, este concepto aplicado a sus distribución asociada no agrega nada nuevo.

Lo interesante es observar que la definición traslada la derivación de la distribución a la posibilidad de derivar las funciones  $\varphi$ . Las derivadas de órdenes mayor dan la expresión

$$
\langle T^{(n)}(t), \varphi(t) \rangle = (-1)^n \langle T(t), \varphi^{(n)}(t) \rangle
$$

Entonces una distribución es infinitamente derivable, ya que las  $\varphi$  lo son. El lector puede tener alguna confusión inicial al considerar distribuciones asociadas a funciones que no son, por ejemplo, derivables en todo punto.

**Ejemplo 2.11** Para funciones f derivables vimos que  $T_{f'} = T'_f$ . Entonces en este caso las derivadas como distribución coinciden con las derivadas como función.

Así por ejemplo la derivada de la distribución asociada a la función  $\cos(t)$  es la distribución asociada a la función  $-\sin(t)$ .

¶

**Ejemplo 2.12** Estudiemos la derivada de la distribución asociada al escalón  $Y(t)$ , que no es diferenciable en  $t = 0$ . Sea  $\varphi \in \mathcal{D}$ :

$$
=-=-\int_{-\infty}^{+\infty}Y(t)\varphi'(t)dt=-\int_0^{+\infty}\varphi'(t)dt
$$

Entonces resulta que

$$
\langle T_Y'(t),\varphi(t)\rangle\langle t\rangle=-\lim_{t\to+\infty}\varphi(t)+\varphi(0)=\varphi(0)=\langle\delta(t),\varphi(t)\rangle
$$

La arbitrariedad de  $\varphi$  implica que la derivada de la distribución asociada al escalón es la  $\delta$  de Dirac. Abusando del lenguaje diremos en general que la derivada del escalón es la  $\delta$ .

Retomando el ejemplo de carga de un condensador visto en la sección 2.4

$$
v_C(t)=Y(t).E\ \ ,\ \ i(t)=C.v'_C(t)=CE.\delta(t)
$$

lo que indica un traspaso infinito de corriente desde la fuente al condensador que permite explicar el cambio de tensión entre  $t = 0^-$  y  $t = 0^+$ .

**Ejemplo 2.13** Llamaremos por  $\delta'(t)$ ,  $\delta''(t)$ ,  $\delta^{(m)}(t)$  a las sucesivas derivadas de la  $\delta$  de Dirac. Es fácil ver que

$$
\langle \delta'(t), \varphi(t) \rangle = -\langle \delta(t), \varphi'(t) \rangle = -\varphi'(0)
$$
  

$$
\langle \delta^{(m)}(t), \varphi(t) \rangle = (-1)^m \varphi^{(m)}(0)
$$

La primera expresión coincide con la  $\delta'$  presentada en el Ejemplo 2.6 de la sección 2.3 y justifica su  $notación.$ 

**Ejemplo 2.14** Hallaremos una expresión para la distribución  $\delta'(at)$ ,  $a \neq 0$ . Sea una función  $\varphi \in \mathcal{D}$ cualquiera. Entonces, por la definición de cambio de variable, sabemos que

$$
\langle \delta'(at), |a| \boldsymbol{.} \varphi(at) \rangle = \langle \delta'(\tau), \varphi(\tau) \rangle = -\varphi'(0)
$$

Por otro lado

$$
<\delta'(t), \varphi(at) > = -\langle \delta(t), \frac{\partial}{\partial t} \varphi(at) \rangle = -a.\varphi'(0)
$$

Despejando  $\varphi'(0)$ ,

$$
\langle |a|.\delta'(at), \varphi(at)\rangle = \frac{1}{a} < \delta'(t), \varphi(at) >
$$

La arbitrariedad de  $\varphi$  implica la identidad

$$
\delta'(at) = \frac{1}{a.|a|} \delta'(t)
$$

En particular  $\delta'(-t) = -\delta'(t)$ .

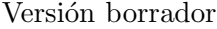

¶

¶

¶

#### 2.7.2. Funciones seccionalmente derivables

Consideremos una función f continua y derivable salvo en un conjunto numerable de puntos, en los que asumiremos que existen los límites laterales. Entonces tiene sentido derivar  $f$ en todos los puntos donde es derivable, obteniendo así una nueva función definida en casi todo punto y que admite, por lo tanto, una distribución asociada<sup>13</sup>. A esta nueva función la llamaremos  $f'$ , entendiendo que está definida en casi todo punto. ¿Cuál es la relación entre  $T_{f'}$  y  $T'_f$ ?

Para fijar ideas, supongamos que la función original  $f$  es continua y derivable en toda la recta menos el origen  $t = 0$ . Denotaremos por  $\sigma_0 = f(0^+) - f(0^-)$  al salto en  $t = 0$ . Entonces para  $\varphi \in \mathcal{D}$  tenemos que

$$
\langle T_f'(t), \varphi(t) \rangle = -\langle T_f(t), \varphi'(t) \rangle = -\int_{-\infty}^0 f(x)\varphi'(x)dx - \int_0^{+\infty} f(x)\varphi'(x)dx
$$

Aplicando partes en las integrales anteriores resulta que

$$
\langle T'_{f}(t), \varphi(t) \rangle = -f(0^{-})\varphi(0) + \int_{-\infty}^{0} f'(x)\varphi(x)dx + f(0^{+})\varphi(0) + \int_{0}^{+\infty} f'(x)\varphi(x)dx
$$

donde hemos usado que  $\varphi$  es de soporte acotado. Entonces

$$
\langle T'_{f}(t),\varphi(t)\rangle = \sigma_{0}\varphi(0) + \int_{-\infty}^{+\infty} f'(x)\varphi(x)dx \leq \sigma_{0}\delta(t) + T_{f'}(t), \varphi(t)>
$$

La arbitrariedad de  $\varphi$  implica que

$$
T_f' = \sigma_0 \delta + T_{f'} \tag{2.1}
$$

Considerando derivadas de mayor orden resulta la expresión

$$
T_f^{(m)} = T_{f^{(m)}} + \sigma_0 \delta^{(m-1)} + \sigma_1 \delta^{(m-2)} + \ldots + \sigma_{n-1} \delta
$$

donde hemos denotado por  $\sigma_i$  el salto en  $t=0$  de la derivada *i*-ésima de  $f$ .

La primera observación que corresponde realizar es que de la expresión 2.1 resulta que para una función continua en todo punto y diferenciable en casi todo punto

$$
(T_f)' = T_{f'}
$$

ya que en este caso no hay ningún salto. La segunda observación es que para calcular la derivada de una distribución asociada a una función derivable en casi todo punto se deriva la función en los puntos donde es derivable y luego se contemplan los saltos en los puntos de discontinuidad. Veamos a continuación algunos ejemplos ilustrativos.

Ejemplo 2.15 Consideremos nuevamente la distribución asociada al escalón. Vimos que su derivada es la  $\delta$  de Dirac. Deduzcamos nuevamente ese hecho, aplicando la fórmula (2.1):

$$
T'_Y = T_{Y'} + \sigma_0 \delta
$$

Tenemos que  $Y' = 0$ , ya que la función escalón es localmente constante, y  $\sigma_0 = 1$ , por lo que recuperamos el resultado ya conocido:

$$
T'_Y=\delta
$$

<sup>13</sup>Asumiendo la integrabilidad local.

¶

Ejemplo 2.16 Consideremos las distribuciones asociadas a la funciones  $Y(t)$ . cos(t) y  $Y(t)$ . sin(t), es decir, funciones sinusoidales con soporte en la semirrecta positiva. Resulta que

$$
T'_{Y.\cos} = T_{-Y.\sin} + \delta = -T_{Y.\sin} + \delta
$$

y

$$
T'_{Y.\sin} = T_{Y.\cos}
$$

 $(aquí no aparece salto al ser la función continua en todo punto). Entonces$ 

$$
T''_{Y.\cos} = -T_{Y.\cos} + \delta'
$$

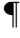

♠

Generalizando, para derivar como distribución una función con saltos, se la deriva como función donde es derivable y se le suman deltas de Dirac con asiento en los puntos de discontinuidad, de amplitud igual a la magnitud de los saltos (considerados con signo). Obtenemos entonces la expresión general

$$
T'_f = T_{f'} + \sum_i \sigma_{a_i} \delta_{a_i}
$$

donde  $a_i$  es un punto de discontinuidad de la función f y  $\sigma_{a_i}$  denota el salto con signo de la función en dicho punto.

Para finalizar la sección definiremos la notación que usaremos para operadores lineales de derivación que usaremos a lo largo del texto.

**Definición 2.10** Dados n números complejos  $a_0, a_1, \ldots, a_n$ , llamaremos **operador lineal de**  $derivación de orden n, y lo not aremos por$ 

$$
D = \sum_{i=0}^{n} a_i \cdot \frac{\partial^i}{\partial t^i}
$$

al operador que actúa sobre las distribuciones de acuerdo a la expresión

$$
DT = \sum_{i=0}^{n} a_i \cdot T^{(i)}(t)
$$

para toda  $T \in \mathcal{D}'$ , con la convención  $T^{(0)} = T$ . Si  $a_n = 1$  diremos que el operador está normalizado.

# 2.8. Multiplicación de distribuciones

En esta sección estudiaremos la posibilidad de extender a distribuciones el producto ordinario de funciones. La idea deberá contemplar que si  $f \, y \, g$  son dos funciones con distribuciones asociadas  $T_f$  y  $T_g$ , se cumpla que

$$
T_{f.g} = T_f.T_g
$$

Veremos a continuación que esta idea no tiene sentido en general. Consideremos la función localmente integrable  $f(t) = \frac{1}{\sqrt{2}}$  $\frac{1}{t}$ . La distribución asociada  $T_f$  está bien definida. Observemos que  $f^2(t) = \frac{1}{t}$  no es localmente integrable, ya que su integral presenta problemas en cualquier entorno de  $t = 0$ . Entonces, si bien existe  $T_f$ , no podemos definir  $T_{f^2}$ .

Por lo tanto no es posible dar una definición en general de la multiplicación de distribuciones. En capítulos sucesivos presentaremos nuevas operaciones con distribuciones con características de producto que serán de gran utilidad. Por ahora nos limitaremos a introducir una operación que podemos considerar como un caso particular en el cual sí podemos definir la multiplicación.

Consideremos una distribución  $T \in \mathcal{D}'$  y una función  $\alpha \in C^{\infty}$  cualesquiera<sup>14</sup>. Veamos que a partir de ellas podemos obtener una nueva distribución.

**Proposición 2.3** Sea  $T \in \mathcal{D}$  y  $\alpha \in C^{\infty}$ . La expresión

 $<\alpha(t)T(t), \varphi(t)>=\forall \varphi\in\mathcal{D}$ 

define una distribución que denotaremos por  $\alpha T$ .

#### Demostración:

El operador  $\alpha T$  está bien definido, ya que la función producto  $\alpha \varphi$  es infinitamente diferenciable, pues lo son ambos factores, y tiene soporte acotado. Se deja al lector verificar que además es lineal y continuo. Entonces efectivamente  $\alpha T$  es una distribución.

Veamos algunos ejemplos.

Ejemplo 2.17 Consideremos  $\alpha \in C^{\infty}$  cualquiera. Para  $\varphi \in \mathcal{D}$  tenemos que

$$
\langle \alpha(t)\delta(t),\varphi(t)\rangle = \langle \delta(t),\alpha(t)\varphi(t)\rangle = \alpha(0)\varphi(0) = \langle \alpha(0)\delta(t),\varphi(t)\rangle
$$

Entonces  $\alpha(t)\delta(t) = \alpha(0)\delta(t)$ . En particular, el producto de una función  $C^{\infty}$  que se anule en el origen por la  $\delta$  de Dirac da como resultado la distribución nula.

♣

<sup>¶</sup>

<sup>&</sup>lt;sup>14</sup>Observar que  $\alpha$  induce por sí misma una distribución.

Ejemplo 2.18 En forma similar al ejemplo anterior

$$
\langle \alpha(t)\delta'(t),\varphi(t)\rangle=\langle \delta'(t),\alpha(t)\varphi(t)\rangle=-\langle \delta(t),(\alpha(t)\varphi(t))'\rangle=-\alpha(0)\varphi'(0)-\alpha'(0)\varphi(0)
$$

ya que  $(\alpha \varphi)' = \alpha' \varphi + \alpha \varphi'$ . Entonces tenemos la identidad

$$
\alpha(t)\delta'(t) = \alpha(0)\delta'(t) - \alpha'(0)\delta(t)
$$

En particular

$$
t\delta'(t) = -\delta(t)
$$
  
\n
$$
t^2\delta'(t) = \mathcal{O}(t)
$$
  
\n
$$
t\delta^{(n)}(t) = -n\delta^{(n-1)}(t)
$$

Ahora que hemos definido esta nueva operación producto, veamos como se deriva.

**Proposición 2.4** Para  $\alpha \in C^{\infty}$  y  $T \in \mathcal{D}'$  vale la regla usual de derivación del producto:

$$
(\alpha T)' = \alpha' T + \alpha T'
$$

en donde  $\alpha$  se deriva como función y T como distribución.

#### Demostración:

Sea  $\varphi \in \mathcal{D}$ . Por comodidad prescindiremos de la notación de la variable t. Por un lado, por las definiciones de derivada de una distribución y de  $\alpha T$  tenemos que

$$
\langle (\alpha T)' , \varphi \rangle = - \langle \alpha T , \varphi' \rangle = - \langle T , \alpha \varphi' \rangle
$$

Dado que  $\alpha'$  también es  $C^{\infty}$ ,

$$
\langle \alpha' T, \varphi \rangle = \langle T, \alpha' \varphi \rangle
$$
  

$$
\langle \alpha T', \varphi \rangle = \langle T', \alpha \varphi \rangle = -\langle T, (\alpha \varphi)' \rangle
$$

Finalmente la tesis resulta de la identidad para funciones:

$$
(\alpha \varphi)' = \alpha' \varphi + \alpha \varphi'
$$

♣

Para finalizar esta sección presentamos un resultado que será de utilidad a lo largo del curso.

**Proposición 2.5** Sea  $T \in \mathcal{D}'$  cualquiera. Sea  $\alpha \in C^{\infty}$  tal que presenta una única raíz en  $t = 0$  $y$  es además una raíz simple:

$$
\alpha(0) = 0 \; , \; \alpha'(0) \neq 0 \; , \; \alpha(t) \neq 0 \; , \; \forall t \neq 0 \tag{2.2}
$$

Entonces  $\alpha(t) \cdot T(t) = \mathcal{O}(t)$  si y sólo si  $T(t) = C.\delta(t)$ , donde C es una constante.

#### Versión borrador

¶

## Demostración:

En primer término veamos que alcanza con probar el resultado para el caso particular  $\alpha(t) = t$ . El caso general se reduce a éste observando que  $\alpha(t)T(t) = \mathcal{O}$  si y sólo si

$$
t.T(t) = \frac{t}{\alpha(t)}.\alpha(t)T(t) = \mathcal{O}
$$

La operación anterior es válida pues la función  $\frac{t}{\alpha(t)}$  es  $C^{\infty}$  dada las hipótesis sobre  $\alpha$ .

Probemos ahora el caso particular. Es inmediato ver que si  $T(t) = C.\delta(t)$  entonces

$$
t.T(t) = t.C.\delta(t) = 0.C.\delta(t) = \mathcal{O}(t)
$$

donde hemos usado el resultado del Ejemplo 2.17.

Supongamos ahora que  $t.T(t) = 0$ . Entonces para toda  $\varphi \in \mathcal{D}$  vale

$$
\langle t.T(t), \varphi(t) \rangle = \langle T(t), t.\varphi(t) \rangle = 0
$$

Vemos pues que la distribución  $T$  se anula sobre todas las funciones  $\eta$  de  $\mathcal D$  que se escriben como  $\eta(t) = t.\varphi(t), \varphi \in \mathcal{D}$ . Es claro que una tal función  $\eta$  se anula en el origen. Recíprocamente toda función  $\eta \in \mathcal{D}$  que se anula en el origen se escribe como  $\eta(t) = t.\varphi(t)$ , definiendo la función

$$
\varphi(t) = \frac{\eta(t)}{t}
$$

Se observa que  $\varphi$  es de soporte acotado y que es también continua en  $t = 0$  ya que  $\eta(0) = 0$ . Además,  $\varphi$  es infinitamente diferenciable para todo  $t \neq 0$ . Para ver que esto es cierto también en  $t = 0$ , podemos desarrollar  $\eta$  por Taylor en un entorno del origen

$$
\eta(t) = \eta'(0).t + \eta''(0).t^2 + \cdots
$$

lo cual muestra que al dividir por t se obtiene también una función desarrollable en  $t = 0$ . Por lo tanto  $T$  se anula sobre todas las funciones de  $D$  que se anulan en el origen.

Consideremos una función fija  $\theta \in \mathcal{D}$  tal que  $\theta(0) = 1$ . Toda  $\varphi \in \mathcal{D}$  puede escribirse así:

$$
\varphi(t) = \varphi(0).\theta(t) + \eta(t) \quad ; \quad \eta = \varphi - \varphi(0).\theta \quad ; \quad \eta(0) = 0
$$

Entonces

$$
\langle T(t), \varphi(t) \rangle = \langle T(t), \varphi(0) \theta(t) + \eta(t) \rangle = \varphi(0) \langle T(t), \theta(t) \rangle
$$

donde en la última igualdad hemos usado la linealidad de  $T$  y el hecho que  $T$  se anula sobre  $\eta$ . Definiendo la constante  $C = \langle T(t), \theta(t) \rangle$  tenemos que

$$
\langle T(t), \varphi(t) \rangle = C.\varphi(0) = \langle C.\delta(t), \varphi(t) \rangle
$$

La arbitrariedad de  $\varphi$  implica que  $T = C.\delta$ . Se sugiere al lector verificar que la constante C no depende de la elección arbitraria de la función  $\theta$ , y sólo depende de que esta función valga 1 en  $t = 0$ .

# 2.9. Convergencia en  $\mathcal{D}'$

A continuación introduciremos las *sucesiones y series de distribuciones* y veremos algunos resultados básicos referidos a la convergencia de las mismas.

**Definición 2.11** Consideremos una sucesión de distribuciones  ${T_j}_{j \in \mathcal{N}}$ . Diremos que

$$
\lim_{j \to +\infty} T_j = T
$$

si para toda función  $\varphi \in \mathcal{D}$  se cumple que

$$
\lim_{j \to +\infty} \langle T_j(t), \varphi(t) \rangle = \langle T(t), \varphi(t) \rangle
$$

La anterior es una convergencia de tipo *puntual*, ya que está definida para  $\varphi \in \mathcal{D}$  fijo. Consecuencia inmediata de la definición es que si  $T_j \to T$  entonces  $T_j^{(m)} \to T^{(m)}$  para todo orden  $m$ de derivación. Este resultado difiere del usual en sucesiones de funciones, ya que la convergencia puntual de funciones derivables no implica necesariamente la existencia de un límite derivable y mucho menos la convergencia de la respectiva sucesión de derivadas.

Las series de distribuciones se introducen de la forma usual, como límite de sumas parciales. La derivación de series de distribuciones no ofrece ninguna dificultad particular.

**Ejemplo 2.19** Consideremos la sucesión de funciones  $\{f_n\}$  cuyo término genérico se muestra en la figura 2.6. Nos interesa estudiar la convergencia en  $\mathcal{D}'$  de la sucesión de distribuciones asociadas  $\{T_{f_n}\}$ . Para  $\varphi \in \mathcal{D}$  tenemos que

$$
\langle T_{f_n}(t),\varphi(t)\rangle = \int_{-\infty}^{+\infty} f_n(x)\varphi(x)dx = \int_{-\frac{1}{n}}^{+\frac{1}{n}} \frac{n}{2}\varphi(x)dx = \frac{n}{2}\int_{-\frac{1}{n}}^{+\frac{1}{n}} \varphi(x)dx
$$

El Teorema del valor medio [Apo67] asegura que

$$
= \frac{n}{2} \cdot \varphi(\theta) \cdot \frac{2}{n} = \varphi(\theta) - \frac{1}{n} \le \theta \le \frac{1}{n}
$$

Pasando al límite obtenemos que

$$
\lim_{n\to+\infty}=\varphi(0)=<\delta(t),\varphi(t)>
$$

De donde

$$
\lim_{n \to +\infty} T_{f_n} = \delta
$$

¶

El resultado del ejemplo anterior se puede generalizar al siguiente: la sucesión de distribuciones asociadas a una sucesión de funciones de área unitaria, que converge uniformemente a 0 fuera de un entorno del origen, converge en distribuciones a la  $\delta$  (ver [Sch69] para la formulación completa y la demostración del resultado). Esto implica en particular que la  $\delta$  puede obtenerse

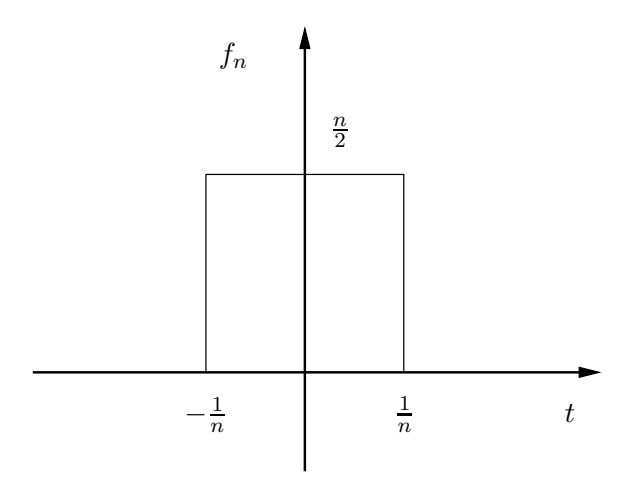

Figura 2.6: Función genérica del Ejemplo 2.19

como el límite en distribuciones de una sucesión de funciones infinitamente diferenciables, como por ejemplo la sucesión de término genérico:

$$
\alpha_n(t) = \frac{\sin(nt)}{t}
$$

Más adelante entraremos en más detalles al respecto. Consideremos ahora las series de distribuciones.

**Definición 2.12** Sea  ${T_n}_{n \in \mathbb{Z}}$  una sucesión de distribuciones en  $\mathcal{D}'$  y consideremos la serie asociada  $\sum_{n\in\mathcal{Z}}T_n$ . Diremos que la serie converge en  $\mathcal{D}'$  si para toda  $\varphi\in\mathcal{D}$  la serie de números complejos

$$
\sum_{n\in\mathcal{Z}}
$$

 $converge en C$ .

El resultado principal asociado a la definición anterior es que para derivar, en el sentido de las distribuciones, una serie de distribuciones convergente, alcanza con derivar la serie término a término, en forma similar a la convergencia absoluta de serie de funciones. Este resultado puede consultarse en [Sch69].

La siguiente proposición da una condición suficiente para la convergencia de una serie trigonométrica de distribuciones que utilizaremos al estudiar las Series de Fourier de distribuciones.

**Proposición 2.6** Para que una serie trigonométrica de coeficientes complejos  $a_n$  y periodo  $\tau$ :

$$
\sum_{n \in \mathcal{Z}} a_n e^{jn\omega t} \quad \omega = \frac{2\pi}{\tau}
$$

converja en distribuciones es suficiente que exista  $p > 0$  natural tal que a partir de un cierto  $n_0$ :

 $|a_n| < |n|^p$ 

es decir, que los coeficientes sean mayorados por una potencia de  $|n|$ .

#### Demostración:

Consideremos en primer término la serie auxiliar

$$
\sum_{n \in \mathcal{Z}} \frac{a_n}{(jn\omega)^{p+2}} e^{jn\omega t} \tag{2.3}
$$

La acotación de los coeficientes  $a_n$  implica que el coeficiente genérico está acotado superiormente por  $\frac{1}{n^2}$ . Entonces la serie converge absolutamente en funciones, es decir, existe  $f: \mathcal{R} \to \mathcal{C}$  tal que

$$
f(t) = \sum_{n \in \mathcal{Z}} \frac{a_n}{(jn\omega)^{p+2}} e^{jn\omega t} , \ \forall t \in \mathcal{R}
$$

Dicha función es continua en todo punto<sup>15</sup>, por lo que tiene asociada una distribución  $T_f \in \mathcal{D}'$ . Entonces la serie (2.3) converge en distribuciones a  $T_f$ . Derivando dicha distribución  $p+2$  veces, término a término, obtenemos que

$$
T_f^{(p+2)}(t) = \sum_{n \in \mathcal{Z}} a_n e^{jn\omega t} \in \mathcal{D}'
$$

con lo que queda probada la Proposición.

Ejemplo 2.20 Consideremos la serie trigonométrica de coeficiente genérico igual a 1 y periodo  $2\pi$ :

$$
\sum_{n \in \mathcal{Z}} e^{jn\omega t} \quad , \quad \omega = \frac{2\pi}{T}
$$

Como los coeficientes son constantes, están acotados por cualquier potencia de  $n$ . Por lo tanto la serie converge en  $\mathcal{D}'$ . Más adelante veremos que converge al Peine de Dirac.

¶

♣

### 2.10. Ejercicios

#### Ejercicio 2.1

Sea  $\varphi(x)$  una función de  $C^{\infty}$  (infinitamente derivable, sin restricciones de soporte). Indicar en qué casos está bien definida  $\langle T, \varphi \rangle$ :

<sup>&</sup>lt;sup>15</sup>De hecho, es la Serie de Fourier de una función periódica que converge uniformemente por la acotación del coeficiente genérico.

**a)** 
$$
T(t) = Y(t)
$$
 **b)**  $T(t) = Y(-t)$  **c)**  $T(t) = Y(t) \cdot Y(2 - t)$  **d)**  $T(t) = \delta(t + a)$   
\n**e)**  $T(t) = \frac{Y(t)}{\sqrt{t}}$  **f)**  $T(t) = \frac{Y(t) \cdot Y(2 - t)}{\sqrt{t}}$  **g)**  $T(t) = \frac{Y(t) \cdot Y(2 - t)}{t^2}$ 

Se sugiere dibujar un esquema de los distintos T.

#### Ejercicio 2.2

Calcular como distribuciones $^{16}$ :

- 1. Las derivadas sucesivas de  $f(t) = |t|$ .
- 2.

$$
\left[\frac{d}{dt} - \alpha\right] Y(t) . e^{\alpha t}
$$

3.

$$
\left[\frac{d^2}{dt^2} - \omega^2\right] Y(t). \frac{\sin(\omega t)}{\omega}
$$

4. La derivada de orden  $n+1$  de  $Y(t)$ .  $n!$ 

#### Ejercicio 2.3

1. Calcular como distribuciones las derivadas sucesivas de  $U(t)$ :

$$
U(t) = \begin{cases} 1 & \frac{(2k-1)\pi}{2} < t < \frac{(2k+1)\pi}{2} \\ -1 & \frac{(2k+1)\pi}{2} < t < \frac{(2k+3)\pi}{2} \end{cases} \quad k = 0, \pm 2, \pm 4, \dots
$$

2. Teniendo en cuenta que  $|\cos(t)| = U(t) \cdot \cos(t)$ , calcular las derivadas sucesivas como distribución de  $|\cos(t)|$ .

#### Ejercicio 2.4

Calcular las derivadas como distribución de orden 1, 2, 3 y 4 de  $|t|. \cos(t).$ 

#### Ejercicio 2.5

Hallar la distribución  $T(t) = Y(t) \cdot f(t)$  que verifica

$$
T''(t) + 2T'(t) + T(t) = \delta(t) + \delta'(t)
$$

siendo  $f$  una función de clase  $C^2$ .

 $16$ Formalmente deberíamos decir: Calcular la derivada de la distribución asociada a la función...

# Complementarios

# Ejercicio 2.6

Estudiar la convergencia en  $\mathcal{D}'$  de

$$
f_n(t) = \begin{cases} 0 & t < -\frac{1}{n} \\ n^2 & -\frac{1}{n} < t < 0 \\ -n^2 & 0 < t < \frac{1}{n} \\ 0 & t > \frac{1}{n} \end{cases}
$$

# Capítulo 3

# Convolución

# 3.1. Introducción

En el presente capítulo introduciremos dos nuevas operaciones entre distribuciones. En primer lugar definiremos el producto tensorial y a partir de él presentaremos el producto convolución. Esta última operación será de gran utilidad para el modelado y estudio de sistemas lineales, como veremos en este capítulo y en los siguientes.

# 3.2. Producto tensorial

#### 3.2.1. Definición

Como vimos en el Capítulo anterior, funciones asociadas a distribuciones no siempre pueden multiplicarse entre sí como funciones y dar como resultado una distribución. El problema esencial radica en que el producto de funciones localmente integrables no es necesariamente localmente integrable. Una operación que sí tiene sentido es asociarle a dos funciones localmente integrables  $f \, y \, q$  una nueva función  $h$  definida así

$$
h(x, y) = f(x)g(y)
$$

Entonces  $h$  es localmente integrable, pero actúa sobre un dominio distinto que  $f \, y \, g$ .

Notemos por  $\mathcal{D}'(\mathcal{R}^n)$  al espacio de las distribuciones de variable real *n*-dimensional, por lo que  $\mathcal{D}' = \mathcal{D}'(\mathcal{R})$ . En  $\mathcal{D}'(\mathcal{R})$ , definiremos la siguiente operación binaria, que llamaremos **pro** $ducto$  tensorial<sup>1</sup>.

**Definición 3.1** Dadas dos distribuciones  $T, S \in \mathcal{D}'(\mathcal{R})$ , llamamos producto tensorial de T y  $S$  a la distribución  $U \in \mathcal{D}'(\mathcal{R}^2)$ ,  $U(x, y) = T(x) \otimes S(y)$  definida así

$$
\langle U(x,y), \varphi(x,y) \rangle = \langle T(x) \otimes S(y), \varphi(x,y) \rangle = \langle T(x), \langle S(y), \varphi(x,y) \rangle
$$
  
= 
$$
\langle S(y), \langle T(x), \varphi(x,y) \rangle
$$
(3.1)

 ${}^{1}$ Esta presentación puede hacerse en general para distribuciones con dominios de cualquier dimensión; el producto tensorial de dos distribuciones da como resultado una nueva distribución actuando sobre el producto cartesiano de los dominios originales.

que cumple que para toda función  $\varphi(x,y) \in \mathcal{D}(\mathcal{R}^2)$  que admite la descomposición  $\varphi(x,y) =$  $u(x).v(y)$ , vale la expresión

$$
\langle U(x,y), \varphi(x,y) \rangle = \langle T(x) \otimes S(y), u(x).v(y) \rangle = \langle T(x), u(x) \rangle, \langle S(y), v(y) \rangle
$$

Obsérvese que el resultado es una distribución que actúa sobre el espacio de las funciones infinitamente derivables y de soporte acotado en  $\mathcal{R}^2$ . La definición se basa en primer lugar en el razonamiento para funciones. Consideremos dos funciones localmente integrables  $f \, y \, g \, y$ una nueva función  $h(x, y) = f(x) \cdot g(y)$ . Entonces, para una  $\varphi(x, y)$  de clase  $C^{\infty}$  y de soporte acotado, se tiene

$$
\langle T_h(x,y), \varphi(x,y) \rangle = \int_{-\infty}^{+\infty} \int_{-\infty}^{+\infty} h(x,y) \varphi(x,y) dx dy = \int_{-\infty}^{+\infty} \int_{-\infty}^{+\infty} f(x) g(y) \varphi(x,y) dx dy
$$

Aplicando Fubini, tenemos que

$$
\langle T_h(x,y),\varphi(x,y)\rangle = \int_{-\infty}^{+\infty} f(x) \left[ \int_{-\infty}^{+\infty} g(y)\varphi(x,y)dy \right] dx = \langle T_f(x), \langle T_g(y), \varphi(x,y)\rangle \rangle
$$

En el caso particular que  $\varphi(x, y) = u(x) \cdot v(y)$ , resulta clara la identidad

$$
= .
$$

En segundo lugar, la definición se apoya en el siguiente teorema, que no demostraremos.

**Teorema 3.1** Dadas  $T, S \in \mathcal{D}'(\mathcal{R}),$ 

para cualquier  $\varphi \in \mathcal{D}(\mathcal{R}^2)$ , las funciones

$$
\Theta(x) = \langle S(y), \varphi(x, y) \rangle , \quad \Psi(y) = \langle T(x), \varphi(x, y) \rangle
$$

son funciones infinitamente derivables y de soporte acotado, es decir, están en  $\mathcal{D}(\mathcal{R})$ .

existe una única distribución  $U \in \mathcal{D}'(\mathcal{R}^2)$  tal que para toda  $\varphi \in \mathcal{D}(\mathcal{R}^2)$  representable de la forma

$$
\varphi(x,y) = u(x).v(y)
$$

se cumple

$$
\langle U(x,y), \varphi(x,y) \rangle = \langle T(x) \otimes S(y), u(x)v(y) \rangle = \langle T(x), u(x) \rangle, \langle S(y), v(y) \rangle
$$

♠

♣

#### 3.2.2. Soporte y asociatividad

Esta nueva operación entre dos distribuciones puede extenderse sin problemas a un número finito de ellas, cumpliendo la propiedad asociativa. La forma de hacerlo es generalizar el esquema introducido para dos distribuciones, de la forma

$$
\langle R(x) \otimes T(y) \otimes S(z), \varphi(x, y, z) \rangle = \langle R(x), \langle T(y), S(z), \varphi(x, y, z) \rangle \rangle
$$

El siguiente teorema caracteriza al soporte del producto tensorial.

**Teorema 3.2** Consideremos dos distribuciones  $T, S \in \mathcal{D}'(\mathcal{R})$ , de soportes A y B respectivamente. Sea  $U = T \otimes S \in \mathcal{D}'(\mathcal{R}^2)$ . Entonces el soporte de  $U$  es  $A \times B$ .

#### Demostración:

Para probar la igualdad de los conjuntos  $\text{top}(T \otimes S)$  y  $A \times B$  probaremos la doble inclusión. La figura 3.1 puede servir de guía para la entender la situación. Primero probaremos que

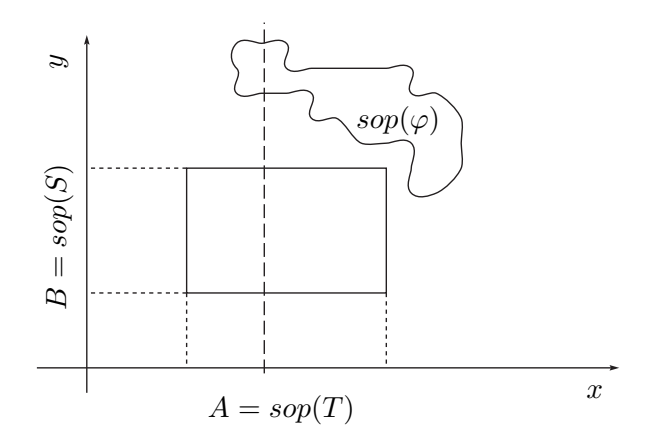

Figura 3.1: Soporte del producto tensorial.

 $\mathit{sop}(T \otimes S) \in A \times B$ . Para ello alcanza con mostrar que para toda  $\varphi \in \mathcal{D}(\mathcal{R}^2)$ ) tal que

$$
sop(\varphi) \cap (A \times B) = \Phi
$$

se cumple que  $\langle T \otimes S, \varphi \rangle = 0$ .

Consideremos una función  $\varphi(x, y) \in \mathcal{D}(\mathcal{R}^2)$ , con soporte disjunto con  $A \times B$ . De la figura 3.1 resulta claro que el soporte de la función que se obtiene de  $\varphi$  fijando la primer variable  $x \in A$  es disjunto con B, de donde, para  $x_0 \in A$ ,

$$
\Theta(x_0) = \langle S(y), \varphi(x_0, y) \rangle = 0
$$

Entonces el soporte de  $\Theta$  es disjunto con A. Análogamente se muestra que el soporte de

$$
\Psi(y) = \langle T(x), \varphi(x, y) \rangle
$$

es disjunto con  $B$ . Entonces

$$
===0\ ,\ \ \forall sop(\varphi)\cap A\times B=\phi
$$

lo cual implica que  $\text{top}(T \otimes S) \subset A \times B$  (recordar el carácter minimal del soporte de una distribución).

Para probar la inclusión en el otro sentido, alcanza con notar que cualquier compacto K dentro de  $A \times B$  puede cubrirse con el producto cartesiano de dos compactos  $K_1 \subset A$  y  $K_2 \subset B$  y, por la definición de soporte de  $T$  y  $S$ , podemos encontrar dos funciones  $\varphi_1$  y  $\varphi_2$  de soportes respectivos incluidos en  $K_1$  y  $K_2$  tales que

$$
\langle T(x), \varphi_1(x) \rangle \neq 0 , \langle S(y), \varphi_2(y) \rangle \neq 0
$$

Definiendo la función  $\varphi(x, y) = \varphi_1(x) \cdot \varphi_2(y)$ , resulta

$$
\langle T(x) \otimes S(y), \varphi(x, y) \rangle = \langle T(x), \varphi_1(x) \rangle, \langle S(y), \varphi_2(y) \rangle \neq 0
$$

de donde  $K \subset sop(T \otimes S)$  con  $K \subset A \times B$  arbitrario. Entonces  $A \times B \subset sop(T \otimes S)$ .

#### 3.2.3. Ejemplos

Ejemplo 3.1  $\delta(x) \otimes \delta(y) = \delta(x, y)$ , donde  $\delta(x, y)$  se define como:

$$
<\delta(x,y),\varphi(x,y)>=\varphi(0,0)
$$

Se tiene que sop $[\delta(x, y)] = \{0, 0\}.$ 

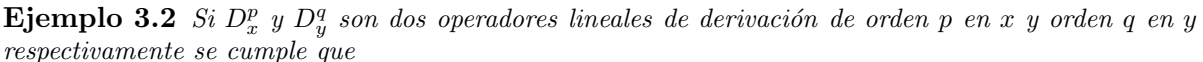

$$
D_x^p D_y^q [T(x) \otimes S(y)] = [D_x^p T(x)] \otimes [D_y^q S(y)]
$$

**Ejemplo 3.3** La extensión del escalón del Heaviside para dimensión 2 consiste en la función  $Y(x, y)$ que vale 1 en el primer cuadrante ( $x \geq 0, y \geq 0$ ). Entonces

$$
Y(x,y) = Y(x) \otimes Y(y)
$$

y adem´as, por el Ejemplo anterior

$$
\frac{\partial^2}{\partial x \partial y} Y(x, y) = \delta(x, y)
$$

#### Versión borrador

♣

¶

¶

¶

# 3.3. Producto convolución

Basados en el producto tensorial, definiremos una nueva operación binaria entre distribuciones que llamaremos *producto convolución*. Quizás el lector ya conozca esta operación para el caso de funciones, dado que aparece naturalmente en otros contextos.

#### 3.3.1. Definición

Como siempre, daremos una definición del producto convolución de distribuciones que para el caso de distribuciones asociadas a funciones recupera lo ya conocido.

**Definición 3.2** Dadas dos distribuciones  $T, S \in \mathcal{D}'$ , llamaremos producto convolución de  $T$  y  $S$  a la distribución  $U = T * S$  definida como sigue

$$
\langle U(t), \varphi(t) \rangle = \langle T(x) \otimes S(y), \varphi(x+y) \rangle \tag{3.2}
$$

para toda  $\varphi \in \mathcal{D}$ .

En la definición anterior se observa que para definir esta nueva operación es necesario considerar la función  $\varphi \in \mathcal{D}(\mathcal{R})$  como una función de dos variables. ¿Sabiendo que  $\varphi(t)$  tiene soporte acotado en  $\mathcal{R}$ , qué podemos afirmar de  $\varphi(x+y)$ ? Sea K el soporte unidimensional de  $\varphi(t)$ . Entonces, al pensar dicha función como de dos variables, el soporte consiste en las parejas  $(x, y)$  tales que  $x + y \in K$ . En la figura 3.2 se muestra dicho soporte, que consiste en una banda a -45 grados. Para que la expresión (3.2) tenga sentido, debemos restringir el conjunto de distribuciones entre las cuales podemos definir la convolución a aquellas cuyo producto tensorial puede actuar sobre funciones de dos variables infinitamente derivables y con soporte como el de la figura 3.2. Sean  $A \times B$  los soportes de  $T \times S$  respectivamente. Si  $T \times S$  son

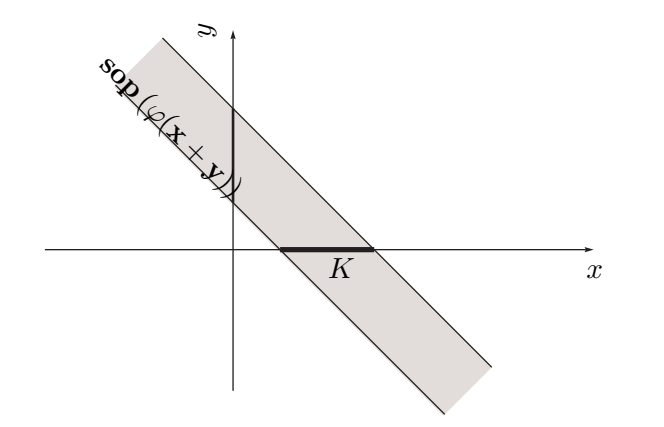

Figura 3.2: Soporte de  $\varphi(x+y)$ .  $|K = sop(\varphi)|$ 

distribuciones asociadas a funciones, lo importante para la definición es que, si restringimos a

la variable x a moverse en el soporte de  $T$  y a la variable y a hacerlo en el soporte de  $S$ , la suma  $x + y$  permanezca necesariamente acotada. Esta idea se extiende a distribuciones cualesquiera mediante el siguiente resultado.

**Proposición 3.3** Dadas dos distribuciones  $T \, y \, S$ , de soportes respectivos  $A \, y \, B$ , tiene sentido definir el producto convolución  $T * S$  siempre que la condición

$$
x + y \text{ acotado}, \ x \in A, \ y \in B
$$

implique necesariamente que  $x \in y$  se mantengan acotados.

♣

Ejemplo 3.4 A continuación mostramos casos en los que el producto convolución está bien definido  $y$  un ejemplo en el cual no es posible la definición.

- 1. Si  $T\ y/\sigma S$  son de soporte acotado, el producto convolución está bien definido. Supongamos que A es acotado. Entonces la condición  $x \in A$  implica que  $|x| < c$  para un cierto c positivo. Si la suma  $x + y$  está acotada, se deduce entonces que y está necesariamente acotada.
- 2. Si  $T, S \in \mathcal{D}'_+$ , el producto convolución está bien definido. Efectivamente, la condición de que la suma  $x + y$  permanezca acotada, con  $x \in y$  positivos, implica necesariamente que ambas variables permanezcan acotadas.
- 3. Si  $T, S \in \mathcal{D}'$ , el producto convolución está bien definido. La situación es similar a la anterior.
- $4.$  Si  $T \in \mathcal{D}'_+$  y  $S \in \mathcal{D}'_-$ , entonces la acotación de la suma  $x + y$ , con  $y \le 0$  y  $x \ge 0$  no implica la acotación individual de x e y (considerar por ejemplo  $x = r$ ,  $y = -r$  con r arbitrariamente  $grande y positive$ ). No es posible en este caso definir el producto convolución.

¶

#### 3.3.2. La convolución en funciones

El producto convolución aparece en funciones en varios contextos. Por ejemplo, si  $f \, y \, q$ son dos densidades de probabilidad asociadas a variables aleatorias independientes, entonces  $h = f * g$ , dada por

$$
h(t) = \int_{-\infty}^{+\infty} f(t-x)g(x)dx = \int_{-\infty}^{+\infty} f(x)g(t-x)dx
$$
\n(3.3)

es la densidad de probabilidad asociada a la suma de dichas variables aleatorias. Para la existencia de la función h en  $(3.3)$  basta con que f sea acotada y q absolutamente integrable. En el análisis funcional, la convolución es un caso particular de operadores lineales de núcleo, de tipo integral, que actúan sobre espacios vectoriales de funciones [Con85, Rud88].

A continuación, mostraremos que la definición dada anteriormente permite recuperar lo ya conocido para funciones localmente integrables.

**Proposición 3.4** Sean  $f \, y \, g$  dos funciones localmente integrables  $y \, T_f \, y \, T_g$  las respectivas distribuciones asociadas, tales que existe el producto convolución. Entonces  $T_f * T_g$  es una distribución asociada a una función localmente integrable, que llamaremos h, dada por

$$
h(t) = \int_{-\infty}^{+\infty} f(t-x)g(x)dx = \int_{-\infty}^{+\infty} f(x)g(t-x)dx
$$

y definida en casi todo punto  $t \in \mathcal{R}$ .

#### Demostración:

Sea  $S = T_f * T_g$ . Entonces, para toda  $\varphi \in \mathcal{D}$  se cumple que

$$
\langle S(t), \varphi(t) \rangle = \langle T_f(x) \otimes T_g(y), \varphi(x+y) \rangle = \int_{-\infty}^{+\infty} \int_{-\infty}^{+\infty} f(x)g(y)\varphi(x+y) \, dx \, dy
$$

Como se sabe por hipótesis que existe  $T_f * T_g$ , resulta que la función  $f(x)g(y)\varphi(x+y)$  es localmente sumable en un soporte acotado, por lo que no hay problemas de convergencia de la integral doble. Haciendo el cambio de variables  $u = x + y$ ,  $v = y$ , de Jacobiano unitario, resulta

$$
\langle S(t), \varphi(t) \rangle = \int_{-\infty}^{+\infty} \int_{-\infty}^{+\infty} f(u-v)g(v)\varphi(u) \, du \, dv = \int_{-\infty}^{+\infty} \varphi(u) \left[ \int_{-\infty}^{+\infty} f(u-v)g(v) \, dv \right] \, du
$$

O sea

$$
\langle S(t), \varphi(t) \rangle = \int_{-\infty}^{+\infty} \varphi(u)h(u)du = \langle T_h(u), \varphi(u) \rangle
$$

Como  $\varphi \in \mathcal{D}$  es arbitraria, resulta la identidad

$$
S = T_f * T_g = T_h , h = f * g
$$

con lo que queda demostrada la Proposición.

# 3.4. Propiedades

A continuación enunciamos algunas propiedades de la convolución, tanto de funciones como de distribuciones. Recomendamos al lector que demuestre las que simplemente están enunciadas.

1. La convolución es conmutativa, como puede deducirse de la conmutatividad del producto tensorial.

Para funciones:

2. Si  $f \circ g$  son continuas, entonces  $h = f * g$  es continua.

♣

3. Si f es acotada y g es absolutamente integrable, entonces  $h = f * g$  es continua y se cumple que

$$
|h(t)| \le ||f||_{\infty} \left( \int_{-\infty}^{+\infty} |g(x)| dx \right) = ||f||_{\infty} \cdot ||g||_1 \quad \forall t
$$

4. Si  $f \, y \, g$  son absolutamente integrables, también lo es  $h = f * g y$  se cumple que

$$
||h||_1 \leq ||f||_1.||g||_1
$$

5. Si  $f \, y \, g$  son dos funciones localmente integrables con soporte en la semirrecta positiva, entonces existe  $h = f * g$ , que también tiene soporte en la semirrecta positiva y se cumple que

$$
h(t) = \int_{-\infty}^{+\infty} f(t-x)g(x)dx = \int_{0}^{t} f(t-x)g(x)dx \quad \forall t \ge 0
$$

La figura 3.3 muestra la idea original de cálculo gráfico de la convolución para este caso.

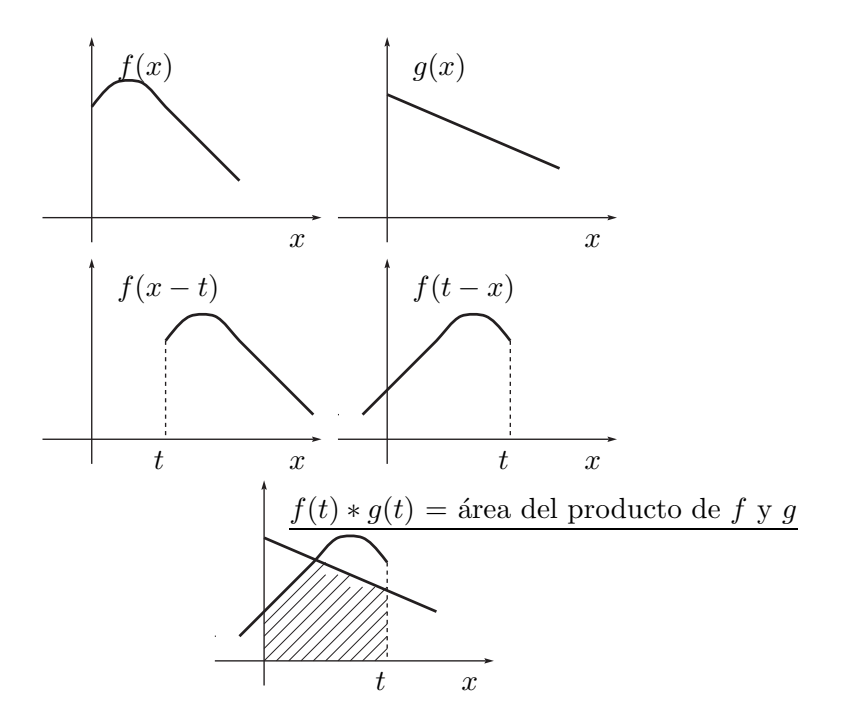

Figura 3.3: La convolución en funciones.

#### Para distribuciones:

6.  $T * \delta = T$ ,  $\forall T \in \mathcal{D}'$ . Dado que la  $\delta$  es una distribución de soporte acotado (puntual), la convolución de ella con cualquier otra distribución está bien definida. Aplicando la definición resulta

$$
\langle \delta * T, \varphi \rangle = \langle \delta(x) \otimes T(y), \varphi(x+y) \rangle =
$$
  

$$
\langle T(y), \langle \delta(x), \varphi(x+y) \rangle = \langle T(y), \varphi(y) \rangle = \langle T, \varphi \rangle
$$
Entonces la  $\delta$  de Dirac es el neutro del producto convolución.

- 7.  $\lambda(T * S) = (\lambda T) * S = T * (\lambda S)$  para todo  $\lambda \in \mathcal{R}$ .
- 8.  $T(t) * \delta(t a) = T(t a)$ .
- 9.  $T * \delta' = T'$ :

$$
\langle T * \delta', \varphi \rangle = \langle T(x) \otimes \delta'(y), \varphi(x+y) \rangle = \langle T(x), \langle \delta'(y), \varphi(x+y) \rangle \rangle =
$$
  

$$
\langle T(x), -\langle \delta(y), \frac{\partial \varphi(x+y)}{\partial y} \rangle \rangle = \langle T(x), -\langle \delta(y), \frac{\partial \varphi(x+y)}{\partial (x+y)} \rangle \rangle =
$$
  

$$
\langle T(x), -\langle \delta(y), \varphi'(x+y) \rangle \rangle = -\langle T(x), \varphi'(x) \rangle = \langle T', \varphi \rangle
$$

10. Si  $D$  es un operador diferencial se tiene entonces que

$$
DT=D(\delta*T)=(D\delta)*T
$$

lo cual es consecuencia directa de las propiedades 7 y 9.

11. Si  $T$  es una distribución de soporte acotado, se define su Transformada de Laplace como

$$
\mathcal{L}(T)(s) = \langle T(t), e^{-st} \rangle
$$

siendo  $s \in \mathcal{C}$  un parámetro complejo. Entonces para T y S distribuciones de soporte acotado se cumple que

$$
\mathcal{L}(T*S)(s) = \langle T(t) * S(t), e^{-st} \rangle = \langle T(x) \otimes S(y), e^{-s(x+y)} \rangle \n= \langle T(x), e^{-sx} \rangle \langle S(y), e^{-sy} \rangle = \mathcal{L}(T) \cdot \mathcal{L}(S)
$$

La Transformada de Laplace transforma entonces el producto convolución de distribuciones de soporte acotado en el producto ordinario de funciones de variable compleja.

#### 3.4.1. Teorema de la regularizada y continuidad

**Teorema 3.5** Sea  $\alpha$  una función infinitamente derivable y  $T \in \mathcal{D}'$  una distribución tal que  $\forall t$ existe

$$
\langle T(x),\alpha(t-x)\rangle
$$

Entonces vale la expresión

$$
(\alpha * T)(t) = \langle T(x), \alpha(t - x) \rangle \tag{3.4}
$$

 $y \alpha * T$  es por lo tanto una función infinitamente derivable.

#### Demostración:

En los siguientes razonamientos abusaremos de la notación, ya que usaremos  $\alpha$  para denotar tanto a la función  $C^{\infty}$  que es como a la distribución que tiene asociada.

La función  $h(t) = \langle T(x), \alpha(t-x) \rangle$  está bien definida, ya que por hipótesis  $\alpha$  pertenece

al espacio vectorial de funciones infinitamente derivables sobre las que actúa el funcional  $T$ . Que una función de este tipo es infinitamente derivable ya fue mencionado al introducir el producto tensorial (Teorema 3.1).

Para ver que  $h(t) = (\alpha * T)(t)$ , elijamos una función  $\varphi \in \mathcal{D}$  arbitraria. Entonces

$$
\langle (\alpha * T)(t), \varphi(t) \rangle = \langle \alpha(x) \otimes T(y), \varphi(x + y) \rangle = \langle T(y), \langle \alpha(x), \varphi(x + y) \rangle \rangle
$$

De donde

$$
\langle (\alpha * T)(t), \varphi(t) \rangle = \langle T(y), \int_{-\infty}^{+\infty} \alpha(x) . \varphi(x + y) dx \rangle = \langle T(y), \int_{-\infty}^{+\infty} \alpha(u - y) . \varphi(u) du \rangle
$$

A la función  $\varphi \in \mathcal{D}$ , al ser localmente integrable, se le puede asociar una distribución  $T_{\varphi}$ . Entonces

$$
\langle (\alpha * T)(t), \varphi(t) \rangle = \langle T(y), \langle T_{\varphi}(u), \alpha(u - y) \rangle \rangle = \langle T_{\varphi}(u), \langle T(y), \alpha(u - y) \rangle \rangle
$$

Recordando la definición de la función  $h$  resulta

$$
\langle (\alpha * T)(t), \varphi(t) \rangle = \langle T_{\varphi}(u), h(u) \rangle = \int_{-\infty}^{+\infty} \varphi(u)h(u)du = \langle T_h(u), \varphi(u) \rangle \quad \forall \varphi \in \mathcal{D}
$$

Obsérvese que en ningún momento hay problemas de existencia de las integrales impropias. La ´ultima cadena de igualdades implica necesariamente que

$$
(\alpha * T)(t) = T_h(t)
$$

Decimos que la función  $\alpha$  regulariza la distribución T y la llamamos regularizante. A la función  $\alpha * T$  la llamamos la regularizada de T por la función  $\alpha$ .

**Ejemplo 3.5** Para el caso  $T \in (C^{\infty})'$  y  $\alpha \equiv 1$ , se tiene que  $1 * T = T, 1 > = cte$ 

¶

♣

♣

**Proposición 3.6** La convolución es una operación continua, en el siguiente sentido: si  $T_i \rightarrow T$  $y S_i \to S$  con  $j \in \mathcal{N}$ , entonces para toda  $\varphi \in \mathcal{D}$  se cumple que<sup>2</sup>

$$
\lim_{j\to +\infty} =
$$

Una consecuencia interesante del resultado anterior es la siguiente. Como comentamos en el Capítulo 2, la distribución  $\delta$  de Dirac puede obtenerse como el límite en distribuciones de una sucesión de funciones infinitamente derivables  $\alpha_j$ . Entonces toda distribución de  $\mathcal{D}'$  puede obtenerse como el límite en distribuciones de una sucesión de funciones infinitamente derivables, ya que

$$
T = T * \delta = T * \left(\lim_{j \to +\infty} \alpha_j\right) = \lim_{j \to +\infty} \left(T * \alpha_j\right)
$$

donde hemos usado explícitamente la continuidad de la convolución al intercambiar el límite con la operación.

 $2$ Por detalles formales de este resultado, referirse a [Sch69].

#### $3.4.2.$  Asociatividad de la convolución

Como vimos anteriormente el producto tensorial es asociativo. ¿Qué sucede con el producto convolución? La respuesta a esta pregunta involucra varios aspectos. En primer lugar debemos contemplar los problemas de existencia del producto convolución expuestos anteriormente. Una vez zanjado este aspecto, podemos preocuparnos de la validez de la asociatividad. Consideremos tres distribuciones  $T, S, y, V$ . Entonces podemos generalizar la definición del producto convolución para obtener

$$
\langle T*S*V,\varphi \rangle = \langle T(x) \otimes S(y) \otimes V(z),\varphi(x+y+z) \rangle \tag{3.5}
$$

Como ya vimos, la expresión a la izquierda de la igualdad en  $(3.5)$  tiene sentido si es posible afirmar que la acotación de  $x + y + z$  implica necesariamente la acotación individual de x, y y 𝑧. En esas condiciones vale entonces que

$$
T * S * V = T * (S * V) = (T * S) * V
$$

A modo de resumen, las siguientes condiciones son suficientes para asegurar la validez de la asociatividad de la convolución de un número cualquiera de distribuciones:

- 1. Todas las distribuciones, con la posible excepción de una, tiene sus soportes acotados.
- 2. Todas las distribuciones pertenecen a  $\mathcal{D}'_+$ .
- 3. Todas las distribuciones pertenecen a  $\mathcal{D}'_{-}$ .

El siguiente ejemplo muestra un caso donde no vale la asociatividad [Sch69].

**Ejemplo 3.6** Considérense las siguientes tres distribuciones 1,  $\delta'$ , Y de  $\mathcal{D}'$ . Entonces tienen sentido  $\log$  productos convolución

$$
1*\delta'=0\ ,\ \delta' *Y=\delta
$$

Pero entonces

$$
(1 * \delta') * Y = 0 , 1 * (\delta' * Y) = 1
$$

por lo que no vale la asociatividad. Obsérvese que las distribuciones  $1, y, Y$  no son de soporte acotado y no permiten cumplir la condición de existencia de  $(3.5)$ .

¶

Utilizando la asociatividad y las propiedades ya vistas de la convolución, se obtiene la siguiente nueva propiedad:

12. Como  $\delta'$  es una distribución de soporte acotado, si existe  $T * S$  se cumple lo siguiente

$$
(T * S)' = \delta' * (T * S) = (\delta' * T) * S = T' * S
$$

De la misma forma se muestra que  $(T * S)' = T * S'$  y que

$$
D(T*S) = (DT) * S = T * (DS)
$$

siendo  $D$  un operador diferencial lineal.

#### 3.4.3. Soporte de la convolución

Estudiaremos ahora el soporte del producto convolución. La base de nuestro estudio será lo ya visto para el soporte del producto tensorial.

**Teorema 3.7** Dadas dos distribuciones  $T$  y  $S$ , de soportes respectivos  $A$  y  $B$ , tales que existe su producto convolución  $T * S$ , se cumple que

$$
sop(T * S) \subset A + B = \{ z \in \mathcal{R} \mid z = x + y, \ x \in A, \ y \in B \}
$$

#### Demostración:

Consideremos una función  $\varphi \in \mathcal{D}$  cuvo soporte K sea disjunto con  $A + B$ . Veremos entonces que

$$
\langle T * S, \varphi \rangle = 0 \tag{3.6}
$$

lo cual implica la tesis. Aplicando la definición tenemos

$$
\langle T*S,\varphi>=\langle T(x)\otimes S(y),\varphi(x+y)\rangle
$$

Al ser K disjunto con  $A + B$ , resulta que el soporte de  $\varphi$  como función de dos variables (la banda a -45 grados; ver la figura 3.2) es disjunto con  $A \times B$ , como puede apreciarse en la figura 3.4. Entonces se cumple (3.6).

♣

# $3.5.$  Álgebra de convolución

En la presente sección nos restringiremos a trabajar con  $\mathcal{D}'_+$ , las distribuciones de soporte en la semirrecta positiva. Como ya vimos, dadas  $T, S \in \mathcal{D}'_+$ , se cumple que está bien definida la convolución  $T * S$  y por lo visto en la sección 3.4.3,  $T * S \in \mathcal{D}'_+$ . Además  $\delta \in \mathcal{D}'_+$ , por lo que el conjunto  $\mathcal{D}'_+$  junto con la operación de convolución constituyen un álgebra, que llamaremos  $álgebra de convolution.$ 

Estudiaremos la solución a la ecuación algebraica

$$
A * X = B, \quad A, B, X \in \mathcal{D}'_+
$$
\n
$$
(3.7)
$$

cuya incógnita es la distribución  $X$ , siendo  $A \, y \, B$  distribuciones conocidas.

**Definición 3.3** Dada una distribución  $A \in \mathcal{D}'_+$ , llamaremos inversa de  $A$  y la notaremos  $A^{-1}$ a la distribución de  $\mathcal{D}'_+$  que satisface

$$
A \ast A^{-1} = A^{-1} \ast A = \delta
$$

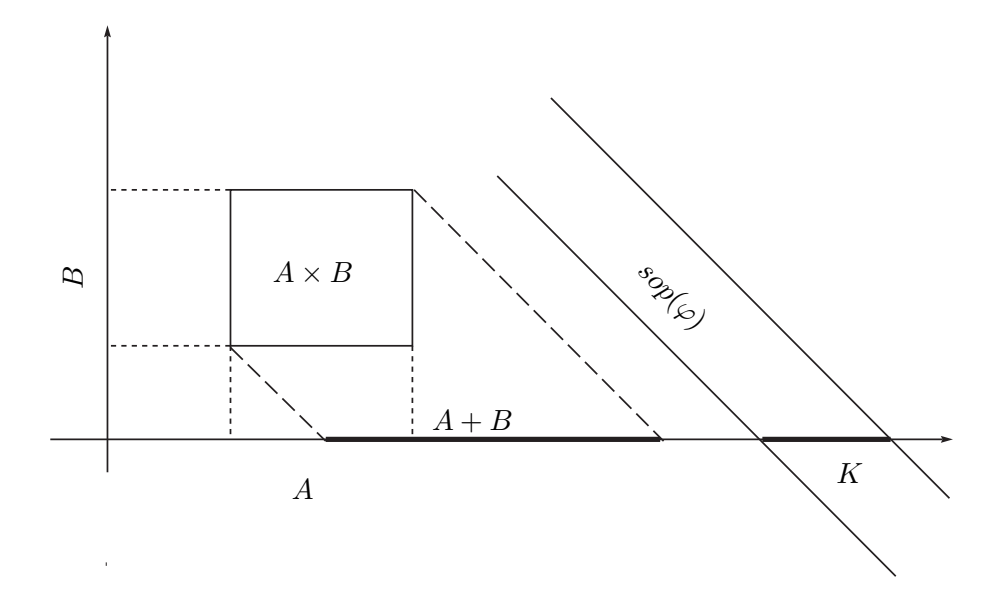

Figura 3.4: Soporte del producto convolución.

La inversa de una distribución puede no existir, en cuyo caso diremos que la distribución no es invertible. Los siguientes resultados son básicos en la teoría de las estructuras algebraicas, por lo que no los demostraremos.

**Proposición 3.8** Consideremos la ecuación  $(3.7)$ . Existe una solución  $(y \text{ es } \text{única})$  si y sólo  $si\ A\ es\ invertible.$ 

Si existe la inversa de  $A$ , la solución única de la ecuación algebraica vale  $X = A^{-1} * B$ .

**Proposición 3.9** Si  $T, S \in \mathcal{D}'_+$  son invertibles, entonces

$$
(T*S)^{-1} = S^{-1} * T^{-1} = T^{-1} * S^{-1}
$$

 $(recordar\ que\ el\ producto\ convolución\ es\ commutativo)$ 

♣

♠

♣

#### 3.5.1. Ecuaciones diferenciales lineales en distribuciones

Aplicaremos estos resultados a la resolución de ecuaciones diferenciales en distribuciones. El problema será hallar la distribución en  $\mathcal{D}'_+$  solución de la siguiente ecuación diferencial lineal

$$
DX = B \tag{3.8}
$$

siendo  $B \in \mathcal{D}'_+$  y  $D$  un operador diferencial lineal. Usando las propiedades de la convolución trabajemos un poco la ecuación  $(3.8)$ :

$$
B = DX = D(\delta * X) = (D\delta) * X \tag{3.9}
$$

Recuperamos entonces la forma de la ecuación  $(3.7)$ . La ecuación diferencial  $(3.8)$  es equivalente a la ecuación algebraica en convolución (3.9). La solución de la ecuación diferencial depende entonces de la existencia de la inversa en  $\mathcal{D}'_+$  de la distribución  $D\delta$  y, si ésta existe, vale

$$
X = (D\delta)^{-1} * B
$$

Definición 3.4 Dado un operador diferencial lineal

$$
D = \sum_{i=0}^{n} a_i \cdot \frac{\partial^i}{\partial t^i}
$$

llamamos solución elemental del operador a la distribución  $(D\delta)^{-1}$ 

#### 3.5.2. Cálculo de la solución elemental de un operador lineal

**Proposición 3.10** La solución elemental de un operador diferencial es la distribución solución  $de$  la ecuación diferencial en distribuciones dada por el operador y con término independiente  $\delta$ .

#### Demostración:

Sea D un operador diferencial lineal y sea  $A = (D\delta)^{-1}$  su solución elemental. Una aplicación directa de las propiedades de la convolución nos lleva a lo siguiente:

$$
\delta = A * (D\delta) = D (A * \delta) = DA
$$

♣

♠

El siguiente teorema nos brinda una herramienta para encontrar la solución elemental de un operador diferencial lineal normalizado.

Teorema 3.11 Sea el operador diferencial lineal normalizado

$$
D = \sum_{i=0}^{n} a_i \cdot \frac{\partial^i}{\partial t^i} \quad , \ a_n = 1
$$

Entonces existe su inversa  $(D\delta)^{-1}$  y vale  $Y(t)$ .  $f(t)$ , siendo  $f$  la función solución de la siguiente ecuación diferencial ordinaria

$$
\begin{cases}\nDf = 0 \\
f(0) = f'(0) = \dots = f^{(n-2)}(0) = 0 \\
f^{(n-1)}(0) = 1\n\end{cases}
$$
\n(3.10)

#### Demostración:

Sea la distribución  $T = Y(t) \cdot f(t)$ . Calculemos las sucesivas derivadas de dicha distribución:

$$
T = Yf
$$
  
\n
$$
T' = Yf' + f(0).\delta
$$
  
\n
$$
T'' = Y.f'' + f'(0).\delta + f(0).\delta'
$$
  
\n
$$
\vdots \quad \vdots \quad \vdots
$$
  
\n
$$
T^{(n)} = Yf^{(n)} + f^{(n-1)}(0)\delta + f^{(n-2)}(0).\delta' + \dots + f(0).\delta^{(n-1)}
$$

Observemos que al realizar la combinación lineal de las sucesivas derivadas de  $T$  para obtener la distribución  $DT$ , nos aparece un término de la forma  $Y.Df$  y una combinación lineal de  $\delta$ y sus derivadas, en la que están involucradas las condiciones iniciales de  $f$ . Sustituyendo por las condiciones iniciales particulares de  $f$  dadas por hipótesis y haciendo la combinación lineal adecuada con los coeficientes del operador diferencial, obtenemos la expresión

$$
T = Yf
$$
  
\n
$$
T' = Yf'
$$
  
\n
$$
T'' = Y.f''
$$
  
\n
$$
\vdots \quad \vdots
$$
  
\n
$$
T^{(n)} = Yf^{(n)} + \delta
$$
  
\n
$$
DT = Y.Df + \delta
$$

de donde resulta  $DT = \delta$ . Por la Proposición 3.10,  $T = (D\delta)^{-1}$ .

Cuando el operador  $D$  no está normalizado, podemos hacer dos cosas. O bien lo normalizamos, dividiéndolo por el coeficiente  $a_n$ , o bien ajustamos las condiciones iniciales que debe satisfacer la función f a buscar, en el sentido de lograr  $DT = \delta$ . Más aún, el procedimiento utilizado en la demostración del Teorema 3.11 nos muestra una forma general de resolver ecuaciones diferenciales en distribuciones de la forma  $DT = \sum_{i=0}^{n-1} c_i \delta^{(i)}$ , siendo D un operador diferencial lineal de orden  $n$ . Simplemente hay que resolver una ecuación diferencial lineal ordinaria en funciones, con las condiciones iniciales apropiadas (ver Ejercicio 3.8). La metodología también permite transformar una ecuación diferencial ordinaria en funciones en una ecuación diferencial en distribuciones, que es esencialmente una ecuación algebraica de convolución. El siguiente ejemplo muestra dicho proceso.

Ejemplo 3.7 Consideremos la ecuación diferencial ordinaria en funciones

$$
Df = 0 \, , \, f(0) = 1 \, , \, f'(0) = 2 \tag{3.11}
$$

siendo D el operador diferencial de segundo orden

$$
D = \frac{\partial^2}{\partial t^2} - 4
$$

A partir de la distribución  $T = Y.f$ , y razonando igual que en el Teorema 3.11, resulta la siguiente ecuación algebraica

$$
DT = T'' - 4T = Y \cdot (f'' - 4f) + 2\delta + \delta' = 2\delta + \delta'
$$
\n(3.12)

♣

Por lo ya visto, la solución a dicha ecuación es

$$
T = (D\delta)^{-1} * (2\delta + \delta')
$$

Entonces simplemente tenemos que aplicar el Teorema 3.11 para hallar  $(D\delta)^{-1}$ . Debemos resolver la  $ecuación$  diferencial en funciones<sup>3</sup>

$$
Dh = 0 \, , \, h(0) = 0 \, , \, h'(0) = 1 \tag{3.13}
$$

La solución es

$$
h(t) = \frac{e^{2t} - e^{-2t}}{4}
$$

Entonces

$$
(D\delta)^{-1} = Y(t) \cdot h(t) = Y(t) \cdot \frac{e^{2t} - e^{-2t}}{4}
$$

 $\boldsymbol{y}$ 

$$
T = \left[ Y(t) \cdot \frac{e^{2t} - e^{-2t}}{4} \right] * (2\delta + \delta') = Y(t) \cdot e^{2t} \Rightarrow f(t) = e^{2t}
$$

Se sugiere al lector verificar que efectivamente es la solución de (3.11), para  $t > 0$ .

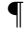

# 3.6. Ejemplos

Ejemplo 3.8 Calcularemos la inversa en  $\mathcal{D}'_+$  de la distribución  $A(t) = Y(t) + \delta'(t)$ . Obsérvese que A no puede obtenerse como la aplicación de un operador diferencial lineal a la  $\delta$ . Sin embargo, considerando la identidad

$$
A^{-1} * A = \delta
$$

 $y$  convolucionando a ambos lados con  $\delta'$  resulta la expresión

$$
\delta' = A^{-1} * (A * \delta') = A^{-1} * A' = A^{-1} * [\delta + \delta''] = A^{-1} * D\delta \quad , \quad D = \frac{\partial^2}{\partial t^2} + 1
$$

Buscaremos una solución de la forma  $A^{-1} = Y(t) f(t)$ , con f una función continua de clase  $C^2$ . Trabajando en la misma forma que en el Teorema 3.11, obtenemos que la función f debe satisfacer la ecuación diferencial  $Df = 0$  con condición inicial

$$
f(0) = 1 \, ; \, f'(0) = 0
$$

Resolviendo la ecuación diferencial ordinaria tenemos que

$$
[Y(t) + \delta'(t)]^{-1} = Y(t) \cos(t)
$$
\n(3.14)

Se deja al lector la verificación de que efectivamente es la inversa.

Podríamos haber hallado  $A^{-1}$  calculando  $(D\delta)^{-1}$  y haciendo  $A^{-1} = (D\delta)^{-1} * \delta'$ .

¶

<sup>&</sup>lt;sup>3</sup>Obsérvese la similitud entre (3.11) y (3.13). Sólo cambian las condiciones iniciales.

**Ejemplo 3.9** Dada la función g localmente integrable, de clase  $C^1$  y de soporte en la semirrecta positiva, hallar 𝑓 tal que

$$
\int_0^t \cos(t-x)f(x)dx = g(t) \quad, \forall t > 0 \tag{3.15}
$$

La ecuación  $(3.15)$  puede re-escribirse así:

$$
Y(t)\cos(t) * T_f(t) = T_g(t) , T_f, T_g \in \mathcal{D}'_+
$$

Para resolver el problema sólo tenemos que determinar si la distribución  $Y(t) \cos(t)$  es invertible en  $\mathcal{D}'_+$ y hallar su inversa.

Utilizando el resultado del Ejercicio 3.8 resulta

$$
T_f(t) = [Y(t) \cos(t)]^{-1} * T_g(t) = [Y(t) + \delta'(t)] * T_g(t) = \int_0^t g(x)dx + T'_g(t)
$$
  

$$
f(t) = \int_0^t g(x)dx + g'(t)
$$

El lector podrá observar que a partir de la solución elemental de un operador diferencial lineal sencillo hemos obtenido la inversa de una distribución. Esto puede generalizarse bastante y da lugar al denominado Cálculo Simbólico sobre el cual no entraremos en detalles en este texto.

### 3.7. Sistemas lineales

En la presente sección definiremos el concepto de sistema y nos centraremos en particular en los sistemas lineales y su relación con la convolución. Los sistemas nos permiten representar, de una manera rigurosa y manejable, fenómenos que ocurren en la realidad y que nos interesa estudiar para comprender y predecir su funcionamiento y para cambiar o controlar ciertos aspectos del mismo. Debe quedar claro desde el comienzo que a un mismo fenómeno físico o natural lo podemos modelar de más de una manera. En general pretendemos capturar aceptablemente determinadas propiedades características del fenómeno, pero no siempre vamos a poder tener una descripción que contemple todas las características que definen al fenómeno y eso es algo que no podemos evitar. En particular los llamados sistemas lineales nos van a permitir desarrollar una teoría muy completa y muy rica, pero sabemos desde el principio que en general los fenómenos reales no tienen esa característica tan particular de linealidad. Sin embargo, la teoría de los sistemas lineales nos va a permitir analizar y resolver una importante cantidad de problemas de ingeniería y, además, nos va a permitir aproximarnos de forma segura a problemas más complejos.

### 3.7.1. Definiciones

**Definición 3.5** Dados dos conjuntos  $\mathcal{E}$  y  $\mathcal{R}$ , llamaremos sistema<sup>4</sup> a una función  $\mathcal{S}: \mathcal{E} \to \mathcal{R}$ , tal que a cada elemento de  $\mathcal E$  le asocia un único elemento de  $\mathcal R$ .

<sup>&</sup>lt;sup>4</sup>Existen varias definiciones del concepto de sistema, más o menos formales, más o menos completas, incluso para un mismo contexto de trabajo. Las siguientes referencias pueden resultar útiles para ver definiciones más completas y ejemplos de sistemas: [Oga80, Kha96, Kuo96, Can77].

♠

Usualmente  $\mathcal{E} \vee \mathcal{R}$  son espacios vectoriales con el mismo cuerpo escalar, o sea, conjuntos con una gran estructura, lo que nos permite sumar señales y multiplicar (*amplificar* o *atenuar*) señales por escalares. La relación  $\mathcal S$  consiste en general en un conjunto de ecuaciones diferenciales (ordinarias o en derivadas parciales). La complejidad de esta función determina la complejidad del sistema. Normalmente llamaremos entradas a los elementos de  $\mathcal{E}$ , salidas o respuestas a los elementos de R y relación entrada-salida o ley que rige el sistema a S. Dado  $e \in \mathcal{E}$ , usaremos la notación

$$
r(t) = \mathcal{S}\left[e(t)\right]
$$

Abusando del lenguaje hablaremos de sistema refiriéndonos tanto a la terna  $(\mathcal{E}, \mathcal{R}, \mathcal{S})$  como a la función  $S$ .

#### 3.7.2. Ejemplos

A continuación citamos varios ejemplos de sistemas. En algunos casos simplemente mencionamos las entradas, salidas y leyes del sistema.

• (Sistema eléctrico) Un circuito eléctrico formado por fuentes independientes de tensión y corriente, resistencias, condensadores y bobinas, cuyas entradas son las fuentes independientes y las condiciones iniciales en los condensadores y bobinas, y las salidas son las tensiones y corrientes de interés. Las leyes que rigen el sistema son las que definen los componentes eléctricos (resistencia, condensador y bobina) y las leyes de Kirchoff de mallas y nudos.

**Ejemplo 3.10** Consideremos el circuito eléctrico de la figura 3.5 que consiste en una fuente de tensión que alimenta la serie de una capacidad, una resistencia y una inductancia. Tomaremos como  $\mathcal{E}$  y  $\mathcal{R}$  el conjunto de funciones definidas en la semirrecta real positiva de recorrido complejo, dos veces diferenciables. La entrada será la tensión de la fuente y las salidas serán la tensión  $v_c$ en bornes del condensador y la intensidad i por la inductancia. La relación entre la entrada y las salidas están dadas por las siguientes ecuaciones diferenciales:

$$
\begin{cases}\nv_{in}(t) & = v_C(t) + R.i(t) + L.\frac{\partial}{\partial t}i(t) \\
i(t) & = C.\frac{\partial}{\partial t}v_C(t)\n\end{cases}
$$
\n(3.16)

 $Si$  asumimos que inicialmente hay tensión nula en el condensador y hay corriente nula por la bobina, para cada función de entrada  $v_{in}(t)$ , existe una única pareja de funciones  $i(t)$ ,  $v_{c}(t)$  que satisfacen el sistema de ecuaciones diferenciales (3.16).

¶

• (Sistema mecánico) Una colección de objetos físicos sometidos a un conjunto de fuerzas o agentes externos que act´uan sobre ellos. Las entradas son dichas fuerzas y las salidas pueden ser por ejemplo, las posiciones y velocidades de los objetos. Las leyes que rigen el sistema son las de la mecánica.

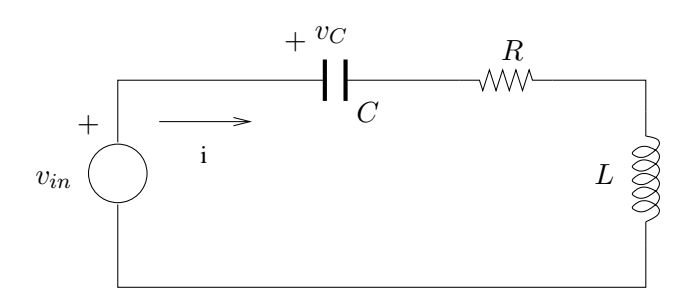

Figura 3.5: Ejemplo de sistema eléctrico.

- $\bullet$  (Sistema hidráulico) Una red de distribución de agua potable, formada por bombas, tanques, tuberías y canillas. Las entradas son las presiones impuestas por las bombas, los niveles iniciales de los tanques y los caudales que salen por las canillas. Las salidas son los niveles de los tanques y los caudales por las cañerías. Las leyes que rigen el sistema son las de la mecánica de los fluidos.
- (Sistema qu´ımico) Un reactor qu´ımico, compuesto por sustancias que reaccionan entre sí dentro de un recipiente cerrado. Las entradas son las concentraciones iniciales de reactivos y las salidas son las concentraciones de los productos formados. Las leyes que rigen el sistema son la de conservación de la masa y las de las reacciones químicas involucradas.
- Sistema térmico) Un conjunto de objetos que intercambian calor, según las leyes de la termodin´amica. Las entradas son las temperaturas iniciales y las salidas las temperaturas instantáneas.

La lista anterior no pretende ser taxativa sino que intenta mostrarle al lector el amplio abanico que comprende el estudio general de los sistemas.

### 3.7.3. Sistemas LTI

Nuestro objetivo será enfocar una clase particular de sistemas, con características específicas que la hacen simple de estudiar y de gran aplicación en problemas concretos. Los conjuntos de entrada y de salida serán espacios vectoriales de funciones (o distribuciones) de variable real y recorrido complejo.

**Definición 3.6** Diremos que un sistema es lineal si la transformación que asocia entradas con salidas es lineal, es decir que para cualesquiera dos entradas  $e_1$  y  $e_2$  pertenecientes a  $\mathcal E$  y cualesquiera dos escalares  $\lambda$  y  $\mu$ ,

$$
\mathcal{S}\left[\lambda.e_1+\mu.e_2\right]=\lambda.\mathcal{S}\left[e_1\right]+\mu.\mathcal{S}\left[e_2\right]
$$

**Definición 3.7** Dado un real  $T \geq 0$ , definimos el operador **retardo**  $r_T$  como aquel que actúa sobre un conjunto de señales de la siguiente forma:

$$
r_T\left[e(t)\right] = e(t - T)
$$

♠

♠

Definición 3.8 *[Sistema LTI (linear time-invariant] Llamaremos* sistema lineal, continuo, causal, invariante en el tiempo  $a$  un sistema lineal que además cumple que:

es continuo. Si  $e_n(t)$  converge en  $\mathcal E$  a una señal  $e(t)$ , entonces

$$
\lim_{n \to +\infty} \mathcal{S}[e_n(t)] = \mathcal{S}[e(t)]
$$

- $\bullet$  es causal. La causalidad consiste en la imposibilidad de la salida de anticipar a la entrada; equivale a decir que el sistema sólo reacciona en forma instantánea o con posterioridad a cambios en la entrada. Lo escribiremos asi<sup>5</sup>: si  $e(t) = 0$ ,  $\forall t < 0$  entonces  $S[e(t)] = 0$ ,  $\forall t < 0$ .
- es invariante en el tiempo. Un retraso en la entrada se traduce en un retraso igual en la salida. Decimos que  $\mathcal S$  conmuta con  $r_T$ :

$$
\mathcal{S}\left[r_T\left[e(t)\right]\right] = r_T\left[\mathcal{S}\left[e(t)\right]\right]
$$

♠

Ejemplo 3.11 Ejemplo de un sistema lineal, causal, continuo, invariante en el tiempo. Consideremos  $\mathcal{D}'_+$  como conjunto de entradas y salidas y una distribución fija  $h \in \mathcal{D}'_+$ . Como función  $S$ , definamos la siguiente

$$
\mathcal{S}[e] = e * h \, , \, \forall e \in \mathcal{D}'_+ \tag{3.17}
$$

La relación entrada-salida está bien definida ya que la  $\mathcal{D}'_+$  es un álgebra de convolución. Esto implica además la causalidad. La continuidad de la convolución implica inmediatamente la continuidad de  $\mathcal{S}$ . La invariancia temporal surge de la siguiente cadena de igualdades, basadas en la asociatividad del producto convolución en  $D'_{+}$ :

$$
r_T[e(t)] = \delta(t - T) * e(t) \Rightarrow S[r_T[e(t)]] = [\delta(t - T) * e(t)] * h(t)
$$
  
\n
$$
\Rightarrow S[r_T[e(t)]] = \delta(t - T) * [e(t) * h(t)] = r_T [S[e(t)]]
$$

La distribución h se denomina, por razones obvias, respuesta al impulso o respuesta impulsiva.

¶

Mostraremos ahora, sin entrar en mucho detalle, que todo sistema lineal, causal, continuo, invariante en el tiempo, puede representarse como la convolución de las entradas con una distribución fija (que será la respuesta al impulso).

Consideremos en primer lugar una sucesión  $\{\alpha_n\}_{n\in\mathcal{N}}$  de funciones localmente integrables que converjan a la  $\delta(t)$ 

$$
\lim_{n \to +\infty} \alpha_n(t) = \delta(t)
$$

 $5$ Una definición más formal de esta idea requiere la introducción de algunos conceptos adicionales por lo que no la hacemos aqu´ı, ya que nos alcanza con la expuesta. Un tratamiento m´as completo puede encontrarse por ejemplo en [Pag00, Vid93].

Por ejemplo, elijamos  $\alpha_n(t) = n$  para  $|t| < 1/2n$  y nula en el resto, como en el Ejemplo 2.19. Supongamos que tenemos una señal de entrada  $e(t)$  que es una función localmente integrable de soporte en la semirrecta positiva. Entonces

$$
e(t) = e(t) * \delta(t) = e(t) * \left[ \lim_{n \to +\infty} \alpha_n(t) \right] = \lim_{n \to +\infty} \left[ e(t) * \alpha_n(t) \right]
$$

donde hemos usado la continuidad del producto convolución. Dado que las  $\alpha_n$  son funciones localmente integrables,

$$
e(t) = \lim_{n \to +\infty} \left[ \int_{-\infty}^{+\infty} e(\tau) \cdot \alpha_n(t - \tau) d\tau \right]
$$

La integral impropia es en realidad una integral sobre el dominio acotado ( $-\frac{1}{2r}$  $\frac{1}{2n}, \frac{1}{2n}$  $\frac{1}{2n}$ ). Entonces

$$
\mathcal{S}[e(t)] = \mathcal{S}\left[\lim_{n \to +\infty} \int_{-\infty}^{+\infty} e(\tau)\alpha_n(t-\tau)d\tau\right] = \lim_{n \to +\infty} \mathcal{S}\left[\int_{-\infty}^{+\infty} e(\tau)\alpha_n(t-\tau)d\tau\right]
$$

$$
\mathcal{S}[e(t)] = \lim_{n \to +\infty} \int_{-\infty}^{+\infty} e(\tau)\mathcal{S}[\alpha_n(t-\tau)]d\tau
$$

donde hemos usado la continuidad del operador  $\mathcal S$  al intercambiar el operador con el límite y con la integral y hemos usado también el hecho de que  $S$  actúa sobre la variable  $t$ . Definamos las siguientes señales:

$$
h_n(t) = \mathcal{S}\left[\alpha_n(t)\right]
$$

La invariancia temporal implica entonces que

$$
h_n(t-\tau) = \mathcal{S}\left[\alpha_n(t-\tau)\right]
$$

Entonces

$$
S[e(t)] = \lim_{n \to +\infty} \left[ \int_{-\infty}^{+\infty} e(\tau) h_n(t - \tau) d\tau \right] = \lim_{n \to +\infty} [e(t) * h_n(t)]
$$

Definiendo  $h(t) = \lim_{n \to +\infty} h_n(t)$  y usando nuevamente la continuidad de la convolución llegamos a

$$
\mathcal{S}[e(t)] = e(t) * h(t) = e(t) * \mathcal{S}[\delta(t)]
$$

Esta demostración no es del todo formal, ya que sólo hemos razonado para funciones localmente integrables y hemos asumido al existencia del límite de la sucesión  $h_n$ . De todas formas, el resultado puede demostrarse rigurosamente usando la teoría de distribuciones. Para una idea del camino a seguir puede consultarse [Sch69]. Lo que debe quedar claro es que todo sistema lineal, causal, invariante en el tiempo, puede representarse mediante la convolución de la entrada con una señal específica, propia del sistema. Es por eso que muchas veces caracterizaremos un sistema a través de su respuesta impulsiva.

# 3.8. Ejercicios

Ejercicio 3.1 Demostrar las Propiedades  $7 \, y \, 8$  del producto convolución de distribuciones.

#### Versión borrador

Ejercicio 3.2 Evaluar las siguientes operaciones, aclarando si el resultado es un número, una  $distribution\ caalquiera\ o\ una\ distribución\ asociada\ a\ una\ función:$ 

- $a) < \delta(t-3), t^2 >$
- b)  $\delta(t-3) * t^2$
- c)  $t^2.\delta(t-3)$
- d)  $t^2.\delta(3t)$
- $e) \sin(t) * \delta'(t)$
- $f$ )  $<$   $\delta'(t)$ ,  $\sin(t)$   $>$
- $g)$  sin(t). $\delta'(t)$

Ejercicio 3.3 Sean f y h dos funciones como la indicada en la figura 3.6.

- a) Calcular  $f * h$ . ¿Cómo cambiaría el resultado si los anchos de los pulsos fueran distintos?
- b) Calcular  $h * h * h$ .
- c) Calcular  $f(t) * Y(t)e^{-at}$ ,  $a > 0$ .

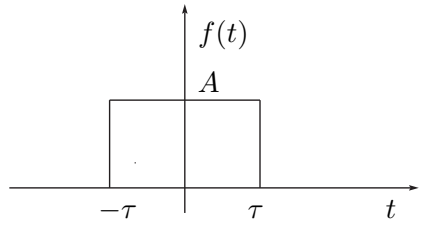

Figura 3.6: Pulso de amplitud  $A$  y ancho  $\tau$ .

**Ejercicio 3.4** Calcular analíticamente la convolución del peine de Dirac  $\sum_{n\in\mathcal{Z}}\delta(t-nT)$  con la función de soporte acotado  $f(t)$  que se muestra en la figura 3.7, con  $2\tau < T$ . Interpretar gráficamente el resultado obtenido. Deducir qué cambiaría si no se respeta la relación entre  $\tau$  $yT$ .

Ejercicio 3.5 Se sabe que la respuesta de un circuito a una entrada impulsiva fue la función  $h(t) = Y(t) \cdot e^{-at}$ , con  $a > 0$ .

- a) Calcular la respuesta para la entrada  $e(t) = Y(t)$ .
- b) Calcular la respuesta para la entrada  $e(t) = Y(t) \cdot e^{-bt}$ ,  $b > 0$ .

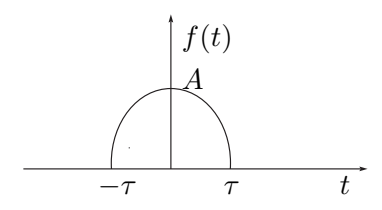

Figura 3.7: Función cualquiera de soporte acotado.

Ejercicio 3.6 Encontrar las soluciones elementales de los siguientes operadores lineales de derivación.

- a)  $D = \frac{\partial}{\partial t} \lambda$
- b)  $D = \frac{\partial^2}{\partial t^2} \omega^2$

**Ejercicio 3.7** a) Calcular la inversa en  $\mathcal{D}'_+$  de la distribución  $\delta'' - 5.\delta' + 6.\delta$ .

b) Calcular la inversa en  $\mathcal{D}'_+$  de la distribución  $Y(t) + \delta'.$ 

Ejercicio 3.8 Resolver de dos maneras distintas la siguiente ecuación diferencial en distribuciones:

$$
T'' - 5T' + 6T = \delta - 2\delta'
$$

Ejercicio 3.9 Justifique con un ejemplo por qué no se puede definir el producto de convolución para dos distribuciones cualesquiera.

Ejercicio 3.10 Una distribución  $T$  es periódica de periodo  $\tau$  si se cumple

$$
\langle T(t), \varphi(t) \rangle = \langle T(t), \varphi(t+\tau) \rangle
$$

para toda  $\varphi \in \mathcal{D}$ . Demostrar que si  $T \in \mathcal{D}'$  es periódica de periodo  $\tau$  y  $T \in \mathcal{D}'$  es una distribución de soporte acotado, entonces la distribución  $T * S$  existe y es periódica, de periodo  $\tau$ .

# Capítulo 4

# Series de Fourier

# 4.1. Introducción

En los cursos básicos de cálculo se introduce la Serie de Fourier (SdF) para una función periódica de periodo  $T$ . La idea central es estudiar la posibilidad de representar una función peri´odica como una suma ponderada (combinaci´on lineal) de sinusoides, que habitualmente llamaremos tonos puros, con la particularidad de que dicha suma puede ser infinita.

Este concepto es de gran importancia en la Ingeniería Eléctrica, ya que es muy simple estudiar el comportamiento de un sistema lineal cuando la excitación es un tono puro. Entonces podemos determinar el comportamiento del sistema para el caso de una excitación periódica superponiendo los efectos de los infinitos tonos puros involucrados en dicha señal.

Nuevamente partiremos de la idea central del tema en funciones. Esto nos marcará el camino para trabajar con distribuciones. A continuaci´on presentamos un breve resumen de la Serie de Fourier de una función de periodo  $T$ , junto con sus propiedades más importantes, y luego extenderemos el concepto a distribuciones. Para una exposición más detallada del tema Series de Fourier, el lector puede remitirse a [Rud88, Gil99].

# 4.2. Funciones periódicas

#### 4.2.1. Introducción

**Definición 4.1** Una función  $f : \mathcal{R} \to \mathcal{C}$  es periódica si existe  $\tau \geq 0$  tal que

$$
f(t+\tau) = f(t) \tag{4.1}
$$

♠

para todo  $t \in \mathcal{R}$ . Se llama periodo de f al mínimo real no negativo T que satisface la identidad  $(4.1)$ .

A continuación se dan ejemplos de funciones periódicas. El lector puede determinar el periodo en cada caso.

Ejemplo 4.1  $1. \quad f(t) = a, a \in \mathcal{C}$ .

- 2.  $f(t) = \cos(\omega t), \omega \in \mathcal{R}$ .
- 3.  $f(t) = \sin(\omega t)$ ,  $\omega \in \mathcal{R}$ .
- 4.  $f(t) = e^{j\omega t}, \omega \in \mathcal{R}$ .
- 5. El diente de sierra de la figura 4.1- $(a)$ .
- 6. La onda cuadrada de la figura  $4.1-(b)$ .
- 7. La onda triangular de la figura 4.1- $(c)$ .
- 8. El seno rectificado media onda de la figura 4.1- $(d)$ .
- 9. El seno rectificado onda completa de la figura  $4.1-(e)$ .

¶

Introduciremos una serie de términos cuyo uso será cotidiano. Dada una función periódica de periodo T, llamaremos *frecuencia* de la función al número  $f = \frac{1}{7}$  $\frac{1}{T}$  y frecuencia angular o pulsación al número  $\omega = 2\pi f = \frac{2\pi}{T}$  $\frac{2\pi}{T}$ . Las unidades habituales para estas magnitudes son las siguientes: usualmente identificamos la variable independiente  $t$  con el tiempo; si medimos  $T$  en segundos (s), entonces f se mide en  $hertz^1$  (Hz) o ciclos por segundo y  $\omega$  se mide en radianes por segundo  $(rad/s)$ .

Para formalizar la Serie de Fourier de una función periódica es habitual considerar la función definida en el dominio  $[0, T]$  que coincide con la función periódica en ese intervalo<sup>2</sup>. Consideremos las funciones definidas en el intervalo  $[0, T]$  y definamos el siguiente espacio vectorial:

$$
\mathcal{L}_{[0,T]}^2 = \left\{ f : [0,T] \to \mathcal{C} : \left| \int_0^T |f(t)|^2 < +\infty \right. \right\} \tag{4.2}
$$

En  $\mathcal{L}^2_{[0,T]}$  puede definirse el siguiente producto interno

$$
\langle f, g \rangle = \frac{1}{T} \int_0^T f(t)\bar{g}(t)dt \tag{4.3}
$$

donde la barra denota el complejo conjugado. Este producto interno induce la siguiente norma

$$
||f|| = \left[\frac{1}{T} \int_0^T |f(t)|^2 dt\right]^{\frac{1}{2}}
$$

A su vez esta norma define una métrica en  $\mathcal{L}^2_{[0,T]},$  el cual resulta ser un espacio de Hilbert, es decir completo respecto de esta métrica $^3.$  Diremos que una sucesión  $\{f_n\}_{n\in\mathcal{N}}$  en  $\mathcal{L}^2_{[0,T]}$  converge a una función  $f \in \mathcal{L}^2_{[0,T]}$  en la métrica inducida (convergencia *en media cuadrática*) si

$$
\lim_{n \to +\infty} ||f_n - f||^2 = \lim_{n \to +\infty} \int_0^T |f_n(t) - f(t)|^2 dt = 0
$$
\n(4.4)

 ${}^{1}$ En honor a Heinrich Hertz (1857-1894). Físico alemán que probó la existencia de las ondas electromagnéticas y simplificó las ecuaciones de Maxwell.

<sup>&</sup>lt;sup>2</sup>Obsérvese que el siguiente razonamiento podría aplicarse en un periodo cualquiera [ $a, a + T$ ]

<sup>&</sup>lt;sup>3</sup>En un espacio métrico completo, toda sucesión de Cauchy converge a un punto del espacio.

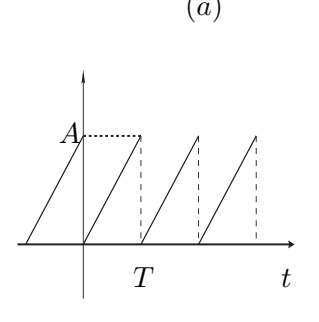

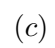

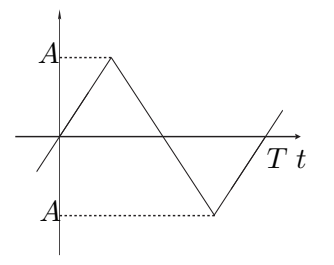

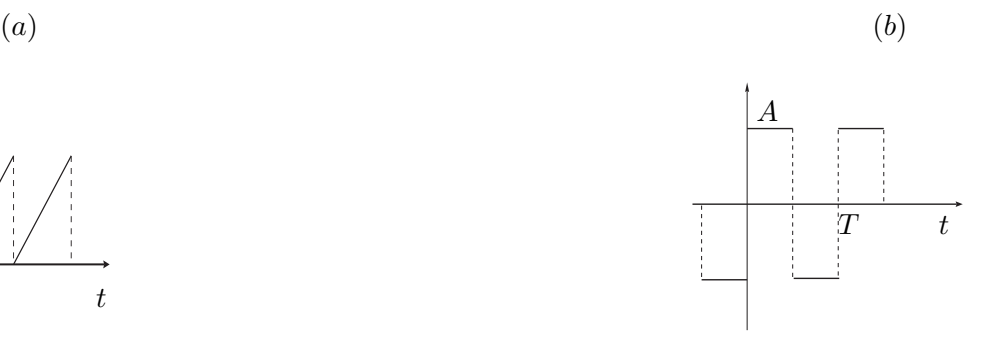

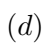

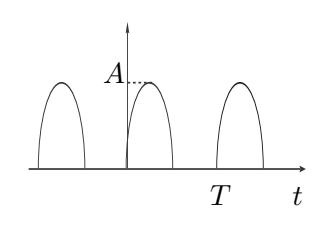

 $(e)$ 

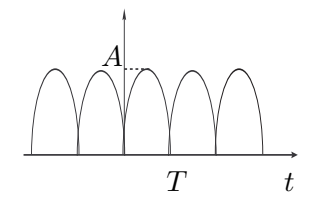

Figura 4.1: Ejemplos de señales periódicas.

La convergencia en media cuadrática  $(4.4)$  no requiere la convergencia puntual de la sucesión  ${f_n}_{n \in \mathcal{N}}$  en todos los puntos del intervalo [0, *T*], por lo que se hace necesario identificar todas las funciones en  $\mathcal{L}^2_{[0,T]}$  que tienen distancia nula con la norma inducida.

La completitud implica que el límite en media cuadrática de funciones cuadrático integrables en el intervalo  $[0, T]$  es también cuadrático integrable en dicho intervalo.

#### 4.2.2. Coeficientes de Fourier

Sea  $\omega = \frac{2\pi}{T}$  $\frac{2\pi}{T}$  y consideremos el siguiente conjunto en  $\mathcal{L}^2_{[0,T]}$ 

$$
\mathcal{B} = \left\{ f_n \in \mathcal{L}^2_{[0,T]} \mid f_n(t) = e^{jn\omega t} \middle|, t \in [0,T], n \in \mathcal{Z} \right\}
$$
 (4.5)

Entonces se verifica en seguida que

$$
\langle e^{jn\omega t}, e^{jm\omega t} \rangle = \frac{1}{T} \int_0^T e^{[j(n-m)\omega t]} dt = \begin{cases} 0, & n \neq m \\ 1, & n = m \end{cases}
$$
(4.6)

Por lo tanto  $\mathcal B$  es un conjunto ortonormal en  $\mathcal L^2_{[0,T]}.$  Puede demostrarse (no lo haremos acá) que  $\mathcal B$  es una base ortonormal (bon) de  $\mathcal L^2_{[0,T]}$ . El hecho de ser base implica que todo elemento de  $\mathcal{L}^2_{[0,T]}$  se escribe como combinación lineal (finita o infinita) de los elementos de la base. Sea  $f \in \mathcal{L}_{[0,T]}^2$ , entonces existe  $\{c_n\}_{n \in \mathbb{Z}}$  tal que:

$$
f(t) = \sum_{n \in \mathcal{Z}} c_n e^{jn\omega t}
$$
 (4.7)

La expresión (4.7) se denomina **Serie de Fourier (SdF)** de la función  $f \, y$  la convergencia de la serie debe entenderse en media cuadrática. Al ser  $\mathcal B$  una bon, los  $c_n$  son los denominados coeficientes de Fourier y se calculan proyectando el vector  $f$  según los versores de la base.

$$
c_n = \frac{1}{T} \int_0^T f(t)e^{-jn\omega t}
$$
\n(4.8)

En  $(4.8)$ , el signo de menos en la exponencial surge de la conjugación que aparece en la definición del producto interno.

Debe observarse que la  $f$  puede ser modificada arbitrariamente en un conjunto de medida nula sin alterar los coeficientes de Fourier. En general no daremos importancia a este fenómeno e identificaremos  $f$  con su SdF.

Usando la identidad

$$
e^{jn\omega t} = \cos(n\omega t) + j\sin(n\omega t)
$$

podemos re-escribir (4.7) como

$$
f(t) = a_o + \sum_{n=0}^{+\infty} a_n \cos(n\omega t) + b_n \sin(n\omega t)
$$

cumpliéndose las siguientes igualdades:

$$
a_0 = c_0
$$
  
\n
$$
a_n = c_n + c_{-n}
$$
  
\n
$$
b_n = j. (c_n - c_{-n})
$$
  
\n
$$
c_0 = a_0
$$
  
\n
$$
c_0 = a_0
$$
  
\n
$$
c_1 = \frac{a_n - jb_n}{2}
$$
  
\n
$$
c_{-n} = \frac{a_n + jb_n}{2}
$$

Según la expresión que usemos, nos referiremos al desarrollo en exponenciales o al desarrollo en senos y cosenos. Teniendo en cuenta la nota 2 de pie de página, las fórmulas generales para los coeficientes de Fourier son las siguientes:

$$
c_{n} = \frac{1}{T} \int_{a}^{a+T} f(t)e^{-jn\omega t} dt , \ |n| \ge 1
$$
  

$$
c_{0} = a_{0} = \frac{1}{T} \int_{a}^{a+T} f(t) dt , \ a_{n} = \frac{2}{T} \int_{a}^{a+T} f(t) \cos(n\omega t) dt , \ n > 0
$$
  

$$
b_{n} = \frac{2}{T} \int_{a}^{a+T} f(t) \sin(n\omega t) dt , \ n > 0
$$

Dada la paridad de la función coseno y la imparidad de la función seno, el desarrollo en senos y cosenos se simplifica para una función  $f$  par o impar.

Si  $f$  es par,

$$
a_0 = \frac{2}{T} \int_a^{a + \frac{T}{2}} f(t) dt , \ a_n = \frac{4}{T} \int_a^{a + \frac{T}{2}} f(t) \cos(n\omega t) dt , \ b_n = 0 \ \forall n \ge 1
$$

Si  $f$  es impar,

$$
a_n = 0 \ \forall n \in \mathcal{N}, \ b_n = \frac{4}{T} \int_a^{a + \frac{T}{2}} f(t) \sin(n\omega t) dt \ n \ge 1
$$

Una idea que debe quedar clara de los conceptos introducidos en esta sección es que dada una función periódica de periodo  $T$ , es posible obtener una representación de la misma compuesta por la base ortonormal  $\beta$ , funciones exponenciales complejas de módulo constante y fase lineal con el tiempo, y los coeficientes de Fourier, escalares que se obtienen a partir de la función, considerada en un periodo.

Ejemplo 4.2 (Serie de fourier de la onda cuadrada). Consideremos la onda cuadrada de la figura 4.2. El coeficiente de Fourier se calcula mediante la expresión

$$
c_n = \frac{A}{2T} \left[ \int_0^{\frac{T}{2}} e^{-jn\omega t} dt - \int_{\frac{T}{2}}^T e^{-jn\omega t} dt \right] = \frac{A}{2T} \left[ \left. \frac{e^{-jn\omega t}}{-jn\omega} \right|_0^{\frac{T}{2}} - \left. \frac{e^{-jn\omega t}}{-jn\omega} \right|_{\frac{T}{2}}^T \right]
$$

De donde

$$
c_n = \frac{A}{2T} \left[ \frac{e^{-jn\omega \frac{T}{2}} - 1 - e^{-jn\omega T} + e^{-jn\omega \frac{T}{2}}}{-jn\omega} \right] = \frac{A}{2T} \left[ \frac{e^{-jn\pi} - 1 - e^{-jn2\pi} + e^{-jn\pi}}{-jn\frac{2\pi}{T}} \right] = \frac{jA}{2n\pi} \left[ e^{jn\pi} - 1 \right]
$$

Versión borrador

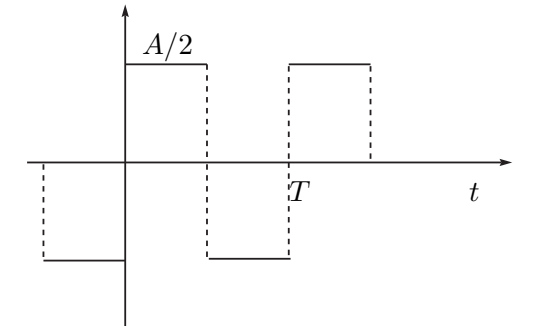

Figura 4.2: Onda cuadrada simétrica.

Entonces

$$
c_n = \begin{cases} 0, & n \text{ par} \\ -\frac{jA}{n\pi}, & n \text{ impar} \end{cases}
$$

¶

Llamaremos valor de continua o valor medio de una señal periódica al coeficiente  $c_0 = a_0$ . Llamaremos fundamental o primer armónico de una señal periódica a la porción de la SdF definida por

$$
c_1 e^{j\omega t} + c_{-1} e^{-j\omega t} = a_1 \cos(\omega t) + b_1 \sin(\omega t)
$$

Habitualmente nos referiremos por esta expresión simplemente a los coeficientes  $c_1$  y  $c_{-1}$  ( $a_1$ y  $b_1$ ). Llamaremos **armónicos superiores** a los términos de la SdF relacionados con los coeficientes de índice absoluto mayor que 1.

### 4.2.3. Propiedades de los coeficientes de Fourier

A continuación veremos algunas propiedades de los coeficientes de Fourier, muy útiles en la práctica, ya que simplifican muchas veces el cálculo de dichos coeficientes. A los efectos de facilitar la notación,  $c_n(f)$  representará al *n*-ésimo coeficiente de Fourier de la función f. En las siguientes propiedades,  $f$  será una función periódica de periodo  $T$  definida en toda la recta real, tal que su restricción a un periodo pertenece a  $\mathcal{L}^2_{[0,T]}.$  Se sugiere al lector la demostración de las propiedades 2 a 6.

1. Un resultado que no demostraremos afirma que

$$
\lim_{n \to +\infty} |c_n(f)| = \lim_{n \to +\infty} \left| \frac{1}{T} \int_a^{a+T} f(t) e^{-jn\omega t} dt \right| = 0
$$

2. Si  $f \, y \, f'$  pertenecen a  $\mathcal{L}^2_{[0,T]}$ , vale entonces que

$$
c_n(f') = \frac{1}{T} [f(T) - f(0)] + (jn\omega).c_n(f).
$$

3. En particular, si  $f$  es continua,

$$
c_n(f') = (jn\omega).c_n(f)
$$

4. Generalizando, si f tienen  $m$  derivadas continuas y ella y todas sus derivadas están en  $\mathcal{L}^2_{[0,T]},$  entonces

$$
c_n\left(f^{(m)}\right) = (jn\omega)^m.c_n(f)
$$

5. Los coeficientes de Fourier satisfacen, entre otras, la siguiente cota

$$
|c_n(f)| \le \frac{1}{T} \int_0^T |f(t)| dt \le \sup_{t \in [0,T]} |f(t)|
$$

6. Si f es real, entonces  $\bar{c}_n = c_{-n}$ .

### 4.2.4. Convergencia de la SdF

Hemos desarrollado la teoría de las SdF para funciones cuadrático integrables. Si se mira con atención, la única condición para poder definir los coeficientes de Fourier es que  $f$  sea integrable, ya que simplemente se requiere la existencia de la integral

$$
c_n(f) = \frac{1}{T} \int_0^T f(t)e^{-j\omega t} dt
$$

Esto nos permitiría definir la SdF de una función periódica localmente integrable que no pertenezca a  $\mathcal{L}^2_{[0,T]}$ . ¿Qué podemos afirmar sobre la convergencia en general de la SdF? La pregunta puede responderse categóricamente agregando hipótesis sobre la función  $f$ . En este resumen de las SdF de funciones no entraremos en los detalles matemáticos, ya que para ello sería necesario pasar a definir un conjunto de conceptos que no aportan a los objetivos de este texto y que el lector puede encontrar en libros donde se estudien en profundidad las SdF de funciones, como por ejemplo [Rud88, Gil99]. Sin embargo, podemos mencionar un hecho importante: bajo ciertas hipótesis no restrictivas, la SdF de la función  $f$  converge a  $f$  en los puntos donde ésta es continua, y en los puntos donde  $f$  tiene límites por izquierda y derecha distintos pero finitos, la SdF converge al promedio de dichos l´ımites laterales. Esta convergencia debe entenderse en el siguiente sentido (se habla en general de semiconvergencia):

$$
\lim_{N \to +\infty} \sum_{n=-N}^{n=+N} c_n(f) e^{j\omega t} = \frac{f(t^+) + f(t^-)}{2}
$$

donde  $f(t^+)$  y  $f(t^-)$  denotan los límites laterales de f en el punto t.

Finalmente puede afirmarse que si f es de clase  $C^2$ , es decir, continua con derivada segunda continua, entonces su SdF converge absoluta y uniformemente a  $f$ .

# 4.3. Espectro de una señal periódica

La SdF de una función  $f$  periódica consiste esencialmente en un conjunto de números complejos, los coeficientes de Fourier  $c_n$ , ya que las funciones trigonométricas que forman la bon están implícitas. Una vez conocida la SdF, tenemos entonces dos formas distintas de representar la señal  $f$ : la representación temporal original, dada por los valores  $f(t)$  y una segunda representación, que llamaremos *frecuencial* o *espectral*, dada por los coeficientes de Fourier. Es usual y muy útil representar dichos coeficientes en una gráfica en la cual en el eje de las abscisas colocamos las frecuencias de la señal  $f$  (pueden ser los armónicos  $n\omega$ , la frecuencia o simplemente el índice n, asumiendo conocido  $\omega$ ) y en el eje de las ordenadas colocamos los módulos de los  $c_n$ . La gráfica resultante es discreta y para el caso de una función real tiene la forma t´ıpica que se muestra en la figura 4.3 (se muestran dos posibles representaciones de la abscisa). En este caso, el espectro es una función par, simétrica respecto de la frecuencia nula o valor de continua  $(n = 0)$ . En general no incluimos la información de fase de los coeficientes, aunque la misma podría agregarse en una segunda gráfica.

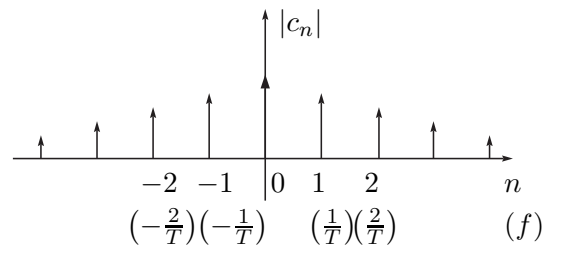

Figura 4.3: Representación espectral de una señal periódica.

#### 4.3.1. Identidad de Parseval

La existencia del producto interno en  $\mathcal{L}^2_{[0,T]}$  le brinda a este espacio una gran riqueza estructural. En particular, vale la *desigualdad de Cauchy-Schwarz*. Para  $f$  y  $g$  en  $\mathcal{L}^2_{[0,T]}$ 

$$
| < f, g > \vert = \left| \frac{1}{T} \int_0^T f(t) \bar{g}(t) dt \right| \le \left[ \frac{1}{T} \int_0^T |f(t)|^2 dt \right]^{\frac{1}{2}} \left[ \frac{1}{T} \int_0^T |g(t)|^2 dt \right]^{\frac{1}{2}} = \Vert f \Vert . \Vert g \Vert
$$

Definición 4.2 Sea f una señal periódica. El número

$$
\left[\frac{1}{T}\int_0^T |f(t)|^2 dt\right]^{\frac{1}{2}}\tag{4.9}
$$

 $es$  el valor eficaz de la señal, en tanto que su cuadrado:

$$
P = \frac{1}{T} \int_0^T |f(t)|^2 dt
$$
\n(4.10)

se denomina **potencia media** de  $f$ , dado que usualmente asociaremos  $|f(t)|^2$  con la potencia instantánea de la señal.

El siguiente teorema es de crucial importancia en el análisis de circuitos en régimen.

Teorema 4.1 (Igualdad de Parseval)  $Si f \in \mathcal{L}^2_{[0,T]},$  sus coeficientes de Fourier verifican la siguiente identidad

$$
\sum_{n\in\mathcal{Z}}|c_n(f)|^2=\frac{1}{T}\int_a^{a+T}|f(t)|^2dt
$$

#### Demostración:

Para facilitar la demostración, asumiremos la hipótesis adicional de que la función  $f$  es continua y de clase  $C^2$ , por lo que su SdF converge uniformemente. El Teorema puede demostrarse sin esta hipótesis que hemos añadido por comodidad, aunque la demostración más general apela a propiedades intrínsecas de los espacios de Hilbert [Sch69, Gil99, Rud88].

En la expresión

$$
\frac{1}{T} \int_0^T |f(t)|^2 dt = \frac{1}{T} \int_0^T f(t) \cdot \bar{f}(t) dt
$$

podemos en primer lugar sustituir 𝑓 por su SdF sin alterar el valor de la integral y luego intercambiar la integral con la sumatoria gracias a la convergencia uniforme de la SdF.

$$
\frac{1}{T} \int_0^T |f(t)|^2 dt = \frac{1}{T} \int_0^T f(t) \overline{\left(\sum_{n \in \mathcal{Z}} c_n e^{jn\omega t}\right)} dt =
$$
\n
$$
= \frac{1}{T} \int_0^T f(t) \sum_{n \in \mathcal{Z}} \overline{c_n} e^{-jn\omega t} dt = \sum_{n \in \mathcal{Z}} \overline{c_n} \left[\frac{1}{T} \int_0^T f(t) e^{-jn\omega t}\right] dt = \sum_{n \in \mathcal{Z}} \overline{c_n} . c_n = \sum_{n \in \mathcal{Z}} |c_n|^2
$$

Los siguientes resultados complementan al anterior.

Teorema 4.2 Si  $f,g\in\mathcal L^2_{[0,T]},$  entonces

$$
\sum_{n \in \mathcal{Z}} c_n(f)\bar{c}_n(g) = \frac{1}{T} \int_a^{a+T} f(t)\bar{g}(t)dt
$$

♠

♣

♣

**Teorema 4.3** Si  $\{c_n\}_{n\in\mathbb{Z}}$  es una sucesión de números complejos tal que  $\sum_{n\in\mathbb{Z}}|c_n|^2$  converge, entonces la serie

$$
\sum_{n\in\mathcal{Z}}c_ne^{jn\omega t}
$$

converge en media cuadrática a una única<sup>4</sup> función f de  $\mathcal{L}^2_{[0,T]}$  cuyos coeficientes de Fourier son los  $c_n$ .

La Identidad de Parseval vincula la potencia media con la composición espectral de la señal, es decir, con la amplitud de los coeficientes de Fourier. En muchas aplicaciones, lo esencial no es la forma de la señal  $f$ , sino la potencia que porta la misma. En ese sentido es interesante saber cuántos armónicos (cuántos  $c_n$ ) de la señal f es necesario conocer para obtener un determinado porcentaje de la potencia media de  $f$ . Los ejercicios 4.6 y 4.7 del final del capítulo brindan ejemplos concretos de lo anterior.

# 4.4. Distribuciones periódicas

Abordaremos ahora el estudio de las distribuciones periódicas y su SdF. Mantendremos aquí la convención de que el periodo  $T$  está implícito y fijo a lo largo de todo el desarrollo. Consideremos una función  $\tilde{f}$  periódica localmente integrable y su distribución asociada  $\tilde{\mathcal{T}}_{\tilde{f}}^{5}$ . Sea  $\varphi \in \mathcal{D}$ . Consideremos la distribución trasladada  $\tilde{\mathcal{T}}_{\tilde{f}}(t-T)$ . Entonces usando la expresión para el cambio de variable de una distribución, resulta

$$
<\tilde{\mathcal{T}}_{\tilde{f}}(t-T),\varphi(t)>=<\tilde{\mathcal{T}}_{\tilde{f}}(t),\varphi(t+T)>
$$

Por otro lado, al ser  $\tilde{f}$  periódica,

$$
\tilde{f}(t-T) = \tilde{f}(t) , \forall t \Rightarrow <\tilde{\mathcal{T}}_{\tilde{f}}(t-T), \varphi(t)> = <\tilde{\mathcal{T}}_{\tilde{f}}(t), \varphi(t)>
$$

de donde obtenemos la siguiente expresión para distribuciones asociadas a funciones periódicas localmente integrables

$$
\langle \tilde{\mathcal{T}}_{\tilde{f}}(t), \varphi(t+T) - \varphi(t) \rangle = 0 \tag{4.11}
$$

Como hemos hecho habitualmente, usaremos (4.11) para definir una distribución periódica.

**Definición 4.3** Una distribución  $\tilde{\mathcal{T}} \in \mathcal{D}'$  es periódica de periodo  $T$  si para toda  $\varphi \in \mathcal{D}$  se cumple que

$$
\langle \tilde{\mathcal{T}}(t), \varphi(t+T) - \varphi(t) \rangle = 0
$$

♣

♠

<sup>&</sup>lt;sup>4</sup>La unicidad debe entenderse en el sentido de ser indistinguibles como funciones de  $\mathcal{L}_{[0,T]}^2$ .

 $^{5}\mathrm{En}$ lo que resta de este capítulo usaremos cursivas mayúsculas para las distribuciones para evitar confusiones con el periodo  $T$ .

Para el estudio de las distribuciones periódicas introduciremos un nuevo espacio vectorial que nos permitirá recuperar en distribuciones la idea que vimos en funciones de mirar la función en un periodo para obtener su SdF.

Ejemplo 4.3 Veamos que el Peine de Dirac

$$
\tilde{\mathcal{T}}(t) = \sum_{n \in \mathcal{Z}} \delta(t - nT)
$$

es una distribución periódica. Para toda  $\varphi \in \mathcal{D}(\mathcal{R})$  se tiene que

$$
<\sum_{n\in\mathcal{Z}}\delta(t-nT),\varphi(t)>=\sum_{n\in\mathcal{Z}}\varphi(nT)=\sum_{m\in\mathcal{Z}}\varphi\left[(m+1)T\right]=<\sum_{m\in\mathcal{Z}}\delta(t-mT),\varphi(t+T)>
$$

lo que muestra la periodicidad.

4.5.  $\mathcal{D}(\Gamma)$  y  $\mathcal{D}'(\Gamma)$  y su relación con  $\mathcal{D}(\mathcal{R})$  y  $\mathcal{D}'(\mathcal{R})$ 

En el plano complejo consideremos la circunferencia  $\Gamma$  de longitud  $T$  centrada en el origen. Para fijar ideas, podemos parametrizar dicha curva según una abscisa curvilínea  $s$  real, considerando creciente el sentido de recorrido antihorario. En realidad, la abscisa curvilínea alcanza con mirarla entre  $0 \vee T$ , ya que un valor de s fuera de ese intervalo representa un punto sobre la curva que coincide con el representado por el resto de la división entera de  $s$  entre  $T$ .

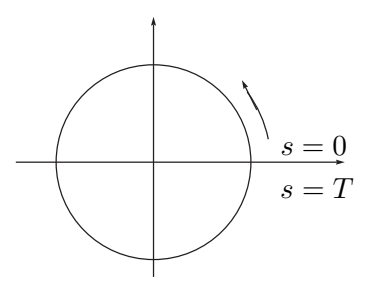

Figura 4.4: Curva Γ en el plano complejo.

Definamos a continuación el espacio vectorial  $\mathcal{D}(\Gamma)$  de las funciones definidas sobre Γ a valores complejos infinitamente diferenciables. Este espacio es similar al  $\mathcal D$  ya definido antes, salvo que aquí no se hace necesario agregar hipótesis sobre el soporte, ya que  $\Gamma$  es compacta en el plano complejo. Así por ejemplo, la función idénticamente 1 sobre Γ pertenece a  $\mathcal{D}(\Gamma)$ .

Para evitar confusiones, llamaremos  $\mathcal{D}(\mathcal{R})$  al espacio de las funciones de variable real,  $C^{\infty}$ y de soporte acotado.

Diremos que una sucesión de funciones  $\{\varphi_n\}_{n\in\mathcal{N}}$  converge a una función  $\varphi$  en  $\mathcal{D}(\Gamma)$  si converge a  $\varphi$  uniformemente sobre Γ, así como también las sucesiones de las respectivas derivadas.

¶

Versión borrador

De manera natural llamaremos  $\mathcal{D}'(\Gamma)$  al espacio vectorial de todos los funcionales lineales y continuos definidos sobre  $\mathcal{D}(\Gamma)$ . Serán nuestras distribuciones en Γ.

A cada función  $\varphi \in \mathcal{D}(\Gamma)$  se le puede asociar una función  $\tilde{\varphi}$  periódica  $C^{\infty}$  sobre la recta real, de forma natural, definiéndola por ejemplo como

$$
\tilde{\varphi}(t)=\varphi(M)
$$

para  $t \in [0, T]$ , siendo M el punto de Γ de abscisa curvilínea t, y luego haciéndola periódica. Asimismo, a cada función  $\tilde{\varphi}$  periódica  $C^{\infty}$  sobre la recta real se le puede asociar una función  $\varphi \in \mathcal{D}(\Gamma)$ , también de forma natural

$$
\varphi(M) = \tilde{\varphi}(t)
$$

para todo  $M \in \Gamma$ , siendo t la abscisa curvilínea de M. Esto nos brinda una biyección entre las funciones periódicas  $C^{\infty}$  reales y las funciones  $C^{\infty}$  sobre Γ. Mantendremos la convención de usar el tilde para referirnos a las funciones y distribuciones periódicas definidas sobre  $\mathcal{R}$ .

Consideremos ahora una función f localmente integrable definida sobre Γ ( $\mathcal{T}_f \in \mathcal{D}'(\Gamma)$ ) y  $\tilde{f}$  periódica  $C^{\infty}$  localmente integrable su función asociada en la recta ( $\tilde{\mathcal{T}}_{\tilde{f}} \in \mathcal{D}'(\mathcal{R})$ ). Para una  $\varphi \in \mathcal{D}(\mathcal{R})$ , construiremos una función periódica con el siguiente procedimiento:

$$
\tilde{\phi}(t) = \sum_{n \in \mathcal{Z}} \varphi(t + nT) \tag{4.12}
$$

En primer lugar, hay que resaltar que la función  $\tilde{\phi}$  está bien definida, ya que debido a que  $\varphi$ tiene soporte acotado, la suma en  $(4.12)$  es en realidad finita. En segundo lugar,  $\phi$  es periódica de periodo  $T$ , ya que trasladar  $T$  se traduce en un corrimiento del índice de la sumatoria que no altera el resultado. En tercer lugar,  $\tilde{\phi}$  es  $C^{\infty}$  pues  $\varphi$  lo es. Entonces podemos asociarle a  $\tilde{\phi}$ y por lo tanto a  $\varphi \in \mathcal{D}(\mathcal{R})$  una función  $\phi \in \mathcal{D}(\Gamma)$ .

Lema 4.4 En las condiciones anteriores

$$
<\tilde{\mathcal{T}}_{\tilde{f}}(t),\varphi(t)>=\int_{\Gamma}f(s)\phi(s)ds=<\mathcal{T}_{f}(s),\phi(s)>
$$

Demostración

$$
\langle \tilde{\mathcal{T}}_{\tilde{f}}(t), \varphi(t) \rangle = \int_{-\infty}^{+\infty} \tilde{f}(t)\varphi(t)dt = \sum_{n \in \mathcal{Z}} \int_{nT}^{(n+1)T} \tilde{f}(t)\varphi(t)dt = \sum_{n \in \mathcal{Z}} \int_{0}^{T} \tilde{f}(t)\varphi(t+ nT)dt = \int_{0}^{T} \tilde{f}(t)\tilde{\phi}(t)dt = \int_{\Gamma} f(s)\phi(s)ds
$$

Siguiendo la línea del lema anterior es posible asociarle a cada distribución  $\mathcal{T} \in \mathcal{D}'(\Gamma)$  una distribución periódica  $\tilde{\mathcal{T}} \in \mathcal{D}'(\mathcal{R})$  mediante la siguiente expresión

$$
<\tilde{\mathcal{T}}(t),\varphi(t)>=<\mathcal{T}(s),\phi(s)>
$$

(el lector puede verificar que efectivamente  $\tilde{\mathcal{T}}$  es periódica). Recíprocamente, puede probarse que a cada distribución periódica de  $\mathcal{D}'(\mathcal{R})$  se le puede asociar una distribución en  $\mathcal{D}'(\Gamma)$ . Tenemos entonces una biyección entre las distribuciones periódicas de  $\mathcal{D}'(\mathcal{R})$  y  $\mathcal{D}'(\Gamma)$ , por lo que diremos que éste último espacio representa a las distribuciones periódicas. Del Lema 4.4 resulta que  $T_f$  es la distribución  $\tilde{T}_{\tilde{f}}$  mirada en un periodo.

**Ejemplo 4.4** Calcularemos la distribución  $\mathcal{T} \in \mathcal{D}'(\Gamma)$  asociada al Peine de Dirac  $\tilde{\mathcal{T}}$ . Ésta debe cumplir que para toda  $\varphi \in \mathcal{D}(\mathcal{R}),$ 

$$
<\tilde{\mathcal{T}}(t),\varphi(t)>=<\mathcal{T}(s),\Phi(s)>
$$

Pero

$$
\langle \tilde{\mathcal{T}}(t), \varphi(t) \rangle = \langle \sum_{n \in \mathcal{Z}} \delta(t - nT), \varphi(t) \rangle = \sum_{n \in \mathcal{Z}} \varphi(nT) = \tilde{\phi}(t) \Big|_{t=0} = \phi(t) \Big|_{s=0} = \langle \delta(s), \phi(s) \rangle
$$

siendo  $\phi \in \mathcal{D}(\Gamma)$  la función asociada a la función periódica  $\tilde{\phi}$ . Entonces  $\mathcal{T}(s) = \delta(s)$ : la distribución en  $\mathcal{D}'(\Gamma)$  asociada al peine de Dirac es  $\delta(s)$ . Informalmente diremos que la  $\delta$  de Dirac en  $\mathcal{D}'(\Gamma)$ es el peine de Dirac en un periodo.

En el espacio  $\mathcal{D}'(\Gamma)$  se puede definir el producto tensorial de dos distribuciones y con la misma idea que antes, el producto convolución, que existe siempre ya que no tenemos aquí problemas de convergencia debido a que el dominio de definición es compacto. Para el caso de dos funciones  $f \, y \, q$  localmente integrables sobre Γ, la convolución  $h = f * q$  está dada por<sup>6</sup>

$$
h(s) = \int_{\Gamma} f(s-x)g(x)dx
$$

y su versión para las funciones periódicas  $\tilde{f}$  y  $\tilde{g}$  es

$$
\tilde{h}(t) = \int_{a}^{a+T} \tilde{f}(t-v)\tilde{g}(v)dv
$$

# 4.6. SdF de una distribución periódica

Sea la función periódica  $\tilde{f}$  localmente integrable. Sus coeficientes de Fourier están dados por la fórmula

$$
c_n(\tilde{f}) = \frac{1}{T} \int_0^T \tilde{f}(t)e^{-j\omega t}dt
$$
\n(4.13)

 $6N$ ótese que para poder definir la convolución de funciones periódicas es necesario pasar a distribuciones, ya que

$$
\int_{-\infty}^{+\infty} f(t-x)g(x)dx
$$

no tiene sentido para  $f \, y \, g$  periódicas.

¶

Considerando la función f sobre Γ asociada a  $\tilde{f}$ , la expresión (4.13) puede re-escribirse así

$$
c_n(\tilde{f}) = \frac{1}{T} \int_{\Gamma} f(s)e^{-j\omega s} ds = \frac{1}{T} < \mathcal{T}_f(s), e^{-j\omega s} >
$$
\n(4.14)

Por lo tanto haremos la siguiente definición

**Definición 4.4** Dada una distribución  $\tilde{\mathcal{T}}$  periódica de periodo  $T$  en  $\mathcal{D}'(\mathcal{R})$ , llamaremos **coe**ficiente n-ésimo de Fourier al número

$$
c_n(\tilde{\mathcal{T}}) = \frac{1}{T} < \mathcal{T}(s), e^{-jn\omega s} >
$$

siendo  $\mathcal T$  la distribución de  $\mathcal D'(\Gamma)$  asociada a  $\tilde{\mathcal T}$ .

**Definición 4.5** Llamaremos Serie de Fourier de  $\tilde{\tau}$  a la serie trigonométrica construida a partir de los coeficientes de Fourier

$$
\sum_{n\in\mathcal{Z}}c_n(\tilde{\mathcal{T}})e^{jn\omega t}
$$

Obs´ervese que esta SdF ha sido obtenida de una forma totalmente distinta que en el caso de funciones periódicas, aunque ambas definiciones coinciden para el caso de distribuciones asociadas a funciones periódicas localmente integrables. En  $\mathcal{D}'(\mathcal{R})$  no tenemos ninguna estructura particular de producto interno que nos permita plantear los coeficientes de Fourier como el resultado de una proyección ortogonal. Por la forma en que hemos definido la SdF, la misma es simplemente una serie trigonométrica asociada a la distribución periódica, que veremos luego que permite representar a la misma.

La construcción de la SdF, es decir, el cálculo de los coeficientes de Fourier, se realiza utilizando la distribución de  $\mathcal{D}'(\Gamma)$  asociada a la original. En ese sentido diremos que *miramos* la distribución periódica en un periodo.

Ejemplo 4.5 Continuaremos con el Ejemplo 4.4, calculando la SdF del Peine de Dirac. Aplicando directamente la definición, resulta

$$
c_n = \frac{1}{T} < \delta(s), e^{-jn\omega s} > = \frac{1}{T}
$$

de donde la SdF asociada al Peine de Dirac es

$$
\sum_{n \in \mathcal{Z}} \frac{1}{T} e^{jn\omega t}
$$

Nótese que los coeficientes de Fourier en este caso son constantes.

¶

♠

♠

# 4.7. Propiedades de los Coeficientes de Fourier

La demostración de las siguientes propiedades de los Coeficientes de Fourier para distribuciones periódicas se dejan a cargo del lector. Las mismas siguen a partir de la definición.

En todos los casos,  $\tilde{\mathcal{T}}(t)$  será una distribución periódica de periodo T y  $\mathcal{T}(s)$  su distribución asociada en  $\mathcal{D}'(\Gamma)$ .  $\omega$  denotará la pulsación correspondiente.

- 1.  $c_n(\tilde{\mathcal{T}}') = (jn\omega).c_n(\tilde{\mathcal{T}})$
- 2.  $c_n(\tilde{\mathcal{T}}^{(m)}) = (jn\omega)^{(m)} \cdot c_n(\tilde{\mathcal{T}})$
- 3. Si  $\langle \tilde{\mathcal{T}}(t), \varphi(t) \rangle$  es un número real para toda  $\varphi \in \mathcal{D}$ , entonces

$$
\bar{c}_n(\tilde{\mathcal{T}})=c_{-n}(\tilde{\mathcal{T}})
$$

# 4.8. Convergencia de la SdF de una distribución periódica

Como vimos en el Capítulo 2, Proposición 2.6, la condición suficiente de convergencia en  $\mathcal{D}'(\mathcal{R})$  (y también en  $\mathcal{D}'(\Gamma)$ ) de la serie trigonométrica

$$
\sum_{n \in \mathcal{Z}} c_n e^{jn\omega t}
$$

es que los coeficientes admitan una cota de tipo polinomial

$$
|c_n| < C . |n|^p \quad , \quad C > 0 \ \ , \ \ p \in \mathcal{N}
$$

Puede probarse también que dada una distribución periódica, sus coeficientes de Fourier admiten una cota polinomial lo cual implica que la SdF converge *a algo* en  $\mathcal{D}'(\mathcal{R})$  [Sch69]. Estos resultados valen también en  $D'(\Gamma)$ .

#### 4.8.1. Convergencia de la SdF del Peine de Dirac

Para probar que la SdF de una distribución periódica converge en  $\mathcal{D}'(\mathcal{R})$  a dicha distribución, demostraremos primero el siguiente teorema.

**Teorema 4.5** La SdF del Peine de Dirac converge en  $\mathcal{D}'(\mathcal{R})$  precisamente al Peine de Dirac.

#### Demostración:

La SdF del Peine de Dirac fue deducida en el Ejemplo 4.5. Demostraremos que dicha serie converge en  $\mathcal{D}'(\Gamma)$  a la distribución  $\delta(s)$ .

Como ya notamos antes, la SdF es convergente ya que sus coeficientes de Fourier están acotados en forma polinomial (al ser constantes, pueden acotarse por un polinomio de grado 0). Sea  $\mathcal{T} \in \mathcal{D}'(\Gamma)$  la distribución límite de la serie.

$$
\mathcal{T}(s) = \sum_{n \in \mathcal{Z}} \frac{1}{T} e^{jn\omega s}
$$

Veamos que  $T(s) = \delta(s)$ . Se cumple que

$$
e^{j\omega s}.\mathcal{T}(s) = \sum_{n \in \mathcal{Z}} \frac{1}{T} e^{j(n+1)\omega s} = \mathcal{T}(s)
$$

de donde

$$
(e^{j\omega s} - 1) \cdot \mathcal{T}(s) = \mathcal{O}(s)
$$
\n(4.15)

En la expresión (4.15),  $O$  denota la distribución nula. Si escribimos  $\alpha(s) = e^{j\omega s} - 1$ , se cumple que

$$
\alpha(0) = 0
$$
,  $\alpha'(0) = j\omega \neq 0$ ,  $\alpha(s) \neq 0$   $s \in (0, T)$ 

Entonces estamos en condiciones de aplicar la Proposición 2.5 del Capítulo 2, que nos permite afirmar la identidad

$$
\mathcal{T}(s) = C.\delta(s) \tag{4.16}
$$

Para determinar la constante  $C$ , basta aplicar la SdF a una distribución particular. Sea la función  $\varphi \in \mathcal{D}(\Gamma)$  idénticamente igual a 1. Entonces  $\langle C.\delta(s), \varphi(s) \rangle = C.\varphi(0) = C$ . Por otro lado,

$$
\langle \sum_{n \in \mathcal{Z}} \frac{1}{T} e^{j n \omega s}, \varphi(s) \rangle = \sum_{n \in \mathcal{Z}} \frac{1}{T} \langle e^{j n \omega s}, \varphi(s) \rangle = \sum_{n \in \mathcal{Z}} \frac{1}{T} \int_0^T e^{j n \omega s} ds = 1. \tag{4.17}
$$

De  $(4.16)$  y  $(4.17)$  se deduce que  $C = 1$ , lo cual termina la demostración.

#### 4.8.2. Convergencia de la SdF de una distribución periódica cualquiera

Ahora estamos en condiciones de probar que la SdF de una distribución  $\mathcal T$  en  $\mathcal D'(\Gamma)$  converge (en el sentido de distribuciones) a  $\mathcal{T}$ . Esto implica la convergencia en  $\mathcal{D}'(\mathcal{R})$  de la SdF de una distribución periódica.

**Teorema 4.6** Sea  $\mathcal T$  una distribución de  $\mathcal D'(\Gamma)$  (o equivalentemente una distribución periódica  $\tilde{\mathcal{T}}$  de  $\mathcal{D}'(\mathcal{R})$ ). Entonces la SdF de  $\mathcal T$  converge a  $\mathcal T$  (la SdF de  $\tilde{\mathcal{T}}$  converge a  $\tilde{\mathcal{T}}$ ).

#### Demostración:

Admitiendo que la SdF de  $\mathcal T$  converge a una distribución  $\mathcal S$  en  $\mathcal D'(\Gamma)$ , veremos que  $\mathcal S = \mathcal T$ . Usando la continuidad de la convolución tenemos la siguiente identidad

$$
\mathcal{T}(s) = \mathcal{T}(s) * \delta(s) = \mathcal{T}(s) * \left[ \frac{1}{T} \sum_{n \in \mathcal{Z}} e^{j n \omega s} \right] = \sum_{n \in \mathcal{Z}} \frac{1}{T} \left[ \mathcal{T}(s) * e^{j n \omega s} \right]
$$
(4.18)

Por el Teorema de la regularizada tenemos que

$$
\mathcal{T}(s) * e^{jn\omega s} = \langle \mathcal{T}(\tau), e^{jn\omega(s-\tau)} \rangle = e^{jn\omega s} \langle \mathcal{T}(\tau), e^{-jn\omega \tau} \rangle = T.c_n(\mathcal{T}).e^{jn\omega s}
$$
(4.19)

De (4.18) y (4.19) resulta la tesis

$$
\mathcal{T}(s) = \sum_{n \in \mathcal{Z}} c_n(\mathcal{T}) e^{jn\omega s}
$$

♣

Ejemplo 4.6 Calculemos nuevamente los coeficientes de Fourier de la señal  $f(t)$  del Ejemplo 4.2, esta vez considerando la distribución periódica  $\tilde{\mathcal{T}}$  asociada. Por definición:

$$
c_n = \frac{1}{T} < \mathcal{T}(s), e^{-jn\omega s} > = \frac{1}{T} \int_0^T f(t)e^{-jn\omega t}dt
$$

y esto conduce a las mismas cuentas ya realizadas en el Ejemplo 4.2. Comentaremos una manera alternativa. Consideremos la derivada de  $\tilde{\mathcal{T}}$ , que se muestra en la figura 4.5.

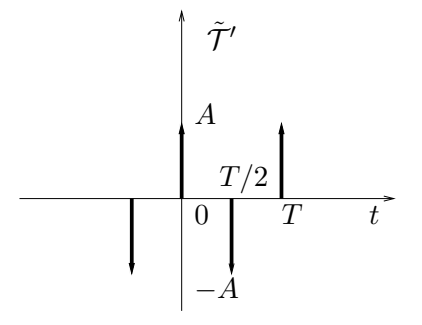

Figura 4.5: Derivada de la onda cuadrada como distribución.

La SdF de  $\tilde{\mathcal{T}}'$  es simple de calcular mediante la definición:

$$
c_n(\tilde{\mathcal{T}}') = \frac{1}{T} < \mathcal{T}'(s), e^{-jn\omega s} > = \frac{A}{T} < \delta(s) - \delta(s - T/2), e^{-jn\omega s} > = \frac{A}{T} \left[ 1 - e^{-jn\omega \frac{T}{2}} \right] = \frac{A}{T} \left[ 1 - (-1)^n \right]
$$

ya que en un periodo,  $\tilde{\mathcal{T}}'$  se ve como una  $\delta$  en  $0$  de amplitud  $A$  más una  $\delta$  en  $T/2$  de amplitud  $-A$ . Aplicando la Propiedad 1 para los coeficientes de Fourier de distribuciones periódicas, resulta la identidad

$$
c_n(\tilde{\mathcal{T}}) = \frac{1}{jn\omega} \frac{A}{T} \left[ 1 - (-1)^n \right] = \frac{A}{jn2\pi} \left[ 1 - (-1)^n \right]
$$

Entonces

$$
c_n(\tilde{\mathcal{T}}) = \begin{cases} 0, & n \text{ par} \\ -\frac{jA}{n\pi}, & n \text{ impar} \end{cases}
$$

¶

# 4.9. Ejercicios

Ejercicio 4.1 Probar las Propiedades de los Coeficientes de Fourier para funciones y para distribuciones.

**Ejercicio 4.2** Sea la función periódica  $f(t) = \sum_{n \in \mathbb{Z}} c_n(f) e^{jn\omega t}$ . Hallar, en función de  $c_n$ , los coeficientes de Fourier de las siguientes funciones:

1. 
$$
g(t) = f(t+a), a > 0.
$$

♣

2.  $q(t) = f(t) + \alpha, \alpha \in \mathcal{R}$ . 3.  $q(t) = f(at), a > 0$  (determinar el periodo de q).  $\oint f \cdot g(t) = f'(t).$ 

Ejercicio 4.3 Demostrar para distribuciones las mismas propiedades del ejercicio 4.2.

Ejercicio 4.4 Determinar el valor de  $\gamma$  que permite anular el tercer armónico de la señal que se muestra en la figura 9, que resulta de modificar la onda cuadrada. Los pulsos son de ancho  $\gamma$ . T/2. Este resultado es muy útil para la realización de conversores DC/AC conmutados en electrónica de potencia.

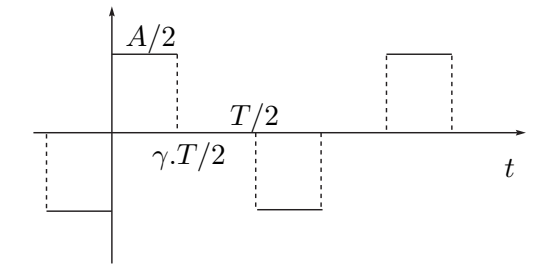

Figura 4.6: Onda cuadrada modificada.

Ejercicio 4.5 Existen, en principio, tres opciones para rectificar tensiones senoidales: rec $tificador monofásico de media onda, rectificador monofásico de onda complexa y rectificador$ trifásico (figuras 10, 11 y 12 respectivamente). En cada caso, se indica la forma de onda resultante, que es el voltaje en bornes de la impedancia de carga. Se pide

- 1. Desarrollo en Series de Fourier y espectro de frecuencias.
- 2. Porcentaje de potencia de la componente de continua respecto a la potencia total.

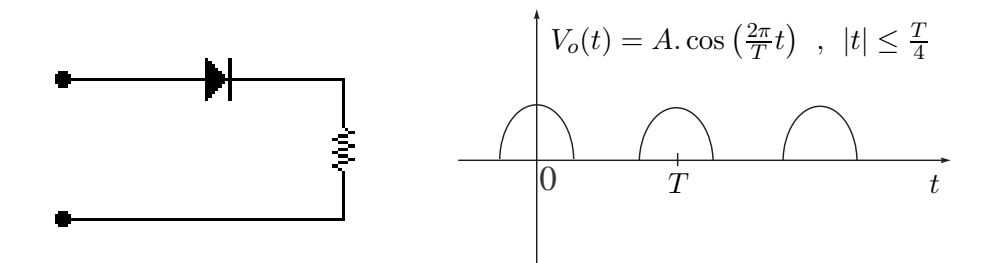

Figura 4.7: Rectificador de media onda.

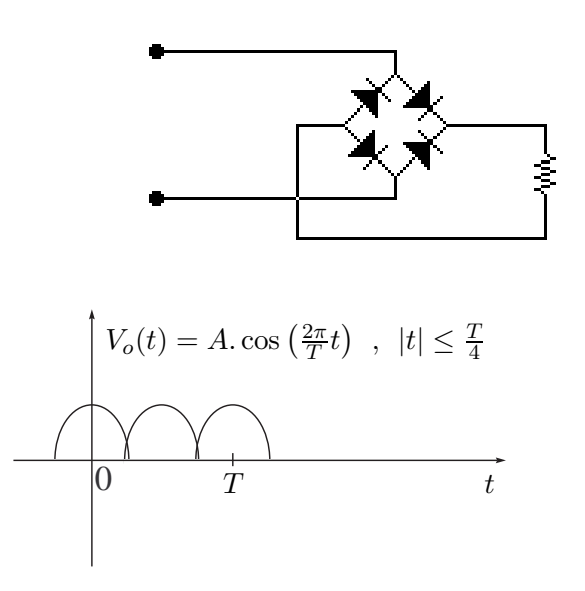

Figura 4.8: Rectificador de onda completa.

Ejercicio 4.6 Utilizando la Igualdad de Parseval, calcular el porcentaje de potencia respecto del total de las diez primeras componentes de frecuencia de una onda cuadrada.

Ejercicio 4.7 Se tiene un sistema de emergencia formado por un transmisor, un receptor y un canal de comunicación. En caso de emergencia, el transmisor envía una onda cuadrada de periodo T y amplitud  $\frac{A}{2}$ , de valor medio nulo. El receptor mide la potencia media de la señal que recibe, y si esta potencia supera el 90 % de la potencia media de la onda enviada, declara la emergencia. El canal de comunicación presenta el siguiente inconveniente: sólo permite la propagación de señales sinusoidales de pulsaciones no nulas y menores que un determinado  $\omega_c$ , denominado ancho de banda del canal (por ejemplo, un canal telefónico de  $4kHz$ ).

Hallar, en función de  $\omega_c$ , la máxima frecuencia posible de la onda cuadrada que asegure que el mensaje sea bien interpretado por el receptor.

Ejercicio 4.8 Hallar el desarrollo de Fourier de la distribución periódica que consiste en la derivada de la delta de Dirac en cada múltiplo entero de cierto tiempo  $T$ .

Ejercicio 4.9 Mostrar que en el desarrollo de Fourier de una señal  $f$  de periodo  $T<sub>o</sub>$  que verifique  $f(t) = -f(t + T_o/2)$  para  $t \in (0, T_o)$  no hay armónicos pares.

**Ejercicio 4.10** Desarrollando la función periódica de periodo  $2\pi$  que entre 0 y  $2\pi$  coincide con la función identidad y aplicando Parseval, calcular la suma

$$
\sum_{n=1}^{\infty} \frac{1}{n^2}
$$

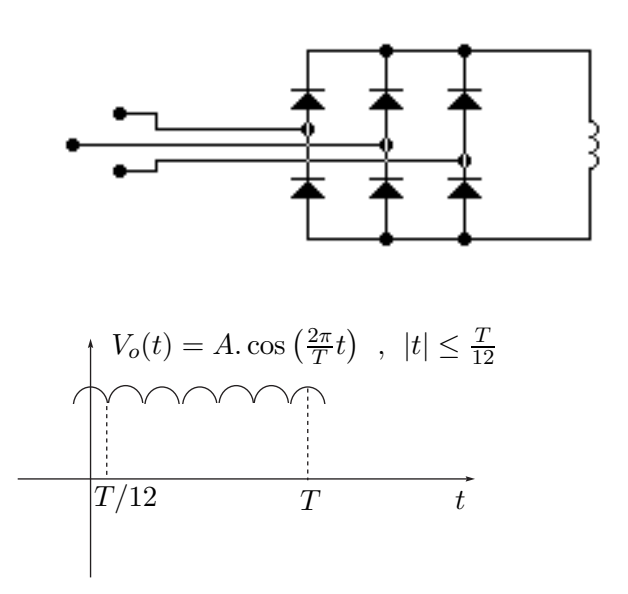

Figura 4.9: Rectificador trifásico.

# Álgebra de convolución en  $\mathcal{D}^\prime(\Gamma)$

**Ejercicio 4.11** Sean  $f$  y  $g$  dos distribuciones en  $\mathcal{D}'(\Gamma)$  y  $h$  su convolución. Hallar los coeficientes de Fourier de h en función de los de f y g.

**Ejercicio 4.12** Hallar las SdF de las distribuciones  $f$  de  $\mathcal{D}'(\Gamma)$  tales que  $h = f * g$ , siendo  $h(s) = \sin(2\pi s)$  y g(s) igual a 1 entre 0 y T/2 y 0 en el resto.

# Capítulo 5

# Régimen sinusoidal

Las señales periódicas aparecen con frecuencia en los problemas de ingeniería y el análisis de la respuesta de los sistemas lineales a excitaciones periódicas constituye una herramienta fundamental para entender el comportamiento de los mismos. En el Capítulo 4 hemos visto como una señal periódica se puede escribir como la superposición de señales sinusoidales puras. En el presente Capítulo, nos enfocaremos en el estudio de cómo responde un sistema lineal a una señal sinusoidal pura. Esto es de gran aplicación en varias áreas de la ingeniería eléctrica, desde la distribución de energía eléctrica hasta el procesamiento de señales de audio. Abandonaremos un poco la formalidad matem´atica de los cap´ıtulos anteriores. En particular no haremos uso aquí de las distribuciones. La relación entre lo ya visto y lo que veremos a continuación se planteará en el próximo capítulo.

# 5.1. Introducción

Consideremos el circuito lineal de la figura 5.1, que consta de una fuente de tensión que alimenta la serie de una resistencia  $R$  y una inductancia  $L$ . Usaremos este circuito sencillo para ilustrar el desarrollo teórico que haremos a lo largo de este Capítulo. Más allá de su sencillez no hay que dejar de ver que este circuito permite modelar sistemas eléctricos de importancia como por ejemplo los motores eléctricos.

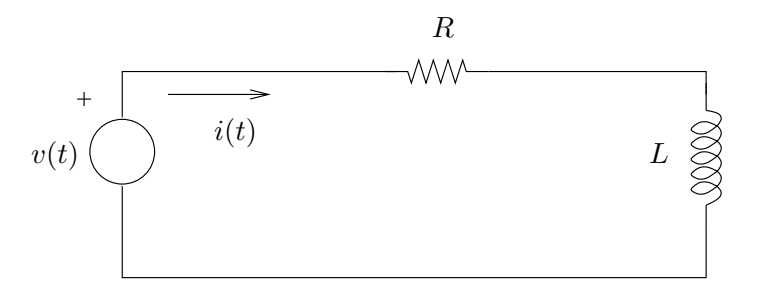

Figura 5.1: Circuito R-L.

Normalmente la fuente de tensión entregará una excitación que describiremos mediante una función de variable real, el tiempo, que toma valores reales. Sabemos que la relación entre la
tensión de excitación  $v(t)$  y la corriente  $i(t)$  entregada por la fuente está dada por la siguiente ecuación diferencial ordinaria

$$
v(t) = R.i(t) + L.\frac{\partial i}{\partial t}(t)
$$
\n(5.1)

Podemos descomponer la solución de dicha ecuación diferencial como la suma de la solución general homogénea  $(i_H)$  y una solución particular  $(i_P)$ . La solución homogénea es de tipo exponencial y en este caso vale  $i_H(t) = A.e^{-Rt/L}$ , donde A es una constante a ajustar en función de las condiciones iniciales. Para hallar una solución particular debemos conocer en general qué tipo de función es la excitación  $v$ . Nos centraremos en el caso:

$$
v(t) = V \cos(\omega t)
$$

es decir, una señal sinusoidal de amplitud  $V$  y pulsación  $\omega$  conocidas. Sabemos entonces que una solución particular será también sinusoidal, con la misma pulsación  $\omega$ , aunque con una amplitud que no conocemos y un posible desfasaje con respecto a la excitación:

$$
i_P(t) = I \cdot \cos(\omega t + \varphi)
$$

Para determinar los valores de I y  $\varphi$  alcanza con sustituir la expresión de  $i(t)$  en la ecuación diferencial, obteniendo

$$
V \cdot \cos(\omega t) = RI \cdot \cos(\omega t + \varphi) - LI\omega \cdot \sin(\omega t + \varphi)
$$

Teniendo en cuenta las identidades

$$
\cos(\omega t + \varphi) = \cos(\varphi)\cos(\omega t) - \sin(\varphi)\sin(\omega t)
$$
  

$$
\sin(\omega t + \varphi) = \sin(\varphi)\cos(\omega t) + \cos(\varphi)\sin(\omega t)
$$

tenemos que

$$
I = \frac{V}{\sqrt{R^2 + (L\omega)^2}}, \quad \varphi = -\tan^{-1}(L\omega/R)
$$

y se cumple además que

$$
\cos(\varphi) = \frac{R}{\sqrt{R^2 + (L\omega)^2}} \quad , \quad \sin(\varphi) = \frac{L\omega}{\sqrt{R^2 + (L\omega)^2}}
$$

Entonces, una expresión para la respuesta  $i_P(t)$  es

$$
i_P(t) = \frac{V}{\sqrt{R^2 + (L\omega)^2}} \cos\left[\omega t - \tan^{-1}(L\omega/R)\right]
$$
\n(5.2)

Factoreando obtenemos la expresión equivalente

$$
i_P(t) = \frac{RV}{R^2 + (L\omega)^2} \cos(\omega t) - \frac{L\omega V}{R^2 + (L\omega)^2} \sin(\omega t)
$$
(5.3)

Entonces la solución total de la ecuación diferencial (5.1) vale

$$
i(t) = A.e^{-\frac{R}{L}t} + \frac{V}{\sqrt{R^2 + (L\omega)^2}}.\cos\left[\omega t - \tan^{-1}(L\omega/R)\right]
$$

Normalmente llamaremos respuesta natural o propia a la parte de la respuesta dada por la solución homogénea y respuesta forzada a la parte dada por la solución particular.

Cuando la respuesta propia de un sistema verifica que su límite para  $t$  tendiendo a infinito es cero, como en el ejemplo anterior, decimos que es transitoria. En ese caso, la respuesta total  $i(t)$  se identifica con la respuesta forzada  $i_P(t)$  para tiempos *suficientemente grandes*, esto es, cuando la respuesta transitoria es muy peque˜na comparada con la forzada. Es por eso que cuando la respuesta propia es transitoria, a la respuesta forzada se la denomina permanente. Cuando queremos estudiar un sistema luego de la extinción de la respuesta propia decimos que analizamos el sistema en régimen permanente.

No cualquier sistema presenta una respuesta propia transitoria. Por el momento asumiremos que los sistemas con los que trabajamos dan lugar a respuestas propias transitorias y entonces para ellos tiene sentido hablar de r´egimen permanente. Es decir que nos despreocuparemos de los transitorios. Para determinar si un sistema presenta una respuesta propia transitoria es necesario estudiar su estabilidad, en un sentido que hay que definir con precisión, y esto se hace en general a trav´es de una herramienta llamada Transformada de Laplace que no es tratada en el presente texto [Bal64, Kuo96, Oga80].

Observemos que la ecuación diferencial  $(5.1)$  es lineal, o sea que si tenemos dos excitaciones  $v_1$  y  $v_2$ , cuyas respectivas respuestas son  $i_1$  e  $i_2$ , entonces para cualquier pareja de reales  $\alpha$  y  $\beta$  se cumple que  $i = \alpha \cdot i_1 + \beta \cdot i_2$  es la respuesta a la excitación  $v = \alpha \cdot v_1 + \beta \cdot v_2$ . Lo que debe notarse es que la relación sigue valiendo si permitimos que  $\alpha$  y  $\beta$  sean números complejos. En particular, para el caso en que  $v_1$  y  $v_2$  son señales reales, si elegimos  $\alpha = 1$  y  $\beta = j$ , obtenemos la señal compleja  $v$  que tiene parte real  $v_1$  y parte imaginaria  $v_2$ . Se cumple que la respuesta  $i$ tiene parte real  $i_1$  y parte imaginaria  $i_2$ . Dicho de otra forma, cuando admitimos excitaciones complejas, la parte real de la respuesta es la respuesta correspondiente a la parte real de la entrada y lo mismo ocurre para la parte imaginaria. Como comentario final aclaramos que al permitir que las excitaciones sean complejas, éstas pierden, en principio, su significado físico de tensiones y corrientes *reales*. Sin embargo, estas señales teóricas nos van a simplificar el estudio de los sistemas en régimen permanente.

# 5.2. El concepto de fasor

Imaginemos por un momento que podemos excitar el circuito de la figura 5.1 con una señal compleja periódica de la forma  $v_c(t) = V.e^{j\omega t}$ , con V real. Busquemos una solución particular de la ecuación diferencial (5.1) que también será una señal compleja periódica, con la misma pulsación  $\omega$ , de la forma  $i_c(t) = \mathcal{I}.e^{j\omega t}$ , donde  $\mathcal{I}$  es un número complejo. Observemos que la derivación de la exponencial  $e^{j\omega t}$  se traduce en la multiplicación por la constante  $j\omega$ , por lo que al sustituir  $i_c(t)$  en la ecuación diferencial (5.1) obtenemos

$$
V.e^{j\omega t} = R\mathcal{I}.e^{j\omega t} + Lj\omega \mathcal{I}.e^{j\omega t}
$$
\n
$$
(5.4)
$$

O equivalentemente, simplificando las exponenciales

$$
V = (R + Lj\omega)\mathcal{I}
$$
\n(5.5)

de donde podemos despejar la incógnita compleja  $\mathcal I$ 

$$
\mathcal{I} = \frac{V}{R + Lj\omega} = \frac{V}{\sqrt{R^2 + (L\omega)^2}} \cdot e^{-j\tan^{-1}(\frac{L\omega}{R})}
$$

Entonces la respuesta compleja es

$$
i_c(t) = \mathcal{I}.e^{j\omega t} = \frac{V}{\sqrt{R^2 + (L\omega)^2}} \cdot e^{j\left[\omega t - \tan^{-1}\left(\frac{L\omega}{R}\right)\right]}
$$

Lo importante del razonamiento que acabamos de hacer es que para obtener el número complejo  $I$ , nuestra única incógnita, tuvimos que resolver la ecuación algebraica (5.5) en lugar de una ecuación diferencial. La dependencia temporal de las señales queda restringida a  $e^{j\omega t}$  que está presente en todos los términos y puede, por lo tanto, simplificarse.

¿C´omo aplicamos esto al problema que nos interesa resolver, es decir, hallar la respuesta permanente de un sistema con excitación sinusoidal? Supongamos que la señal de entrada es  $v(t) = V \cos(\omega t)$ . Observemos entonces que esta señal se puede escribir también como<sup>1</sup>

$$
v(t) = \mathcal{R}e\left[V.e^{j\omega t}\right]
$$

Por lo visto anteriormente, sabemos que la respuesta buscada va a ser la parte real de la respuesta del sistema a la excitación compleja,  $i(t) = \mathcal{R}e[i_c(t)]$ , de donde

$$
i(t) = \mathcal{R}e\left[\frac{V}{\sqrt{R^2 + (L\omega)^2}} \cdot e^{j\left[\omega t - \tan^{-1}\left(\frac{L\omega}{R}\right)\right]}\right] = \frac{V}{\sqrt{R^2 + (L\omega)^2}} \cdot \cos\left[\omega t - \tan^{-1}\left(\frac{L\omega}{R}\right)\right]
$$

que es la misma expresión que la obtenida previamente en  $(5.2)$ , aunque en este caso la obtención no involucró la resolución de la ecuación diferencial, ya que esencialmente la derivación involucrada fue sustituida por la multiplicación por  $j\omega$ .

**Definición 5.1** [Fasor] Dada una señal sinusoidal  $x(t) = A$ . cos( $\omega t + \theta$ ), llamaremos fasor **asociado a**  $x(t)$  al número complejo  $\mathcal X$  que satisface que

$$
x(t) = \mathcal{R}e\left[\mathcal{X}.e^{j\omega t}\right]
$$

De la expresión de  $x(t)$  resulta que  $\mathcal{X} = Ae^{j\theta}$ 

En general seguiremos la convención de utilizar minúsculas para señales temporales y mayúsculas cursivas para los respectivos fasores. Obsérvese entonces que el procedimiento de resolución del circuito de la figura 5.1 consistió esencialmente en resolver una ecuación algebraica con los fasores asociados a las señales  $v(t)$  e  $i(t)$ . Este procedimiento es general:

- 1. Se halla el fasor asociado a la señal de entrada.
- 2. Se resuelven las ecuaciones algebraicas que permiten obtener los fasores asociados a las señales incógnitas de interés.

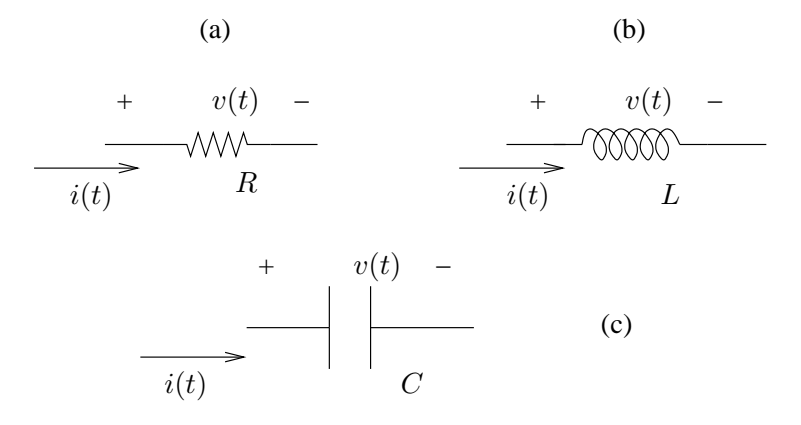

Figura 5.2: Componentes básicos.

#### 3. A partir de los fasores se obtienen las expresiones temporales de las señales de interés.

Veamos como quedan expresadas en fasores las ecuaciones características de las componentes eléctricas básicas que utilizaremos: resistencias, inductancias y condensadores. En todos los casos la tensión en bornes de la componente será una señal sinusoidal de la forma

$$
v(t) = V \cos(\omega t + \theta)
$$

con fasor asociado  $V = V.e^{j\theta}$ . De la misma forma,  $\mathcal I$  denotará el fasor asociado a la corriente. Las polaridades adoptadas se muestran en la figura 5.2. Consideremos en primer lugar una resistencia  $R$ . La ley de Ohm nos dice que

$$
v(t) = R.i(t)
$$

Entonces

$$
v(t) = \mathcal{R}e[\mathcal{V}.e^{j\omega t}] = R \cdot \mathcal{R}e[\mathcal{I}.e^{j\omega t}] = \mathcal{R}e[R \cdot \mathcal{I}.e^{j\omega t}]
$$

donde hemos usado la linealidad para escalares reales de la operación que devuelve la parte real de un número complejo. De la identidad anterior y de la definición de fasor resulta la igualdad fasorial

$$
\mathcal{V}=R.\mathcal{I}
$$

Se puede observar que los argumentos de los fasores  $V \in \mathcal{I}$  coinciden, por lo que las correspondientes señales temporales (sinusoidales) están en fase.

Para el caso de la inductancia  $L$ , la ecuación diferencial que rige su funcionamiento es

$$
v(t) = L.\frac{\partial i}{\partial t}(t)
$$

Aplicando nuevamente la linealidad mencionada, junto con la linealidad de la derivación, obtenemos la expresión fasorial

$$
\mathcal{V}=Lj\omega.\mathcal{I}
$$

 ${}^{1}$ Re y  $Im$  denotan respectivamente la parte real y la imaginaria de un número complejo.

Observemos que la derivación se traduce en la multiplicación por la constante  $i\omega$ . Entonces

$$
i(t) = \mathcal{R}e\left[\frac{\mathcal{V}}{Lj\omega} \cdot e^{j\omega t}\right] = \frac{V}{L\omega}\cos(\omega t + \theta - 90^{\circ})
$$

En este caso, la corriente presenta un desafasaje de -90 grados respecto de la tensión. Diremos que la corriente en la bobina tiene un *atraso* de 90 grados respecto de la tensión.

Finalmente, en el caso del condensador, la ecuación que describe su funcionamiento es

$$
i(t) = C \cdot \frac{\partial v}{\partial t}(t)
$$

y la respectiva expresión fasorial es

$$
\mathcal{I} = Cj\omega.\mathcal{V} \Rightarrow \mathcal{V} = \frac{1}{Cj\omega}.\mathcal{I}
$$

Se puede apreciar que la *integración temporal* se traduce en la división por  $j\omega$ . La expresión temporal de la corriente por el condensador es

$$
i(t) = \mathcal{R}e[Cj\omega \cdot \mathcal{V} \cdot e^{j\omega t}] = \mathcal{R}e[C\omega \cdot \mathcal{V} \cdot e^{j(\omega t + \theta + 90^\circ)}] = C\omega \cdot \mathcal{V} \cdot \cos(\omega t + \theta + 90^\circ)
$$

La corriente por el condensador *adelanta* a la tensión en 90 grados.

Que una señal sinusoidal *atrasa* o *adelanta* a otra es una cuestión de convención. Se estandariza la idea escribiendo las señales de forma tal que el desfasaje sea un número real entre  $-\pi y \pi$ . En esta situación, los desfasajes negativos se denominan retrasos y los positivos *adelantos*.

Para las tres componentes estudiadas se cumple que en fasores, la relación voltaje-corriente es proporcional, de razones complejas respectivas  $R$ ,  $Lj\omega$  y  $\frac{1}{Cj\omega}$ , lo que da lugar a una suerte de Ley de Ohm fasorial que vale tanto para resistencias como para bobinas y condensadores. La linealidad de los circuitos implica también que en fasores siguen valiendo las leyes de Kirchoff de nudos y mallas.

Además, las fuentes sinusoidales de tensión y corriente también pueden representarse por sus respectivos fasores, por lo que a un circuito eléctrico podemos asociarle un *circuito en fasores*, como se muestra en la figura 5.3, que nos permitirá resolverlo de manera algebraica.

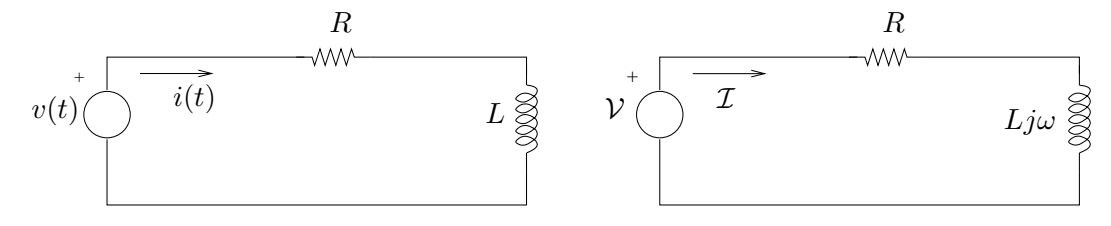

Figura 5.3: Circuito equivalente en fasores.

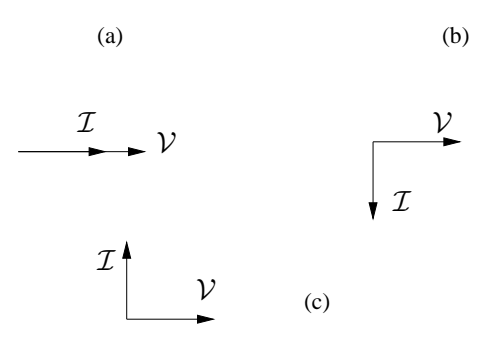

Figura 5.4: Diagramas fasoriales de las componentes básicas: (a) Resistencia, (b) Inductancia, (c) Condensador

En el análisis de circuitos en régimen resulta muy útil representar los fasores de interés como vectores en un diagrama, denominado fasorial, en el que se pueda apreciar, a simple vista, las relaciones aproximadas de módulo y fase. Los diagramas fasoriales para las componentes básicas  $R$ ,  $L$  y  $C$  se muestran en la figura 5.4.

Usualmente se considera el fasor de entrada como fasor de referencia, dibujando el resto de los fasores a partir de él. En ocasiones es conveniente dibujar el propio fasor de entrada respecto a una referencia absoluta. Es importante tener en cuenta que en la construcción de un diagrama fasorial deben representarse con cuidado las relaciones particulares, como por ejemplo los desfasajes correspondientes a múltiplos de  $\pi/2$ .

Hasta ahora hemos hablado siempre de señales de tipo  $cos(\omega t)$ . ¿Qué sucede si la señal es en realidad  $\sin(\omega t)$ ? Una primera opción es escribir la señal como un coseno, utilizando la identidad

$$
\sin(\omega t) = \cos(\omega t - 90^{\circ})
$$

De esta forma, el fasor asociado tendr´a un desfasaje de −90<sup>∘</sup> . Otra posibilidad surge de ver que el razonamiento que hicimos observando que  $cos(\omega t) = Re(e^{j\omega t})$  se puede realizar de forma idéntica si consideramos que

$$
\sin(\omega t) = \mathcal{I}m(e^{j\omega t})
$$

En este caso se definen los fasores de forma análoga a la Definición 5.1 con la observación de que para recuperar las se˜nales temporales a partir de los fasores hay que tomar la parte imaginaria en lugar de la parte real.

# 5.3. Impedancias y admitancias

El análisis de un circuito mediante fasores nos permite trabajar *olvidándonos* de la variable temporal, considerando un circuito similar al original pero en fasores. Es importante tener claro c´omo se traduce el circuito original a su equivalente fasorial. Como ya vimos, las leyes que rigen el funcionamiento de las componentes b´asicas de un circuito, resistencias, inductancias y capacitores, cuando trabajamos con fasores, resultan similares a la conocida Ley de Ohm, en la cual la tensión en bornes de la componente es proporcional a la corriente que circula por ella. Claro que en este contexto, la constante de proporcionalidad puede ser un número complejo. Y un detalle no menor, es que dicha constante puede depender de la frecuencia de trabajo, es decir, de  $\omega$ .

**Definición 5.2** Dada una componente eléctrica con un fasor de tensión en bornes  $V$  y un fasor de corriente  $I$  asociados, con la polaridad y sentido como en la figura 5.2, llamaremos impedancia de la componente a la constante compleja de proporcionalidad

$$
Z = \frac{\mathcal{V}}{\mathcal{I}} = |Z| \cdot e^{j\varphi} = R + jX
$$

Este número complejo tiene unidades de ohmios  $(\Omega)$ , lo cual siempre es útil para detectar errores en los pasos que normalmente realizamos para resolver un circuito. Llamamos resistencia y reactancia respectivamente a las partes real e imaginaria de una impedancia.

**Definición 5.3** Dada una componente eléctrica, con una fasor de tensión en bornes  $\mathcal{V}$  y un fasor de corriente  $\mathcal I$  asociados, con la polaridad y sentido como en la figura 5.2, llamaremos admitancia de la componente a la constante compleja de proporcionalidad

$$
Y = \frac{\mathcal{I}}{\mathcal{V}} = |Y| \cdot e^{j\psi} = G + jB
$$

Las admitancias se miden en  $\Omega^{-1}$  y llamamos *conductancia* y *susceptancia* respectivamente a las partes real e imaginaria.

Para enfatizar el hecho de que estas constantes de proporcionalidad entre fasores de tensión y fasores de corriente pueden depender de la frecuencia de trabajo, y como dicha frecuencia aparece siempre multiplicada por la unidad imaginaria, escribiremos  $\mathbf{Z}(j\omega)$ . Está claro que este concepto no tiene un correspondiente en el tiempo, sino que sólo es válido cuando se trabaja en fasores. Con esto queremos decir que, salvo en el caso de una componente resistiva, no es posible obtener una expresión temporal de la impedancia o admitancia compleja asociada a una determinada componente (son conceptos propios del análisis fasorial de circuitos en régimen sinusoidal).

Por ejemplo, por lo visto en la sección anterior, la impedancia asociada a una resistencia de valor R es una constante  $Z(i\omega) = R$ . La impedancia asociada a una inductancia de valor L es  $Z(j\omega) = Lj\omega$ , en tanto que la asociada a un condensador vale  $Z(j\omega) = \frac{1}{Cj\omega}$ . El módulo de la impedancia relaciona los módulos de los fasores de tensión y corriente, en tanto que el argumento indica el desafasaje entre ellos.

♠

Es interesante estudiar el comportamiento de las impedancias de un circuito en función de la frecuencia de trabajo. Para el caso de una inductancia, observamos que para frecuencias bajas, la impedancia resulta ser pequeña. Entonces, para un mismo fasor de tensión, la corriente aumenta cuando  $\omega$  disminuye y viceversa. En cambio para un condensador, el comportamiento es exactamente al revés: para frecuencias bajas la corriente es pequeña. La figura 5.5 muestra las respectivas gráficas del módulo de la impedancia en función de la pulsación.

Como en fasores siguen valiendo las leyes de Kirchoff, sigue siendo posible considerar la serie y el paralelo de impedancias, y valen las mismas relaciones que para la serie y el paralelo de resistencias, ya que la relación tensión-corriente fasorial es proporcional. Así podemos hablar de impedancia equivalente, impedancia vista, impedancia de carga, como en circuitos resistivos en general. Por ejemplo, la impedancia vista por la fuente en el circuito de la figura 5.3, la relación entre el fasor tensión y el fasor corriente, es

$$
Z_v(j\omega) = \frac{\mathcal{V}}{\mathcal{I}} = R + Lj\omega
$$

Puede observarse que para R y L fijos, para  $\omega$  muy chica  $(R \gg L_j\omega)$  la impedancia es aproximadamente real (resistiva), en tanto que para  $\omega$  muy grande  $(R \ll Lj\omega)$ ,  $Z_v$  es aproximadamente imaginaria pura (inductiva). Como veremos en la siguiente sección, estos conceptos son muy útiles cuando se analiza un sistema desde el punto de vista de la potencia y la energía.

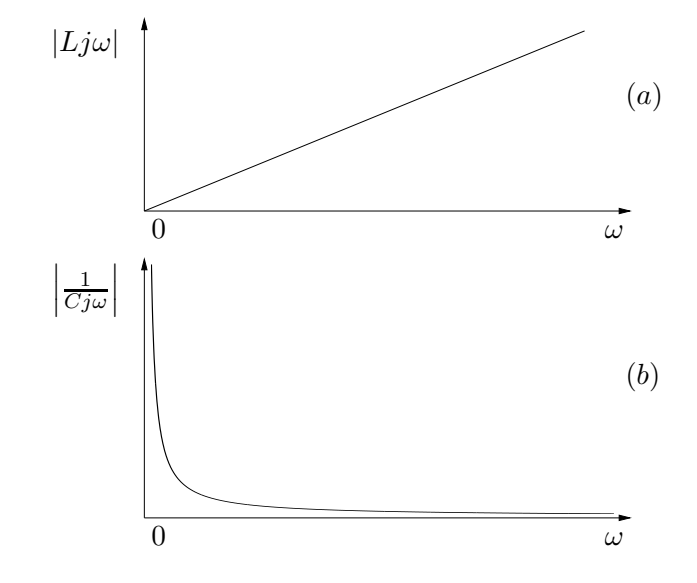

Figura 5.5: Comportamiento en función de la pulsación de las impedancias asociadas a un condensador (a) y una inductancia (b)

### 5.4. Función de transferencia

Consideremos un circuito eléctrico lineal, con una única fuente de tensión sinusoidal independiente, que llamaremos entrada. Para fijar ideas nos remitiremos al circuito de la figura 5.6. Las señales de interés, tensiones y corrientes del circuito, dependerán de esta única excitación independiente. Ya vimos que las ecuaciones diferenciales que gobiernan el circuito pueden expresarse como ecuaciones algebraicas lineales en los fasores respectivos. Elijamos una se˜nal del circuito que dependa de la entrada; en el ejemplo, tomaremos como salida la tensión en bornes del condensador. Nos referiremos a ella como la salida del circuito. Sabemos entonces que el fasor asociado a la salida  $(\mathcal{V}_S)$  es proporcional al fasor asociado a la entrada  $(\mathcal{V}_E)$ :

$$
\mathcal{V}_S = \left[\frac{1}{1 + RCj\omega}\right]\,\mathcal{V}_E
$$

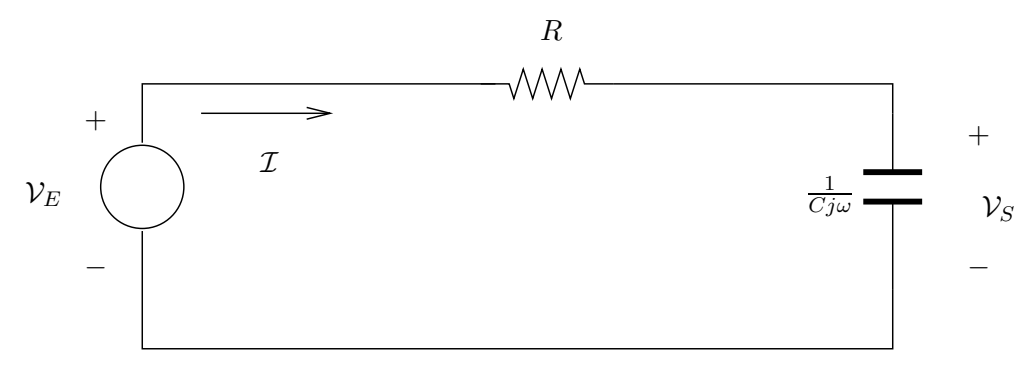

Figura 5.6: Circuito R-C.

donde  $\omega$  es la pulsación de la entrada<sup>2</sup>.

Definición 5.4 Denominaremos transferencia del circuito a la constante de proporcionalidad entre el fasor asociado a la entrada y el fasor asociado a la salida.

La transferencia es, en general, un número complejo. ¿Qué sucede si cambiamos la entrada por otra sinusoide con la misma pulsación que la original? El nuevo fasor de entrada será proporcional al anterior, digamos que con una constante compleja  $\alpha$ . Por la linealidad, la nueva salida será también proporcional a la anterior, con la misma constante  $\alpha$ . Por lo tanto, la transferencia, definida con la nueva entrada y la respectiva salida, es idéntica a la que obtuvimos en una primera instancia. Este hecho es general. La linealidad implica que la transferencia de un circuito es una característica propia de éste, y no depende de la señal de entrada particular que elijamos para obtenerla. La forma estándar de calcular la transferencia de un circuito dado es trabajar con un fasor de entrada genérico, ya que sólo nos interesa encontrar la constante compleja que relaciona esta entrada con su respectiva salida.

<sup>&</sup>lt;sup>2</sup>Es usual referirse a la entrada y a la salida como  $V_i$  y  $V_o$  respectivamente, por las palabras inglesas in y out. También se usa  $V_s$ , de source, para la entrada. En todo caso, más allá de la notación, dado un circuito siempre debe quedar claro cuál es la entrada y cuál es la salida.

Lo que debe quedar claro es que la constante de proporcionalidad no será la misma si cambiamos la frecuencia o pulsación de trabajo. Dicho de otra forma, para cada frecuencia de trabajo podemos definir una transferencia del circuito. Esto nos lleva a la idea de **función de trans**ferencia, en el sentido de marcar la dependencia respecto de la frecuencia. Si llamamos  $H$  a la transferencia, como las impedancias de un circuito dependen naturalmente de la expresión  $j\omega$ , caracterizaremos a H como sigue:

$$
H(j\omega) = \frac{\mathcal{V}_S(j\omega)}{\mathcal{V}_E(j\omega)}
$$

Para el circuito de la figura 5.6, con la entrada y la salida especificadas, la transferencia del circuito es

$$
H(j\omega) = \frac{1}{1 + RCj\omega}
$$

que, como puede apreciarse, está caracterizado sólo por las componentes propias del circuito.

¿C´omo se traduce en el tiempo la relaci´on entre la entrada y la salida? Supongamos que  $v_E(t) = A \cos(\omega_0 t + \theta)$ . De la definición de fasor sabemos que

$$
v_S(t) = \mathcal{R}e\left[\mathcal{V}_S.e^{j\omega_0 t}\right] = \mathcal{R}e\left[H(j\omega_0)\mathcal{V}_E.e^{j\omega_0 t}\right] = \mathcal{R}e\left[|H(j\omega_0)|\cdot\mathcal{A}.e^{j[\omega_0 t + \theta + \arg H(j\omega_0)]}\right]
$$

De donde

$$
v_S(t) = |H(j\omega_0)| . A. \cos(\omega_0 t + \theta + \arg H(j\omega_0))
$$
\n(5.6)

Entonces la salida en régimen es una señal sinusoidal de la misma frecuencia que la entrada -eso ya lo sabíamos de antemano- cuya amplitud difiere de la amplitud de la entrada en el módulo de la transferencia a la frecuencia de trabajo, y que presenta adem´as un desfasaje dado por el argumento de la transferencia a la frecuencia de trabajo.

Por eso si conocemos la transferencia de un circuito, podemos anticipar como se comportará el mismo a distintas frecuencias. En muchas aplicaciones, resulta de interés saber cómo responde el circuito ante un determinado conjunto de frecuencias (por ejemplo, es deseable que un amplificador de audio se comporte *bien*, en un sentido que hay que definir con más precisión, en el rango de frecuencias audibles, digamos desde los 20  $Hz$  hasta los 22  $kHz$ ).

El conocer como responde el circuito a una señal sinusoidal pura nos permite encontrar la respuesta del mismo frente a una excitación periódica, a partir de la linealidad y la superposición de efectos. Consideremos un circuito de función de transferencia  $H(j\omega)$  excitado por una entrada periódica  $e(t)$ , de pulsación  $\omega_0$ . Sabemos que esta señal puede representarse por su Serie de Fourier:

$$
e(t) = \sum_{n \in \mathcal{Z}} c_n[e].e^{jn\omega_0 t}
$$

De la función de transferencia obtenemos la respuesta del circuito a una señal sinusoidal:

$$
e^{jn\omega_0 t} \Rightarrow H(jn\omega_0).e^{jn\omega_0 t}
$$

Entonces la respuesta en régimen<sup>3</sup>  $r(t)$  será:

$$
r(t) = \sum_{n \in \mathcal{Z}} c_n[e].H(jn\omega_0).e^{jn\omega_0 t}
$$

Por lo que la respuesta en régimen de un sistema lineal a una señal periódica será una señal también periódica, de la misma frecuencia, y cuyos coeficientes de Fourier se relacionan con los de la entrada a través de la transferencia evaluada en el armónico respectivo:

$$
c_n[r] = c_n[e] \cdot H(jn\omega_0) \tag{5.7}
$$

La transferencia de un circuito dado tiene un andamiento que depende de la pulsación, tanto en lo que respecta al m´odulo como a la fase. Consideremos nuevamente la transferencia del circuito de la figura 5.6:

$$
H(j\omega) = \frac{1}{1 + RCj\omega}
$$

Para  $\omega = 0$  rad/s, es decir, en continua, la transferencia tiene módulo 1 y fase 0 rad, con lo que la salida será igual a la entrada. Siendo  $H$  una función continua en  $\omega$ , para frecuencias bajas, cercanas a 0, sucederá algo muy parecido: la salida tendrá casi la misma amplitud que la entrada, y casi la misma fase. En cambio para frecuencias grandes, tendiendo a  $\infty$ , la transferencia tiende a 0 como  $1/\gamma\omega$ , por lo que a altas frecuencias, las salidas tendrán una amplitud significativamente más chica que la de la entrada y presentarán además un desfasaje cercano a  $-\pi/2$ . Resumiendo, si consideramos una entrada periódica, el circuito de la figura 5.6 pr´acticamente no altera las componentes de baja frecuencia y aten´ua mucho las componentes de alta frecuencia (a los efectos prácticos las *elimina*). En la oración anterior hemos usado de forma libre las expresiones baja y alta frecuencia, ya que las mismas son relativas y no hemos mencionado ninguna referencia. Este aspecto será retomado en capítulos siguiente. Por como responde en frecuencia, el circuito anterior se denomina filtro pasabajos, ya que no altera las frecuencias bajas y no deja pasar las altas frecuencias. Con la misma idea se definen los filtros pasa-altos, pasa-banda, suprime-banda (entendiéndose por banda un determinado rango de frecuencias).

Para el circuito de la figura 5.6 hemos deducido la transferencia en forma analítica, a partir del conocimiento de las componentes del circuito de su disposición en el mismo. Sin embargo, y esto es de gran utilidad práctica, la transferencia de un circuito se puede relevar experimentalmente, sin conocer la composición del circuito. Claro que lo primero que hay que asumir es que el circuito a estudio es lineal y da lugar a una respuesta en régimen permanente (o sea, que su respuesta propia es transitoria). Lo segundo que se necesita es tener la capacidad de manejar a voluntad la entrada. En tercer lugar se necesita tener acceso a la salida. Volvamos a nuestro ejemplo gu´ıa de la figura 5.6. Supongamos que podemos fijar libremente la frecuencia y la amplitud de la señal sinusoidal  $v_E(t)$  y que podemos colocar una de punta de osciloscopio en bornes de la fuente y otra en bornes del capacitor, ambas referidas al menos de la fuente. Entonces podemos mirar en el osciloscopio las señales de entrada y salida en forma simultánea. En particular podemos comparar sus amplitudes y medir su desfasaje relativo. Relevando dicha

 $3$ Nuevamente aquí remarcamos que estamos asumiendo que la respuesta propia del circuito es transitoria.

información para un rango deseado de frecuencias, podemos determinar, mediante la relación  $(5.6)$ , la transferencia del circuito a esas frecuencias. Además, con dicha información, podemos construir un modelo eléctrico del circuito. Para el circuito del ejemplo, si no conociéramos sus componentes pero pudiéramos relevar su comportamiento en frecuencia, podríamos determinar que se comporta como una resistencia en serie con un condensador.

El análisis anterior fue hecho considerando una sola señal de entrada y una sola señal de salida. Sin embargo, puede extenderse sin dificultad al caso de varias entradas y varias salidas. En esta situación hay que definir un *vector* de entradas<sup>4</sup>  $\hat{\mathcal{V}}_E(j\omega)$ , un *vector* de salidas  $\hat{\mathcal{V}}_S(j\omega)$  y una matriz de transferencia  $H(j\omega)$ . Como es natural, el vector de salidas se obtiene multiplicando la matriz de transferencia por el vector de entradas

$$
\hat{\mathcal{V}}_S(j\omega) = \hat{H}(j\omega).\hat{\mathcal{V}}_E(j\omega)
$$

El elemento  $(i, j)$  de dicha matriz será la transferencia que obtendríamos si solamente consideráramos la entrada  $j$  y la salida  $i$ .

# 5.5. Potencia media

El análisis de la potencia involucrada en los circuitos en régimen permanente es un elemento esencial en la teoría de circuitos. Sus aplicaciones van desde los circuitos de muy bajo consumo hasta las grandes transferencias de potencia que se realizan en los denominados sistemas eléctricos de potencia, como el que alimenta de energía eléctrica a nuestro pais.

En primer lugar definiremos la potencia instantánea asociada a una componente eléctrica y luego, bajo la hipótesis de régimen sinusoidal, definiremos la potencia media, que va a ser un importante objeto de estudio.

**Definición 5.5** Para una componente eléctrica cuya tensión en bornes es la señal  $v(t)$  y la corriente que la recorre es  $i(t)$ , definimos la potencia instantánea de la componente por la  $expression$ 

$$
p(t) = v(t).i(t)
$$
\n
$$
(5.8)
$$

La potencia instantánea se mide en watts o vatios  $(W)$  aunque otras unidades frecuentes son los caballos de fuerza<sup>5</sup>  $(HP)$ .

Calculemos la potencia instantánea asociada a una componente en régimen sinusoidal, con tensión en bornes  $v(t) = V \cos(\omega t)$  y corriente  $i(t) = I \cos(\omega t + \varphi)$ . Tenemos que

$$
p(t) = V.I.\cos(\omega t).\cos(\omega t + \varphi)
$$

<sup>4</sup> Se definen como vectores columnas.

 $51HP=0.746$  KW.

Sabemos que

$$
\cos(a)\cos(b) = \frac{1}{2} [\cos(a+b) + \cos(a-b)]
$$

Operando obtenemos la expresión para la potencia instantánea en régimen sinusoidal:

$$
p(t) = \frac{V.I}{2}\cos(\varphi) + \frac{V.I}{2}\cos(2\omega t + \varphi)
$$
\n(5.9)

O sea que la potencia instantánea asociada a una componente en régimen sinusoidal puede descomponerse en dos términos: uno constante, que depende sólo de las amplitudes respectivas de la tensión, la corriente y del desfasaje entre ambas  $(V, I, \varphi)$ ; y un segundo término sinusoidal, de frecuencia igual al doble de la frecuencia de trabajo.

Cuando estamos trabajando con señales periódicas, más que la potencia instantánea nos va a interesar el comportamiento de dicha potencia en promedio:

**Definición 5.6** *[Potencia media]* Para una componente eléctrica cuya tensión en bornes es la señal periódica  $v(t)$ , de periodo T y la corriente que la recorre es  $i(t)$  (también periódica  $y$  de igual periodo que la tensión), definimos la **potencia media** de la componente como el promedio de la potencia instantánea en un periodo:

$$
P = \frac{1}{T} \int_0^T p(t)dt
$$
\n(5.10)

Obsérvese que tal y como está definida, la potencia media no depende del tiempo, ya que es justamente un promedio temporal.

Caso particular: régimen sinusoidal: igual que en el caso de la potencia instantánea, calculemos la potencia media asociada a una componente en régimen sinusoidal de tensión en bornes  $v(t) = V \cos(\omega t)$  y corriente  $i(t) = I \cos(\omega t + \varphi)$ . De lo ya visto resulta que

$$
P = \frac{1}{T} \int_0^T \left[ \frac{V.I}{2} \cos(\varphi) + \frac{V.I}{2} \cos(2\omega t + \varphi) \right] dt = \frac{V.I}{2} \cos(\varphi) + \frac{1}{T} \int_0^T \frac{V.I}{2} \cos(2\omega t + \varphi) dt
$$

En la expresión anterior, la integral de la sinusoidal se anula, ya que el intervalo de integración abarca dos periodos. Por lo que obtenemos la siguiente expresión general para la potencia media en régimen sinusoidal

$$
P = \frac{V.I}{2} \cos(\varphi) \tag{5.11}
$$

que sólo depende de las amplitudes de las señales  $v e i y$  del desfasaje entre ambas.

Para una señal sinusoidal de amplitud A, el cálculo directo del valor eficaz da  $\frac{A}{\sqrt{6}}$  $\frac{1}{2}$ , por lo que la ecuación  $(5.11)$  de la potencia media puede escribirse también como

$$
P = V_{ef}.I_{ef}.\cos(\varphi) \tag{5.12}
$$

donde  $V_{ef}$  e  $I_{ef}$  denotan los valores eficaces de  $v$  e  $i$  respectivamente:

$$
i(t) = \sqrt{2} \cdot I_{ef} \cdot \cos(\omega t)
$$
  

$$
v(t) = \sqrt{2} \cdot V_{ef} \cdot \cos(\omega t + \varphi)
$$

Observemos que  $\varphi$  es la fase de la impedancia que relaciona los fasores  $\mathcal V$  e  $\mathcal I$  asociados a  $v(t)$  e  $i(t)$  respectivamente. La fórmula (5.11) puede demostrarse de otra manera, trabajando directamente con los fasores asociados a  $v(t)$  e  $i(t)$ :

$$
P = \frac{1}{T} \int_0^T v(t).i(t)dt = \frac{1}{T} \int_0^T \mathcal{R}e \left[ \frac{\mathcal{V} \cdot e^{j\omega t} + \overline{\mathcal{V} \cdot e^{j\omega t}}}{2} \right] . \mathcal{R}e \left[ \frac{\mathcal{I} \cdot e^{j\omega t} + \overline{\mathcal{I} \cdot e^{j\omega t}}}{2} \right] dt =
$$
  
\n
$$
= \frac{1}{4T} . \mathcal{R}e \left[ \int_0^T \left[ \mathcal{V} \cdot e^{j\omega t} + \overline{\mathcal{V}} \cdot e^{-j\omega t} \right] . \left[ \mathcal{I} \cdot e^{j\omega t} + \overline{\mathcal{I}} \cdot e^{-j\omega t} \right] dt \right] =
$$
  
\n
$$
= \frac{1}{4T} . \mathcal{R}e \left[ \int_0^T \left[ \mathcal{V} \cdot \mathcal{I} \cdot e^{j2\omega t} + \overline{\mathcal{V}} \cdot \overline{\mathcal{I}} \cdot e^{-j2\omega t} + \mathcal{V} \cdot \overline{\mathcal{I}} \right] dt \right] =
$$
  
\n
$$
= \frac{1}{4T} . \mathcal{R}e \left[ \int_0^T \mathcal{V} \cdot \mathcal{I} \cdot e^{j2\omega t} dt + \int_0^T \overline{\mathcal{V}} \cdot \overline{\mathcal{I}} \cdot e^{-j2\omega t} dt + \int_0^T \mathcal{V} \cdot \overline{\mathcal{I}} dt + \int_0^T \overline{\mathcal{V}} \cdot \mathcal{I} dt \right]
$$

Las dos primeras integrales se anulan, ya que estamos integrando señales de pulsación  $2\omega$  en un intervalo de longitud  $T$ . Obtenemos la expresión

$$
P = \frac{1}{4T} \mathcal{R}e \left[ T \cdot (\mathcal{V} \cdot \overline{\mathcal{I}} + \mathcal{V} \overline{\mathcal{I}}) \right] = \frac{1}{2} \mathcal{R}e \left[ \mathcal{V} \cdot \overline{\mathcal{I}} \right] = \frac{V \cdot I}{2} \cos(\varphi)
$$

 $Si$  trabajamos en valores eficaces, recuperamos la expresión  $(5.12)$ .

Para medir la potencia media en régimen sinusoidal se utiliza un aparato denominado vatímetro, como el que se muestra en la figura 5.7. Haremos una breve descripción del mismo. Consta de dos bobinas, una de las cuales mide la corriente de interés, y por eso se la denomina bobina de corriente, y la otra sensa la tensión y se denomina, por ende, bobina de tensión. El dispositivo entonces sensa la corriente y tensión instantáneas de interés y realiza su producto, el cual representa la potencia instantánea. A continuación realiza un procedimiento mediante el cual obtiene el valor medio de dicha potencia instant´anea, que es precisamente la potencia media  $deseada<sup>6</sup>$ .

## 5.6. Potencia activa, reactiva y aparente

Según vimos en la sección anterior, la potencia consumida por una impedancia en régimen sinusoidal depende solamente de las amplitudes de la tensión en bornes y la corriente y del

 ${}^{6}$ En los hechos, los vatímetros originales poseían un indicador de aguja, esencialmente un sistema mecánico con inercia, resorte y amortiguamiento que mueve una aguja y señala una escala graduada en watts, excitado por un par proporcional a la potencia instantánea. La inercia de dicho sistema mecánico impide que la aguja se mueva muy rápido, por lo que el movimiento de la aguja responde naturalmente al valor medio de la excitación. Con la nomenclatura que introduciremos en los próximos capítulos, el sistema realiza un filtrado pasabajos de la excitación, de manera tal que se queda con el valor medio, o sea, con la potencia media.

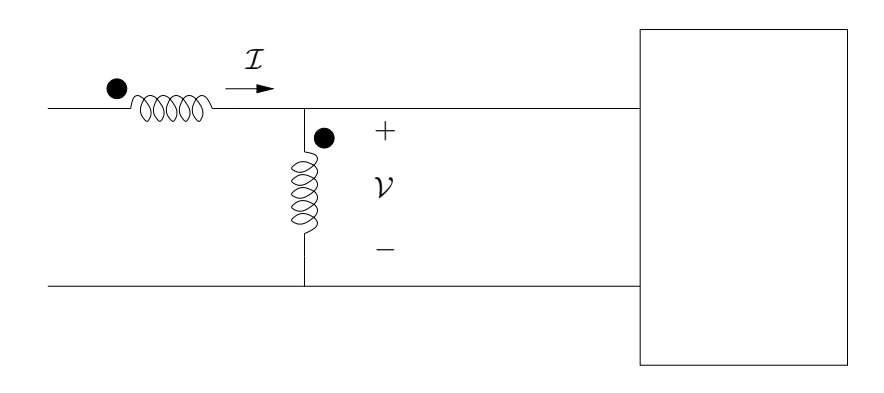

Figura 5.7: Medidor de potencia media (vatímetro).

desfasaje entre ambas. Estudiemos un poco lo que sucede cuando las amplitudes se mantienen constantes y s´olo admitimos variaciones en la fase. Cuando la impedancia es, por ejemplo, una resistencia, entonces la tensión y la corriente están en fase y la potencia media que obtendríamos en ese caso sería la máxima posible, para las amplitudes consideradas. En cambio si la impedancia es la de una inductancia o la de una capacidad, entonces la potencia media involucrada es nula. Sin embargo, intuitivamente parece ser que en ambos casos hay un aporte de potencia por parte de la fuente de tensión, salvo que, al menos en el segundo caso, ese aporte no se refleja en un valor no nulo de la potencia media.

La potencia media está directamente vinculada con la potencia real, visible o sensible, de un circuito eléctrico. Si tenemos una estufa eléctrica, la potencia media está vinculada con la energía disipada bajo forma de calor. En el caso de un motor eléctrico, la potencia media es la que apreciamos a través del movimiento del motor y de su calentamiento. El hecho de que en ciertas circunstancias, en un circuito en régimen sinusoidal, no se aprecie ninguna potencia media, como en el caso de impedancias inductivas o capacitivas puras, nos obliga a considerar la presencia de *otros tipos de potencia*. Nuevamente aquí utilizaremos números complejos para contemplar este fenómeno.

Definición 5.7 Llamaremos potencia aparente de una componente en régimen sinusoidal al producto del fasor de tensión con el conjugado del fasor de corriente, en valores eficaces.

 $S = V \overline{\overline{L}} = VI e^{j\varphi}$ 

# ♠

Esta definición es independiente de la referencia respecto de la cual se toman los fasores  $V$  e ℐ. Es usual medir la potencia aparente en volt x ampere, por lo que a veces a esta potencia se la denomina vector volt-ampere. Obsérvese que directamente de la definición, la potencia media es la parte real de la potencia aparente. La potencia media se relaciona con el módulo del vector volt-ampere a través del cos $(\varphi)$ , por lo que la siguiente definición es muy útil en la práctica.

**Definición 5.8** Para una componente eléctrica cuya tensión en bornes es la señal sinusoidal  $v(t)$  y la corriente que la recorre es  $i(t)$  (también sinusoidal y de igual frecuencia que la tensión), definimos el **factor de potencia** como el coseno del desfasaje entre la tensión y la corriente (observar que  $\varphi$  coincide con el argumento de la impedancia que definen los fasores asociados  $a v(t) e i(t)$ .

Un factor de potencia cercano a la unidad indica que la tensión y la intensidad están casi en fase, en tanto que un factor de potencia cercano a 0, es señal de un desfasaje cercano a  $\pm 90^{\circ}$ . Usualmente se habla en forma indistinta de *factor de potencia* o de cos $(\varphi)$ .

La potencia aparente da una idea de la transferencia de potencia que se está realizando entre la fuente de tensión y la componente bajo estudio. La potencia media está relacionada, como dijimos, con la potencia que realmente es aprovechada en la componente y por eso la llamamos potencia activa. En los sistemas eléctricos de potencia, sistemas de generación, transmisión y distribución de energía eléctrica, se trata en general de tener un factor de potencia cercano a la unidad, con la idea de que casi toda la potencia transferida sea utilizada.

Ejemplo 5.1 Consideremos un generador de 220 voltios eficaces capaz de entregar una potencia aparente de  $1 kVA$ , es decir 1000 volt.amperes, a 50  $Hz$ . La máxima corriente que se le puede extraer al generador es entonces de aproximadamente 5𝐴. Si se le conecta una carga resistiva pura, entonces la potencia activa máxima que podrá entregar será de  $1 kW$ . Si en cambio la carga es de tipo inductivo, con un factor de potencia de 0.5, la potencia activa máxima que podrá transferir será de 500  $W$ . Para obtener en la carga una potencia activa de 1 kW sería necesaria una corriente eficaz de unos 10 A, la cual superaría la tolerancia del generador.

Esta última observación muestra también que si el generador pudiera soportar los 10  $\AA$  necesarios para entregar 1 kW de potencia activa en la carga inductiva, las pérdidas de potencia en los cables de transmisión serán 4 veces mayor que en el caso resistivo, ya que las pérdidas son proporcionales al cuadrado de la corriente.

(Recomendamos al lector que se convenza por s´ı mismo de lo afirmado en los p´arrafos anteriores).

Estudiemos ahora la *porción* de potencia aparente que no es activa.

**Definición 5.9** A la parte imaginaria del vector volt.ampere se la denomina **potencia reactiva**  $y$  se denota usualmente con la letra  $Q$ :

$$
Q=\mathcal{I}m\left[\mathcal{V}\mathcal{\bar{I}}\right]=VI.\sin(\varphi)
$$

♠

¶

Esta nueva potencia juega un papel fundamental en los sistemas eléctricos de potencia y su estudio no es algo sencillo. Para diferenciarla de la potencia activa se la mide en volt-ampere reactivos  $(VAR)$ .

El siguiente diagrama relaciona las tres potencias que estamos considerando. Es esencialmente la representación gráfica de la expresión  $S = P + jQ$ .

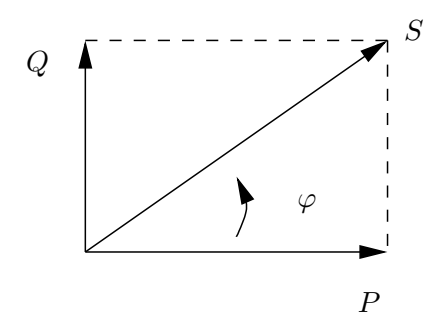

Figura 5.8: Triángulo de potencia.

Observemos que la potencia reactiva asociada a una resistencia es nula, ya que la corriente está en fase con la tensión. Para una inductancia, tenemos que

$$
\mathcal{I} = \frac{\mathcal{V}}{Lj\omega} = \frac{\mathcal{V}}{L\omega}e^{-j\frac{\pi}{2}}
$$

Por lo que la potencia reactiva asociada a una inductancia es

$$
Q_L = \mathcal{I}m \left[ \mathcal{V}\bar{\mathcal{I}} \right] = \mathcal{I}m \left[ \mathcal{V}.\frac{\bar{\mathcal{V}}}{L\omega} e^{j\frac{\pi}{2}} \right] = \frac{|\mathcal{V}|^2}{L\omega} = |\mathcal{I}|^2 L\omega > 0
$$

Una deducción similar nos lleva a que la potencia reactiva de un condensador vale

$$
Q_C = \mathcal{I}m\left[\mathcal{V}\bar{\mathcal{I}}\right] = \mathcal{I}m\left[\mathcal{V}\cdot\bar{\mathcal{V}}C\omega e^{-j\frac{\pi}{2}}\right] = -|\mathcal{V}|^2C\omega = -\frac{|\mathcal{I}|^2}{C\omega} < 0
$$

Se debe observar que la definición de la potencia aparente podría haberse realizado conjugando el fasor de tensión en lugar del de corriente. Esta modificación no altera la definición de potencia activa, pero invierte el signo de la potencia reactiva. Recordando que  $\varphi$  es el ángulo medido positivo en sentido horario desde el fasor tensión al fasor corriente, la convención que hemos adoptado implica que impedancias inductivas *consumen* reactiva (tienen  $Q > 0$ ), en tanto que impedancias capacitivas entregan o generan reactiva (tienen  $Q < 0$ ). Esta nomenclatura es frecuente cuando se trabaja con sistemas eléctricos.

# 5.7. Aplicaciones

A continuación presentamos un par de aplicaciones de los conceptos y resultados anteriores.

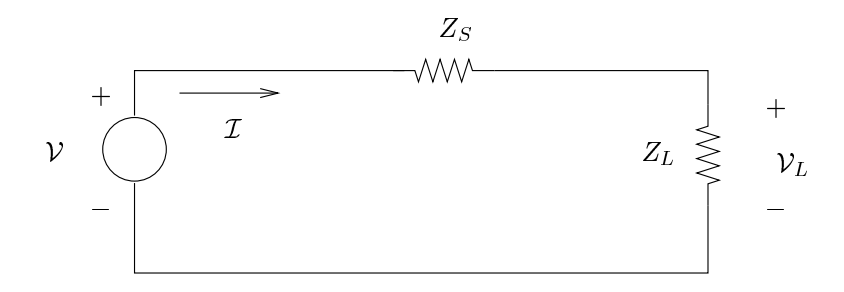

Figura 5.9: Máxima transferencia de potencia.

#### 5.7.1. Máxima transferencia de potencia

En esta sección estudiaremos en forma genérica una situación que se da mucho en la práctica. Consideremos el circuito de la figura 5.9, que consiste en una fuente de tensión sinusoidal, de fasor asociado  $\mathcal{V}$ , que alimenta la serie de las impedancias  $Z_S$  y  $Z_L$ . Supondremos que tanto la fuente como impedancia  $Z_s$  son dadas. Por ejemplo, la fuente ideal y  $Z_s$  podrían ser el modelo de una fuente real, que siempre presenta una impedancia a la salida, y  $Z_L$  podría ser la impedancia que se quiere alimentar desde esa fuente (de ahílos subíndices de las impedancias, que provienen de las palabras inglesas source y load). La pregunta que queremos responder es la siguiente: ¿qué valor conviene elegir para  $Z_L$  de forma tal que la potencia activa disipada en ella sea la máxima posible?

La potencia activa en  $Z_L$  está dada por la expresión

$$
P = \mathcal{R}e\left[\mathcal{V}_L.\bar{\mathcal{I}}_L\right]
$$

donde  $V_L$  y  $\bar{\mathcal{I}}_L$  son los fasores de tensión y corriente en  $Z_L$ . De las ecuaciones del circuito sabemos que

$$
\mathcal{I}_L = \frac{\mathcal{V}}{Z_S + Z_L} \quad , \quad \mathcal{V}_L = \frac{\mathcal{V} \cdot Z_L}{Z_S + Z_L}
$$

Entonces la potencia resulta ser

$$
P = \mathcal{R}e\left[\left(\frac{\mathcal{V}Z_L}{Z_S + Z_L}\right) \cdot \overline{\left(\frac{\mathcal{V}}{Z_S + Z_L}\right)}\right] = |\mathcal{V}|^2 \cdot \frac{\mathcal{R}e\left[Z_L\right]}{|Z_S + Z_L|^2}
$$

Escribamos las impedancias como resistencias más reactancias:

$$
Z_S = R_S + jX_S \quad , \quad Z_L = R_L + jX_L
$$

Obtenemos la siguiente expresión para la potencia

$$
P = |\mathcal{V}|^2 \cdot \frac{R_L}{(R_S + R_L)^2 + (X_S + X_L)^2}
$$

que debemos maximizar en función de las variables  $R_L$  y  $X_L$ , con la restricción de que la parte resistiva de la impedancia de carga debe ser no negativa  $(R_L \geq 0)$ .

#### Versión borrador

La optimización deseada puede hacerse de varias maneras, por ejemplo anulando el gradiente de la potencia  $P$  como función de las dos variables  $R_L$  y  $X_L$ . También podemos realizar una minimización en dos pasos, observando que  $X_L$  sólo aparece en el denominador. Minimicemos el mismo mediante la elección  $X_L = -X_S$ , con lo que la potencia queda en función solamente de  $R_L$ . Si ahora realizamos una minimización unidimensional, obtenemos  $R_L = R_S$  (verificarlo).

Resumiendo, para que se transfiera la máxima potencia activa posible desde la fuente a la impedancia  $Z_L$  es necesario que se verifique la relación

$$
Z_L=\bar Z_S
$$

#### 5.7.2. Compensación de potencia reactiva

Como ya explicamos anteriormente, en un sistema eléctrico alimentado con tensión sinusoidal es importante trabajar, desde el punto de vista de la fuente, con un factor de potencia cercano a la unidad, ya que esto implica que prácticamente toda la potencia aparente que entrega la fuente es potencia activa. Sin embargo, las grandes instalaciones eléctricas, por ejemplo a nivel industrial, presentan impedancias muy inductivas, debidas en general a la existencia de motores eléctricos y transformadores.

Una forma relativamente sencilla de aumentar el factor de potencia de una instalación eléctrica existente es mediante la colocación de elementos que puedan aportar o compensar la potencia reactiva que está siendo demandada por la impedancia de carga (en adelante la carga), de forma tal de que la fuente de tensión sólo entregue potencia activa.

Supongamos que nuestra carga es del tipo inductivo:

$$
Z_L(j\omega) = R + Lj\omega
$$

como se muestra en el circuito fasorial de la figura 5.10-(a). Sabemos que el desfasaje entre la tensión y la corriente es negativo, como se muestra en la figura  $5.10-(b)$ .

Colocaremos entonces una componente auxiliar para compensar la potencia reactiva consumida por la carga. Teniendo en cuenta que dicha potencia reactiva es positiva, debemos colocar una componente que entregue reactiva, por lo que utilizaremos un condensador. Observemos en primer lugar qu´e sucede si colocamos dicho condensador en paralelo con la carga, como se muestra en la figura 5.10-(c). La potencia reactiva consumida por  $Z_L$  no se altera, ya que no varía la tensión en bornes de la misma. Por otro lado, la potencia reactiva aportada por el condensador vale

$$
Q_C = -|\mathcal{V}|^2 C \omega
$$

Para compensar la reactiva consumida a la fuente, debemos imponer que  $Q_L + Q_C = 0$ , o sea,

$$
\frac{|\mathcal{V}|^2}{\sqrt{R^2 + (L\omega)^2}} \cdot \sin(\varphi) = |\mathcal{V}|^2 C \omega
$$

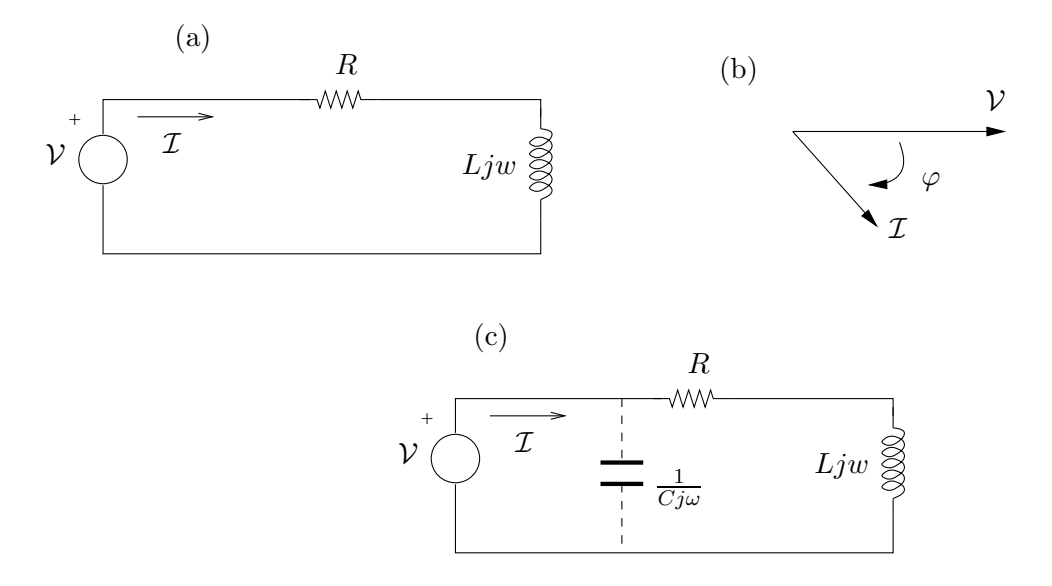

Figura 5.10: Compensación de reactiva en una carga inductiva.

Como sin(
$$
\varphi
$$
) =  $\frac{L\omega}{\sqrt{R^2 + (L\omega)^2}}$  obtenemos la expresión  

$$
C = \frac{L}{R^2 + (L\omega)^2}
$$
(5.13)

Esencialmente lo que hemos hecho es que la impedancia total vista por la fuente de tensión sea puramente real. El lector puede comprobar que si calcula  $C$  para que esto ocurra, recupera la expresión (5.13). ¿Qué cambia si colocamos el condensador en serie con  $Z_L$ ? Primero que nada debemos observar que cambia  $Q_L$ , ya que varía la tensión en bornes de la carga. Sin embargo, si miramos todo desde el punto de vista de la fuente, vemos que la corriente es

$$
\mathcal{I} = \frac{\mathcal{V}}{R + Lj\omega + \frac{1}{Cj\omega}} = \frac{\mathcal{V}Cj\omega}{1 + RC(j\omega) + LC(j\omega)^2}
$$

Para que los fasores  $\mathcal V$  e  $\mathcal I$  estén en fase, basta con anular la parte imaginaria del número complejo que los relaciona, lo que lleva a:

$$
C=\frac{1}{L\omega^2}
$$

En general es más conveniente realizar una compensación en paralelo, ya que de esta forma no es necesario modificar la instalación eléctrica existente (la rama que contiene a  $Z_L$ ).

# 5.8. Transformadores

Para finalizar el Capítulo, describiremos una nueva componente eléctrica que funciona esencialmente en régimen sinusoidal: el transformador. Esto no quiere decir que los problemas relacionados con los transitorios (como el arranque o la salida de servicio de un transformador) no sean de interés, sino simplemente que su operación normal se da en régimen sinusoidal. Veremos en primera instancia el transformador simple, del cual deduciremos luego el modelo perfecto y el ideal y los circuitos equivalentes que los relacionan.

#### 5.8.1. Transformador simple

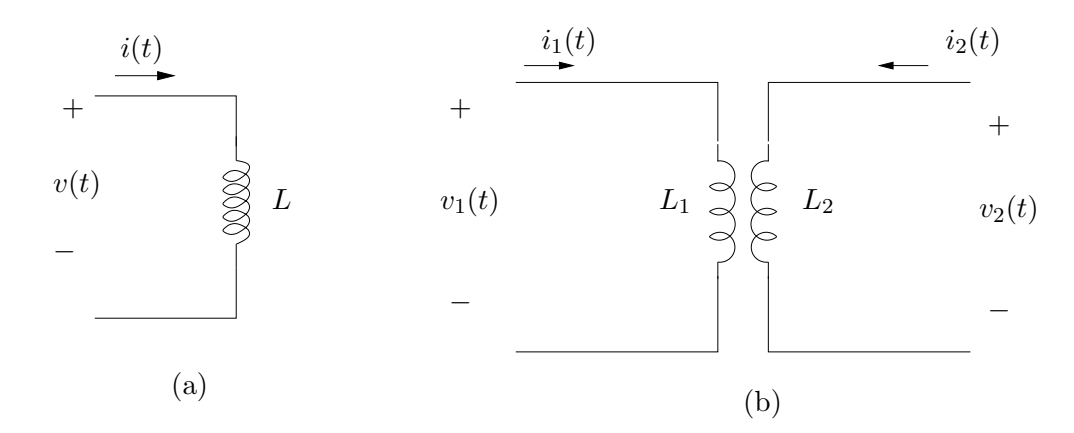

Figura 5.11: (a) Inductancia (b) Bobinas acopladas magnéticamente.

En el Capítulo 1 vimos que la relación entre la tensión en bornes de una inductancia y la corriente que circula por ella viene dada por

$$
v(t) = L\frac{di}{dt}(t)
$$

con los sentidos que se muestran en la figura  $5.11-(a)$ . Esta identidad resume la relación que hay entre la corriente que circula y el flujo magnético que atraviesa la bobina, el cual está relacionado con la tensión que se establece en bornes de la bobina. Si consideramos dos inductancias próximas entre sí, de manera tal que compartan parte del flujo que generan cada una, lo que sucede es que la tensión en bornes de una de las bobinas dependerá, como es de esperar, de su propia intensidad, pero tambi´en de la intensidad de la otra bobina. Las siguientes ecuaciones resumen lo dicho anteriormente para la situación mostrada en la figura 5.11-(b)

$$
v_1 = L_1 \frac{di_1}{dt} + M_{12} \frac{di_2}{dt}
$$
  
\n
$$
v_2 = L_2 \frac{di_2}{dt} + M_{21} \frac{di_1}{dt}
$$
\n(5.14)

donde hemos omitido por comodidad la notación de la variable temporal. Llamaremos transformador simple al sistema descrito por las ecuaciones (5.14). Al lado 1 lo llamaremos primario, en tanto que el lado 2 será el *secundario*. Normalmente en el primario colocamos una tensión arbitraria, en tanto que en el secundario obtendremos una tensión que depende de ella a través de las ecuaciones del transformador. El lector debe notar que si bien la tensión y la corriente del secundario dependen de lo que sucede en el primario, no hay conexión eléctrica entre ambos lados (se habla usualmente de *aislación galvánica* entre primario y secundario).

En la ecuación (5.14) las constantes  $M_{12}$  y  $M_{21}$  denotan la influencia cruzada que existe entre ambas bobinas. Se puede ver que por consideraciones de conservación de la energía dichas constantes son iguales, las denotaremos por  $M$  y las llamaremos *inductancia mutua, acoplamiento*  $mutuo$  o simplemente  $mutua^7$ . La mutua refleja en el modelo la idea de que los flujos inducidos por ambas corrientes se refuerzan o se oponen. En el primer caso, la tensión en la primer bobina crece al incrementarse la corriente en la segunda bobina. Decimos entonces que la mutua es positiva. En el segundo caso, un aumento de la corriente  $i_2$  provoca un decrecimiento de la tensión  $v_1$ , por lo que hablamos de acoplamiento negativo. Es una convención tomar la mutua M como positiva y señalar el refuerzo u oposición mediante un signo + o − delante de  $M$ . El que los flujos se refuercen o se opongan depende esencialmente de cómo estén arrolladas las bobinas<sup>8</sup>. Al ser únicamente dos bobinas, caben sólo dos posibilidades. La distinción entre ambos casos se hace mediante la incorporación de puntos en los dibujos que representan las bobinas. La convención que se utiliza es la siguiente: cuando ambas corrientes entran por los puntos, los flujos se refuerzan. En caso contrario los flujos se oponen. Con esta convención, las ecuaciones que describen la situación de la figura  $5.12-(a)$  son

$$
v_1 = L_1 \frac{di_1}{dt} + M \frac{di_2}{dt}
$$
  
\n
$$
v_2 = L_2 \frac{di_2}{dt} + M \frac{di_1}{dt}
$$
\n(5.15)

en tanto que las que describen la situación de la figura 5.12-(b) son

$$
v_1 = L_1 \frac{di_1}{dt} + M \frac{di_2}{dt}
$$
  
\n
$$
v_2 = -L_2 \frac{di_2}{dt} - M \frac{di_1}{dt}
$$
\n(5.16)

No hay que dejarse confundir por las convenciones elegidas en la determinación de las polaridades de las tensiones y los sentidos de las corrientes. Es sencillo reducir (5.16) a (5.15) y recomendamos al lector que se tome el trabajo de hacerlo.

#### 5.8.2. Inductancia mutua

A continuación haremos ciertas consideraciones energéticas que nos establecerán restricciones sobre la constante  $M$ . Consideremos nuevamente las ecuaciones (5.15) y multipliquemos la primera por  $i_1$  y la segunda por  $i_2$  de manera de hacer aparecer las potencias instantáneas del primario y el secundario:

$$
v_1 \cdot i_1 = L_1 \cdot i_1 \cdot \frac{di_1}{dt} + M \cdot i_1 \cdot \frac{di_2}{dt}
$$
  
\n
$$
v_2 \cdot i_2 = L_2 \cdot i_2 \cdot \frac{di_2}{dt} + M \cdot i_2 \cdot \frac{di_1}{dt}
$$
\n(5.17)

 $7$ Un análisis detallado al respecto puede hallarse en [Hay66].

 $8$ Recordar que el sentido del flujo magnético puede determinarse a partir del sentido del bobinado con la regla de la mano derecha [Kra66].

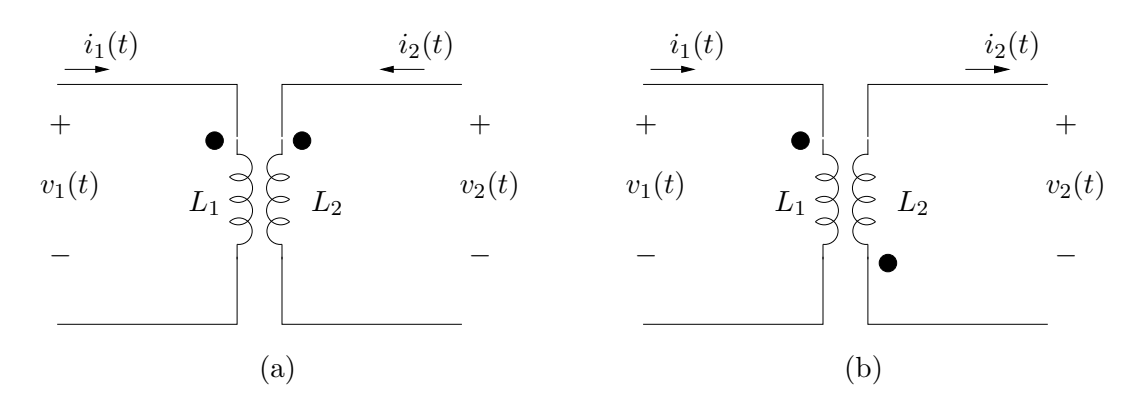

Figura 5.12: Notación de puntos para determinar el signo de la mutua.

de donde

$$
v_1 \dot{x}_1 + v_2 \dot{x}_2 = \frac{d}{dt} \left[ \frac{L_1 \dot{x}_1^2 + 2 \dot{M} \dot{x}_1 \dot{x}_2 + L_2 \dot{x}_2^2}{2} \right] \tag{5.18}
$$

La expresión entre paréntesis rectos en  $(5.18)$  representa, a menos de una constante, la energía almacenada por el transformador, ya que su derivada temporal nos da la potencia. Debido al carácter pasivo del transformador, la energía almacenada por éste debe ser siempre positiva, ya que un valor negativo indicaría que el transformador entrega potencia al exterior:

$$
E = L_1 \cdot i_1^2 + 2 \cdot M \cdot i_1 \cdot i_2 + L_2 \cdot i_2^2 \ge 0 \quad \forall \ i_1 \ , \ i_2
$$

Esta consideración impone restricciones a los posibles valores que puede tomar  $M$  dados  $L_1$ y  $L_2$ . notando que E es una forma cuadrática en las variables  $i_1$  e  $i_2$ , como tal resulta ser semidefinida positiva. Es claro que  $L_1$  y  $L_2$  deben ser constantes positivas. ¿Qué sucede con  $M$ ? Analicemos la matriz asociada a la forma cuadrática:

$$
A = \left[ \begin{array}{cc} L_1 & M \\ M & L_2 \end{array} \right]
$$

Una condición necesaria y suficiente para que una forma cuadrática de dimensión 2 sea semidefinida positiva es que su matriz asociada tenga determinante no negativo y el coeficiente del lugar (1, 1) de la matriz sea no negativo. En este caso

$$
\det(A) = L_1.L_2 - M^2 \ge 0 \Rightarrow 0 \le \frac{M^2}{L_1.L_2} \le 1
$$

Definición 5.10 Llamaremos coeficiente de acoplamiento entre ambas bobinas a la constante

$$
k = \frac{M}{\sqrt{L_1.L_2}}
$$

Se cumple que  $0 \leq k \leq 1$ .

Cuando el coeficiente de acoplamiento es nulo, entonces las bobinas están desacopladas, es decir, no hay mutua. Cuando  $k = 1$  tenemos el máximo acoplamiento posible.

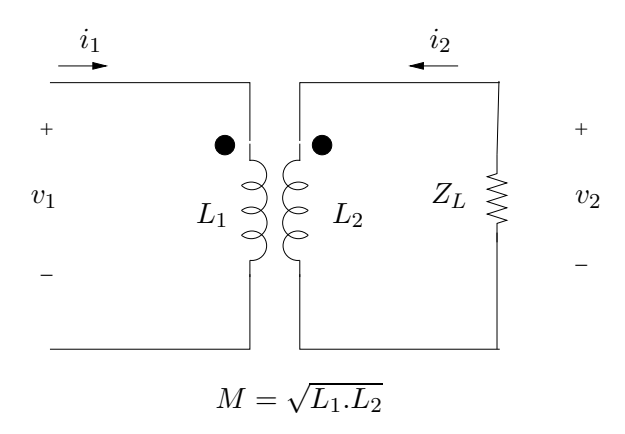

Figura 5.13: Transformador perfecto.

#### 5.8.3. Transformador perfecto

Un transformador con coeficiente de acoplamiento  $k = 1$  se denomina perfecto. La energía entregada al transformador siempre es positiva, salvo cuando

$$
i_2 = -\sqrt{\frac{L_1}{L_2}}.i_1
$$

ya que  $M = \sqrt{L_1.L_2}$ . En la figura 5.13 se muestra un transformador perfecto cuyo primario está alimentado por una fuente de tensión sinusoidal de fasor asociado  $\mathcal{V}_1(j\omega)$  y cuyo secundario está cargado por una impedancia  $Z_L(j\omega)$ . Para dicho circuito, calculemos la ganancia de tensión, la ganancia de corriente y cómo se ve la impedancia de carga  $Z_L(j\omega)$  desde el primario:

$$
H_V(j\omega) = \frac{\mathcal{V}_2(j\omega)}{\mathcal{V}_1(j\omega)} \quad , \quad H_I(j\omega) = \frac{\mathcal{I}_2(j\omega)}{\mathcal{I}_1(j\omega)} \quad , \quad Z_v(j\omega) = \frac{\mathcal{V}_1(j\omega)}{\mathcal{I}_1(j\omega)}
$$

Las ecuaciones en régimen sinusoidal para el circuito de la figura 5.13 son

$$
\mathcal{V}_1(j\omega) = (L_1 j\omega) \cdot \mathcal{I}_1(j\omega) + (M j\omega) \cdot \mathcal{I}_2(j\omega)
$$
  

$$
\mathcal{V}_2(j\omega) = (L_2 j\omega) \cdot \mathcal{I}_2(j\omega) + (M j\omega) \cdot \mathcal{I}_1(j\omega)
$$

La Ley de Ohm en la carga  $Z_L$  nos dice que

$$
\mathcal{V}_2(j\omega) = -Z_L(j\omega).\mathcal{I}_2(j\omega)
$$

(el signo de menos aparece porque  $\mathcal{I}_2$  la tomamos entrante al transformador). Operando con las ecuaciones anteriores obtenemos las siguientes relaciones:

$$
\mathcal{I}_2(j\omega) = \frac{-Mj\omega}{L_2j\omega + Z_L(j\omega)} \cdot \mathcal{I}_1(j\omega) = -\frac{(\sqrt{L_1}.L_2)j\omega}{L_2j\omega \cdot \left[1 + \frac{Z_L(j\omega)}{L_2j\omega}\right]} \cdot \mathcal{I}_1(j\omega) = -\sqrt{\frac{L_1}{L_2}} \cdot \left[\frac{1}{1 + \frac{Z_L(j\omega)}{L_2j\omega}}\right] \cdot \mathcal{I}_1(j\omega)
$$

Si seguimos operando encontramos que:

$$
\mathcal{I}_1(j\omega) = \left[ \frac{L_2 j\omega + Z_L(j\omega)}{[L_1 L_2 - M^2](j\omega)^2 + Z_L(j\omega).L_1 j\omega} \right] \cdot \mathcal{V}_1(j\omega)
$$

$$
I_2(j\omega) = -\left[ \frac{M j\omega}{[L_1 L_2 - M^2](j\omega)^2 + Z_L(j\omega).L_1 j\omega} \right] \cdot \mathcal{V}_1(j\omega)
$$

$$
\mathcal{V}_2(j\omega) = \left[ \frac{Z_L(j\omega).M j\omega}{[L_1 L_2 - M^2](j\omega)^2 + Z_L(j\omega).L_1 j\omega} \right] \cdot \mathcal{V}_1(j\omega)
$$

Las ecuaciones anteriores se simplifican mucho cuando imponemos la condición de transformador perfecto  $(L_1.L_2 = M^2)$ . Las transferencias de interés resultan ser las siguientes.

$$
H_V(j\omega) = \frac{Z_L(j\omega) \cdot Mj\omega}{Z_L(j\omega) \cdot L_1 j\omega} = \frac{\sqrt{L_1 \cdot L_2}}{L_1} = \sqrt{\frac{L_2}{L_1}}
$$
(5.19)

Observemos que la ganancia en tensión en un transformador perfecto es independiente de la frecuencia de trabajo. Introduzcamos la constante

$$
n = \sqrt{\frac{L_1}{L_2}}
$$

que denota la *relación de transformación*, es decir, la relación entre la inductancia del primario y la del secundario. Si recordamos la definición de inductancia que vimos en el Capítulo 1,  $n$  viene dada por la relación de vueltas entre el bobinado del primario y el del secundario. Entonces

$$
H_V(j\omega) = \frac{1}{n} = \frac{n_2}{n_1} \quad \forall \omega > 0 \tag{5.20}
$$

done  $n_1$  y  $n_2$  denotan respectivamente las vueltas de los bobinados del primario y secundario. Si hay más vueltas en el primario,  $n > 1$  y la ganancia en tensión es menor que uno, por lo que la amplitud de la tensión en el secundario es menor que la del primario. El transformador reduce la tensión y se le conoce como step-down. Cuando hay más vueltas en el secundario,  $n < 1$  y la ganancia en tensión es mayor que uno, por lo que la tensión en el secundario tiene mayor amplitud que la del primario. El transformador eleva la tensión y se le conoce como step-up. Una relación de transformación  $n = 1$  no eleva ni reduce la tensión del primario. Simplemente introduce una aislación galvánica entre el primario y el secundario, lo cual puede resultar conveniente en algunas aplicaciones en las que se requiere aislar el´ectricamente el secundario para protegerlo.

Veamos qué sucede con la corriente.

$$
H_I(j\omega) = -\sqrt{\frac{L_1}{L_2}} \cdot \left[ \frac{1}{1 + \frac{Z_L(j\omega)}{L_2j\omega}} \right] = -\left[ \frac{n}{1 + \frac{Z_L(j\omega)}{L_2j\omega}} \right]
$$
(5.21)

A diferencia de la ganancia de tensión, la ganancia de corriente sí depende de la frecuencia de trabajo. Si se cumple que  $Z_L(j\omega) \ll L_2j\omega$ , entonces la ganancia de corriente es aproximadamente constante e igual a  $-n$  (inversa en módulo a la ganancia de tensión).

Finalmente

$$
Z_v(j\omega) = \frac{\left[L_1.L_2 - M^2\right](j\omega)^2 + Z_L(j\omega).L_1j\omega}{L_2j\omega + Z_L(j\omega)} = Z_L(j\omega). \frac{n^2}{1 + \frac{Z_L(j\omega)}{L_2j\omega}}
$$
(5.22)

Nuevamente aquí observamos que si a la frecuencia de trabajo la impedancia de carga verifica  $Z_L(i\omega) \ll L_2(i\omega)$ , entonces dicha impedancia de carga aparece en el primario multiplicada por la relación de transformación al cuadrado.

#### 5.8.4. Transformador ideal

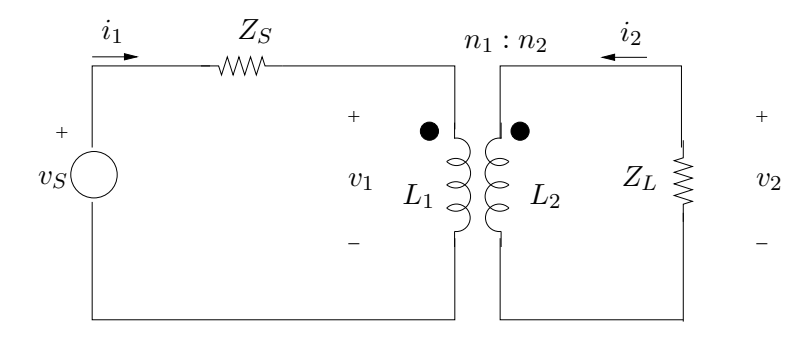

Figura 5.14: Transformador perfecto con fuente y carga.

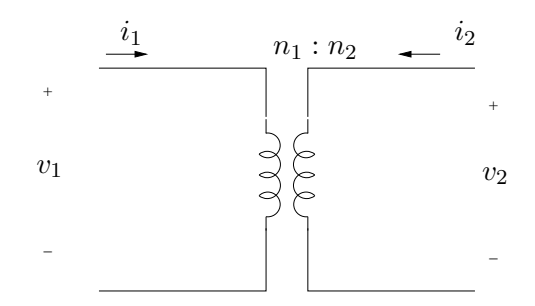

Figura 5.15: Transformador ideal.

Consideremos el circuito de la figura 5.14 en el que se muestra un circuito en régimen sinusoidal que consiste en un transformador perfecto cuyo primario está alimentado por una fuente de tensión de fasor asociado  $\mathcal{V}_s$  a través de una impedancia de salida  $Z_s(j\omega)$  y cuyo secundario está cargado con una impedancia  $Z_L(j\omega)$ . De la malla asociada al lado primario sabemos que

$$
\mathcal{V}_s(j\omega) = Z_s(j\omega)\cdot\mathcal{I}_1(j\omega) + \mathcal{V}_1(j\omega) = [Z_s(j\omega) + L_1j\omega]\cdot\mathcal{I}_1(j\omega) + Mj\omega\cdot\mathcal{I}_2(j\omega)
$$

Si a la frecuencia de trabajo  $Z_s(j\omega) \ll L_1 j\omega$ , entonces  $V_1 = V_s$ . Si además, como ya vimos,  $Z_L(j\omega) \ll L_2j\omega$ , la relación entre las corrientes del primario y del secundario es constante y viene dada por el opuesto de la relación de transformación.

Si hacemos tender  $L_1$  y  $L_2$  a infinito, manteniendo su cociente finito (igual a  $n^2$ ), obtenemos una simplificación en el modelo del transformador perfecto, ya que las ecuaciones pasan a ser simplemente

$$
\mathcal{V}_1 = n.\mathcal{V}_2 \tag{5.23}
$$

$$
\mathcal{I}_2 = -n.\mathcal{I}_1 \quad (n.\mathcal{I}_1 + \mathcal{I}_2 = 0)
$$

que pueden ser escritas en términos de  $n_1$  (vueltas en el primario) y  $n_2$  (vueltas en el secundario:

$$
\frac{v_1}{n_1} = \frac{v_2}{n_2}
$$
\n
$$
n_2 \cdot \mathcal{I}_2 = -n_1 \cdot \mathcal{I}_1 \quad (n_1 \cdot \mathcal{I}_1 + n_2 \cdot \mathcal{I}_2 = 0)
$$
\n(5.24)

Este modelo simplificado del transformador perfecto se denomina transformador ideal y su circuito asociado se representa en la figura 5.15. Si bien se dibujan dos inductancias, simplemente pretenden mantener la idea de que hay una relación de transformación. Con esto queremos decir que dichas inductancias no tienen un valor de autoinductancia definido. El lector debe notar que para definir una transformador ideal basta con dar un sólo parámetro: su relación de transformación  $n$ . Para trabajar con un transformador ideal simplemente hay que utilizar las relaciones (5.23). Las mismas se pueden resumir como sigue: la ganancia de tensión es constante y vale el inverso de la relación de transformación; la ganancia de corriente es constante y vale el opuesto de la relación de transformación; una impedancia de carga en el secundario aparece en el primario multiplicada por la relación de transformación al cuadrado.

En un transformador ideal la potencia que se entrega al primario es igual a la potencia instantánea que se consume desde el secundario:

$$
v_2.i_2 = \frac{v_1}{n} \cdot (-n.i_1) = -v_1.i_1
$$

Dicho de otra manera, toda la potencia que se entrega al transformador a través de un fuente conectada al primario es consumida por una carga conectada al secundario. En dicho traspaso de potencia no hay pérdidas asociadas al transformador, de ahí su condición de *ideal*.

#### 5.8.5. Circuitos equivalentes

Para finalizar deduciremos las relaciones que permiten modelar un transformador simple como un transformador ideal y una serie de impedancias asociadas. En primer lugar veremos como pasar de un transformador perfecto a uno ideal. Consideremos un transformador perfecto. Recuérdese que alcanza con dar dos parámetros (por ejemplo  $L_1$  y  $M$ ,  $L_1$  y  $L_2$ ,  $L_1$  y  $k$ , etc.). Tenemos pues que

$$
v_1 = L_1 \frac{di_1}{dt} + M \frac{di_2}{dt}
$$

$$
v_2 = L_2 \frac{di_2}{dt} + M \frac{di_1}{dt}
$$

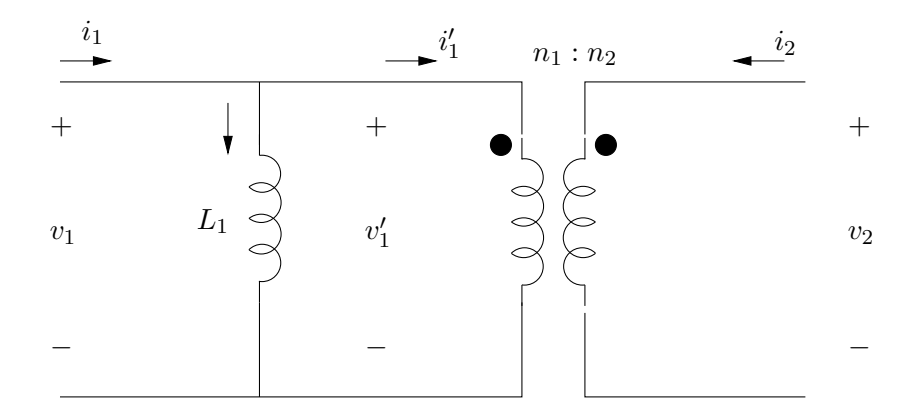

Figura 5.16: Modelo de un transformador perfecto en función de un transformador ideal.

Como  $M = \sqrt{L_1.L_2}$ ,

$$
v_1 = \sqrt{L_1} \cdot \left[ \sqrt{L_1} \cdot \frac{di_1}{dt} + \sqrt{L_2} \cdot \frac{di_2}{dt} \right]
$$

$$
v_2 = \sqrt{L_2} \cdot \left[ \sqrt{L_2} \cdot \frac{di_2}{dt} + \sqrt{L_1} \cdot \frac{di_1}{dt} \right]
$$

$$
v_1 \qquad \boxed{L_1}
$$

De donde

$$
\frac{v_1}{v_2} = \sqrt{\frac{L_1}{L_2}} = n
$$

Entonces podemos escribir la identidad

$$
v_1 = L_1 \cdot \frac{di_1}{dt} + L_1 \cdot \frac{\sqrt{L_1 \cdot L_2}}{L_1} \frac{di_2}{dt} = L_1 \cdot \frac{d}{dt} \left[ i_1 + \frac{i_2}{n} \right]
$$

Esta ecuación puede representarse por el modelo que se muestra en la figura 5.16, en la que se introduce un transformador ideal de relación de transformación  $n$  y se verifica que

$$
i_1'=-\frac{i_2}{n}
$$

siendo  $i'_1$  e  $i_2$  las corrientes del transformador ideal. Consideremos ahora un transformador simple de coeficiente de acoplamiento

$$
k = \frac{M}{\sqrt{L_1 L_2}} < 1
$$

A partir de él construyamos el circuito que se muestra en la figura 5.17, que consiste en un nuevo transformador con dos inductancias adicionales, una en el primario y otra en el secundario, que se denominan *inductancias de fuga*. Calculemos el coeficiente de acoplamiento  $k'$  del nuevo transformador.

$$
k' = \frac{M}{\sqrt{k.L_1.k.L_2}} = \frac{1}{k} \cdot \frac{M}{\sqrt{L_1.L_2}} = 1
$$

de donde el nuevo transformador que aparece resulta ser perfecto. Las ecuaciones que permiten representar un transformador simple como uno perfecto son las siguientes:

$$
i_1 = i'_1 , \quad i_2 = i'_2
$$
  

$$
v_1 = L_1 \cdot \frac{di_1}{dt} + M \cdot \frac{di_2}{dt} = (1 - k) \cdot L_1 \cdot \frac{di_1}{dt} + \left[ k \cdot L_1 \cdot \frac{di'_1}{dt} + M \cdot \frac{di'_2}{dt} \right]
$$
  

$$
v_2 = L_2 \cdot \frac{di_2}{dt} + M \cdot \frac{di_1}{dt} = (1 - k) \cdot L_2 \cdot \frac{di_2}{dt} + \left[ k \cdot L_2 \cdot \frac{di'_2}{dt} + M \cdot \frac{di'_1}{dt} \right]
$$

Entonces

$$
v_1 = (1 - k) \cdot L_1 \cdot \frac{di_1}{dt} + v'_1
$$

$$
v_2 = (1 - k) \cdot L_2 \cdot \frac{di_2}{dt} + v'_2
$$

Finalmente podemos conjuntar los dos modelos que acabamos de ver y obtener el modelo con transformador ideal para un transformador simple, como el que se muestra en la figura 5.18, con

$$
n = \sqrt{\frac{L_1}{L_2}} \quad , \quad k = \frac{M}{\sqrt{L_1.L_2}}
$$

El Ejercicio 5.15 presenta el modelo de un transformador de potencia, donde además de las inductancias de fuga que permiten realizar un modelo basado en un transformador ideal, se agregan resistencias que modelan las pérdidas por efecto Joule, histéresis y corrientes de Foucalt presentes en el transformador real. También describe los ensayos o experimentos mediante los cuales se pueden relevar los valores de los distintos par´ametros presentes en el modelo.

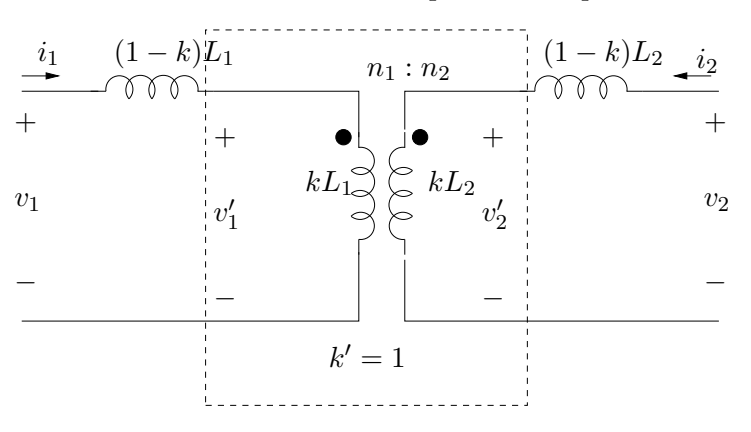

Figura 5.17: Modelo de un transformador simple en función de un transformador perfecto.

#### 5.9. Ejercicios

Ejercicio 5.1 En bornes de un elemento lineal de impedancia  $Z$  excitado sinusoidalmente se observan las formas de onda de corriente  $i(t)$  y de tensión  $v(t)$  de la figura 5.19. Determine la frecuencia de trabajo. ¿El elemento es capacitivo, inductivo o resistivo? Calcular el valor de la  $impedancia Z a esa frecuencia de trabajo.$ 

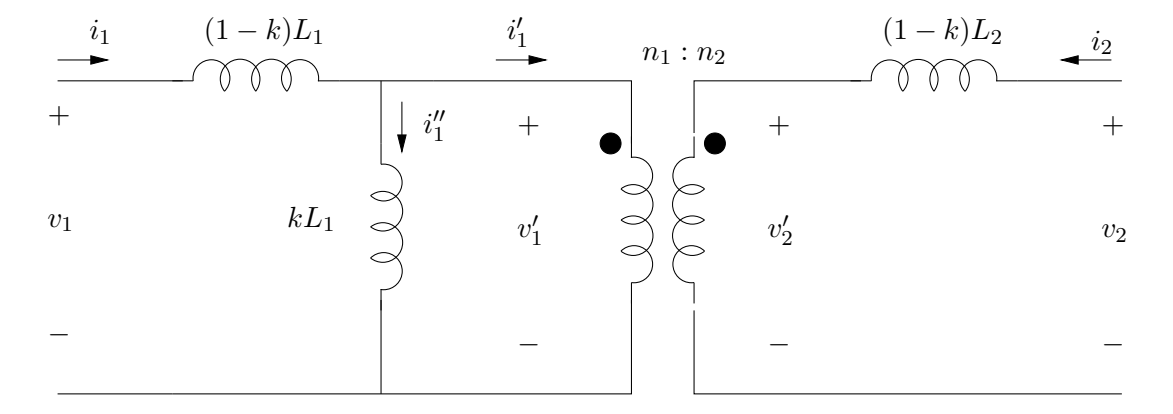

Figura 5.18: Modelo de un transformador simple en función de un transformador ideal.

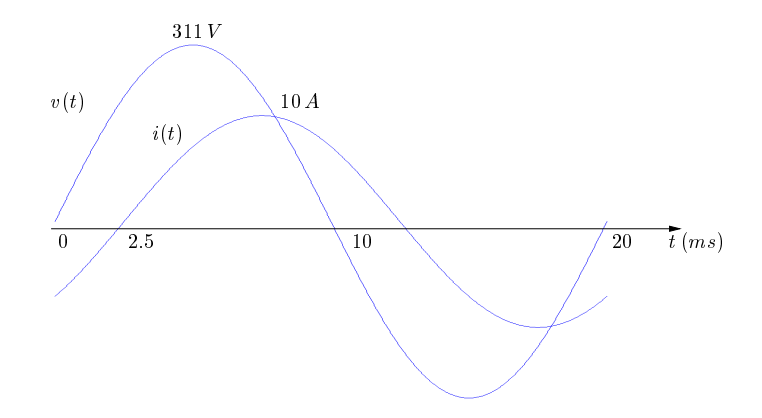

Figura 5.19: Se˜nales del Ejercicio 5.1.

Ejercicio 5.2 Graficar la impedancia vista de los circuitos de la figura 5.20 en función de la frecuencia. Esos circuitos se conectan a una fuente de tensión sinusoidal  $v(t) = V \sin(\omega t)$ . Realice un diagrama fasorial de las magnitudes eléctricas relevantes. Calcule las potencias activa, reactiva y aparente que entrega la fuente.

| z      | R      | C   |                                 |                                 |                                 |                                 |                                 |                                 |                                 |                                 |                                 |                                 |                                 |                                 |                                 |                                 |                                 |                                 |                                 |                                 |                                 |                                 |                                 |                                 |                                 |                                 |                                 |                                 |                                 |                                 |
|--------|--------|-----|---------------------------------|---------------------------------|---------------------------------|---------------------------------|---------------------------------|---------------------------------|---------------------------------|---------------------------------|---------------------------------|---------------------------------|---------------------------------|---------------------------------|---------------------------------|---------------------------------|---------------------------------|---------------------------------|---------------------------------|---------------------------------|---------------------------------|---------------------------------|---------------------------------|---------------------------------|---------------------------------|---------------------------------|---------------------------------|---------------------------------|---------------------------------|---------------------------------|
| $v(t)$ | $i(t)$ | $C$ | $\bigotimes_{i=1}^{R} L^{v(t)}$ | $\bigotimes_{i=1}^{R} L^{v(t)}$ | $\bigotimes_{i=1}^{R} L^{v(t)}$ | $\bigotimes_{i=1}^{R} L^{v(t)}$ | $\bigotimes_{i=1}^{R} L^{v(t)}$ | $\bigotimes_{i=1}^{R} L^{v(t)}$ | $\bigotimes_{i=1}^{R} L^{v(t)}$ | $\bigotimes_{i=1}^{R} L^{v(t)}$ | $\bigotimes_{i=1}^{R} L^{v(t)}$ | $\bigotimes_{i=1}^{R} L^{v(t)}$ | $\bigotimes_{i=1}^{R} L^{v(t)}$ | $\bigotimes_{i=1}^{R} L^{v(t)}$ | $\bigotimes_{i=1}^{R} L^{v(t)}$ | $\bigotimes_{i=1}^{R} L^{v(t)}$ | $\bigotimes_{i=1}^{R} L^{v(t)}$ | $\bigotimes_{i=1}^{R} L^{v(t)}$ | $\bigotimes_{i=1}^{R} L^{v(t)}$ | $\bigotimes_{i=1}^{R} L^{v(t)}$ | $\bigotimes_{i=1}^{R} L^{v(t)}$ | $\bigotimes_{i=1}^{R} L^{v(t)}$ | $\bigotimes_{i=1}^{R} L^{v(t)}$ | $\bigotimes_{i=1}^{R} L^{v(t)}$ | $\bigotimes_{i=1}^{R} L^{v(t)}$ | $\bigotimes_{i=1}^{R} L^{v(t)}$ | $\bigotimes_{i=1}^{R} L^{v(t)}$ | $\bigotimes_{i=1}^{R} L^{v(t)}$ | $\bigotimes_{i=1}^{R} L^{v(t)}$ | $\bigotimes_{i=1}^{R} L^{v(t)}$ |

 $V = 311$  volts,  $L = 1$   $mHy$ ,  $C = 20 \mu F$ ,  $R = 100 \Omega$ 

Figura 5.20: Circuitos del Ejercicio 5.2.

Ejercicio 5.3 La fuente de tensión en el circuito de la figura 5.21 es  $v(t) = 40$ . sin(3000t) volts. Realice un diagrama fasorial describiendo la relación de fase de las corrientes  $i_1, i_2, e \ i$ y las tensiones  $v_1$  y  $v$ . Determine  $i(t)$ . (Respuesta:  $i(t) = 16 \times 10^{-3}$ . cos(3000  $t - 2,21$ ) A).

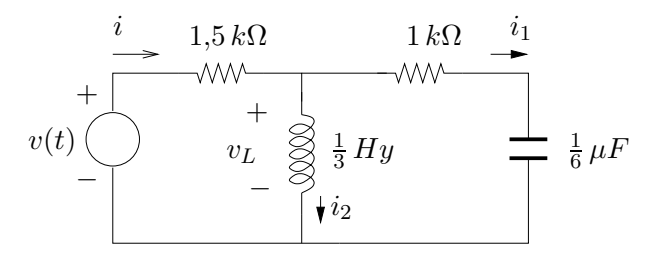

Figura 5.21: Circuito del Ejercicio 5.3.

Ejercicio 5.4 Halle la potencia media entregada o absorbida por cada elemento del circuito de la figura 5.22. Realice el correspondiente diagrama fasorial. (Respuesta:  $P = 25W, P = 50W, P = 25W$ ).

Ejercicio 5.5 Resolver el circuito de la figura 5.23.  $(Resquesta: V<sub>1</sub> = 2,24e<sup>-j1,1</sup>, V<sub>2</sub> = 4,47e<sup>-j2,04</sup>).$ 

Ejercicio 5.6 Utilizando el principio de superposición halle la parte de la corriente  $I$  del circuito de la figura 5.24 que corresponde a cada una de las fuentes:  $V_1 = 4 \cos(10^5 t) V$ ,  $I_1 = 2 \cdot \cos(10^5 t - \pi/4) A, I_2 = 2 \cdot \cos(10^5 t) V.$ 

Ejercicio 5.7 En el circuito de la figura 5.25 halle  $Z_S$  en función de  $Z_L$  para que haya máxima transferencia de potencia de la fuente a  $Z_{\rm S}$ .

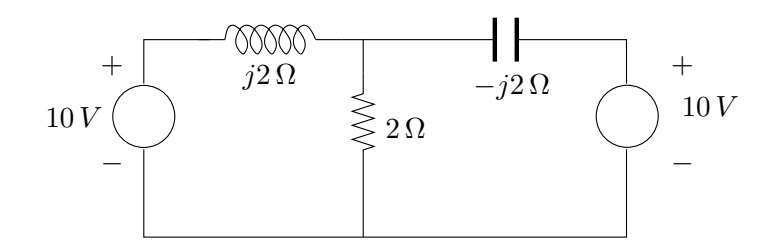

Figura 5.22: Circuito del Ejercicio 5.4.

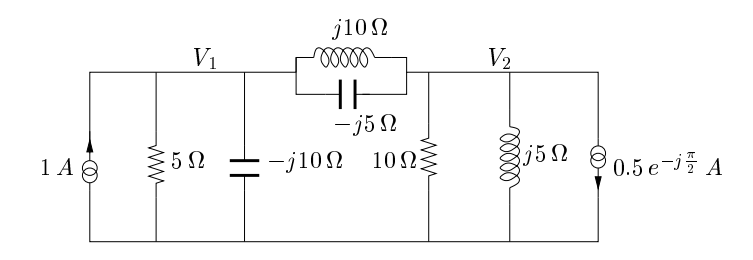

Figura 5.23: Circuito del Ejercicio 5.5.

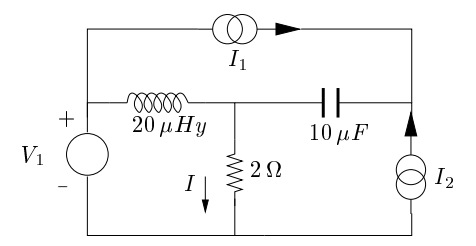

Figura 5.24: Circuito del Ejercicio 5.6.

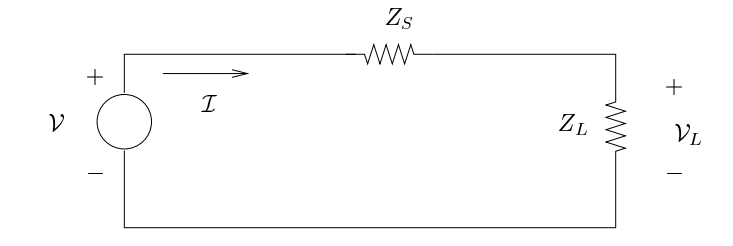

Figura 5.25: Circuito del Ejercicio 5.7.

Ejercicio 5.8 En la figura 5.26 se muestran un sistema electro-mecánico, compuesto por un motor eléctrico con su correspondiente fuente de alimentación, junto con su modelo eléctrico. La potencia disipada en R representa la potencia mecánica entregada por el motor a la carga más las pérdidas rotacionales de vacío (fricción en los rodamientos, histéresis, etc.) El campo inducido por la inductancia  $L$  es el que magnetiza el circuito magnético del motor, y se mantiene constante. Se pide:

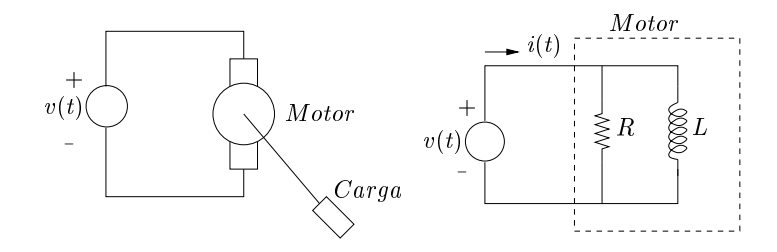

Figura 5.26: Sistema electro-mecánico del Ejercicio 5.8.

- 1. Diagrama fasorial de  $\mathcal V$  e  $\mathcal I$ .
- 2. Potencias activa, reactiva y aparente entregadas por la fuente.
- 3. Si se introduce un condensador  $C$  en bornes del motor, calcular analíticamente, y con la ayuda del diagrama fasorial, el valor de  $C$  que anula la potencia reactiva entregada por la fuente.

Datos:

$$
v(t) = 311.\sin(\omega t) , R = 33 \Omega , L = 0,4 Hy , f = 50 Hz
$$
  
(*Respuesta*:  $\mathcal{I} = 9,7\angle -14,71^{\circ} A, S = 1518 VA, P = 1468,25 W, Q = 385,5 VAR, C = 25 \mu F).$ 

Ejercicio 5.9 Se tiene un motor de inducción monofásico cuyos datos de chapa están dados en la siguiente tabla:

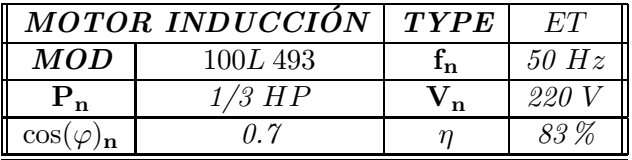

Diseñar un condensador  $C$  que compense la potencia reactiva entregada por la fuente de alimentación con el motor a plena carga.

(Respuesta:  $C = 20 \,\mu F$ ).

#### Ejercicio 5.10 Compensación serie de una carga capacitiva

Sea el circuito de la figura 5.27, donde se desea corregir el factor de potencia mediante un elemento insertado en serie con la carga. Determine el elemento a colocar (inductor, capacitor o resistor) y su impedancia, en función de R y C. Realice el diagrama fasorial correspondiente.

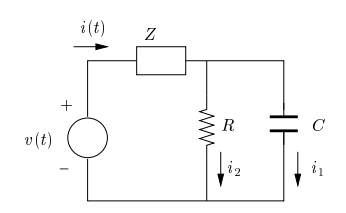

Figura 5.27: Circuito del Ejercicio 5.10.

Ejercicio 5.11 La figura 5.28 representa el modelo de un amplificador transistorizado trabajando a altas frecuencias de tensión y con una resistencia de carga de 100 $\Omega$ . Halla la transferencia  $H(j\omega) = \frac{V_L(j\omega)}{V_i(j\omega)}$ . Halle la tensión en la carga para  $v_i(t) = 10$ . cos(10<sup>8</sup>t).

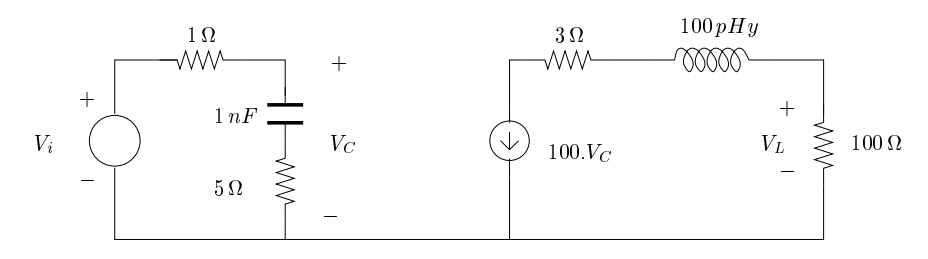

Figura 5.28: Circuito del Ejercicio 5.11.

Ejercicio 5.12 En el circuito de la figura 5.29 halle el fasor  $V_C$  cuando  $v(t) = 36$ . cos(3t –  $\pi/3$ ) volts.  $(Respuesta: V_C = 6.\sqrt{2}.e^{j165^{\circ}}).$ 

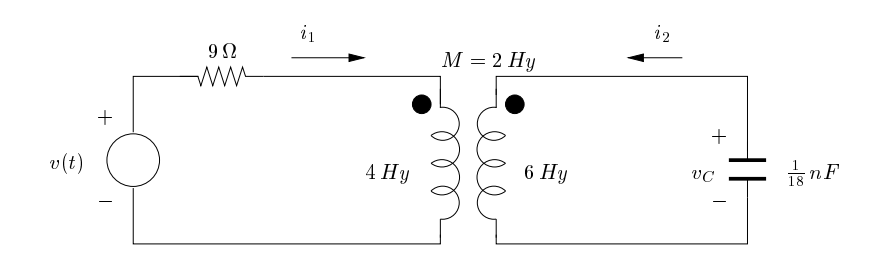

Figura 5.29: Circuito del Ejercicio 5.12.

Ejercicio 5.13 En el circuito de la figura 5.30 halle  $V_1$  e  $I_1$ .

Ejercicio 5.14 En el circuito de la figura 5.31 halle  $V_C$ .

Ejercicio 5.15 Ensayos de un transformador de potencia.

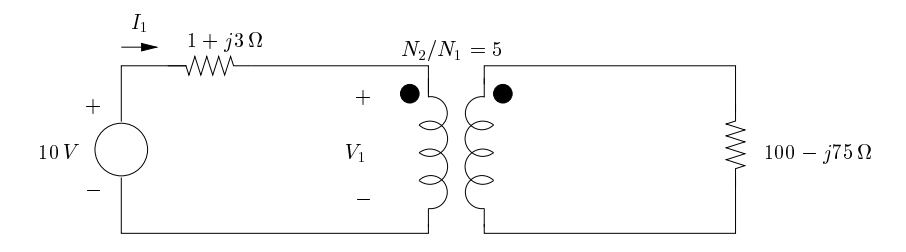

Figura 5.30: Circuito del Ejercicio 5.13.

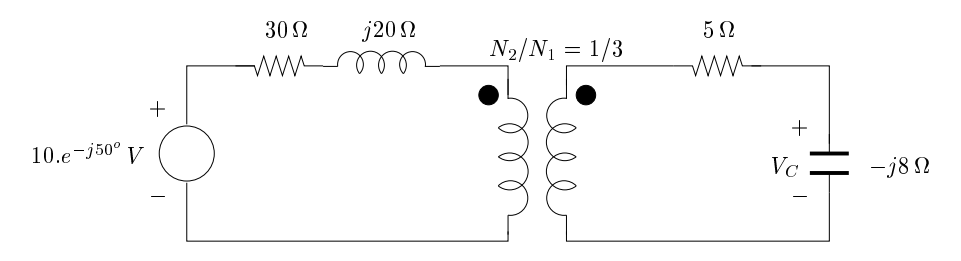

Figura 5.31: Circuito del Ejercicio 5.14.

A continuación se describen cuatro ensayos típicos que se realizan sobre transformadores de potencia:

- 1. relación de vueltas.
- 2. resistencia del bobinado primario y secundario.
- 3. Ensayo de vacío. Con el secundario abierto se aplica una tensión  $V_o$  en el primario; se miden la corriente  $I_o$  y la potencia activa entregadas por la fuente.
- 4. Ensayo de cortocircuito. Se cortocircuita el secundario y se alimenta con una tensión  $V_{cc}$ en el primario. Se miden la corriente  $I_{cc}$  y la potencia activa entregadas por la fuente. (Observación:  $V_{cc}$  es pequeña, a efectos de no quemar el secundario).

Los siguientes son los resultados de estos ensayos para un transformador de  $1 MVA$ , de tensión nominal  $30 \, kV$ . En general estos transformadores son trifásicos. Hemos alterados los datos de forma acorde.

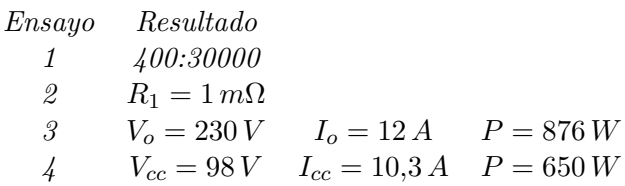

Determine completamente el modelo del transformador real mostrado en la figura 5.32. Sugerencia: desprecie el efecto de  $R_1$  y  $L_f$  en el ensayo de vacío; desprecie el efecto de  $R_3$  y  $L_1$  en el ensayo de cortocircuito.

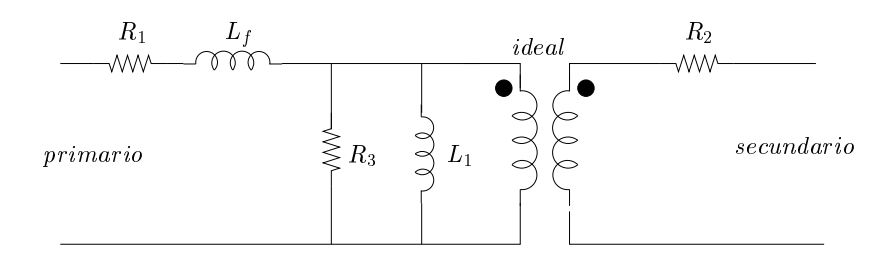

Figura 5.32: Circuito del Ejercicio 5.15.

Ejercicio 5.16 Sea la señal  $v_i(t)$  graficada en la figura 5.33. Se la desea filtrar con el circuito pasabajos que se muestra en la misma figura.

- 1. Calcule el valor eficaz  $(rms)de v_i(t)$ .
- 2. Calcule  $V_1$ , el valor eficaz de la armónica fundamental, y la distorsión armónica, definida como el siguiente número:

$$
D = \frac{1}{V_1} \sqrt{\sum_{n=1}^{\infty} |c_n|^2}
$$

siendo  $c_n$  los coeficientes de Fourier de  $v_i$ .

- 3. Diseñe la constante de tiempo del pasabajos de forma tal que la armónica fundamental se atenúe menos de 1 dB (89% en amplitud) y que atenúe lo más posible los armónicos superiores.
- 4. Calcule la distorsión armónica que resultaría a la salida del filtro.

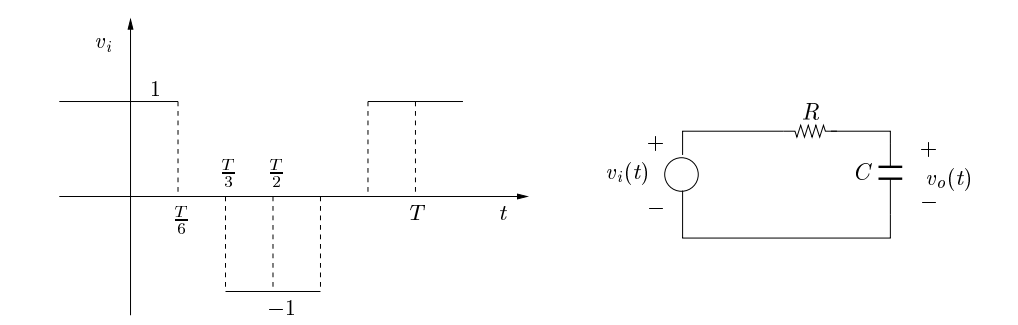

Figura 5.33: Circuito del Ejercicio 5.16.
# Capítulo 6

# Sistemas polifásicos

En este capítulo presentaremos los sistemas polifásicos, es decir, sistemas de varias fuentes sinusoidales de igual pulsación con diferentes fases conectadas en estrella o en polígono y alimentando impedancias de carga. Haremos particular énfasis en el caso particular de tres fases, ya que constituyen la base de los sistemas cotidianos con los que el Ingeniero Electricista se enfrenta en el desempeño profesional.

## 6.1. Introducción

## 6.2. Definiciones

#### 6.2.1. Fuentes polifásicas

Sean  $v_1(t), \ldots, v_q(t)$  un conjunto de fuentes sinusoidales de pulsación  $\omega$  dada. Un tal sistema se denomina polifásico, ya que las fuentes exhiben diversidad en las fases, teniendo todas la misma pulsación. Puesto que hay una única frecuencia de trabajo podemos usar fasores, y obtenemos la representación de la figura 6.1. En el resto del capítulo, asumiremos que los fasores en consideración representan tensiones y corrientes en valores eficaces.

**Definición 6.1** Diremos que un sistema polifásico de fuentes sinusoidales de igual frecuencia, es equilibrado si la suma de los fasores asociados a cada fuente es nula. Diremos también que es perfecto si todas las señales tienen la misma amplitud y las diferencia de fase entre dos cualesquiera de las fuentes es múltiplo entero de  $\frac{2\pi}{q}$ , siendo q el número de fuentes o fases del sistema.

**Ejemplo 6.1** Sea  $\Phi = \frac{2\pi}{q}$ . El siguiente es un sistema polifásico de q fuentes, equilibrado y perfecto:

$$
v_1(t) = A.\sin(\omega t)
$$
  
\n
$$
v_2(t) = A.\sin(\omega t + \Phi)
$$
  
\n
$$
\vdots
$$
  
\n
$$
v_{q-1}(t) = A.\sin[\omega t + (q-2).\Phi]
$$
  
\n
$$
v_q(t) = A.\sin[\omega t + (q-1).\Phi]
$$

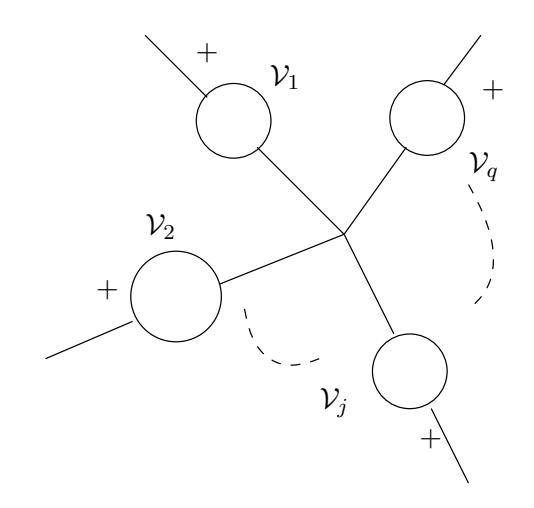

Figura 6.1: Sistema polifásico de fuentes.

Consideremos el caso  $N = 3$ , que utilizaremos frecuentemente y al que denominaremos trifásico. Los dos siguientes sistemas muestran las dos maneras de tener un sistema trifásico perfecto y equilibrado de 220 Voltios eficaces y  $50Hz$ :

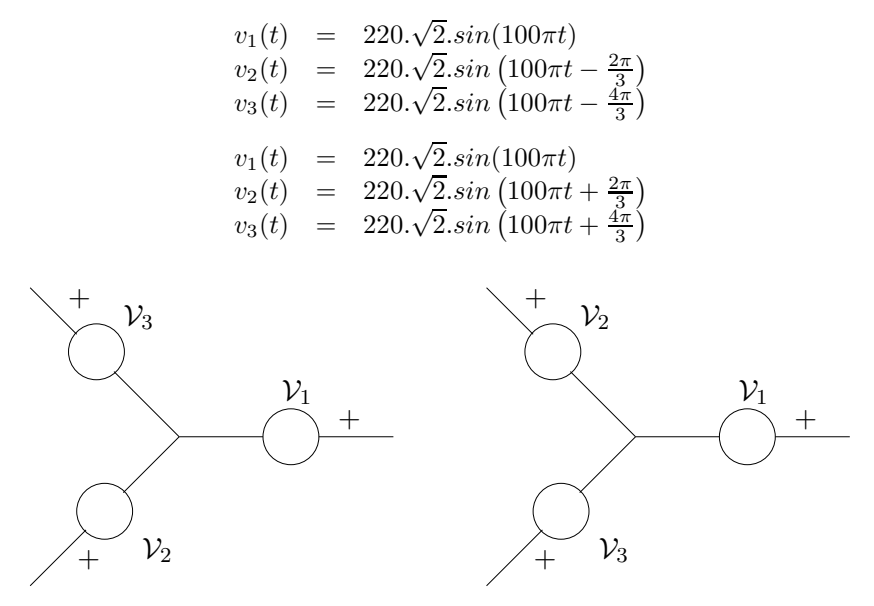

Figura 6.2: Sistemas trifásicos: secuencia positiva (izq); secuencia negativa (der).

Ambos sistemas se muestran en la figura 6.2. En el primero, la secuencia de fasores es creciente en sentido horario y se denomina secuencia positiva o directa, en tanto que el segundo presenta secuencia negativa o inversa<sup>1</sup>. El lector debe observar que un sistema puede obtenerse del otro simplemente reordenando las fuentes (lo que equivale a cambiar el esquema de conexión).

<sup>&</sup>lt;sup>1</sup>En un sistema trifásico es común nombrar las tensiones por  $V_a$ ,  $V_b$  y  $V_c$ , por lo que también se habla de secuencia positiva o *abc* y secuencia negativa o *cba*.

Normalmente las fuentes polifásicas se colocan en estrella, aunque en teoría se podrían ubicar en una malla como la que se muestra en la figura 6.3. En principio todo parece estar en orden, ya que la ley de Kirchoff de malla se satisface si las fuentes forman un sistema equilibrado. Pero debe quedar claro que cualquier pequeña desviación en una de las fuentes respecto del valor nominal determina la circulación de una corriente en la malla que puede ser muy elevada, dada la baja resistencia de los cables de conexión. Por eso es que usualmente trabajaremos con fuentes en estrella. Normalmente, la generación polifásica se realiza directamente con una

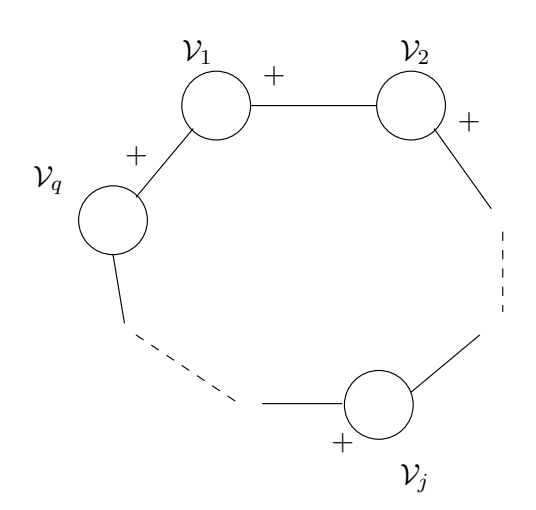

única máquina que convierte energía mecánica en energía eléctrica y que representaremos por

un circuito equivalente de fuentes polif´asicas, que usualmente tomaremos en estrella.

Figura 6.3: Fuentes polifásicas en polígono.

En  $6.2.2 \times 6.2.3$  nos focalizaremos en las cargas que puede tener un sistema polifásico de fuentes equilibrado y perfecto. A los cables que conectan el sistema de fuentes con las cargas los denominaremos líneas y a cada una de las cargas las llamaremos fases. Las magnitudes que definiremos a continuación son de crucial importancia en el análisis de sistemas polifásicos.

**Definición 6.2** Consideremos un sistema polifásico de fuentes de fasores  $V_1, V_2, \ldots, V_q$  en estrella y q cargas  $Z_i, Z_2, \ldots, Z_q$ , que asumimos que forman una estrella o un polígono. Llamaremos tensión de línea ó tensión compuesta  $(U_{i,i+1})$  a la diferencia de potencial entre dos líneas consecutivas:

$$
\mathcal{U}_{i\,i+1} = \mathcal{V}_i - \mathcal{V}_{i+1} \quad , \quad i = 1, \ldots, q
$$

teniendo en cuenta que contamos de manera circular  $(q+1 = 1)$ . Llamaremos **tensión de fase**  $(\mathcal{V}'_i)$  a la tensión en bornes de la carga  $Z_i$ .

Llamaremos corriente de línea  $(\mathcal{I}_i)$  a la corriente que circula por la línea que sale de la  $\emph{fuente}$  i  $\emph{y},$  de igual manera, llamaremos  $\emph{corriente}$  de fase  $(\mathcal{I}'_i)$  a la que circula por cada carga (desde el nodo i al  $i + 1$  en el caso polígono).

¶

Las magnitudes anteriormente definidas se muestran en la figura 6.4 para el caso trifásico con cargas en estrella.

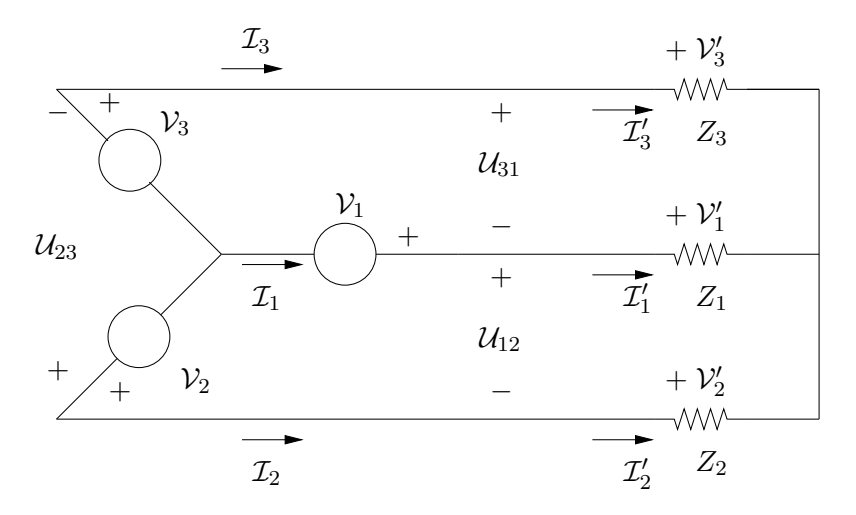

Figura 6.4: Tensiones y corrientes de fase y de línea.

## 6.2.2. Cargas en estrella

Consideremos en primer lugar el caso en que las cargas forman una estrella como se muestra en la figura 6.4. Para fijar idea hemos considerado un sistema trifásico, pero el lector debe tener presente que los resultados son generales. La primera observación es que en esta configuración la corriente de línea  $\mathcal{I}_i$  coincide con la corriente de fase  $\mathcal{I}'_i$ ,  $i = 1, 2, 3$ . Sin embargo, esto no sucede con las tensiones compuesta y de fase. Calculemos la relación entre ambas tensiones para  $\mathcal{U}_{12}$ ,  $\mathcal{V}'_1$  y  $\mathcal{V}'_2$ , en el caso en que las cargas son idénticas entre sí  $(Z_1 = Z_2 = Z_3 = Z)$ . De la figura 6.4 surge de inmediato la identidad:

$$
\mathcal{U}_{12}=\mathcal{V}'_1-\mathcal{V}'_2
$$

La simetría que el sistema presenta implica que  $\mathcal{V}'_1$ ,  $\mathcal{V}'_2$ ,  $\mathcal{V}'_3$  tienen la misma amplitud y están equiespaciados, es decir, forman un ángulo  $\Phi = \frac{2\pi}{3}$  entre ellos. Gráficamente tenemos la situación de la figura 6.5.

Los fasores  $\mathcal{V}'_1$  y  $\mathcal{V}'_2$  tienen el mismo módulo. Si elegimos como referencia el fasor  $\mathcal{V}'_1$ , tenemos la identidad

$$
\mathcal{U}_{12} = \mathcal{V}'_1 - \mathcal{V}'_2 = |\mathcal{V}'_1|. [1 - e^{-j\Phi}] = |\mathcal{V}'_1|. [1 - \cos(\Phi) + j \sin(\Phi)]
$$

donde hemos asumido que la secuencia de tensiones es positiva. Entonces

$$
|\mathcal{U}_{12}|^2 = 2|\mathcal{V}'_1|^2 \cdot [1 - \cos(\Phi)]
$$
  
arg( $\mathcal{U}_{12}$ ) = tan<sup>-1</sup>  $\left[ \frac{\sin(\Phi)}{1 - \cos(\Phi)} \right]$  (6.1)

♠

## Versión borrador

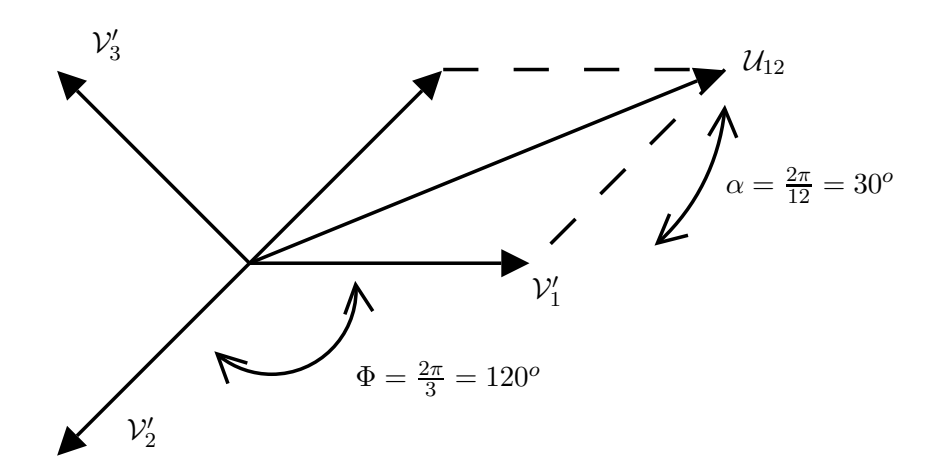

Figura 6.5: Relación tensión compuesta - tensión de fase para una carga en estrella.

Para el caso trifásico, tenemos que  $\Phi = 120^{\circ}$ ,  $\cos(\Phi) = -\frac{1}{2}$  $\frac{1}{2}$ ,  $\sin(\Phi) = \frac{\sqrt{3}}{2}$  $\frac{\sqrt{3}}{2}$  y las ecuaciones anteriores dan los siguientes valores

$$
|\mathcal{U}_{12}| = \sqrt{3}.\left|\mathcal{V}'_1\right|
$$
\n
$$
\arg\left(\mathcal{U}_{12}\right) = \tan^{-1}\left[\frac{\frac{\sqrt{3}}{2}}{1 + \frac{1}{2}}\right] = \frac{1}{\sqrt{3}} \Rightarrow \arg\left(\mathcal{U}_{12}\right) = 30^o \text{ (referido a } \mathcal{V}'_1)
$$
\n(6.2)

Si la secuencia de tensiones es negativa, entonces el ángulo obtenido cambia de signo.

#### $6.2.3.$  Cargas en polígono

Supongamos ahora que las cargas conforman un polígono, como muestra la figura 6.6. En este caso coinciden las tensiones de línea y de fase. ¿Qué sucede con las respectivas corrientes? Aplicando Kirchoff en cada vértice del polígono obtenemos ecuaciones que vinculan las corrientes de línea con las de fase. Por ejemplo,

$$
\mathcal{I}_1 = \mathcal{I}_1' - \mathcal{I}_q'
$$

Asumiendo que las cargas del polígono son idénticas, nuevamente por razones de simetría concluimos que  $\mathcal{I}'_1$  e  $\mathcal{I}'_q$  coinciden en módulo y tienen un desfasaje de  $\Phi$ . Si intentamos calcular  $\mathcal{I}_1$ , llegamos a un juego de ecuaciones similar al de  $(6.1)$  de donde las corrientes de línea son, en módulo,  $\sqrt{3}$  veces mayores que las de fase, y presentan un desfasaje de  $30^{\circ}$  respecto de ellas.

## 6.3. Existencia de neutro y análisis por fase

Consideremos nuevamente el circuito de la figura 6.4, donde las fuentes forman un sistema equilibrado y perfecto, en estrella, y supongamos que la estrella de carga tiene impedancias idénticas. Por razones de simetría las corrientes de fase, iguales a las de línea, tienen todas el

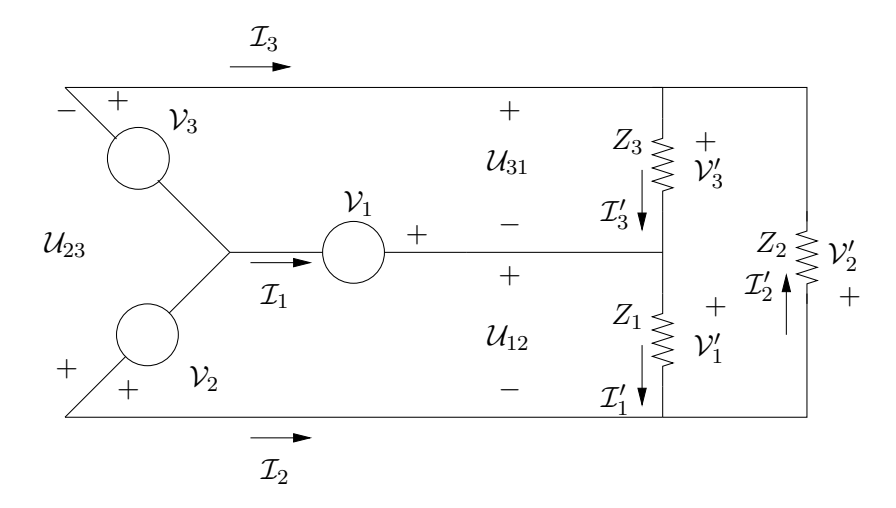

Figura 6.6: Cargas en polígono.

mismo módulo y están desfasadas un ángulo  $\Phi$  entre sí, por lo que su suma se anula (muchas veces se dice que un tal carga polifásica puede verse como un supernudo). ¿Qué sucede si conectamos mediante un cable el centro de la estrella de fuentes con el centro de la estrella de cargas? Nada se altera en nuestro razonamiento anterior, por lo que por este cable no circulará corriente. Por eso nos referiremos a dicho cable como neutro. Esta situación es cierta incluso si el neutro presentara una resistencia no nula. Por lo tanto concluimos que los respectivos centros de las estrellas de fuentes y carga se encuentran al mismo potencial, ya que al conectar una impedancia entre ellos, no circula corriente por ella. La figura 6.7 muestra un sistema trifásico con neutro.

La existencia de neutro nos permite considerar el circuito monofásico equivalente de la figura 6.8, cuya sencilla resolución nos permite determinar cómo es el comportamiento de cada fase del circuito utilizando las ideas del Cap´ıtulo 5. A partir de estos datos obtenemos todas las tensiones y corrientes del circuito polifásico, teniendo en cuenta la simetría del mismo.

Destacamos que para que sea posible realizar el estudio por fase de un circuito polifásico  $(análisis por fase o por equivalente monofásico)$ , las fuentes deben formar un sistema equilibrado y perfecto y las cargas deben ser idénticas y estar en estrella. Si esto no fuera así, pero existe neutro, aún es posible utilizar el análisis por fase.

## 6.4. Transfiguración estrella-polígono

Al hacer el análisis de las tensiones de línea y fase y sus respectivas relaciones, vimos que influye la manera en que la carga está conectada al sistema trifásico. Muchas veces no sabemos a priori como es dicha conexión, ya que quizás sólo tengamos acceso a los tres bornes terminales de la carga trifásica. En esos casos lo que podemos hacer es suponer una configuración para la carga, es decir, hacer un modelo sobre su conexión. Si realizamos ensayos, podemos determinar los parámetros de nuestro modelo. Es claro que los valores obtenidos para dichos parámetros

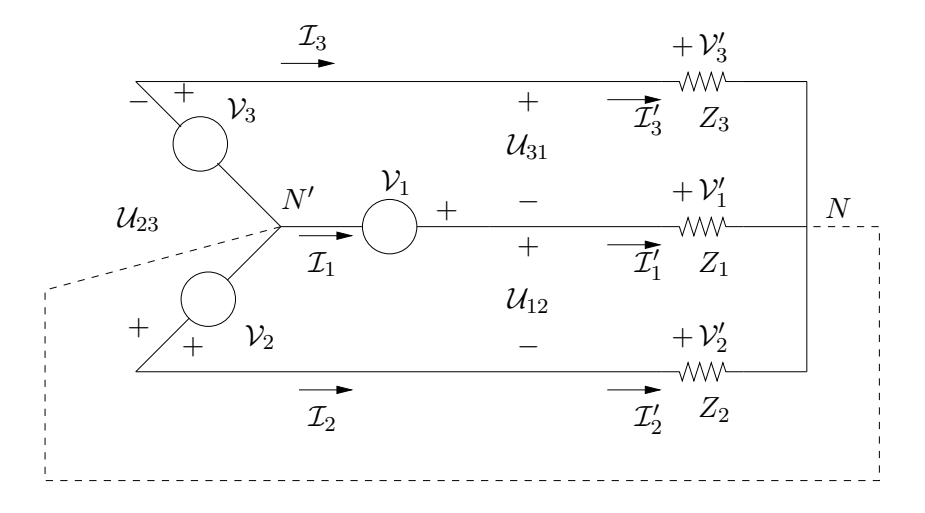

Figura 6.7: Conexión de neutro entre el centro de la estrella de fuentes y el de la estrella de cargas.

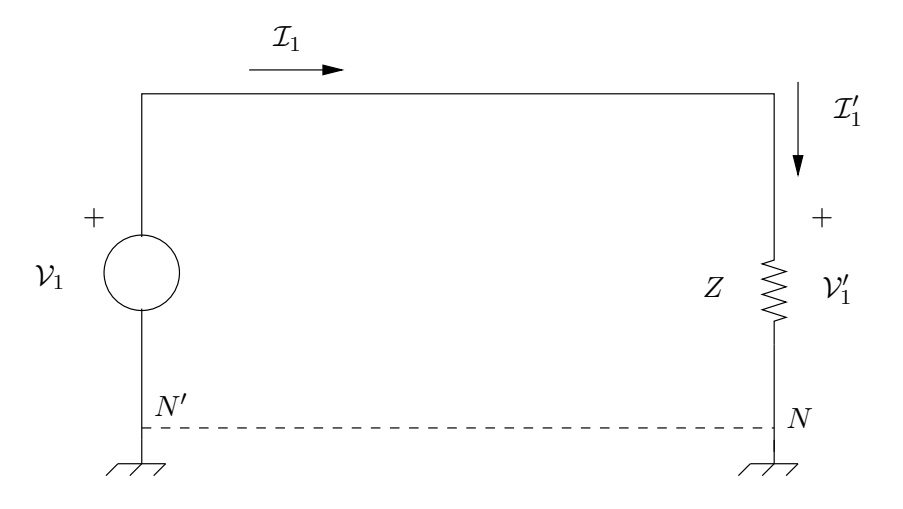

Figura 6.8: Equivalente monofásico.

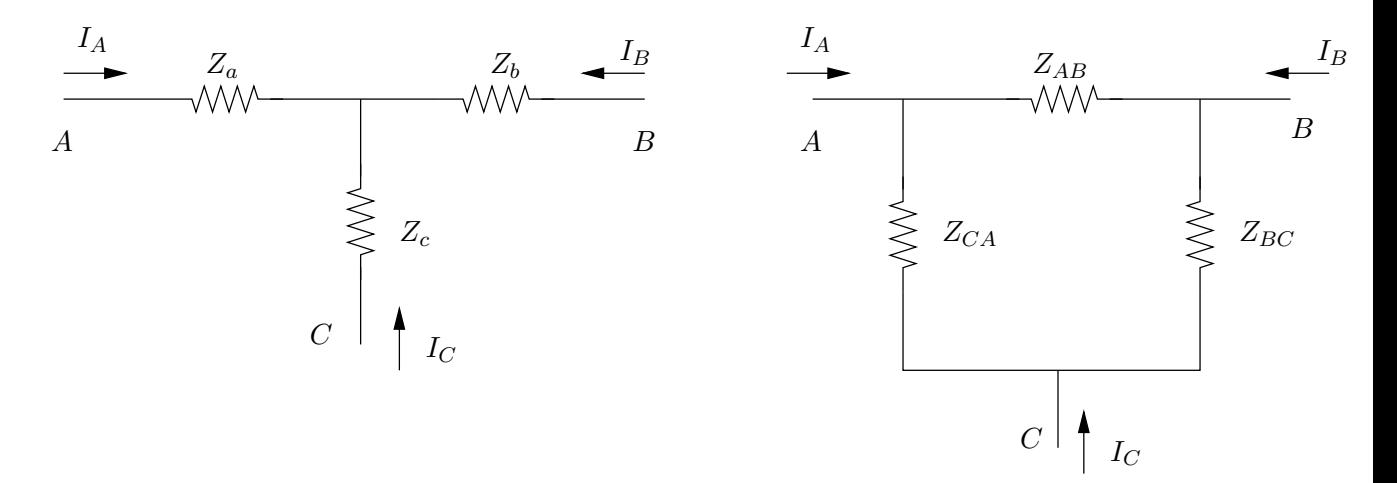

Figura 6.9: Conversión estrella-triángulo.

no serán los mismos si asumimos una conexión estrella o una triángulo. Sin embargo, es sencillo relacionarlos. Debe quedar claro que si lo que importa en el problema es la conexión real, entonces quizás no baste con suponer un modelo y relevar los parámetros.

En general es posible obtener un modelo equivalente en estrella a partir de un modelo en triángulo y viceversa. Esto se conoce con el nombre de *transfiguración estrella-triángulo*. El resultado es m´as general y permite obtener un modelo en estrella a partir de un modelo en polígono. Veremos aquí sólo el caso de tres cargas.

Consideremos los dos esquemas de conexión mostrados en la figura 6.9. La idea es relacionar las impedancias en estrella con las que están en triángulo de manera tal que las cargas resulten equivalente desde el punto de vista de la corriente que consumen. La impedancia vista entre los bornes  $A \, y \, C$  si dejamos el borne  $B$  abierto vale

$$
Z_a+Z_c
$$

en la configuración en estrella y

$$
Z_{CA}||(Z_{AB} + Z_{BC})
$$

en triángulo. Para que las cargas resulten equivalentes debe cumplirse que

$$
Z_a + Z_c = \frac{Z_{CA} \cdot (Z_{AB} + Z_{BC})}{Z_{AB} + Z_{BC} + Z_{CA}}
$$
(6.3)

El mismo razonamiento nos lleva a las identidades

$$
Z_a + Z_b = \frac{Z_{AB} \cdot (Z_{BC} + Z_{CA})}{Z_{AB} + Z_{BC} + Z_{CA}}
$$

$$
Z_c + Z_b = \frac{Z_{BC} \cdot (Z_{CA} + Z_{AB})}{Z_{AB} + Z_{BC} + Z_{CA}}
$$

Despejemos las componentes de la estrella a partir de las componentes del triángulo:

$$
Z_a = \frac{Z_{AB}.Z_{CA}}{Z_{AB} + Z_{BC} + Z_{CA}}
$$
  
\n
$$
Z_b = \frac{Z_{BC}.Z_{AB}}{Z_{AB} + Z_{BC} + Z_{CA}}
$$
  
\n
$$
Z_b = \frac{Z_{BC}.Z_{CA}}{Z_{AB} + Z_{BC} + Z_{CA}}
$$
  
\n(6.4)

Razonemos ahora en el otro sentido. Por comodidad utilizaremos admitancias en lugar de impedancias, manteniendo los subíndices. Si en la figura  $6.9$  cortocircuitamos los bornes  $A_y$  $B$ , calculamos la admitancia equivalente entre  $A$  (o  $B$ ) y  $C$  en ambos esquemas y las igualamos, obtenemos lo siguiente:

$$
Y_{BC} + Y_{CA} = \frac{Y_c (Y_a + Y_b)}{Y_a + Y_b + Y_c}
$$

que resulta tener la misma forma que la expresión  $(6.3)$ , sólo que escrita en términos de admitancias en lugar de impedancias. Con el mismo procedimiento se deducen las expresiones

$$
Y_{AB} + Y_{CA} = \frac{Y_a \cdot (Y_b + Y_c)}{Y_a + Y_b + Y_c}
$$

$$
Y_{AB} + Y_{CA} = \frac{Y_b \cdot (Y_a + Y_c)}{Y_a + Y_b + Y_c}
$$

Despejando, resultan las fórmulas para las admitancias en triángulo a partir de las admitancias en estrella:

$$
Y_{AB} = \frac{Y_a Y_b}{Y_a + Y_b + Y_c} = \frac{\frac{1}{Z_a} \cdot Z_b}{\frac{1}{Z_a} + \frac{1}{Z_b} + \frac{1}{Z_c}} = \frac{Z_c}{Z_a Z_b + Z_b Z_c + Z_c Z_a}
$$
\n
$$
Y_{BC} = \frac{Y_b Y_c}{Y_a + Y_b + Y_c} = \frac{\frac{1}{Z_b} \cdot Z_c}{\frac{1}{Z_a} + \frac{1}{Z_b} + \frac{1}{Z_c}} = \frac{Z_a}{Z_a Z_b + Z_b Z_c + Z_c Z_a}
$$
\n
$$
Y_{CA} = \frac{Y_c Y_a}{Y_a + Y_b + Y_c} = \frac{\frac{1}{Z_c Z_a}}{\frac{1}{Z_c Z_a} + \frac{1}{Z_c} + \frac{1}{Z_c}} = \frac{Z_b}{Z_a Z_a + Z_a Z_a}
$$
\n
$$
(6.5)
$$

$$
ICA - \overline{Y_a + Y_b + Y_c} - \frac{1}{Z_a} + \frac{1}{Z_b} + \frac{1}{Z_c} - \overline{Z_a} \cdot Z_b + Z_b \cdot Z_c + Z_c \cdot Z_a
$$

Estas ecuaciones son idénticas a las de  $(6.4)$ . En particular

$$
Z_{AB} = \frac{1}{Y_{AB}} = Z_a + Z_b + \frac{Z_a \cdot Z_b}{Z_c}
$$
  
\n
$$
Z_{BC} = \frac{1}{Y_{BC}} = Z_b + Z_c + \frac{Z_b \cdot Z_c}{Z_a}
$$
  
\n
$$
Z_{CA} = \frac{1}{Y_{CA}} = Z_c + Z_a + \frac{Z_c \cdot Z_a}{Z_b}
$$
\n(6.6)

Las expresiones anteriores se simplifican notablemente cuando las impedancias son iguales entre sí. Por ejemplo, si tenemos tres cargas idénticas de valor  $Z$  conectadas en estrella, resulta de  $(6.6)$  que el triángulo equivalente se conforma con tres impedancias idénticas de valor  $3Z$ . Si consideramos ahora un triángulo formado por tres cargas iguales de valor  $Z$ , de  $(6.4)$  resulta que la estrella equivalente se conforma de tres impedancias idénticas de valor  $Z/3$ .

### Versión borrador

Las expresiones que dedujimos en esta sección permiten obtener cargas equivalentes en estrella o en tri´angulo. Si tenemos tres cargas con los seis bornes accesibles, tenemos la posibilidad de elegir cómo las queremos conectar: si en estrella o en triángulo. Cada una de estas conexiones presenta ventajas y desventajas, tanto desde el punto de vista de la corriente que consume como de la tensión que resulta en bornes de cada impedancia. El Ejercicio 6.1 ilustra esto que acabamos de comentar. Estas consideraciones son las que están detrás del denominado arranque  $estrella-tri\omega$ quio de motores eléctricos [Cha01].

## 6.5. Potencia en sistemas polifásicos

## 6.5.1. Teorema de Blondell

Presentaremos a continuación algunas consideraciones sobre la potencia en sistemas polifásicos. Recordemos que la potencia aparente en una impedancia Z vale  $\mathcal{V}(\bar{\mathcal{I}},\bar{e})$  producto de los fasores de tensión y corriente por  $Z$  (conjugado), en valores eficaces. En un sistema polifásico, la potencia aparente en una impedancia polifásica será la suma de la potencia aparente en cada fase, y lo mismo sucede con las potencias activa y reactiva.

**Teorema 6.1** Consideremos un sistema polifásico alimentado por una fuente en estrella no necesariamente equilibrada ni perfecta y con una carga cualquiera, con la única condición de que si carga está en estrella, no existe neutro entre ella y las fuentes. Sea  $X$  un punto de referencia cualquiera y denotemos por  $\mathcal{V}_{jX}$  la tensión entre la línea j y el punto X. Entonces la potencia activa total consumida por las cargas a las fuentes viene dada por la expresión

$$
P = \sum_{j=1}^{q} \mathcal{R}e \left[ \mathcal{V}_{jX} . \bar{\mathcal{I}}_{j} \right]
$$
 (6.7)

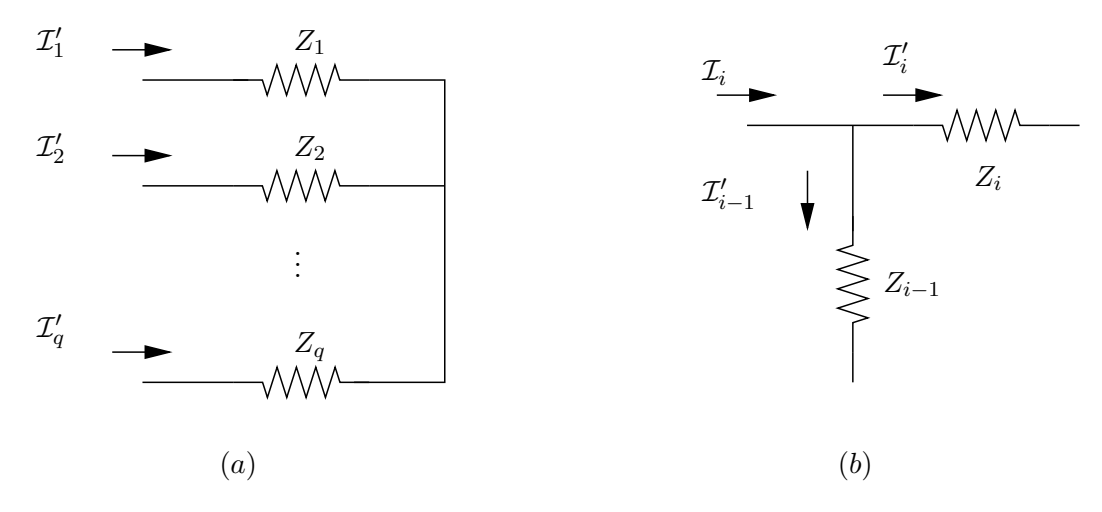

Figura 6.10: Demostración del Teorema de Blondell: (a) caso estrella; (b) caso polígono.

## Demostración:

Supongamos en primera instancia que la carga está en estrella. La no existencia de neutro implica necesariamente que la suma algebraica de todas las corrientes de fase  $\mathcal{I}'_j$  es nula. La situación se muestra en la figura 6.10-(a). Como las corrientes de fase coinciden con las de línea, tenemos que

$$
\sum_{j=1}^{q} \mathcal{I}_j = \sum_{j=1}^{q} \mathcal{I}'_j = 0
$$
\n(6.8)

La potencia activa total consumida por la carga vale

$$
P = \sum_{j=1}^{q} \mathcal{R}e\left[\mathcal{V}_j'.\overline{\mathcal{I}_j'}\right]
$$

Dado que  $\mathcal{V}'_j = \mathcal{V}_{jX} + \mathcal{V}_{XN}$ , tenemos que

$$
P = \sum_{j=1}^{q} \mathcal{R}e\left[ (\mathcal{V}_{jX} + \mathcal{V}_{XN}) \cdot \overline{\mathcal{I}_{j}'} \right] = \mathcal{R}e\left[ \sum_{j=1}^{q} \mathcal{V}_{jX} \cdot \overline{\mathcal{I}_{j}'} \right] + \mathcal{R}e\left[ \sum_{j=1}^{q} \mathcal{V}_{XN} \cdot \overline{\mathcal{I}_{j}'} \right]
$$

El último sumando es nulo en virtud de  $(6.8)$ . De la coincidencia de corrientes de fase y de línea resulta la tesis.

Estudiemos ahora el caso en que la carga está en polígono. Ahora la tensión de línea coincide con la tensión de fase. La figura 6.10-(b) muestra lo que sucede. La potencia activa total es

$$
P = \sum_{j=1}^{q} \mathcal{R}e\left[\mathcal{V}'_j \cdot \overline{\mathcal{I}'_j}\right] = \sum_{j=1}^{q} \mathcal{R}e\left[\mathcal{U}_{j,j+1} \cdot \overline{\mathcal{I}'_j}\right]
$$

Razonando igual que para el caso anterior

$$
P = \sum_{j=1}^{q} \mathcal{R}e\left[ (\mathcal{V}_{jX} - \mathcal{V}_{j+1X}) \cdot \overline{\mathcal{I}'_{j}} \right] = \mathcal{R}e\left[ \sum_{j=1}^{q} \mathcal{V}_{jX} \cdot \overline{\mathcal{I}'_{j}} - \sum_{j=1}^{q} \mathcal{V}_{j+1X} \cdot \overline{\mathcal{I}'_{j}} \right]
$$

Observemos que

$$
\sum_{j=1}^{q} \mathcal{V}_{j+1 X} \cdot \overline{\mathcal{I}_{j}} = \mathcal{V}_{2 X} \cdot \overline{\mathcal{I}_{1}} + \mathcal{V}_{3 X} \cdot \overline{\mathcal{I}_{2}} + \ldots + \mathcal{V}_{q X} \cdot \overline{\mathcal{I}_{q-1}} + \mathcal{V}_{1 X} \cdot \overline{\mathcal{I}_{q}} = \sum_{j=1}^{q} \mathcal{V}_{j X} \cdot \overline{\mathcal{I}_{j-1}}
$$

pues  $q + 1 = 1$ . Entonces

$$
P = \mathcal{R}e\left[\sum_{j=1}^{q} \mathcal{V}_{jX} \cdot \overline{\mathcal{I}_{j}} - \sum_{j=1}^{q} \mathcal{V}_{jX} \cdot \overline{\mathcal{I}_{j-1}'}\right] = \mathcal{R}e\left[\sum_{j=1}^{q} \mathcal{V}_{jX} \cdot \left(\overline{\mathcal{I}_{j}} - \overline{\mathcal{I}_{j-1}'}\right)\right] = \mathcal{R}e\left[\sum_{j=1}^{q} \mathcal{V}_{jX} \cdot \overline{\mathcal{I}_{j}}\right]
$$

donde hemos usado la identidad

$$
\mathcal{I}_j = \mathcal{I}'_j - \mathcal{I}'_{j-1}
$$

que relaciona las corrientes de línea y fase en una carga en polígono.

## ♣

Observación: este Teorema permite calcular potencias polifásicas teniendo acceso solamente a las líneas. Debe tenerse presente la hipótesis de no existencia de neutro para el caso de cargas en estrella. Sin embargo, de la demostración surge que la hipótesis de no existencia de neutro es para asegurar que la suma de todas las corrientes de l´ınea se anulan, lo cual resulta ser cierto en el caso de cargas en estrella **idénticas**, con o sin neutro.

## 6.5.2. Método de los dos vatímetros

Si tenemos una carga en estrella no necesariamente equilibrada, pero con neutro accesible, podemos determinar la potencia que consume una determinada fase  $j$  con un vatímetro, colocando la bobina de tensión de manera de medir  $\mathcal{V}'_j$  (entre la línea  $j$  y el neutro) y con la bobina de corriente sensando  $\mathcal{I}'_j$ . De esta manera con  $q$  vatímetros podemos monitorear la potencia total consumida por la carga. ¿Qué sucede si no hay cable de neutro o el punto  $N$  no está accesible, o si la carga está en polígono? En este caso, aplicando el Teorema de Blondell, podemos calcular la potencia total, utilizando  $q$  vatímetros de forma tal que todas las bobinas de tensión estén referidas a un mismo punto  $(X)$ , con las bobinas de corriente midiendo las corrientes de línea respectivas. Más aún, si elegimos como punto  $X$  una de las líneas, sólo necesitamos  $q-1$ vatímetros.

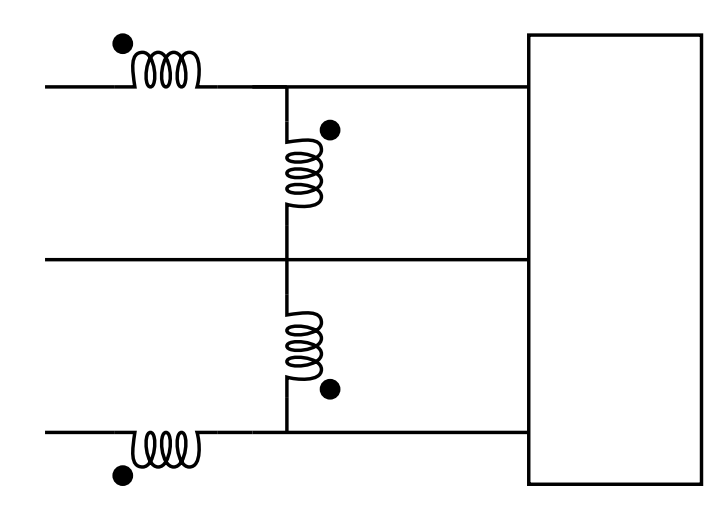

Figura 6.11: Método de los dos vatímetros.

Para el caso trifásico, lo anterior se conoce como método de los dos vatímetros para medir potencia trifásica, y se ilustra en la figura 6.11. En virtud de que resulta ser una aplicación directa del Teorema de Blondell, se deben verificar las hipótesis del mismo, esencialmente la no existencia de neutro (tener en cuenta la observación que aparece luego de la demostración del Teorema).

#### 6.5.3. Potencia en sistemas trifásicos

Deduciremos a continuación una fórmula sencilla para la potencia activa trifásica total consumida por una carga trifásica conformada por impedancias idénticas, en estrella o triángulo conectada a un sistema equilibrado y perfecto de fuentes. La potencia instantánea está dada por

$$
p(t) = v_1(t) \cdot i_1(t) + v_2(t) \cdot i_2(t) + v_3(t) \cdot i_3(t)
$$

Si escribimos las señales sinusoidales, de amplitud  $V$  para las tensiones e  $I$  para las corrientes, y denotamos por  $\varphi$  el desfasaje entre la tensión y la corriente en una determinada fase, obtenemos que

 $p(t) = 3.V.I.\cos(\varphi) + \varphi$  términos sinusoidales del doble de frecuencia

Los términos de frecuencia doble formar un sistema equilibrado perfecto (de suma nula), por lo que obtenemos que la **potencia instantánea total es constante** y coincide por lo tanto con la potencia activa. Adem´as, analizando por fasores, la potencia total vienen dada por

$$
P = \sum_{1}^{3} \mathcal{R}e \left[ \mathcal{V}_{j}^{\prime} \cdot \bar{\mathcal{I}}_{j}^{\prime} \right] = \sum_{1}^{3} |\mathcal{V}_{j}^{\prime}| |\mathcal{I}_{j}^{\prime}| \cdot \cos(\varphi) = 3.|\mathcal{V}_{j}^{\prime}| |\mathcal{I}_{j}^{\prime}| \cdot \cos(\varphi)
$$

donde  $cos(\varphi)$  es el factor de potencia de la impedancia de carga en cada fase. Obtenemos así una expresión sencilla para la potencia en términos de las tensiones y corrientes de fase.

Si la carga está en estrella, entonces  $|\mathcal{U}_{j,j+1}| = \sqrt{3}$ . $|\mathcal{V}'_j|$  y  $|\mathcal{I}_j| = |\mathcal{I}'_j|$  para las tensiones y corrientes de línea respectivamente, de donde la potencia total vale

$$
P = 3.\frac{|\mathcal{U}_{12}|}{\sqrt{3}}.|\mathcal{I}'_j|.\cos(\varphi) = \sqrt{3}.|\mathcal{U}_{12}|.|\mathcal{I}_j|.\cos(\varphi)
$$
(6.9)

Análogamente, si la carga está en triángulo,  $|U_{j,j+1}| = |V'_j|$  y  $|\mathcal{I}_j| = \sqrt{3}$ . $|\mathcal{I}'_j|$  y obtenemos nuevamente (6.9).

## 6.6. Ejercicios

#### Ejercicio 6.1

- 1. Hallar la potencia activa y reactiva consumida por cada carga en los dos casos mostrados en la figura 6.12 (suponer  $Z = R + jX$ ).
- 2. ¿Cuál es la configuración más conveniente si se pretende tener la menor corriente posible por las cargas?
- 3. ¿Cuál es la más conveniente si se pretende tener la mayor tensión posible sobre las cargas?

Sugerencia: resolver en primer lugar la configuración en estrella y luego analizar la otra utilizando transfiguración.

#### Ejercicio 6.2

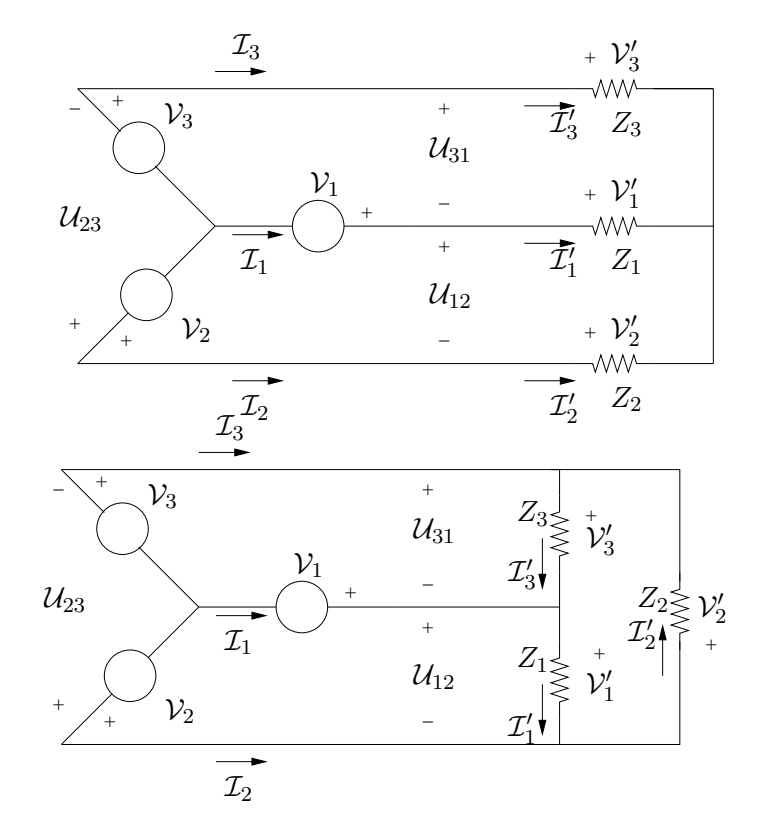

Figura 6.12: Figura del Ejercicio 6.1

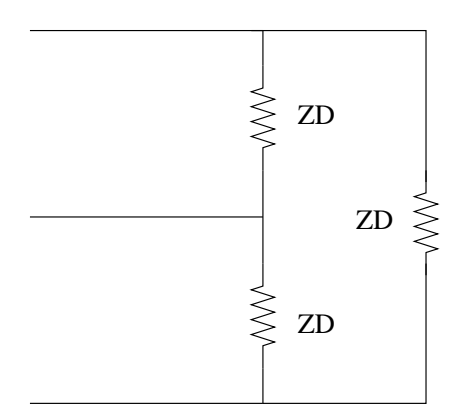

Figura 6.13: Figura del Ejercicio 6.2

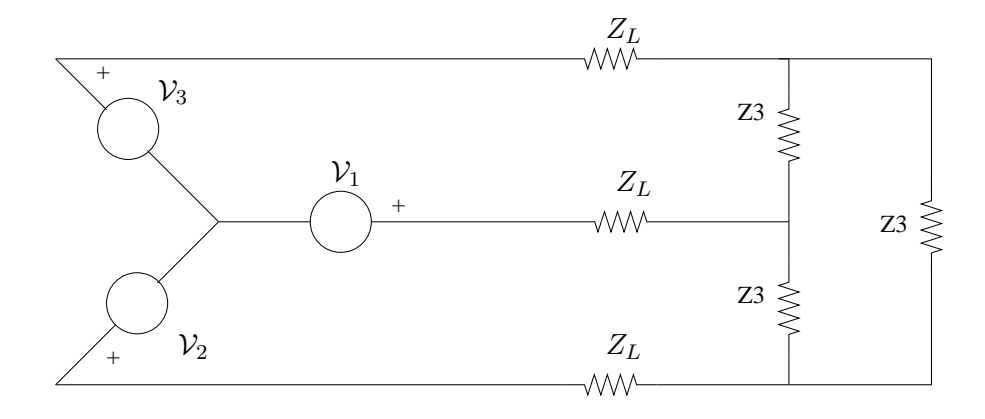

Figura 6.14: Figura del Ejercicio 6.2

- i) Dadas las cargas en triángulo de la figura 6.13, hallar su equivalente estrella.
- ii) En el circuito de la figura 6.14 hallar:
	- 1. las corrientes de línea
	- 2. las tensiones de línea
	- 3. las tensiones en bornes de las cargas
	- 4. las potencias activas, reactivas y aparentes consumidas o entregadas por las cargas
	- 5. el cos  $\varphi$  de las cargas
	- 6. potencias activas, reactivas y aparentes consumidas o entregadas por las l´ıneas
	- 7. potencias activas, reactivas y aparentes consumidas o entregadas or las fuentes.

El sistema de fuentes es equilibrado y perfecto.

$$
Z_L = (0,06 + j0,12)\Omega , \quad V_A = 120V\angle 0^o , \quad V_B = 120V\angle 120^o , \quad V_C = 120V\angle 240^o
$$

#### Ejercicio 6.3

En el sistema trifásico de la figura 6.15 se tiene que

$$
\mathcal{V}_1 = \mathcal{V}_4 = 680\angle 0^o \;\; , \;\; \mathcal{V}_2 = \mathcal{V}_5 = 680\angle 120^o \;\; , \;\; \mathcal{V}_3 = \mathcal{V}_6 = 680\angle 240^o \;\; , \;\; X_L = X_C = 100\Omega
$$

- 1. Hallar  $V_{AB}$ ,  $V_{BC}$ ,  $V_{CA}$ .
- 2. Hallar la corriente  $\mathcal I$  y determinar la variación de  $|\mathcal I|$  y arg $(\mathcal I)$  en función de  $R$ .
- 3. Bosquejar la variación del factor de potencia en función de R.

#### Ejercicio 6.4

Dado el circuito trifásico no equilibrado de la figura 6.16:

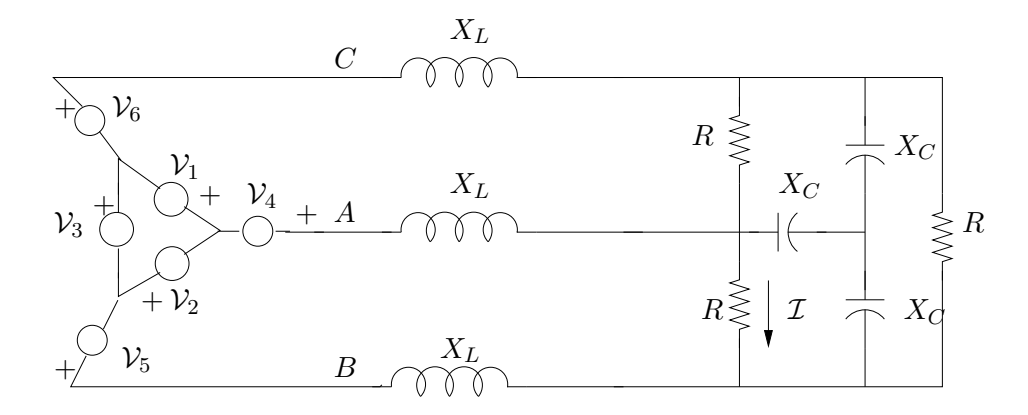

Figura 6.15: Figura del Ejercicio 6.3

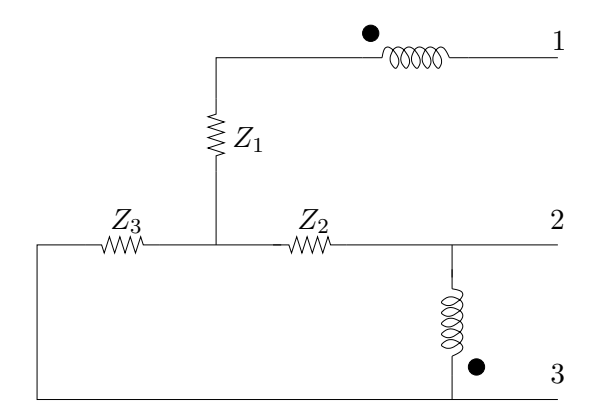

Figura 6.16: Figura del Ejercicio 6.4

- 1. Hallar las corrientes por las tres l´ıneas y la potencia total consumida.
- 2. Hallar la lectura del vatímetro conectado según el esquema.
- 3. Agregar un circuito en estrella en paralelo con el del problema para anular el consumo de potencia reactiva. Describir el circuito necesario y hallar el valor de sus componentes.

$$
Z_1 = (6 + j100)\Omega , Z_2 = (6 + j200)\Omega , Z_3 = (6 + j250)\Omega
$$
  

$$
V_{12} = V_{23} = V_{31} = 220 \text{V} \text{rms} \text{ secuencia } 123 , f = 50 \text{Hz}
$$

### Ejercicio 6.5

Dado el circuito de la figura 6.17, en donde

$$
\omega = 100\pi \, , \, R_0 = 5\Omega \, , \, R_1 = 12\Omega
$$
  

$$
C_1 = 1\mu F \, , \, L_0 = 100mHy \, , \, \frac{n_1}{n_2} = 5
$$

- 1. Hallar  $Z_{eq}$  en función de los parámetros del circuito. Justificar debidamente el trabajo con el transformador (Verificar que  $Z_{eq} \approx 1057 \angle 77^{\circ} \Omega$ ).
- 2. Se conecta una fuente sinusoidal  $v(t) = 220\sqrt{2}\cos(100\pi t)$ a  $Z_{eq}$ .
	- i) Hallar  $V_C$  (fasor de tensión en bornes del condensador),  $V_{R_1}$  (fasor de tensión en bornes de  $R_1$ ) e  $I_{R_1}$  (fasor de corriente por  $R_1$ ).
	- ii) Realizar un diagrama fasorial que involucre a los fasores  $V$  (fasor de tensión de entrada),  $V_C$ ,  $V_{R_1}$ ,  $I_C$  (fasor de corriente por el condensador) e  $I_{R_1}$ .
	- iii) Calcular la potencia activa y reactiva que se consume a la fuente de entrada.
- 3. Dado el circuito trifásico de la figura 6.18, con

$$
v_1(t) = 220\sqrt{2}\cos(100\pi t)
$$
  
\n
$$
v_2(t) = 220\sqrt{2}\cos(100\pi t + \frac{2\pi}{3})
$$
  
\n
$$
v_3(t) = 220\sqrt{2}\cos(100\pi t + \frac{4\pi}{3})
$$

- i) Hallar  $I_{l_1A}$  (fasor de corriente de la línea 1 en el circuito en estrella),  $I_{l_1B}$  (fasor de corriente de la línea 1 en el circuito en triángulo) e  $I_{l_1}$  (fasor de corriente total de la  $línea 1).$
- ii) Hallar las expresiones temporales de las corrientes de línea  $i_1(t)$ ,  $i_2(t)$  e  $i_3(t)$ .
- iii) Hallar la potencia activa y reactiva consumidas al sistema de fuentes.
- iv) Compensar el factor de potencia. Indicar qué elementos colocar, dónde y de qué valor. Justificar.

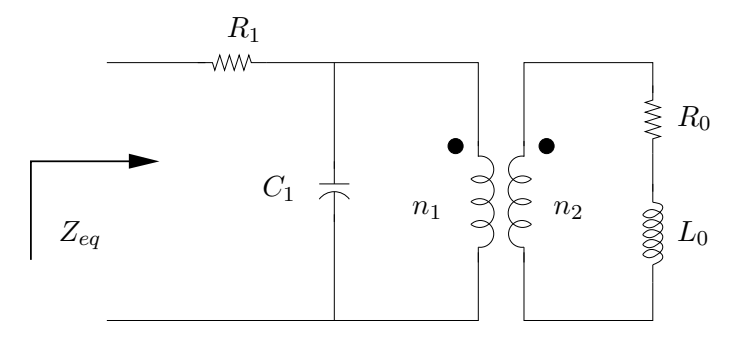

Figura 6.17: Figura del Ejercicio 6.5

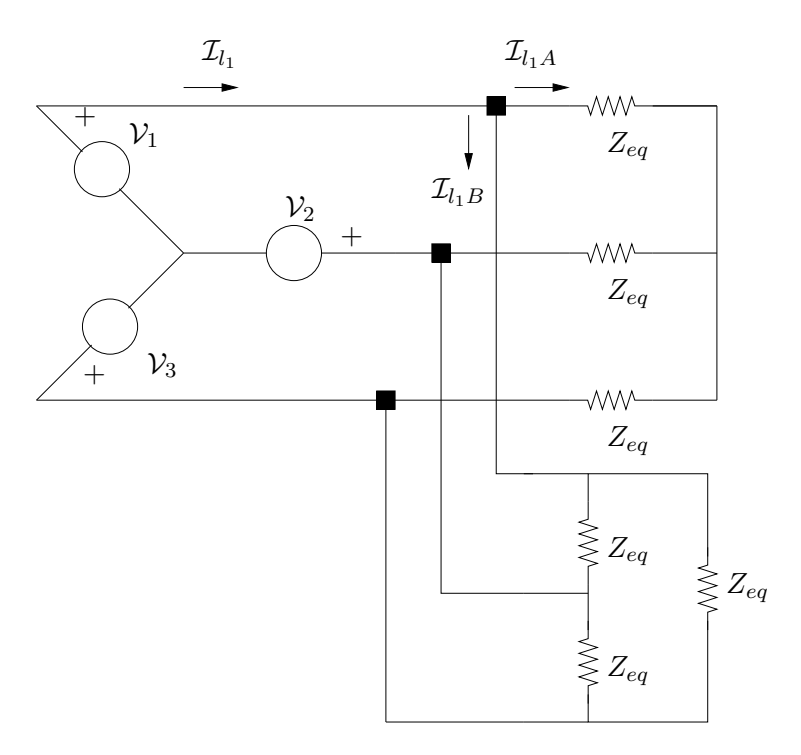

Figura 6.18: Figura del Ejercicio 6.5

## Capítulo 7

# Transformada de Fourier

## 7.1. Introducción

Anteriormente vimos que la representación en Serie de Fourier resulta ser muy útil para estudiar la respuesta en régimen de sistemas lineales frente a excitaciones periódicas. Las componentes frecuenciales de la entrada permiten tener una idea clara del comportamiento que tendr´a la salida. Resulta natural preguntarse sobre la posibilidad de extender estas ideas al caso de señales no periódicas. La Transformada de Fourier, que presentamos aquí, será una primera extensión del análisis frecuencial para sistemas lineales, causales, invariantes en el tiempo.

## 7.2. Transformada de Fourier de funciones

Al igual que con la Serie de Fourier (SdF), introduciremos primero las definiciones, propiedades y ejemplos de Transformada de Fourier (TdF) para funciones y luego estudiaremos la extensión a distribuciones.

Consideremos una función  $g$  definida en toda la recta y sea  $g<sub>T</sub>$  una función periódica de periodo  $T$  que coincide con  $g$  en el intervalo  $[-\frac{7}{2}]$  $\frac{T}{2},\frac{T}{2}$  $\frac{T}{2}$ ]. A  $g_T$  podemos asociarle una SdF que, bajo ciertas hipótesis, converge a ella en el intervalo a estudio

$$
g_T(t) = \sum_{n \in \mathcal{Z}} c_n(g_T) e^{jn\frac{2\pi}{T}t} , t \in \left[-\frac{T}{2}, \frac{T}{2}\right]
$$

El espectro de la señal  $g_T$  se muestra en la figura 7.1. Es claro que a medida que hacemos crecer  $T$  a infinito ocurren dos cosas. En el tiempo,  $q_T$  coincide con q en un dominio cada vez más grande. En frecuencia, la distancia entre las componentes espectrales se achica cada vez más. En el límite,  $g_T \rightarrow g$  en el tiempo y el espectro se vuelve continuo. Esta última afirmación es muy informal; simplemente intenta mostrar en forma intuitiva lo que sucede cuando pasamos del caso periódico al caso general. Para el lector debe quedar intuitivamente claro que a una función no periódica le corresponderá una descripción continua en frecuencia, a diferencia de la descripción discreta (la SdF) de las señales periódicas.

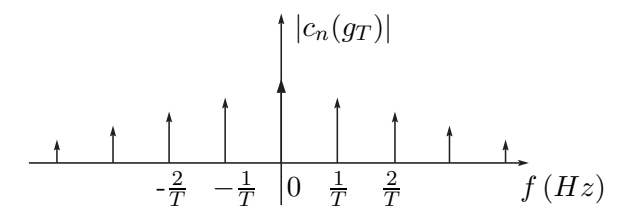

Figura 7.1: Representación espectral de  $q_T$ .

#### 7.2.1. Definición y condiciones de existencia

Definición 7.1 Sea  $g : \mathcal{R} \to \mathcal{C}$ . Llamaremos Transformada de Fourier de  $g$  a la función  $\mathcal{F}[g] : \mathcal{R} \to \mathcal{C}$  dada por

$$
\mathcal{F}[g](f) = \int_{-\infty}^{+\infty} g(t)e^{-j2\pi ft}dt
$$

Definición 7.2 Sea  $g : \mathcal{R} \to \mathcal{C}$ . Llamaremos Transformada Conjugada de Fourier de  $g$  a la función  $\bar{\mathcal{F}}[q] : \mathcal{R} \to \mathcal{C}$  dada por

$$
\bar{\mathcal{F}}[g](f) = \int_{-\infty}^{+\infty} g(t)e^{+j2\pi ft}dt
$$

Tanto  $\bar{\mathcal{F}}$  como  $\bar{\mathcal{F}}$  son operadores lineales entre espacios vectoriales de funciones. Las integrales que los definen dependen del parámetro real  $f$  y se diferencian solamente por el signo en el exponente de la función exponencial. Más adelante veremos que hay una estrecha relación entre ambos operadores.

¿Bajo qué condiciones existen  $\mathcal{F}[q]$  y  $\bar{\mathcal{F}}[q]$ ? No entraremos en este punto en forma exhaustiva, sino que nos limitaremos a dar una condición suficiente, de fácil verificación, para la existencia de  $\mathcal{F}$  y  $\bar{\mathcal{F}}^1$ :

Para que existan  $\mathcal{F}[g]$  y  $\bar{\mathcal{F}}[g]$  es suficiente que la función g sea módulo integrable, es decir,  $q \in L_1(\mathcal{R}).$ 

Normalmente nuestras funciones serán señales temporales, en donde la variable  $t$  representa el tiempo y se mide en segundos. Consecuentemente la variable  $f$  se mide en Hz y la llamamos  $fre$ cuencia. Utilizaremos la Transformada de Fourier para trabajar indistintamente en el dominio

♠

<sup>1</sup>Para ver otras condiciones, referirse a [Sch69, Cou93, Rud88].

del tiempo y en el de la frecuencia. No hay que dejarse confundir con los diferentes papeles que juegan las variables que aparecen: una es la variable de integración y la otra es la variable del resultado.

## 7.2.2. Propiedades

Las siguientes propiedades son consecuencias más o menos directas de la definición. Algunas serán demostradas aquí, en tanto que otras demostraciones se dejan como ejercicio. El lector debe observar la semejanza entre varias de las siguientes propiedades y las ya vistas para las Series de Fourier. Las señales que aparecen a continuación están en  $L_1(\mathcal{R})$ .

Usaremos la notación  $C(f) = \mathcal{F}[g](f)$ . Las propiedades valen también para  $\bar{\mathcal{F}}$ .

- 1. Linealidad:  $\mathcal{F}[\lambda g_1 + \mu g_2] = \lambda \mathcal{F}[g_1] + \mu \mathcal{F}[g_2]$ .
- 2.  $\int_{-\infty}^{+\infty} g(t)e^{-j2\pi ft}dt$  converge uniformemente en  $f$ , ya que

$$
\left| \int_{-\infty}^{+\infty} g(t)e^{-j2\pi ft}dt \right| \leq \int_{-\infty}^{+\infty} |g(t)|dt = ||g||_1, \ \forall f \in \mathcal{R}
$$

- 3.  $|C(f)| \le ||q||_1$ ,  $\forall f \Rightarrow ||C||_{\infty} \le ||q||_1$ .
- 4.  $C(f) \to 0$  para  $|f| \to \infty$  (Teorema de Lebesgue) (no demostrarlo).
- 5.  $C(0) = \int_{-\infty}^{+\infty} g(t)dt$
- 6. Si  $q$  es real, entonces:
	- $\bar{C}(f) = C(-f).$
	- $|C(f)|$  es una función par.
	- $\bullet$  arg[ $C(f)$ ] es una función impar.
- 7. (Derivación en el tiempo) Si  $g, g' \in L_1(\mathcal{R})$ , entonces

$$
\mathcal{F}[g'](f) = (j2\pi f).C(f)
$$

8. En general, si  $g, g', \ldots, g^{(k)} \in L_1(\mathcal{R})$ , entonces

$$
\mathcal{F}\left[g^{\left(k\right)}\right](f)=(j2\pi f)^{k}.C(f)
$$

- 9. (Derivación en frecuencia) Si  $t.g(t) \in L_1(\mathcal{R})$ , entonces  $C'(f) = \mathcal{F}[(-j2\pi t).g(t)]$ .
- 10. En general,  $t^p \cdot g(t) \in L_1(\mathcal{R})$ , entonces  $C^{(p)}(f) = \mathcal{F}((-j2\pi t)^p \cdot g(t))$ .
- 11. (Dilatación o contracción temporal)

$$
\mathcal{F}[g(at)] = \frac{1}{|a|} C\left(\frac{f}{a}\right)
$$

- 12. Como consecuencia de lo anterior  $C(-f) = \mathcal{F}[q(-t)].$
- 13. [Retardo temporal]  $\mathcal{F}[g(t-t_o)] = C(f) \cdot e^{-j2\pi ft_o}$ .

Las propiedades  $4 \times 8$  en conjunto indican que cuanto más derivable es q (con sus derivadas en  $L_1(\mathcal{R})$ ), más rápido tiende a cero su transformada. En tanto la propiedad 10 establece que cuanto más rápido tiende a cero la función  $q$ , más derivable es su transformada. Observar entonces que si  $g$  es infinitamente diferenciable  $y$  tiende a cero más rápido que cualquier potencia de t, su Transformada de Fourier también es infinitamente  $differential$  y tiende a cero más rápido que cualquier potencia de f. Usaremos este hecho más adelante.

En la bibliografía vinculada al tratamiento de señales las definiciones 7.1 y 7.2 pueden aparecer con ligeras variaciones. Es común la utilización de  $\omega$ , medida en *radianes/s* en lugar de  $2\pi f$ . El lector debe notar que las propiedades anteriores siguen valiendo, con la modificación correspondiente proveniente del cambio de variable involucrado.

Ejemplo 7.1 El siguiente es un ejemplo que es de gran utilidad en el estudio del muestreo y procesamiento digital de señales. Consideremos la función temporal que consiste en un pulso de ancho  $T$  y amplitud unitaria centrado en el  $t = 0$ , como se muestra en la parte izquierda de la figura 7.2. Nos referiremos a ella como  $p_T(t)$ . Un cálculo directo de la TdF da

$$
C(f) = \mathcal{F}(p_T) = \int_{-\infty}^{+\infty} p_T(t)e^{-j2\pi ft}dt = \int_{-\frac{T}{2}}^{\frac{T}{2}} e^{-j2\pi ft}dt
$$

$$
C(f) = \frac{e^{-j2\pi ft}}{-j2\pi f}\Big|_{t=-\frac{T}{2}}^{t=\frac{T}{2}} = \frac{e^{-j2\pi f\frac{T}{2}} - e^{j2\pi f\frac{T}{2}}}{-j2\pi f} = \frac{\sin(\pi fT)}{\pi f} \stackrel{\triangle}{=} T.\text{sinc}(fT)
$$

donde hemos introducido la función<sup>2</sup> sinc(x) =  $\frac{\sin(\pi x)}{\pi x}$ . La TdF del pulso se muestra en la gráfica derecha de la figura 7.2. Obsérvese que la función es de soporte acotado en el tiempo, en tanto que es infinitamente derivable en frecuencia.

¶

$$
sinc(x) = \frac{sen(\pi x)}{x}
$$

Las propiedades de la función no varían sustancialmente.

 $2P$ ueden encontrarse definiciones alternativas de la función sinc, como por ejemplo:

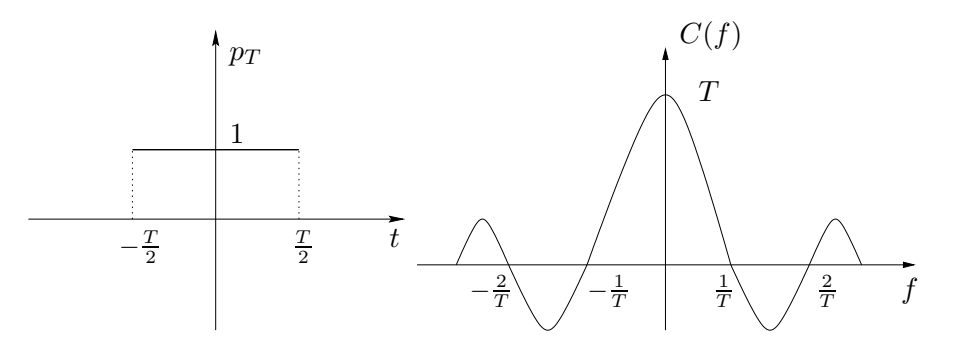

Figura 7.2: Pulso temporal y la función sinc.

**Ejemplo 7.2** La Transformada de Fourier de la función  $g(t) = e^{-\pi t^2}$  es

$$
\mathcal{F}[g](f) = e^{-\pi f^2}
$$

como puede demostrarse integrando la función de variable compleja  $G(z) = e^{-\pi z^2}$  en un dominio adecuado [Sch69].

#### 7.2.3. Espectro de frecuencia

En forma similar a lo visto para Series de Fourier, la información en frecuencia de la señal es muy útil en el estudio de los sistemas lineales. Es por eso que resulta conveniente representar el módulo de la Transformada de Fourier de la señal en una gráfica. Llamaremos espectro de  $q$  a la información del módulo de  $\mathcal{F}[q]$  y lo representaremos en una gráfica  $|\mathcal{F}[q]|$  vs. f. El espectro de una señal brinda una idea de cómo se distribuye la información de la señal entre las distintas frecuencias posibles. A veces se suele acompañar al espectro de la señal con la correspondiente información de fase, aunque en muchos contextos sólo la información de módulo es necesaria.

Para una función real (la mayoría de las señales con las que trabajaremos), sabemos que su espectro es par, en tanto que la información de fase es impar, por lo que la representación puede simplificarse desplegando la información sólo para las frecuencias  $f$  positivas. Esto constituye una de las bases de los Diagramas de Bode que veremos en el próximo Capítulo.

Ejemplo 7.3 La figura 7.3 muestra el espectro del pulso  $p_T$  del ejemplo 7.1.

¶

¶

**Ejemplo 7.4** Consideremos la función  $g(t) = Y(t) \cdot e^{-t}$ , o sea, la función que se anula en la semirrecta negativa y es la exponencial decreciente para tiempos positivos. Es claro que  $g \in L_1(\mathcal{R})$ , por lo que tiene sentido considerar la Transformada de Fourier

$$
\mathcal{F}[g](f) = \int_0^{+\infty} e^{-(1+j2\pi f)t} dt = \left. \frac{e^{-(1+j2\pi f)t}}{1+j2\pi f} \right|_{t=0}^{+\infty} = \frac{1}{1+j2\pi f}
$$

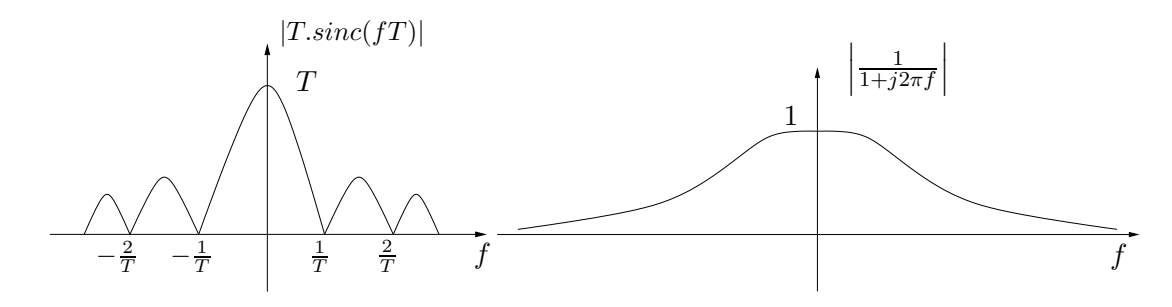

Figura 7.3: Espectros de los Ejemplos 7.1 y 7.4.

Su espectro se muestra en la figura 7.3.

## 7.3. TdF de distribuciones

## 7.3.1. Ideas generales

En esta sección extenderemos la Transformada de Fourier a distribuciones. Utilizaremos el procedimiento habitual: veremos primero que pasa con las distribuciones asociadas a funciones módulo integrables (que son transformables) e intentaremos dar una definición de TdF para distribuciones de forma tal que coincida con la TdF como función.

Sea  $q(t)$  una función módulo integrable. Entonces tiene sentido considerar su distribución asociada  $T_g(t)$  y la distribución  $U_{\mathcal{F}[g]}(f)$  asociada a la TdF de *g*. Debido a que utilizaremos las variables t y f, notaremos por  $\mathcal{D}_t$  y  $\mathcal{D}_f$  a los espacios de las funciones infinitamente derivables y de soporte acotado, en la variable temporal  $t$  y en la variable frecuencial  $f$ .

Sea  $\varphi(f) \in \mathcal{D}_f$ . Entonces por definición

$$
\langle U_{\mathcal{F}[g]}(f), \varphi(f) \rangle = \int_{-\infty}^{+\infty} \mathcal{F}[g](f)\varphi(f)df = \int_{-\infty}^{+\infty} \left[ \int_{-\infty}^{+\infty} g(t)e^{-j2\pi ft}dt \right] \varphi(f)df
$$

en donde la integral doble tiene sentido pues las funciones  $\varphi$  y  $\tilde{g}$  son módulo integrables. Operando un poco más podemos escribir que

$$
\langle U_{\mathcal{F}[g]}(f), \varphi(f) \rangle = \int_{-\infty}^{+\infty} g(t) \left[ \int_{-\infty}^{+\infty} \varphi(f) e^{-j2\pi ft} df \right] dt = \int_{-\infty}^{+\infty} g(t) \mathcal{F}[\varphi](t) dt
$$

En la aparición de  $\mathcal{F}[\varphi]$  no hay que confundirse con los diferentes papeles que juegan las variables  $t \, y \, f$ . Como queremos que la TdF de  $q$  coincida al considerarla como función y como distribución, la última igualdad sugiere la expresión:

$$
\langle \mathcal{F}[T_g](f), \varphi(f) \rangle = \langle T_g(t), \mathcal{F}[\varphi](t) \rangle
$$

¶

lo que podría resultar en un primer intento de definir la TdF de una distribución asociada a una función. El inconveniente principal de esta idea es el siguiente: si bien la función  $\varphi \in \mathcal{D}_f$ , nada nos asegura que  $\mathcal{F}[\varphi]\in\mathcal{D}_t$ , ya que no podemos afirmar que  $\mathcal{F}[\varphi]$  sea, por ejemplo, de soporte acotado. Es más, veremos luego que la TdF de una función de soporte acotado nunca puede ser de soporte acotado. ¿Cómo enfrentamos esta dificultad? La solución que proponemos es ésta: restrinjamos el conjunto de distribuciones (*achiquemos*  $\mathcal{D}'$ ), ampliando el conjunto de funciones (agrandemos  $\mathcal{D}$ ) de forma tal de obtener un conjunto  $\mathcal S$  que verifique que

$$
\forall \varphi \in \mathcal{S}_f \Rightarrow \mathcal{F}[\varphi] \in \mathcal{S}_t \tag{7.1}
$$

## 7.3.2. Espacios  $S$  y  $S'$

De la discusión anterior surge la necesidad de encontrar un espacio vectorial que contenga a las funciones infinitamente derivables y de soporte acotado y que cumpla con la condición 7.1. Para seguir teniendo la derivabilidad infinita de las distribuciones, dicho espacio deberá ser un subespacio de las funciones  $C^{\infty}$ . Si llamamos  $S$  a tal subespacio, la situación de los espacios involucrados y sus correspondientes duales es la siguiente:

$$
\begin{array}{cccc}\n\mathcal{D} & \subset & \mathcal{S} & \subset & C^{\infty} \\
\updownarrow & & \updownarrow & & \updownarrow \\
\mathcal{D}' & \supset & \mathcal{S}' & \supset & (C^{\infty})'\n\end{array}
$$

Definición 7.3 Llamaremos funciones temperadas a los elementos del siguiente espacio vectorial:

$$
S = \left\{ \varphi : \mathcal{R} \to \mathcal{R} \mid \varphi \in C^{\infty} \text{ y } \lim_{|t| \to \infty} t^l \varphi^{(m)}(t) = 0, \forall m, l \in \mathcal{N} \right\}
$$
(7.2)

Este espacio vectorial está formado por todas las funciones infinitamente derivables tales que ellas mismas y todas sus derivadas convergen a cero al infinito más rápido que cualquier polinomio.

#### Propiedades:

Es claro que  $\mathcal{D} \subset \mathcal{S}$ . Como consecuencia de la definición, tenemos que para toda función  $\varphi \in \mathcal{S}$  se cumple que

- 1.  $t^l \cdot \varphi^{(m)}(t)$  es módulo integrable para todo  $m, l \geq 0$ . Esto es cierto pues la función puede acotarse para tiempos grandes por  $1/|t|^2$  lo cual asegura la integrabilidad.
- 2. La función  $[t^l \cdot \varphi(t)]^{(n)}$  es módulo integrable, para todo  $l, n$  natural. Esto es cierto pues al derivar el producto, aparece un número finito de términos cuya forma general es la de la definición de  $\mathcal S$  y por lo tanto la propiedad 1 asegura la integrabilidad.

3. Si  $\varphi \in \mathcal{S}_t$ , entonces  $\mathcal{F}[\varphi] \in \mathcal{S}_f$ . En primer lugar, el punto 1 asegura la existencia de la TdF (considerar  $l = m = 0$ ). Sea  $C(f) = \mathcal{F}[\varphi](f)$ . Entonces  $C(f)$  es infinitamente derivable por la propiedad 10 de la TdF de funciones. Adem´as, las propiedades 8 y 10 de la TdF implican que

$$
(j2\pi f)^{l} \cdot C^{(m)}(f) = \mathcal{F}\left[ \left[ (-j2\pi t)^{m} \cdot \varphi \right]^{(l)} \right] (f)
$$

Al derivar *m* veces en frecuencia, multiplicamos por  $(-j2\pi t)^m$  en el tiempo, en tanto que al multiplicar por  $(j2\pi f)^l$  en frecuencia, derivamos l veces en el tiempo. Por lo tanto la propiedad 4 de la TdF para funciones asegura que

$$
\lim_{|f| \to \infty} f^l \cdot C^{(m)}(f) = 0, \ \forall l, m \in \mathcal{N}
$$

Entonces  $C(f) = \mathcal{F}[\varphi](f) \in \mathcal{S}_f$ .

El espacio vectorial de las funciones temperadas es el que nos va a servir para definir la Transformada de Fourier en distribuciones.

## Definición 7.4 Llamaremos distribuciones temperadas al subespacio  $\mathcal{S}' \subset \mathcal{D}'$ .

Son las distribuciones que podremos transformar, como veremos a continuación. Mostraremos algunos ejemplos de distribuciones temperadas y no temperadas. Se sugiere al lector verificar las afirmaciones realizadas.

- 1. Si  $g \in L_1(\mathcal{R})$ , entonces  $T_g \in \mathcal{S}'$ .
- 2. Si  $g$  es una función que presenta un crecimiento de tipo polinomial al infinito, entonces  $T_g \in \mathcal{S}'$ . En particular, se incluyen las funciones acotadas, las constantes, las rampas, etc.
- 3. Todas las distribuciones de soporte acotado son temperadas:  $(C^{\infty})' \subset \mathcal{S}'$ .
- 4. La distribución asociada a la función  $g(t) = e^{-t^2}$  pertenece a  $\mathcal{S}'$ .
- 5. La distribución asociada a la función  $g(t) = e^{t^2}$  no pertenece a  $\mathcal{S}'$ .

### 7.3.3. Definición de TdF de distribuciones

Restringiremos la definición de Transformada de Fourier a las distribuciones de  $\mathcal{D}'$  que pueden extenderse a funcionales lineales y continuos sobre  $S$ , es decir, a las distribuciones temperadas de  $\mathcal{S}'$ .

Definición 7.5  $\mathit{Dada\ T} \in \mathcal{S}'_t \subset \mathcal{D}'_t$ , llamaremos Transformada de Fourier de la distribución T a la distribución  $\mathcal{F}[T] \in \mathcal{S}'_f$  definida así

$$
\langle \mathcal{F}[T](f), \varphi(f) \rangle = \langle T(t), \mathcal{F}[\varphi](t) \rangle , \ \forall \varphi \in \mathcal{S}
$$

♠

♠

Definición 7.6  $\emph{Dada }$   $T \in \mathcal{S}'_t \subset \mathcal{D}'_t$ , llamaremos  $\emph{{\bf Transformada Conjugada de Fourier de}}$ la distribución  $T$  a la distribución  $\mathcal{F}[T] \in \mathcal{S}_f$  definida así

$$
\left\langle \bar{\mathcal{F}}[T](f),\varphi(f)\right\rangle =\left\langle T(t),\bar{\mathcal{F}}[\varphi](t)\right\rangle \;\;,\;\forall\varphi\in\mathcal{S}
$$

No debería dar lugar a confusión la presencia de las distintas variables  $f \, y \, t$  involucradas en la definición. Hay que notar que siempre que se aplica la TdF se cambia de una variable a la otra.

**Ejemplo 7.5** A partir de la definición calculemos la TdF de la distribución  $\delta$  (que es de soporte acotado). Tendremos que hallar  $U \in \mathcal{S}'$  que cumpla que

$$
\langle U, \varphi \rangle = \langle \delta(t), \mathcal{F}[\varphi](t) \rangle = \mathcal{F}[\varphi](0) , \ \forall \varphi \in \mathcal{S}
$$

Como

$$
\mathcal{F}[\varphi](0) = \int_{-\infty}^{+\infty} \varphi(f) e^{-j2\pi ft} \Big|_{t=0} df = \int_{-\infty}^{+\infty} \varphi(f) df = \langle 1, \varphi \rangle
$$

resulta que

$$
U(f) = \mathcal{F}[\delta](f) \equiv 1 \in \mathcal{S}'_f
$$

La  $\delta$  es una distribución de soporte puntual y su TdF tiene soporte en toda la recta.

#### ¶

## 7.3.4. Propiedades de la TdF de distribuciones

Muchas de las propiedades vistas para funciones pueden extenderse al caso de distribuciones. Usaremos la notación  $U(f) = \mathcal{F}[T](f)$ . Las propiedades valen también para  $\bar{\mathcal{F}}$ . Las demostraciones se dejan como ejercicio.

- 1. Si g es una función real tal que  $T_g \in \mathcal{S}'$  y  $C(f) = \mathcal{F}[T_g](f)$ , entonces
	- $\overline{C}(f) = C(-f).$
	- $|C(f)|$  es una función par.
	- $\blacksquare$  arg( $C(f)$ ) es una función impar.
- 2. Si  $T \in \mathcal{S}'_t$ , entonces

$$
\mathcal{F}[T'](f) = (j2\pi f).U(f)
$$

3. En general,

$$
\mathcal{F}\left[T^{(k)}\right](f) = (j2\pi f)^k \cdot U(f)
$$

- 4. Análogamente  $U'(f) = \mathcal{F} [(-j2\pi t).T(t)](f)$ .
- 5. En general,  $U^{(p)}(f) = \mathcal{F} [(-j2\pi t)^p \cdot T(t)](f)$ .

6.

$$
\mathcal{F}[T(at)] = \frac{1}{|a|}U\left(\frac{f}{a}\right)
$$

- 7. Como consecuencia de lo anterior  $U(-f) = \mathcal{F}[T(-t)].$
- 8.  $\mathcal{F}[T(t-t_o)] = U(f) \cdot e^{-j2\pi ft_o}$

Ejemplo 7.6 Consideremos la distribución  $T$  asociada a la función constante igual a 1, que es temperada. La propiedad 3 asegura que

$$
\mathcal{F}[T'] = \mathcal{F}[0] = 0 = j2\pi f.\mathcal{F}[1](f)
$$

de donde  $\mathcal{F}[1](f) = c.\delta(f)$  (ver Proposición 2.5). Para determinar el valor de la constante c aplicaremos  $\mathcal{F}[1]$  a la función  $\varphi(t) = e^{-\pi t^2}$ , cuya TdF vale  $e^{-\pi f^2}$ , según el Ejemplo 7.2. Entonces por un lado

$$
<\mathcal{F}[1](f), e^{-\pi f^2}> =  = c
$$

Por otro lado

$$
<\mathcal{F}[1](f), e^{-\pi f^2} > = \langle 1, \mathcal{F}[e^{-\pi f^2}] \rangle = <1, e^{-\pi t^2} > = \int_{-\infty}^{+\infty} e^{-\pi t^2} dt = 1
$$

De donde  $c = 1$  y  $\mathcal{F}[1](f) = \delta(f)$ .

Ejemplo 7.7 Como corolario del ejemplo anterior resulta que

$$
\mathcal{F}[1] = \delta \Rightarrow \mathcal{F}[-j2\pi t](f) = \delta'(f)
$$

$$
\mathcal{F}[t](f) = -\frac{\delta'(f)}{j2\pi}
$$

¶

¶

El c´alculo de la TdF se simplifica mucho para el caso de las distribuciones de soporte acotado.

**Proposición 7.1** Si  $T \in (C^{\infty})'$  y  $U(f) = \mathcal{F}[T](f)$ , entonces la función

 $V(f) = \langle T(t), e^{-j2\pi ft} \rangle$ 

es infinitamente diferenciable y  $V(f) = U(f)^3$ .

## Demostración:

En primer lugar notemos que por definición,  $V$  está bien definida pues  $T$  es de soporte acotado y  $e^{-j2\pi ft}$  es infinitamente derivable. Además, según lo visto ya al definir el producto tensorial de distribuciones,  $V(f)$  es una función infinitamente diferenciable. Si consideramos  $\varphi \in \mathcal{S}$ arbitraria resulta que

$$
\langle \mathcal{F}[T],\varphi\rangle=\langle T,\mathcal{F}[\varphi]\rangle=\bigg\langle T(t),\int_{-\infty}^{+\infty}\varphi(x)e^{-j2\pi xt}dx\bigg\rangle=
$$

<sup>&</sup>lt;sup>3</sup>Formalmente,  $U(f)$  es la distribución asociada a la función infinitamente diferenciable  $V(f)$ 

$$
\int_{-\infty}^{+\infty} \langle T(t), \varphi(x)e^{-j2\pi xt} \rangle dx = \int_{-\infty}^{+\infty} \varphi(x) \langle T(t), e^{-j2\pi xt} \rangle dx = \int_{-\infty}^{+\infty} \varphi(x)V(x)dx
$$

Entonces

 $\langle \mathcal{F}[T], \varphi \rangle = \langle V, \varphi \rangle$ 

donde hemos usado la continuidad del funcional T. La arbitrariedad de  $\varphi$  implica que  $V(f)$  =  $U(f)$  y obtenemos una fórmula simple de aplicar para el cálculo de la TdF de distribuciones de soporte acotado.

En el resultado anterior sigue valiendo si en lugar de la variable real  $f$  consideramos una variable compleja s, sustituyendo  $e^{-j2\pi ft}$  por  $e^{-st}$ . Resulta entonces que la TdF de una distribución de soporte acotado es la restricción al eje imaginario de la función

$$
\left\langle T(t), e^{-st} \right\rangle , s \in \mathcal{C}
$$

que es holomorfa en todo el plano y se denomina Transformada de Laplace de la distribución T. Esto implica en particular que  $V(f)$  no puede ser de soporte acotado sin ser idénticamente nula. Como toda  $\varphi \in \mathcal{D}$  es de soporte acotado, entonces su TdF como distribución, que coincide con su TdF como función, no puede ser de soporte acotado.

Ejemplo 7.8 Consideremos las distribuciones de soporte acotado  $\delta$  y sus derivadas y traslaciones. Entonces

$$
\mathcal{F}[\delta] = \langle \delta(t), e^{-j2\pi ft} \rangle = 1
$$
\n
$$
\mathcal{F}[\delta'] = \langle \delta'(t), e^{-j2\pi ft} \rangle = j2\pi f
$$
\n
$$
\mathcal{F}[\delta(t - t_o)] = \langle \delta(t - t_o), e^{-j2\pi ft} \rangle = e^{-j2\pi ft_o}
$$

¶

## 7.4. Transformada inversa de Fourier

En esta sección veremos que las dos definiciones que introdujimos en forma independiente, la Transformada de Fourier y la Transformada Conjugada de Fourier son operaciones inversas entre s´ı. En general utilizaremos la Transformada de Fourier para pasar del dominio temporal al de la frecuencia, en el cual trabajaremos para resolver los problemas sobre sistemas lineales y luego volveremos al tiempo por medio de la Transformada Conjugada.

**Teorema 7.2** Para toda distribución temperada  $T \in \mathcal{S}'$  se cumple que

$$
\bar{\mathcal{F}}\mathcal{F}[T]=T~\text{y}~\mathcal{F}\bar{\mathcal{F}}[T]=T
$$

## Demostración:

Antes que nada observemos que tiene sentido componer las operaciones  $\mathcal{F} \, y \, \bar{\mathcal{F}}$  pues ambas son de dominio y codominio  $\mathcal{S}'$ . Mostraremos primero que las transformadas son inversas para

♣

funciones temperadas. Consideremos entonces una función  $\varphi(t) \in \mathcal{S}_t$  y sea  $\phi(f) = \mathcal{F}[\varphi](f)$  su TdF. Probaremos que  $\bar{\mathcal{F}}[\phi] = \varphi$ . Recordemos la expresión de la Transformada Conjugada de Fourier

$$
\bar{\mathcal{F}}[\phi](t) = \int_{-\infty}^{+\infty} \mathcal{F}[\varphi](f) e^{j2\pi ft} df = \int_{-\infty}^{+\infty} \mathcal{F}[\varphi(u+t)](f) df
$$

La última igualdad es consecuencia de la propiedad de traslación temporal. Evaluando en  $t = t_o$ arbitrario resulta

$$
\bar{\mathcal{F}}[\phi](t_o) = \int_{-\infty}^{+\infty} \mathcal{F}\left[\varphi(u+t_o)\right](f)df
$$

Observemos entonces que

$$
\bar{\mathcal{F}}[\phi](t_o) = \langle 1, F[\varphi(u+t_o]] \rangle = \langle \mathcal{F}[1](u), \varphi(u+t_o) \rangle = \langle \delta(u), \varphi(u+t_o) \rangle = \varphi(t_o) \ \forall t_o
$$

Entonces

$$
\bar{\mathcal{F}}\mathcal{F}[\varphi](t_o) = \varphi(t_o) \ \ \forall t_o
$$

La arbitrariedad de  $\varphi$  implica que  $\bar{\mathcal{F}}\mathcal{F}$  es la identidad en S. Lo mismo vale para  $\bar{\mathcal{F}}\bar{\mathcal{F}}$ .

Habiendo probado la igualdad para funciones temperadas, podemos estudiar ahora el caso de las distribuciones temperadas. Sea  $T \in \mathcal{S}'$ . Entonces, para  $\varphi \in \mathcal{S}$  resulta

$$
\left\langle \bar{\mathcal{F}}\mathcal{F}[T],\varphi\right\rangle =\left\langle \mathcal{F}[T],\bar{\mathcal{F}}[\varphi]\right\rangle =\left\langle T,\mathcal{F}\bar{\mathcal{F}}[\varphi]\right\rangle =
$$

De donde  $T = \bar{\mathcal{F}}\mathcal{F}[T]$ . Análogamente,  $T = \mathcal{F}\bar{\mathcal{F}}[T]$ .

Ejemplo 7.9 Calcular la integral

$$
I = \int_{-\infty}^{+\infty} \frac{\sin(\pi x)}{\pi x} dx = \int_{-\infty}^{+\infty} T \cdot \operatorname{sinc}(x) dx = \int_{-\infty}^{+\infty} T \cdot \operatorname{sinc}(x) e^{j2\pi x} dx \Big|_{t=0} = \bar{\mathcal{F}} \left[ T \cdot \operatorname{sinc}(f) \right] \Big|_{t=0}
$$

A partir de lo calculado en el ejercicio 7.1 y del Teorema 7.2, sabemos que

$$
I = \bar{\mathcal{F}}\mathcal{F}[p_T(t)]\big|_{t=0} = p_T(0) = 1 \quad \forall T \ge 0
$$

Corolario 7.3 Algunas consecuencias inmediatas del resultado anterior se listan a continuación. Sabiendo que  $\mathcal{F}[1] = \delta(f)$  surge que:

- 1.  $\mathcal{F}[e^{j2\pi f_0 t}] = \delta(f f_0)$ . La demostración de este resultado puede hacerse en forma directa aplicando la definición y la inversión de Fourier.
- 2.  $\mathcal{F}[\cos(2\pi f_o t)] = \frac{1}{2} \cdot [\delta(f f_o) + \delta(f + f_o)].$

♣

¶

3. Sea  $q : \mathcal{R} \to \mathcal{R}$  es periódica de frecuencia  $f_o$ , de SdF:

$$
g(t) = \sum_{n \in \mathcal{Z}} c_n(g) e^{jn2\pi f_0 t}
$$

Puede demostrarse (ver Ejercicio 7, parte a)) que  $T_g \in \mathcal{S}'$ . Entonces tiene sentido estudiar la TdF de  $T_q$ :

$$
\mathcal{F}[T_g] = \sum_{n \in \mathcal{Z}} c_n(g) \mathcal{F}[e^{jn2\pi f_0 t}] = \sum_{n \in \mathcal{Z}} c_n(g) \delta(f - nf_o)
$$

El último resultado es interesante de analizar. Para una función periódica no tiene sentido hablar de TdF ya que la integral impropia que la define no converge. Sin embargo, es posible definir la TdF de una función periódica viéndola como una distribución temperada. En ese caso la TdF da un Peine de Dirac que se construye a partir de la frecuencia fundamental de la señal  $y$  de los coeficientes de Fourier. Resulta entonces que hay una única representación espectral de una señal periódica, sin importar si la obtenemos a partir de la SdF o de la TdF.

## 7.5. Producto Convolución y Multiplicación

Vimos anteriormente que para distribuciones de soporte acotado tiene sentido siempre definir el producto convolución. Estudiaremos ahora como se transforma por Fourier dicho producto.

Sean  $T_1, T_2 \in \mathcal{S}'$  dos distribuciones de soporte acotado. Podemos transformarlas a partir de la Proposición 7.1, obteniendo funciones  $C^{\infty}$ .

$$
\mathcal{F}[T_1 * T_2] = \langle (T_1 * T_2)(t), e^{-j2\pi ft} \rangle = \langle T_1(x) \otimes T_2(y), e^{-j2\pi(x+y)} \rangle
$$

La definición del producto tensorial implica que

$$
\mathcal{F}[T_1 * T_2] = \langle T_1(x), e^{-j2\pi x} \rangle \langle T_2(y), e^{-j2\pi y} \rangle = \mathcal{F}[T_1] \cdot \mathcal{F}[T_2]
$$

An´alogamente se prueba que

$$
\bar{\mathcal{F}}[T_1 * T_2] = \bar{\mathcal{F}}[T_1] \cdot \bar{\mathcal{F}}[T_2]
$$

O sea que la TdF del producto convolución es el producto ordinario de las Transformadas, que tiene sentido pues son funciones  $C^{\infty}$  (ver Teorema 3.5, Capítulo 3).

El resultado anterior sigue valiendo para  $T_1$  temperada y  $T_2$  de soporte acotado, en cuyo caso sigue teniendo sentido el producto de las transformadas. Además, si es posible multiplicar las distribuciones temperadas  $T_1$  y  $T_2$  (por ejemplo, por ser  $T_2$  una función infinitamente derivable), entonces

$$
\mathcal{F}[T_1.T_2] = \mathcal{F}\left\{\bar{\mathcal{F}}\mathcal{F}[T_1].\bar{\mathcal{F}}\mathcal{F}[T_2]\right\} = \mathcal{F}[T_1] * \mathcal{F}[T_2]
$$

y de la misma forma

$$
\bar{\mathcal{F}}[T_1.T_2] = \bar{\mathcal{F}}[T_1] * \bar{\mathcal{F}}[T_2]
$$

por lo que la TdF también transforma el producto ordinario de distribuciones (cuando está definido) en la convolución de las transformadas.

Ejemplo 7.10 Este ejemplo muestra el paso clave en la denominada Modulación AM de radiodifusión (como veremos en la Sección 7.7.3). Consideremos una distribución  $T$  cualquiera y la distribución asociada a la función  $C^{\infty}$  sin $(2\pi f_o t)$ . Entonces

$$
\mathcal{F}[T(t)\cdot\sin(2\pi f_o t)](f) = \mathcal{F}[T](f) * \left[\frac{\delta(f - f_o) + \delta(f + f_o)}{2}\right] = \frac{F[T](f - f_o) + F[T](f + f_o)}{2}
$$

## 7.6. Teorema de Parseval

A continuación daremos una definición de uso frecuente en varios contextos de la Ingeniería Eléctrica. En general pensaremos las señales como magnitudes eléctricas (tensiones y corrientes), por lo que los cuadrados de dichas señales representarán potencias instantáneas.

**Definición 7.7** Diremos que una señal g es de **energía finita** si es cuadrático integrable, es decir,

$$
\int_{-\infty}^{+\infty} |g(t)|^2 dt < \infty
$$

Las señales de energía finita forman un espacio vectorial normado<sup>4</sup> que es de gran utilidad en el tratamiento de señales y en la teoría del control. Así como ocurría con las funciones periódicas, existe una versión de la Identidad de Parseval para señales de energía finita.

**Teorema 7.4** Sea q una función de soporte acotado y con derivada segunda continua y sea  $C = \mathcal{F}[q]$ . Entonces vale

$$
\int_{-\infty}^{+\infty} |g(t)|^2 dt = \int_{-\infty}^{+\infty} |C(f)|^2 df
$$

#### Demostración:

La prueba es muy similar al caso de Series de Fourier. En primer lugar, como  $g$  es de soporte acotado, q es transformable  $(g \in L_1(\mathcal{R}))$  y es de energía finita. En segundo lugar, la hipótesis sobre la derivabilidad de q y la propiedad 8 implican que  $C \in L_1(\mathcal{R})$ , ya que se va a cero al infinito como  $\frac{1}{f^2}$ . Entonces

$$
\int_{-\infty}^{+\infty} |g(t)|^2 dt = \int_{-\infty}^{+\infty} g(t)\bar{g}(t)dt = \int_{-\infty}^{+\infty} \left[ \int_{-\infty}^{+\infty} C(f)e^{j2\pi ft} df \right] \bar{g}(t)dt
$$

En la última integral doble sabemos que tanto  $q \vee C$  son módulo integrables por lo que podemos aplicar Fubini e intercambiar el orden de integración. Entonces

$$
\int_{-\infty}^{+\infty} |g(t)|^2 dt = \int_{-\infty}^{+\infty} \left[ \int_{-\infty}^{+\infty} \bar{g}(t) e^{j2\pi ft} dt \right] C(f) df = \int_{-\infty}^{+\infty} \left[ \int_{-\infty}^{+\infty} g(t) e^{-j2\pi ft} dt \right] C(f) df
$$

 $4$ La norma usual es la raíz cuadrada de la energía.

$$
\int_{-\infty}^{+\infty} |g(t)|^2 dt = \int_{-\infty}^{+\infty} \overline{C}(f).C(f) df = \int_{-\infty}^{+\infty} |C(f)|^2 df
$$

El resultado es válido para cualquier función  $g\in L_2$  (sin la necesidad de las hipótesis de ser  $C<sup>2</sup>$  y de soporte acotado) aunque hay que tener cuidado ya que la TdF debe ser tomada en el sentido de distribuciones, y dicha TdF debe ser una función cuadrático integrable.

Lo más importante en el teorema anterior es que la integral del módulo al cuadrado de la TdF da una medida de la energía de la señal. Por eso es que dicho módulo al cuadrado puede interpretarse como una *densidad de energía* en frecuencia. Podemos pensar que el espectro muestra cómo se distribuye en la frecuencia la energía de la señal.

## 7.7. Aplicaciones

## 7.7.1. Función de transferencia

Consideremos un sistema lineal, causal, invariante en el tiempo, con respuesta al impulso  $h(t)$ , y entradas y salidas en  $\mathcal{D}'_+$ , temperadas. Entonces para cada señal de entrada  $e(t)$ , la respuesta  $r(t)$  satisface las relaciones

$$
r(t) = h(t) * e(t) \iff R(f) = H(f).E(f)
$$

donde con may úsculas hemos denotado las respectivas TdF. Entonces, si las transformadas son funciones, podemos despejar, obteniendo la siguiente expresión para  $H(f)$ :

$$
H(f) = \frac{R(f)}{E(f)}
$$

Está claro que este cociente no depende de la entrada particular  $e(t)$  utilizada para calcularlo, lo cual nos da una forma alternativa de obtener  $H$  (y por lo tanto  $h$ ) cuando sólo tenemos acceso a las entradas y salidas de un sistema lineal, sin conocer ℎ.

Consideremos el caso particular  $e(t) = A \cdot \cos(2\pi f_0 t)$  y hallemos la respectiva salida  $r(t)^5$ . La relación entre las transformadas es entonces

$$
R(f) = A.H(f). \left[ \frac{\delta(f - f_0) + \delta(f + f_0)}{2} \right]
$$

El lector debe observar que en este caso no es posible despejar  $H$  como un cociente, ya que una de las transformadas involucradas no da como resultado una función.

Operando, la respectiva respuesta es

$$
R(f) = A.\frac{H(f_0).\delta(f - f_0) + H(-f_0).\delta(f + f_0)}{2}
$$

♣

<sup>&</sup>lt;sup>5</sup>El razonamiento no cambia mucho si consideramos  $e(t) = A$ . sin $(2 \pi f_0 t)$ .

Asumiremos que  $h(t)$  es real y que, por lo tanto,

$$
H(f_0) = \overline{H(-f_0)}
$$

Antitransformando, obtenemos la expresión temporal de la salida

$$
r(t) = A.\frac{H(f_0)e^{j2\pi f_0 t} + H(-f_0)e^{-j2\pi f_0 t}}{2} = A.\frac{H(f_0)e^{j2\pi f_0 t} + \overline{H(f_0)e^{j2\pi f_0 t}}}{2}
$$

Entonces

$$
r(t) = \mathcal{R}e\left[A.H(f_0).e^{j2\pi f_0 t}\right] = A.\left|H(f_0)\right| \cdot \cos\left[2\pi f_0 t + \arg H(f_0)\right]
$$

Esta última identidad es la misma que la expresión  $(5.6)$  que obtuvimos al estudiar la respuesta en régimen sinusoidal de un circuito, salvo por el hecho menor de que aquí trabajamos con la frecuencia  $f_0$  en lugar de la pulsación  $\omega_0 = 2\pi f_0$ . Entonces la transferencia que definimos para el caso de fasores coincide con la TdF de la respuesta al impulso del circuito. La transferencia nos dice cómo se amplifica o atenúa y cómo se desfasa una señal sinusoidal pura al pasar por un sistema lineal, cuando éste admite una respuesta en régimen. Esta idea se extiende en forma directa al caso de señales periódicas usando la linealidad y la continuidad del sistema. Con la TdF, vemos que se extiende en general a cualquier señal transformable: el espectro de la salida es el espectro de la entrada modificado, a cada frecuencia, por el m´odulo y la fase del valor de la transferencia a dicha frecuencia.

#### 7.7.2. Muestreo de una señal analógica

Consideremos una señal real dada por la función  $q : \mathcal{R} \to \mathcal{R}$ .

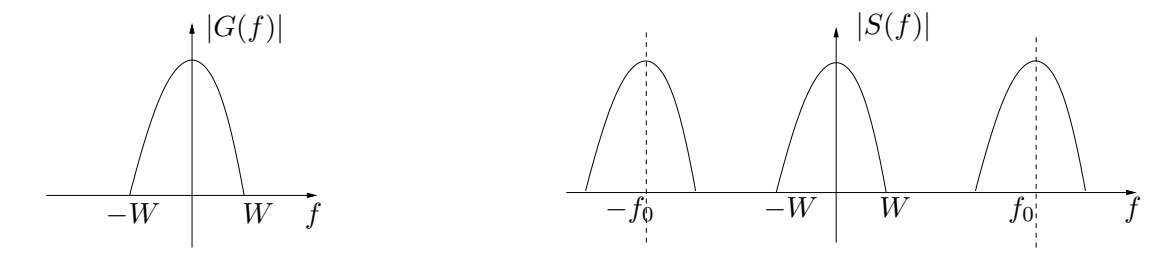

Figura 7.4: Espectros de la señal original y de la señal muestreada.

Definición 7.8 Diremos que  $g$  es de banda acotada si su TdF es de soporte acotado.

**Definición 7.9** Diremos que una señal g de banda acotada está en banda base si su espectro está incluido en un intervalo de frecuencias que contiene al origen, del tipo  $[-W, W]$ . Diremos en este caso que  $g$  es de banda acotada  $W$ .

♠

Llamaremos muestreo de la señal q al proceso de extraer de la función q una sucesión de valores funcionales (muestras) correspondientes a intervalos de tiempos especificados (usualmente equiespaciados). En nuestro ejemplo, consideraremos los instantes de tiempo dados por el periodo  $de$  muestreo  $T$  y todos sus múltiplos,

$$
\ldots, -2T, -T, 0, T, 2T, \ldots
$$

Denotaremos por  $\{g(n) \}_{n \in \mathbb{Z}}$  a la sucesión de muestras de  $g(t)$ . Una forma de representar el proceso de muestreo es el siguiente. Consideremos el peine de Dirac

$$
\sum_{n \in \mathcal{Z}} \delta(t - nT)
$$

Entonces, al multiplicar  $q$  por el peine obtenemos la distribución  $s$ :

$$
s(t) = g(t) \cdot \sum_{n \in \mathcal{Z}} \delta(t - nT) = \sum_{n \in \mathcal{Z}} g(t) \cdot \delta(t - nT) = \sum_{n \in \mathcal{Z}} g(nT) \cdot \delta(t - nT)
$$

que es otro peine que contiene las muestras deseadas. Veamos que ocurre en frecuencia. Sea  $G(f) = \mathcal{F}[q](f)$  y  $S(f) = \mathcal{F}[s](f)$ . Entonces

$$
S(f) = \mathcal{F}\left[g(t), \sum_{n \in \mathcal{Z}} \delta(t - nT)\right](f) = \mathcal{F}[g] * \mathcal{F}\left[\sum_{n \in \mathcal{Z}} \delta(t - nT)\right](f) = G(f) * \sum_{n \in \mathcal{Z}} \mathcal{F}\left[\delta(t - nT)\right](f)
$$

De la igualdad  $\mathcal{F}\left[\delta(t-nT)\right] = e^{-j2\pi f nT}$ , definiendo  $f_o = \frac{1}{T}$  $\frac{1}{T}$  y recordando la Serie de Fourier del Peine de Dirac (Ejemplo 4.5):

$$
\mathcal{F}\left[\sum_{n\in\mathcal{Z}}\delta(t-nT)\right](f) = \sum_{n\in\mathcal{Z}}e^{-j2\pi fnT} = \sum_{n\in\mathcal{Z}}e^{-jn\frac{2\pi}{fo}f} = f_o.\sum_{n\in\mathcal{Z}}\delta(f-nf_o)
$$

Por un lado obtenemos la expresión

$$
S(f) = G(f) * f_o. \sum_{n \in \mathcal{Z}} \delta(f - nf_o) = f_o. \sum_{n \in \mathcal{Z}} G(f) * \delta(f - nf_o) = f_o. \sum_{n \in \mathcal{Z}} G(f - nf_o)
$$

Asumiremos que se verifica la relación  $f_0 > 2W$ . El espectro de  $s(t)$  se muestra en la figura 7.4 junto al espectro de q. Puede verse que  $S(f)$  es una señal periódica en la variable  $f$ , de periodo  $f_o$ , con la particularidad de que en un periodo coincide con  $G(f)$  (debido a la condición  $f_o > 2W$ ). Por otro lado

$$
S(f) = \mathcal{F}\left[\sum_{n \in \mathcal{Z}} g(nT).\delta(t - nT)\right](f) = \sum_{n \in \mathcal{Z}} g(nT).e^{-jn\frac{2\pi}{f_o}f}
$$

por lo que los coeficientes de Fourier están dados por las muestras temporales de la función  $g$ :

$$
c_{-n}(S) = g(nT)
$$

Entonces si conocemos la sucesión de muestras  ${g(nT)}_{n \in \mathcal{Z}}$  conocemos en forma biunívoca la función  $S(f)$ . ¿Cómo recuperamos  $g(t)$  a partir de  $s(t)$ ? Esencialmente mirándola en el intervalo <u>de frecuencias</u>  $[-f_{o}/2, f_{o}/2]$ , lo que equivale a realizar un filtrado pasabajos ideal. El filtrado pasabajos ideal lo implementamos así: multiplicamos en frecuencia por el pulso  $p_{f_o}$  (pulso unitario centrado en 0 y de ancho  $f_o$ ). Dicha multiplicación  $S(f)$ .  $p_{f_o}(f)$  en frecuencia se corresponde con la convolución temporal  $s(t) * \bar{F}[p_{f_o}](t)$ . Usando la propiedad de la Transformada Conjugada de Fourier, sabemos que la antitransformada del pulso es una función tipo *sinc* (ver figura  $7.2$ :

$$
\bar{\mathcal{F}}\left[p_{f_o}\right](t) = f_o.sinc(f_o t)
$$

Entonces

$$
g(t) = s(t) * f_o.sinc(f_o t) = \sum_{n \in \mathcal{Z}} [g(nT). \delta(t - nT) * f_o.sinc(f_o t)]
$$

⇒

$$
g(t) = \sum_{n \in \mathcal{Z}} g(nT) \cdot f_o \cdot sinc[f_o(t - nT)]
$$

donde hemos usado la propiedad de que retardar  $nT$  en el tiempo es lo mismo que convolucionar con la  $\delta(t - nT)$ . Recordando la definición de la función sinc y que  $f_o = \frac{1}{T}$  $\frac{1}{T}$ :

$$
g(t) = \sum_{n \in \mathcal{Z}} g(nT) \cdot \frac{\sin[\pi f_o(t - nT)]}{\pi(t - nT)}
$$

lo cual implica que podemos reconstruir la señal  $q(t)$  a partir de sus muestras como una suma ponderada de funciones tipo *sinc*. Matemáticamente esto implica que dichas funciones tipo *sinc* son una base del espacio de las funciones de banda limitada (recordar la condición  $f_o > 2.W$ ).

El resultado anterior se conoce como **Teorema de muestreo** y la condición  $f_o > 2W$  implica que dada  $W$ , existe una mínima frecuencia a la que hay que muestrear para poder recuperar la señal a partir de las muestras. Dicha frecuencia, igual a  $2W$ , es la llamada frecuencia de Nyquist.

Cuando no se cumple la condición  $f_o > 2W$  entonces vale el mismo razonamiento para  $S(f)$ pero ya no es cierto que dicha función coincide en un periodo con  $G(f)$  (Observar que hay solapamiento al periodizar, lo cual quiere decir que no se puede obtener  $G(f)$  simplemente mirando  $S(f)$  en un periodo) [Cou93].

## 7.7.3. Modulación AM

Los conceptos básicos que hemos aprendido en este capítulo tienen directa aplicación en el tratamiento y la transmisión de señales.

Definición 7.10 Llamaremos modulación de una señal q al proceso de colocar la información espectral contenida en q en una porción determinada de frecuencias, utilizando una señal auxiliar periódica de frecuencia  $f_c$ , denominada **portadora** (carrier).
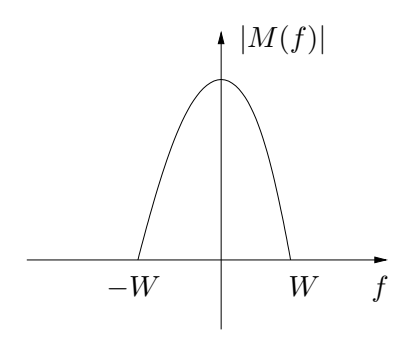

Figura 7.5: Espectro del mensaje  $m(t)$ .

Una aplicación directa de lo visto en la Sección 7.5 es la denominada modulación de amplitud de una señal. Esta idea es la base de la modulación AM estándar utilizada en broadcasting. Consideremos una señal en banda base  $m : \mathcal{R} \to \mathcal{R}$ , a la que llamaremos mensaje, cuyo espectro se muestra en la figura 7.5. Asumiremos que  $|m(t)| \leq 1$  para todo t. Consideremos una segunda señal  $p$ , sinusoidal pura, de frecuencia  $f_c$ , a la que llamaremos portadora:

$$
p(t) = A \cdot \cos(2\pi f_c t)
$$

Con ambas se˜nales construyamos una tercera de la siguiente forma

$$
s(t) = m(t).p(t) = A. [m(t)].\cos(2\pi f_c t)
$$

Consideremos el espectro de la señal s. Aplicando las propiedades de la TdF, sabemos que el producto temporal se transforma en una convolución en frecuencia:

$$
\mathcal{F}[s](f) = \mathcal{F}[m](f) * \mathcal{F}[p](f)
$$

Como ya vimos

$$
\mathcal{F}\left[\cos(2\pi f_c t)\right](f) = \mathcal{F}\left[\frac{e^{j2\pi f_c t} + e^{-j2\pi f_c t}}{2}\right](f) = \frac{1}{2}\left[\delta(f - f_c) + \delta(f + f_c)\right]
$$

Por lo tanto

$$
\mathcal{F}[s](f) = \mathcal{F}[m](f) * \frac{1}{2} [\delta(f - f_c) + \delta(f + f_c)]
$$

Entonces, llamando  $M(f) = \mathcal{F}[m](f)$ , resulta que

$$
S(f) = F[s](f) = \frac{1}{2} [M(f - f_c) + M(f + f_c)]
$$

La señal  $s$  se dice que es la modulación en amplitud de  $m$  y su espectro se muestra a la izquierda en la figura 7.6, para el caso  $f_C \gg W$ . La información espectral de s se encuentra confinada a los intervalos  $f_o \pm W$  y  $-f_o \pm W$  y en cada uno de ellos dicha información coincide con la del mensaje  $m$ . El nombre *amplitud modulada* proviene de lo que se observa en el tiempo, como se muestra en la parte derecha de la figura 7.6. La amplitud de la sinusoide de alta frecuencia presenta variaciones lentas, de baja frecuencia, relacionadas con las frecuencias del mensaje.

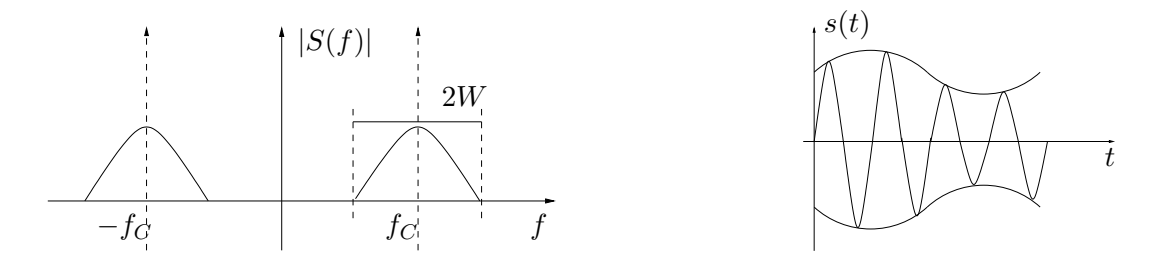

Figura 7.6: Espectro de la señal modulada  $s(t)$  y cómo se ve en el tiempo.

La virtud de la modulación de amplitud  $(AM)$  es que el proceso inverso, la *demodulación* es muy simple de implementar (para facilitar este proceso, se envía también la información pura de la portadora,  $s(t) = [1 + m(t)] \cdot p(t)$ , de manera que el receptor pueda sintonizar la señal). Esto permitió que la radiofonía se extendiera en forma masiva en la primera mitad el siglo XX. Se sugiere al lector verificar, mediante diagramas espectrales, que para recuperar el mensaje basta con volver a modular con la frecuencia portadora y realizar luego un filtrado pasabajos.

En el proceso de modulación descrito anteriormente se ve que un mensaje de ancho espectral W puede colocarse en una porción definida de frecuencias: los intervalos  $[-f_c - W, -f_c + W]$ y  $[f_c - W, f_c + W]$ . En los hechos, todas las emisoras de AM están limitadas a transmitir un mensaje de ancho espectral  $W = 20kHz$  y cada una tiene asignada una  $f_c$  propia. Por lo tanto cada emisora utiliza en forma individual una determinada porción del espectro de frecuencias. La utilización óptima de dicho espectro de frecuencias hace que las distintas  $f_c$  disten  $2.W = 40kHz$  entre sí. Estas portadoras, que identifican cada emisora, se encuentran en la región de frecuencias comprendida entre los  $530kHz$  - 1710 $kHz$  (el lector puede observar esto en un receptor AM con indicador digital).

# 7.8. Ejercicios

En los siguientes ejercicios las expresiones TF y  $\mathcal F$  denotarán la Transformada de Fourier de una función o una distribución

Ejercicio 7.1 Demostrar las propiedades 1 a 13 de la TdF de funciones (salvo la propiedad 4).

Ejercicio 7.2 Hallar la TF del siguiente pulso rectangular de la figura 7.7 y graficar su espectro.

Ejercicio 7.3 Demostrar para funciones módulo integrables las siguientes propiedades de la  $TF:$ 

- (a) Linealidad.
- (b) Si  $X(f) = \mathcal{F}[x(t)]$  entonces  $\frac{X(f/a)}{|a|} = \mathcal{F}[x(at)].$
- (c) Si  $X(f) = \mathcal{F}[x(t)]$  entonces  $x(-f) = \mathcal{F}[X(t)]$ .

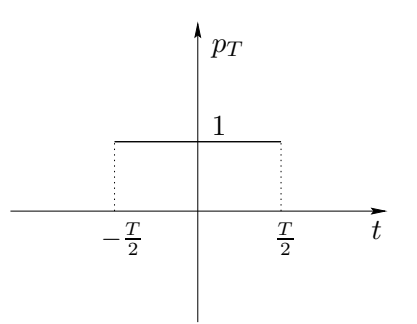

Figura 7.7: Pulso temporal de ancho T.

(d) Si  $X(f) = \mathcal{F}[x(t)]$  entonces

$$
\frac{X(f)}{j2\pi f} = \mathcal{F}\left[\int_{-\infty}^{t} x(u) du\right]
$$

Ejercicio 7.4 Demostrar en distribuciones las propiedades  $(a)$ ,  $(b)$  y  $(c)$  del Ejercicio 7.3, más las siguientes:

(d) Si  $U \in \mathcal{S}'$  y  $V(f) = \mathcal{F}[U(t)]$  entonces

$$
\frac{\partial^m V(f)}{\partial f^m} = \mathcal{F}\left[(-j2\pi t)^m U(t)\right]
$$

(e) Si  $U \in \mathcal{D}'$ , se define su distribución conjugada  $\bar{U}$  como

$$
<\bar{U},\varphi>=\overline{}.
$$

Probar entonces que si  $U = \overline{U}$  entonces  $\overline{\mathcal{F}[U]} = \overline{\mathcal{F}}U$ . (Sugerencia: probar primero que  $\mathcal{F}[\bar{\varphi}]=\overline{\bar{\mathcal{F}}[\varphi]}$  para cualquier  $\varphi \in \mathcal{S}$ 

(f) Si 
$$
U \in \mathcal{S}'
$$
 y  $V(f) = \mathcal{F}[U(t)]$  entonces  $e^{-j2\pi t_o f}V(f) = \mathcal{F}[U(t - t_o)].$ 

Ejercicio 7.5 Hallar la TF y graficar el espectro de

$$
f(t) = A \cdot \frac{\sin(\pi t/\tau)}{\pi t/\tau} = A \cdot sinc\left(\frac{t}{\tau}\right)
$$

**Ejercicio 7.6** Demostrar que  $e^{-\pi f^2} = \mathcal{F}\left[e^{-\pi t^2}\right]$ .

**Ejercicio 7.7** Sea  $g(t)$  una función módulo integrable y sea  $T_g(t) \in \mathcal{S}'$  la distribución asociada. Sean  $C(f)$  y  $V(f)$  las transformadas de Fourier respectivas de  $g(t)$  y  $T_q(t)$ . Mostrar que  $T_C(f)$  =  $V(f)$ .

Ejercicio 7.8 (a) Calcular la TF de una distribución periódica temperada a partir de su Serie de Fourier.

#### Versión borrador

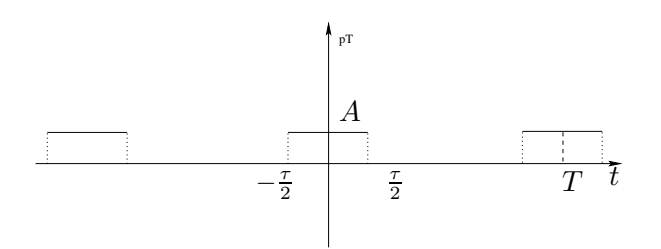

Figura 7.8: Tren de pulsos.

- $(b)$  Mostrar que el Peine de Dirac es una distribución temperada y calcular su TF.
- (c) Calcular la TF de la siguiente señal de la figura 7.8, sabiendo que  $T = 10\tau$ :

Ejercicio 7.9 Hallar la transformada de Fourier de :

- (a)  $q(t) = Y(t) e^{-\alpha t} \cos(\omega t)$ , con  $\alpha \, y \, \omega$  reales y positivos.
- (b)  $g(t) = A \cos(9\pi t/\tau)$  si  $|t| < \tau/2$  y 0 en otro caso.

Ejercicio 7.10 Calcular la TF de la señal triangular de la figura 7.9 y graficar su espectro.

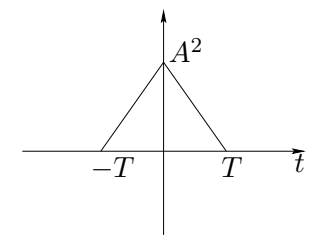

Figura 7.9: Señal triangular.

Ejercicio 7.11 Probar que si  $x(t)$  es de banda acotada W y  $y(t)$  es de banda acotada B, entonces el producto  $x(t) \cdot y(t)$  es de banda acotada  $B+W$  (ver figura 7.10).

Ejercicio 7.12 (a) Hallar la TF de las funciones  $\sin \omega_o t$  y  $\cos(\omega_o t)$ , con  $\omega_o = 2\pi f_o$ .

(b) Si  $x(t)$  es una función de banda acotada W, hallar la TF de  $x(t) * cos(\omega_0 t)$  y graficar su espectro.

Ejercicio 7.13 Las señales del presente ejercicio se muestran en la figura 7.11

 $(a)$  Dada una señal  $x(t)$  de banda acotada W calcular la TF de:

$$
s(t) = x(t) \cdot \sum_{k=-\infty}^{+\infty} \delta(t - kT) \quad , \ \ 2W < \frac{1}{T}
$$

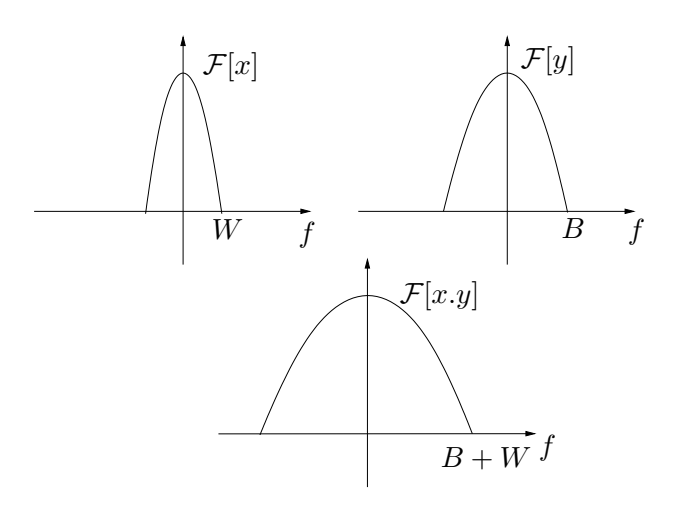

Figura 7.10: Espectros de las señales del Ejercicio 7.11.

- $(b)$  Recordando que una señal periódica queda unívocamente determinada por sus coeficientes de Fourier, demostrar que una señal de banda acotada en las condiciones de la parte  $(a)$ queda unívocamente determinada por sus muestras  $x(kT)$  con  $k$  entero.
- (c) ¿Es posible reconstruir la señal  $x(t)$  a partir de sus muestras  $x(kT)$  en las condiciones de la parte  $(a)$ ?. De serlo, sugiera un método.

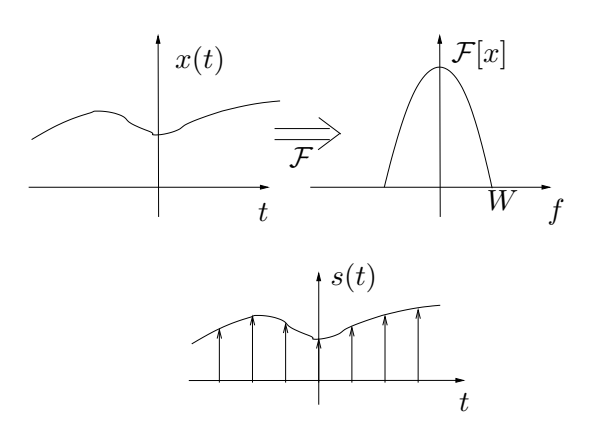

Figura 7.11: Se˜nales del Ejercicio 7.13.

Ejercicio 7.14 Sea un circuito representado por el diagrama entrada/salida de la figura 7.12, para el cual se sabe que si  $x(t) = \delta(t)$ , la respectiva respuesta es

$$
y(t) = \frac{2A}{T} sinc(2t/T)\cos 2\pi f_o t
$$
,  $f_o \gg \frac{1}{T}$ 

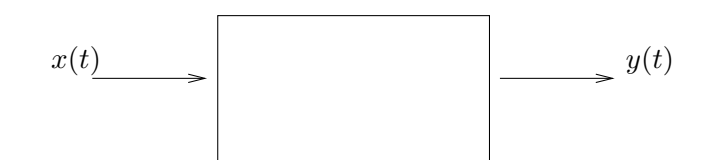

Figura 7.12: Diagrama entrada/salida del Ejercicio 7.14.

- (a) Dibujar el espectro de  $y(t)$ .
- (b) Si la entrada es  $x(t) = \cos(2\pi f_o t) + \cos[2\pi (2 f_o)t]$ . ¿Cuál será la respuesta  $y(t)$ ?
- $(c)$  Observando la respuesta al impulso, indicar si es posible realizar el circuito físicamente.

#### Complementarios:

Ejercicio 7.15 (a)  $i$ , Qué problema existe en considerar a la función  $1/t$  como distribución? (b) Dada  $q(t)$  de soporte acotado, se define (si existe) su valor principal:

$$
vp \int_{-\infty}^{+\infty} g(x)dx = \lim_{\epsilon \to 0} \left\{ \int_{-\infty}^{-\epsilon} g(x)dx + \int_{+\epsilon}^{+\infty} g(x)dx \right\}
$$

 $Se$  considera la distribución  $T$  definida como sigue

$$
\langle T, \varphi \rangle = vp \int_{-\infty}^{+\infty} \frac{\varphi(x)}{x} dx
$$

Probar que T está bien definida para toda  $\varphi \in \mathcal{D}$ . T se denota usualmente como  $vp(1/t)$ .

- (c) Probar que  $t.\text{vp}(1/t) = 1$ .
- (d) Si  $Y(t)$  es el escalón, probar que  $j2\pi f \mathcal{F}[Y(t)] = 1$ . Deducir que

$$
\mathcal{F}[Y(t)] = vp\left(\frac{1}{j2\pi f}\right) + C\delta(f)
$$

 $(e)$  Calcular el valor de la constante C.

**Ejercicio 7.16** Consideremos una función periódica  $x(t)$  de periodo T y la función  $y(t)$  que coincide con  $x(t)$  entre  $-T/2$  y + $T/2$  y se anula fuera de dicho intervalo.

- (a) Hallar la TF de  $y(t)$ .
- (b)  $\lambda_i Q u \acute{e}$  relación hay entre el coeficiente de Fourier enésimo de  $x(t)y$  la transformada de Fourier de  $y(t)$ ?

Ejercicio 7.17 La función  $Si(t) = \int_0^t$  $\sin(\tau)$  $\frac{\mu(\tau)}{\tau}d\tau$  *es conocida como* seno integral.

(a) Mostrar que

$$
Y(t) * \frac{\sin(\pi \sigma t)}{\pi t} = \frac{1}{2} + \frac{1}{\pi} S i(\sigma t)
$$

(b) Consideremos el filtro pasabajos ideal que se muestra en la figura 7.13, de frecuencia de corte  $\sigma/2$ . Se considera como entrada al filtro la señal  $x(t)$  que es un pulso rectangular que vale 1 entre  $-T \, y \, T$ . Mostrar que la respuesta del filtro es

$$
r(t) = \frac{1}{\pi} S i \left[ \sigma(t+T) \right] - \frac{1}{\pi} S i \left[ \sigma(t-T) \right]
$$

(Sugerencia: usar que  $\int_{-\infty}^{+\infty} \text{sinc}(u) du = 1$  y mostrar que  $\pi$ .  $\int_{-\infty}^{+\infty}$  $sin(u)$  $\frac{d(u)}{u}du = 1.$ 

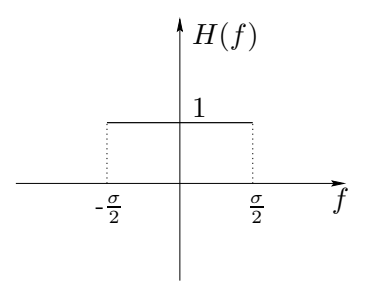

Figura 7.13: Filtro pasabajos ideal de frecuencia de corte  $\sigma/2$  del Ejercicio 7.17.

# Capítulo 8

# Diagramas de Bode

Al estudiar la transferencia de un sistema lineal, representada tanto por la relación entre fasores de entrada y salida, como vimos en el Cap´ıtulo 5, como por la Transformada de Fourier de la respuesta al impulso, como mostramos en el Cap´ıtulo 7, encontramos que en ella radica buena parte de la información que nos interesa en lo relativo a la respuesta en régimen del sistema ante excitaciones sinusoidales. A partir de dicho conocimiento podemos predecir el comportamiento del sistema frente a señales periódicas cualesquiera. Veremos luego que esta información es también relevante en lo que se refiere a la respuesta transitoria del sistema al ser estimulado desde el reposo (esto lleva al estudio de la estabilidad de los sistemas lineales, en particular de los sistemas realimentados).

En el presente capítulo introduciremos una manera gráfica de presentar el módulo y la fase de una transferencia a estudio, los denominados Diagramas de Bode, utilizados por H. W. Bode<sup>1</sup> al estudiar técnicas gráficas de estabilización de sistemas realimentados en sistemas telefónicos y en aplicaciones militares.

Presentaremos aquís ólo los aspectos más básicos y relevantes, ya que las aplicaciones y la utilización más fina de los Diagramas se realizará en cursos posteriores. Estudios detallados de la respuesta en frecuencia de un sistema lineal, junto con aplicaciones y ejemplos pueden encontrarse en [Oga80, Kuo96].

# 8.1. Introducción

En el Capítulo 4 introdujimos la idea de espectro de una señal periódica, definida esencialmente como una descripción *en frecuencia* de la señal, a través una representación gráfica discreta de sus coeficientes de Fourier en función de la frecuencia asociada. Luego, al presentar la Transformada de Fourier, extendimos la idea a la gráfica continua del módulo de la trasformada en función de la frecuencia. En ambos casos comentamos que dicha representación espectral puede complementarse con una gráfica que muestra las características de fase tanto

<sup>&</sup>lt;sup>1</sup>Hendrick Bode, ingeniero alemán nacido en 1905 y fallecido en 1982. Trabajó en Estados Unidos en los laboratorios Bell. Contribuyó de manera importante al análisis y síntesis de sistemas lineales. Actualmente la Control System Society de la IEEE otorga un premio anual que lleva su nombre.

de los coeficientes de Fourier como de la Transformada. Estos diagramas espectrales tienen la particularidad de encapsular en una representación gráfica la información más relevante del sistema en lo que refiere a su comportamiento en frecuencia. Como ya hemos mencionado en varias oportunidades, nos interesa conocer dicho comportamiento en los rangos de frecuencia en los que trabajará el sistema. A modo de ejemplo, si nuestro sistema procesará señales de audio, nos interesa conocer el comportamiento del mismo en el rango de frecuencias desde algunos hertz hasta unas pocas decenas de kilohertz. Consideremos por ejemplo el circuitos pasabajos de la figura 8.1, de transferencia

$$
H(f) = \frac{1}{1 + j\frac{f}{f_C}}
$$

donde  $f_C = \frac{1}{2\pi RC}$  es la frecuencia de corte del filtro.

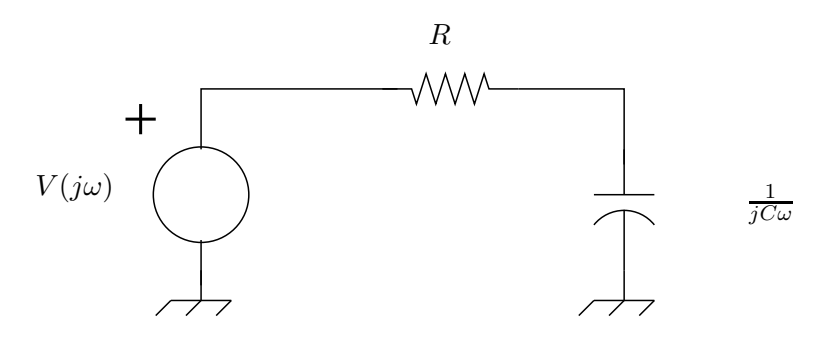

Figura 8.1: Filtro pasabajos de primer orden.

Sabemos que si excitamos el sistema con una señal sinusoidal de frecuencia  $f_0$ ,

$$
e(t) = A \cdot \sin(2\pi f_0 t)
$$

la respectiva respuesta en régimen será

$$
r(t) = A. |H(f_0)| \cdot \sin [2\pi f_0 t + arg (H(f_0))]
$$

o sea, una señal también sinusoidal, con la misma frecuencia que la entrada, y una atenuación o ganancia y un desfasaje que dependen del m´odulo y el argumento de la transferencia a la frecuencia de trabajo ( $f_0$  en este caso). Sabemos que para frecuencias mayores que  $f_C$ , el módulo de  $H(f)$  es muy pequeño, por lo que decimos entonces que el sistema filtra dichas frecuencias. Sabemos además que para frecuencias menores que  $f_C$  el sistema no altera demasiado en amplitud a las se˜nales de entrada. Para entender como responde el sistema a distintas frecuencias, basta pues con estudiar como varían el módulo y la fase de  $H(f)$  con la frecuencia de trabajo f. Calculemos el módulo:

$$
|H(f)| = \frac{1}{\sqrt{1 + \left(\frac{f}{f_C}\right)^2}}
$$

La figura 8.2 muestra la gráfica del módulo en función de la frecuencia. ¿En qué rango de frecuencias el sistema se comporta como deseamos? De la simple lectura de la gráfica no resulta

#### Versión borrador

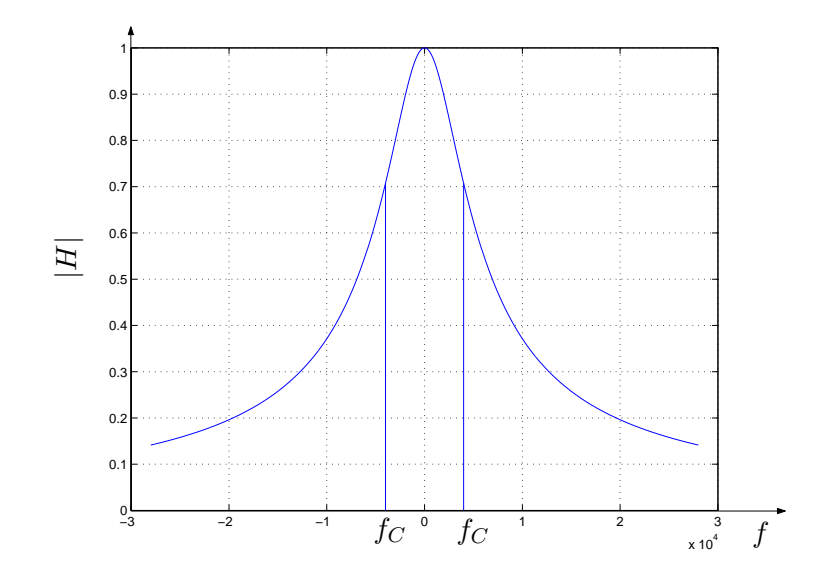

Figura 8.2: Espectro de un filtro pasabajos de primer orden (hemos fijado  $f_C = 4kHz$ ).

clara una respuesta a la pregunta anterior. Una de las principales dificultades radica en que nos es difícil ver en detalle las zonas de frecuencia de interés, ya que la representación que hemos utilizado, lineal en la frecuencia, nos obliga a, por ejemplo, no tener mucha definición en la zona de frecuencias entre 100 y 500  $Hz$  a costa de poder ver esta banda de frecuencias junto con la banda de 3000 a 20000  $Hz$ .

 $i$ . Cómo podemos cambiar esa situación? Esencialmente pasando a una representación que pese por igual las diferentes bandas de frecuencia de interés, por ejemplo utilizando una representación logarítmica en las abscisas. De esta manera, la banda de frecuencias de 100 a 1000  $Hz$  ocupa el mismo espacio que la banda de 1000 a 10000  $Hz$  y que la banda de 1 a 10  $Hz$ .

A continuación veremos la utilidad de esta representación logarítmica, y cuán poderosa es para el an´alisis y la s´ıntesis de sistemas lineales en general y, en particular, de circuitos lineales.

# 8.2. Logaritmos y decibeles

Hacemos un breve paréntesis para analizar y recordar con detenimiento el manejo de escalas logarítmicas, ya que si bien no se asume que el lector las domine a priori, sí se pretende que en menor o mayor tiempo se habitúe a trabajar con fluidez con ellas, tanto en su construcción como en su lectura.

Trabajaremos normalmente con logaritmos en base 10, aunque también se puede trabajar con logaritmos neperianos. Recordemos que el logaritmo en base  $10$  de un número real  $M$  se define como el número real  $\beta$  que satisface:

$$
\log M = \beta \Leftrightarrow 10^{\beta} = M
$$

Las siguientes propiedades de los logaritmos serán utilizadas habitualmente:

$$
\lim_{x \to 0} \log x = -\infty , \quad \lim_{x \to +\infty} \log x = +\infty
$$

$$
\log(x \cdot y) = \log x + \log y , \quad \log \frac{x}{y} = \log x - \log y
$$

En particular

$$
\log\frac{1}{x} = -\log x
$$

Finalmente

$$
\log(x^{\alpha}) = \alpha \cdot \log x
$$

En la época de la expansión de la telefonía los ingenieros introdujeron el Bell, que se define como el logaritmo en base 10 de la raz´on de dos magnitudes, es decir, la potencia de 10 que iguala la razón:

$$
\beta \text{ Bell} = \log \frac{M_1}{M_2} \Leftrightarrow 10^{\beta} = \frac{M_1}{M_2}
$$

Su nombre se debe a Alexander Graham Bell, uno de los inventores del teléfono. En los hechos se trabaja en *decibeles* (*db*, *DB* ó *dB*), la décima parte de un *Bell*:

$$
10^{\frac{\beta}{10}} = \frac{M_1}{M_2} \Leftrightarrow \beta \, db = 10. \log \frac{M_1}{M_2}
$$

Es claro que si  $M_1$  y  $M_2$  varían en varios órdenes de magnitud, entonces su relación logarítmica, o sea, su relación en  $db$  será un número más manejable. Otra razón importante para utilizar una escala logar´ıtmica es que la respuesta del o´ıdo humano presenta un comportamiento en frecuencia de ese tipo. Es habitual utilizar los decibeles para medir las relaciones entre la potencia de la entrada y la de salida de un sistema lineal. Por ejemplo supongamos que tenemos un amplificador de audio de ganancia en potencia igual a 100, es decir que la potencia media de la salida es 100 veces mayor que la potencia media de la entrada. Entonces para hallar la ganancia en  $db$  debemos transformar en  $db$  la razón de las potencias, que en este caso es 100:

$$
\beta \, db = 10. \log 100 = 20 \, db
$$

La respuesta del oído humano a una señal de audio es una función de tipo logarítmico. Consideremos un determinado nivel de intensidad de sonido y otra intensidad cuyo nivel sea 10 veces m´as grande. Una persona detectar´a claramente la diferencia. Si ahora consideramos un tercer sonido cuyo nivel sea el del original multiplicado por 100, la persona percibirá una diferencia entre el segundo y el tercero de igual magnitud que la que percibió entre el primero y el segundo. Esta es la explicación de que los controles de volumen sean potenciómetros logarítmicos, y no lineales. En medidas de audio, se adopta como nivel base de intensidad el umbral de audición:

$$
I_0 = 10^{-16} Watt/cm^2
$$

Este valor se toma como referencia arbitraria y se define la intensidad  $I$  de un sonido en  $db$ como el valor en  $db$  de su razón respecto a  $I_0$ :

$$
I \, db = 10. \log \frac{I}{I_0}
$$

De lo anterior resulta que en el contexto del sonido el  $0 \, db$  corresponde al mínimo audible  $(I = I_0)$ . A partir de ahí por ejemplo se determinan niveles de sonido en determinados ámbitos. Con esa referencia, un murmullo es de aproximadamente  $10 db$ , el ruido ambiente en la calle es del orden de 60  $db$ , en una fábrica el ruido de fondo es de unos  $80 db$ , llegando a los límites del dolor por encima de los  $130 \, db$ . Niveles superiores a  $140 \, db$  son considerados perjudiciales y pueden causar da˜nos permanentes. El Ejercicio 8.4 muestra otra posible manera de medir intensidades sonoras.

A lo largo del presente cap´ıtulo utilizaremos los decibeles como una manera de expresar la ganancia de un sistema lineal. Supongamos que trabajamos en régimen sinusoidal y consideramos las potencias medias de la entrada  $(P_E)$  y la salida  $(P_S)$  del sistema. Entonces definimos la ganancia en decibeles como:

$$
G \, db = 10. \log \frac{P_S}{P_E}
$$

Si G en decibeles es positiva, entonces la potencia de la salida es mayor que la de la entrada y tenemos efectivamente una ganancia  $(amplifcación)$  en potencia. Si G es negativa, lo que tenemos en realidad es una *atenuación*, ya que la potencia a la salida es menor que a la entrada. Ahora bien, normalmente trabajaremos con las tensiones y corrientes del circuito lineal, por lo que las potencias están relacionadas con los cuadrados de dichas tensiones o corrientes (por ejemplo, la potencia P media disipada en una resistencia R es  $P = R.I^2 = \frac{V^2}{R}$  $\frac{\sqrt{2}}{R}$ , siendo  $V$  e I los valores eficaces de tensión y corriente en la resistencia. Consideremos por ejemplo una tensión de entrada de amplitud  $V_F$  y una de salida de amplitud  $V_S$ . Al ser el circuito lineal, estas amplitudes son proporcionales y podemos expresar la ganancia  $G$  en decibeles como:

$$
G \, db = 20. \log \frac{V_S}{V_E}
$$

donde el 20 aparece debido a la observación anterior sobre la dependencia cuadrática de las potencias con respecto a las tensiones. Lo anterior tambi´en sucede cuando uno trabaja con sonidos, observando que las intensidades dependen cuadráticamente de las amplitudes de las señales.

Para finalizar, presentamos en las Tablas 8.1 y 8.2 algunos valores estándar en decibeles para potencias y tensiones respectivamente.

# 8.3. Diagramas de Bode

Como hemos visto al analizar sistemas lineales utilizando fasores, la transferencia típicamente tiene la forma de un cociente de polinomios en la variable  $\omega \circ 2\pi f$ , de coeficientes reales. Es por eso que por comodidad trabajaremos con la variable  $\omega$ , la pulsación, en lugar de la

| $P_S/P_E$ | $G$ $(db)$ |
|-----------|------------|
|           | H          |
| 2         | 3          |
| 0,5       | -3         |
| 10        | 10         |
| 0.1       | -10        |

Cuadro 8.1: Valores en *db* para razones de potencias.

| $V_S / V_E $              | $G$ $(db)$ |
|---------------------------|------------|
|                           |            |
| $\sqrt{2} \approx 1.41$   | 3          |
| $\sqrt{0.5} \approx 0.70$ | -3         |
| 10                        | 20         |
| $\rm 0.1$                 | -20        |

Cuadro 8.2: Valores en *db* para razones de tensiones o corrientes.

frecuencia  $f$ , aunque debe quedar claro que en nada influye en los razonamientos que haremos más que en el factor de escala  $2\pi$ .

Definición 8.1 Diremos que una transferencia de la forma

$$
H(j\omega) = K \cdot \frac{N(j\omega)}{D(j\omega)}
$$

es real racional si N y D son polinomios en la variable  $j\omega$  de coeficientes reales<sup>2</sup> y K es un n´umero real. Esto implica en particular que tanto el polinomio numerador como el denominador tienen raíces reales o complejas conjugadas, como el lector puede verificar. Si el grado de numerador es menor o igual que el del denominador diremos que la transferencia es **propia**. Si la desigualdad es estricta diremos que es **estrictamente propia**. El orden de  $H(j\omega)$  será el  $m\acute{a}ximo$  del grado de  $N$   $y$   $D$ .

Para una transferencia real racional, el módulo es una función par de  $\omega$  (o de f), en tanto que la fase es una función impar. Si P es un polinomio cualquiera en  $(j\omega)$  con coeficientes reales:

$$
P(-j\omega) = \overline{P(j\omega)}
$$

ya que las potencias pares de  $(j\omega)$  no se alteran en tanto las impares, imaginarias puras, se multiplican por -1. Por lo tanto se cumple que

$$
H(-j\omega) = \overline{H(j\omega)}
$$

♠

<sup>2</sup>Asumimos que los coeficientes de mayor orden valen 1.

y entonces coinciden sus módulos y sus fases son opuestas. Las transferencias típicas a estudio serán de este tipo. Es fácil ver que toda transferencia propia puede escribirse como la suma de una transferencia estrictamente propia y una transferencia constante, haciendo el cociente entre  $N(j\omega)$  y  $D(j\omega)$ .

Una propiedad interesante y útil es que el producto de transferencias real racional da como resultado una nueva transferencia real racional, cuyo orden es menor o igual a la suma de los ´ordenes originales. Consideremos los sistemas en cascada que se muestran en la parte superior de la figura 8.3. Es claro que la transferencia total será el producto de las transferencias de cada sistema. Esto permite descomponer un sistema complejo en sub-bloques en cascada con transferencias m´as simples. Esta idea puede aplicarse para descomponer una transferencia dada en el producto de varias transferencias de orden menor, como se muestra en la parte inferior de la figura 8.3.

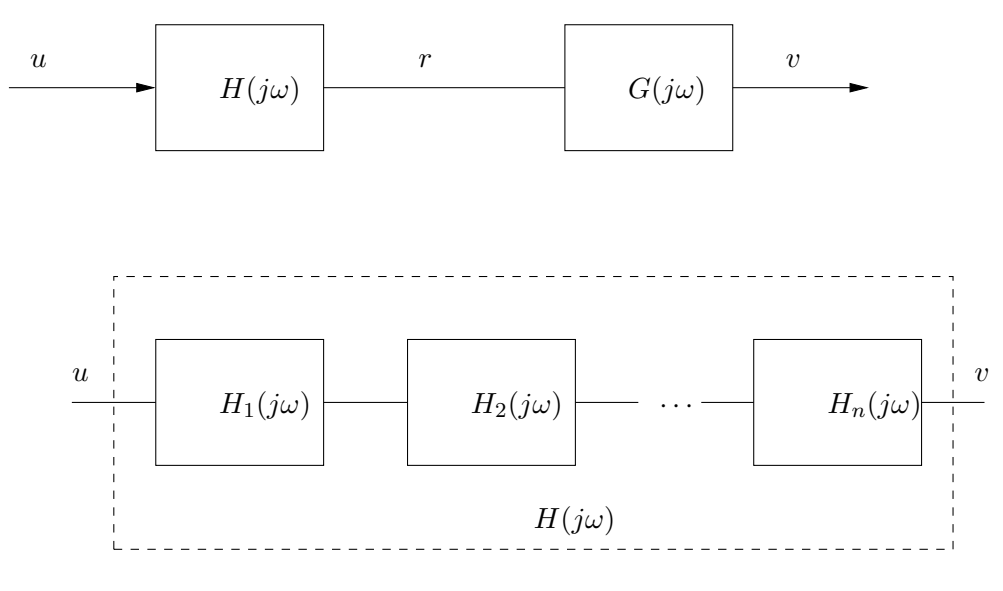

Figura 8.3: Sistemas en cascada.

En primer lugar supongamos que todas las raíces del numerador y del denominador son reales y no nulas. Entonces podemos escribir

$$
H(j\omega) = K \cdot \frac{\prod_{i=1}^{m} \left(1 + j\frac{\omega}{z_i}\right)}{\prod_{j=1}^{n} \left(1 + j\frac{\omega}{p_j}\right)}
$$

con  $z_i$ ,  $i = 1, \ldots, m$  y  $p_j$ ,  $j = 1, \ldots, n$  reales no nulos<sup>3</sup>. La transferencia a estudio puede pensarse como la cascada de transferencias estrictamente propias de orden 1 y transferencias no propias también de orden 1. Cuando existen raíces complejas conjugadas, la situación es un poco diferente y la estudiaremos m´as adelante.

 $3E$ stos números son los opuestos de las raíces del numerador y del denominador.

Dada una transferencia real racional, pretendemos que la representación que utilicemos sea compatible con la descomposición en transferencias simples, es decir que a partir de las representaciones de las transferencias simples podamos visualizar rápidamente la representación de la transferencia más compleja. Consideremos el caso del módulo de  $H(j\omega)$  y sigamos asumiendo que las raíces son todas reales y no nulas:

$$
|H(j\omega)| = |K| \cdot \frac{\prod_{i=1}^{m} \left|1 + j\frac{\omega}{z_i}\right|}{\prod_{j=1}^{n} \left|1 + j\frac{\omega}{p_j}\right|}
$$

Como los productos no son sencillos de manejar, tomaremos logaritmos. Elegimos trabajar con logaritmos decimales:

$$
\log|H(j\omega)| = \log|K| + \sum_{i=1}^{m} \log\left|1 + j\frac{\omega}{z_i}\right| - \sum_{j=1}^{n} \log\left|1 + j\frac{\omega}{p_j}\right|
$$

Si conocemos el comportamiento en función de la frecuencia del término genérico  $\left|1+\frac{j\omega}{a}\right|$  $\frac{\omega}{a}$ , con *a* real no nulo, podemos conocer el comportamiento de  $|H(j\omega)|$ . De manera similar, si consideramos la fase de  $H(j\omega)$ :

$$
\arg\left[H(j\omega)\right] = \arg(K) + \sum_{i=1}^{m} \arg\left(1 + \frac{j\omega}{z_i}\right) - \sum_{j=1}^{n} \arg\left(1 + \frac{j\omega}{p_i}\right)
$$

vemos que se puede obtener a partir del conocimiento del comportamiento en frecuencia de la expresión arg  $\left(1 + \frac{j\omega}{a}\right)$ , con *a* real no nulo.

En la siguiente sección estudiaremos la representación sistemática de sistemas de la forma  $\left(1+\frac{j\omega}{a}\right)$  y  $\left(1+\frac{j\omega}{a}\right)^{-1}$ ,  $a \in \mathcal{R}$ ,  $a \neq 0$ . Aquí haremos una simple introducción que nos llevará a la definición de los Diagramas de Bode.

Sea a un número real no nulo y la transferencia  $H(j\omega)=\left(1+\frac{j\omega}{a}\right)^{-1}$ . Estudiaremos la variación con respecto de la frecuencia de las expresiones:

$$
|H(j\omega)| = \frac{1}{\left|1 + \frac{j\omega}{a}\right|} = \frac{1}{\sqrt{1 + \frac{\omega^2}{a^2}}}
$$
\n(8.1)

$$
arg[H(j\omega)] = -arg\left(1 + \frac{j\omega}{a}\right) \tag{8.2}
$$

Nos centraremos primero en la representación del módulo. Es claro que el signo de  $a$  no interesa en este caso. Tendremos en cuenta las siguientes consideraciones: por las razones invocadas en la introducción de este capítulo, utilizaremos para las abscisas una escala logarítmica y sólo consideraremos frecuencias  $\omega$  positivas; por lo manifestado en la sección anterior, en las ordenadas presentaremos el logaritmo del módulo; más aún, utilizaremos decibeles como la unidad estándar para medir la magnitud de una transferencia.

En general trabajaremos con señales que representan tensiones o corrientes, por lo que las potencias involucradas estarán relacionadas con los cuadrados de nuestras señales (considerar por ejemplo la potencia media de una sinusoide escrita en función de su amplitud). Es por eso que si queremos comparar por ejemplo dos niveles de tensiones escribimos

$$
\frac{V}{V_{ref}}(db)=20.\log\frac{V}{V_{ref}}
$$

Es claro que si nuestra transferencia provino por ejemplo de realizar el cociente de un fasor de salida y uno de entrada, la expresión en decibeles de la transferencia será

$$
\left|H(j\omega)\right|(db)=20.\log\left|H(j\omega)\right|
$$

Definición 8.2 Llamaremos Diagramas de Bode a la representación gráfica del módulo (en  $decibeles$ ) y del argumento (en grados o radianes) de una transferencia en función del logaritmo decimal de la frecuencia ( $\omega$  ó f), considerando sólo frecuencias positivas.

Los Diagramas de Bode son, pues, una manera particular de representar una función compleja de variable real. Otras representaciones alternativas, que no estudiaremos aqu´ı, son el Diagrama de Nichols y el Diagrama de Nyquist [Oga80, Kuo96]. El primero consiste en una única gráfica que despliega la fase en las abscisas y el m´odulo en db en las ordenadas. El segundo es una representaci´on polar de la transferencia en el plano complejo. A ambos Diagramas se le puede agregar la información referida a la frecuencia, ya que no aparece explícita.

# 8.4. Sistemas de primer orden

## 8.4.1. Análisis del módulo

Retomemos la expresión a estudio  $(8.1)$ . Lo que debemos hacer es estudiar su evolución cuando la variable  $\omega$  varía en  $(0, +\infty)$ . La figura 8.4 fue realizada por computadora; se ha normalizado el eje de abscisas dividiendo por |a|. Si no disponemos de una computadora, o si queremos realizar un rápido bosquejo, podemos obtener una aproximación de la gráfica exacta a través de algunas simplificaciones basadas en estudiar diferentes rangos de variación de  $\omega$ , definiendo bandas adecuadas. El lector debe comenzar a familiarizarse con la representación logarítmica, ya que ésta es usada frecuentemente en las distintas ramas de la ingeniería eléctrica. En particular debe habituarse a que al trabajar con  $\log \omega$  en las abscisas, entonces los valores de baja frecuencia se encuentran hacia la izquierda, con  $\omega \to 0$  correspondiendo a log  $\omega \to -\infty$ . Los valores pequeños del módulo de la transferencia se encuentran en la parte inferior de la gráfica, con el caso extremo  $|H| \to 0$  en  $-\infty$  db.

La figura 8.5 nos muestra el número complejo  $1 + j\frac{\omega}{a}$  $\frac{\omega}{a}$ , de parte real 1 y parte imaginaria  $\frac{\omega}{a}$ variable (para este dibujo supusimos  $a > 0$ ). Es claro que para frecuencias muy grandes, dicho número puede aproximarse por un imaginario puro de valor  $j\frac{\omega}{a}$  $\frac{\omega}{a}$  (figura 8.5-(a)). Por otro lado, para frecuencias muy pequeñas, tenemos un número prácticamente real igual a 1 (figura

♠

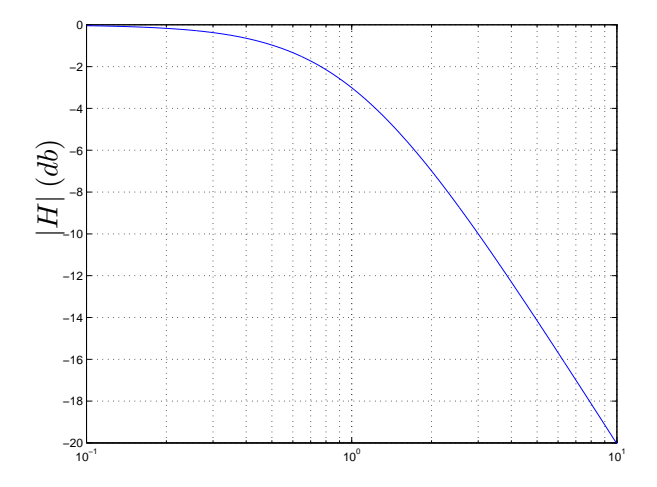

Figura 8.4: Representación gráfica de  $\left|1+j\frac{\omega}{a}\right|$  $\frac{a}{a}$  $^{-1}$  (las abscisas están normalizadas según  $|a|$ ).

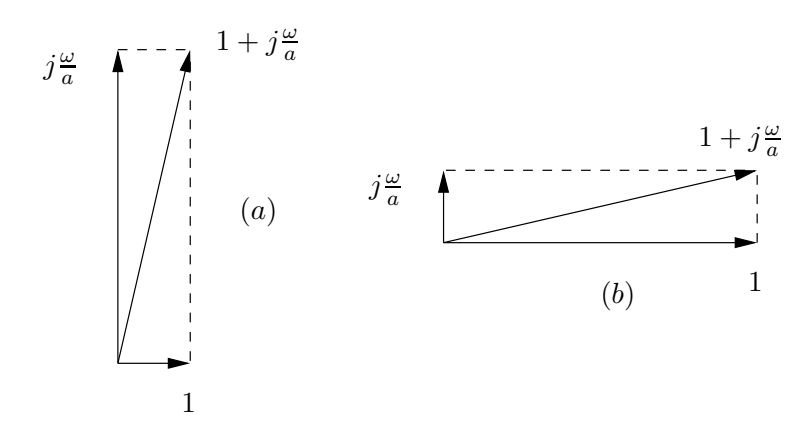

Figura 8.5: Obtención del número complejo  $1 + j\frac{\omega}{a}$  $\frac{\omega}{a}$ ,  $(a > 0)$ .

 $(8.5-(b))$ . La aproximación es muy buena cuando las frecuencias son mucho mayores o mucho menores que |a|. ¿Qué resulta si hacemos una representación gráfica de esta aproximación asintótica que hemos realizado? En cada una de las dos bandas de frecuencia que definimos, las mayores que |a| y las menores que |a|, la función  $\left|1 + j\frac{\omega}{a}\right|$  $\frac{a}{a}$  $^{-1}$  es prácticamente igual a  $\frac{|a|}{\omega}$  y a 1 respectivamente. Pasando a decibeles obtenemos las siguientes expresiones:

Para  $\omega \ll |a|$ :

$$
|H(j\omega)| \simeq \frac{1}{1} = -20.\log|1| \, db = 0 \, db
$$

Para  $\omega \gg |a|$ :

$$
|H(j\omega)| \simeq \frac{|a|}{w} = [20. \log|a| - 20. \log \omega] \, db
$$

O sea que para frecuencias menores que |a| la transferencia es aproximadamente constante, en tanto que para frecuencias mayores que |a| la transferencia depende linealmente del logaritmo

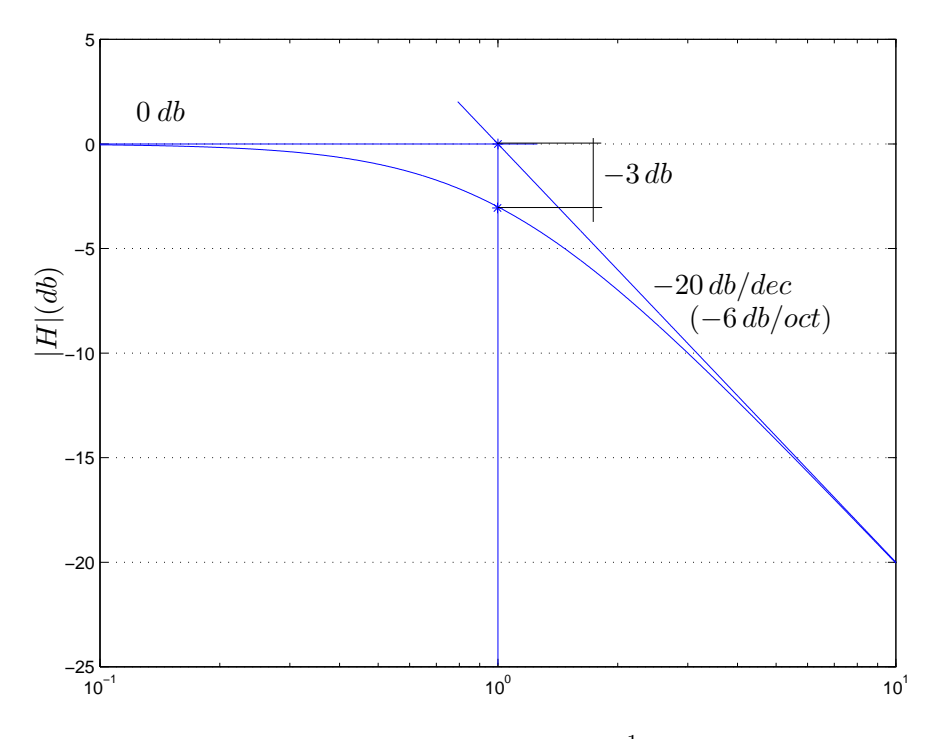

Figura 8.6: Representación real y asintótica de  $\left|1+j\frac{\omega}{a}\right|$  $rac{\omega}{a}$  $^{\rm -1}$  (las abscisas están normalizadas según  $|a|$ ).

de  $\omega$ . La aproximación gráfica que podemos realizar consiste en dos rectas, una horizontal de ordenada 0 db y una de pendiente negativa, que se intersectan en la frecuencia  $\omega = |a|$  como el lector puede verificar. La figura 8.6 muestra en una misma gráfica la representación exacta y la asintótica. Dediquemos un momento a interpretar la pendiente negativa de la asíntota para alta frecuencia. Esencialmente determina cuántos decibeles varía el módulo de la transferencia para una variación dada de frecuencia. Consideremos dos frecuencias  $\omega_1$  y  $\omega_2$  mucho mayores que  $|a|$ . Entonces

$$
20. \log |H(j\omega_1)| - 20. \log |H(j\omega_2)| \simeq 20. \log \frac{|a|}{\omega_1} - 20. \log \frac{|a|}{\omega_2} = 20. \log \frac{\omega_2}{\omega_1}
$$

O sea que si  $\omega_2$  está a una **década** por encima de  $\omega_1$  ( $\omega_2 = 10 \omega_1$ ), tenemos una caída de 20 decibeles. Si  $\omega_2$  está a una **octava** por encima de  $\omega_1$  ( $\omega_2 = 2 \omega_1$ ),

$$
\log \frac{\omega_2}{\omega_1} = \log 2 \approx 0.30
$$

tenemos una variación de 20 ∗ 0,3 ≈ 6 decibeles. Hablamos respectivamente de 20 db/dec ó 6 db/oct. Del diagrama asintótico obtenemos que el valor de la transferencia para  $\omega = |a|$  es de 0 db, en tanto que para  $\omega = 10.|a|$  es -20 db. Normalmente en el diagrama de Bode amplitud asintótico, señalaremos correctamente qué se grafica en cada eje (módulo de una transferencia en db en las ordenadas y log $\omega$  en las abscisas) y dibujaremos las rectas constantes señalando el valor de la ordenada correspondiente y las variaciones lineales con log  $\omega$  con la pendiente respectiva.

#### 8.4.2. Distancias entre el Diagrama de módulo real y el asintótico

Como se desprende de la figura 8.6, la aproximación asintótica es muy buena para frecuencias *alejadas* de  $\omega = |a|$ , en tanto que cerca de dicha abscisa la diferencia parece ser máxima. Esto es efectivamente así y puede demostrarse estudiando analíticamente la función diferencia entre la curva real y la asintótica. Calculemos la distancia en decibeles entre estas dos curvas en algunos puntos concretos. En primer lugar estudiemos lo que pasa en  $\omega = |a|$ . Denotaremos por  $H_{re}$  a la expresión exacta de la transferencia a estudio y por  $H_{as}$  su aproximación asintótica.

$$
|H_{re}(j|a|)| (db) - |H_{as}(j|a|)| (db) = 20. \log \frac{|H_{re}(j|a|)|}{|H_{as}(j|a|)|} (db)
$$

Sabemos que

$$
|H_{re}(j|a|)| = \left| \frac{1}{\left|1 + j\frac{|a|}{a}\right|} \right| = \frac{1}{\sqrt{2}} \quad , \quad |H_{as}(j|a|)| = 1
$$

Entonces

$$
|H_{re}(j|a|)| (db) - |H_{as}(j|a|)| (db) = 20. \log \frac{1}{\sqrt{2}} = -10. \log 2 \approx -3 \,\text{db}
$$

Al punto  $\omega = |a|$  se lo denomina *frecuencia de corte de 3 db* y determina la frecuencia a partir de la cual el módulo de la transferencia  $H(j\omega) = \frac{1}{j\omega+a}$  decrece a aproximadamente el 70 % ( $\frac{1}{\sqrt{2}}$  $\overline{2}$ de su valor para  $\omega = 0$ . Esto significa que si inyectáramos en el sistema una señal sinusoidal de amplitud 1 y frecuencia angular  $\pm |a|$ , la salida en régimen sería una señal también sinusoidal de la misma frecuencia y con una amplitud aproximadamente igual a 0,7.

Analicemos qué sucede una octava por debajo de la frecuencia de 3  $db$  ( $\omega = |a|/2$ ). Tenemos que

$$
\left| H_{re} \left( j \frac{|a|}{2} \right) \right| = \frac{1}{\left| 1 + j \frac{|a|}{2 \cdot a} \right|} = \frac{1}{\sqrt{1 + \frac{1}{4}}} \quad , \quad \left| H_{as} \left( j \frac{|a|}{2} \right) \right| = 1
$$

Entonces

$$
\left| H_{re} \left( j \frac{|a|}{2} \right) \right| (db) - \left| H_{as} \left( j \frac{|a|}{2} \right) \right| (db) = 20. \log \frac{1}{\sqrt{1 + \frac{1}{4}}} = 20. \log \frac{2}{\sqrt{5}} \simeq -1 \, db
$$

¿Qué sucede una octava por encima de la frecuencia de 3  $db$ ? El razonamiento es similar al anterior, con la observación de que el valor asintótico de la transferencia debe ser obtenido a partir de la asíntota para altas frecuencias.

$$
|H_{re}(j2.|a|)| = \frac{1}{\left|1+j\frac{2.|a|}{a}\right|} = \frac{1}{\sqrt{5}} \quad , \quad |H_{as}(j2.|a|)| = \frac{|a|}{2.|a|} = \frac{1}{2}
$$

Entonces

$$
|H_{re}(j2.|a|)| (db) - |H_{as}(j2.|a|)| (db) = 20. \log \frac{2}{\sqrt{5}} \approx -1 db
$$

Note el lector que obtuvimos el mismo valor que en el caso anterior. La Tabla 8.3 resume las distancias aproximadas entre los Diagramas de Bode de módulo asintótico y real para la frecuencia de 3 db y una octava y una década por encima y por debajo de ella.

| ω     | $ H_{re} (db) -  H_{as} (db)$ |
|-------|-------------------------------|
| a     | -3                            |
| a /2  | -1                            |
| 2. a  | -1                            |
| a /10 | $-0.043$                      |
| 10. a | $-0.043$                      |

Cuadro 8.3: Diferencias entre los Diagramas reales y asintóticos.

### 8.4.3. Análisis de la fase

Estudiemos ahora el comportamiento del ángulo de  $H(j\omega) = (1 + j\frac{\omega}{a})$  $\frac{\omega}{a}$ <sup> $^{-1}$ </sup>. La primera observación que haremos es la siguiente:

$$
\arg\left(\frac{1}{1+j\frac{\omega}{a}}\right) = \arctan\left(\frac{\omega}{a}\right) = -\arctan\left(\frac{\omega}{-a}\right) = -\arg\left(\frac{1}{1+j\frac{\omega}{-a}}\right)
$$

por lo que sólo estudiaremos el caso para  $a > 0$ . La segunda observación consiste en que el argumento es una función que está definida a menos de un múltiplo entero de  $360^{\circ}$  ( $2\pi$  rad.). Por ejemplo $-90^o$ y $270^o$  representan la misma fase.

El argumento de  $H(j\omega)$  se obtiene entonces como una función infinitamente diferenciable de  $\omega$  (la función *arcotangente*), que para  $\omega = a$  vale  $\frac{\pi}{4}$ , para valores mucho menores que *a* vale aproximadamente 0 y para valores mucho mayores que  $a$  vale $-\frac{\pi}{2}$  $\frac{\pi}{2}$ . La figura 8.7 muestra las  $gráficas exactas del argumento con a positivo y negativo, donde nuevoamento hemos tomado$ como abscisa  $log(\omega/|a|)$ .

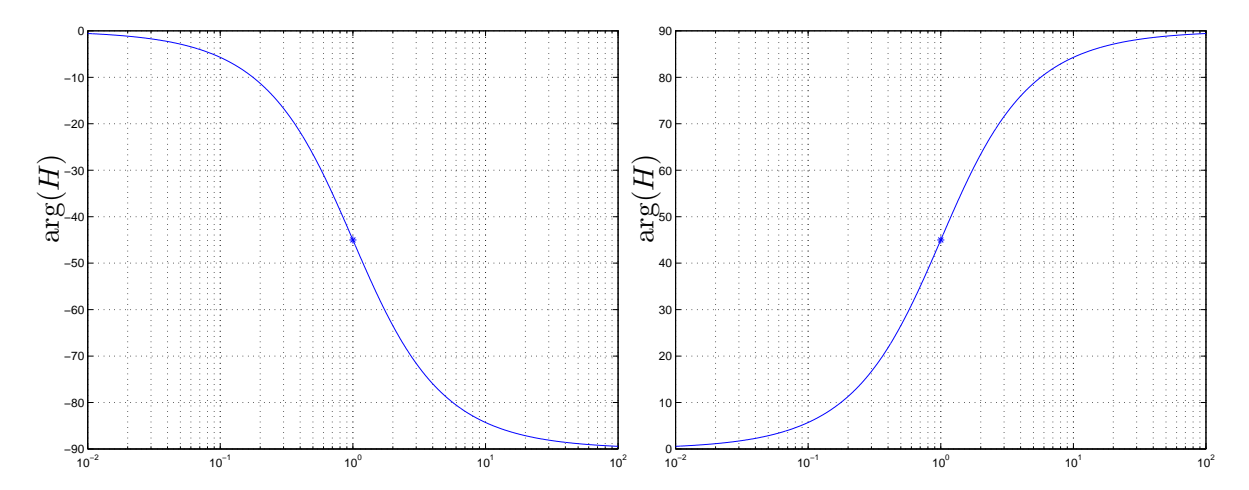

Figura 8.7: Representación gráfica exacta del argumento de  $(1 + j\frac{\omega}{a})$  $\left(\frac{\omega}{a}\right)^{-1}$ :  $a > 0$  izquierda;  $a < 0$ derecha (las abscisas están normalizadas según |a|). El asterisco corresponde a la frecuencia de corte.

Aquí también podemos realizar una aproximación asintótica, que esencialmente consiste en asumir arg  $[H(j\omega)]$  constante para frecuencias mucho menores o mucho mayores que la frecuencia de corte. Estas dos rectas de ordenada 0<sup>o</sup> para  $\omega \to 0$  y de ordenada  $-90^\circ$  para  $\omega \to +\infty$ no se cortan entre sí como en el caso del diagrama de módulo, por lo que surge la pregunta de cómo se obtiene el diagrama asintótico de fase a partir de estas dos asíntotas. Dado que nuestra aproximación pretende ser una manera rápida de tener una idea del comportamiento de la fase, una manera sencilla de culminar el diagrama es unir ambas as´ıntotas de manera continua, observando de pasar por el punto de abscisa $\omega = |a|$ y ordenada −45°. Esta unión suele realizarse mediante una línea recta o mediante una curva del estilo del arcotangente. Es importante destacar que como en el caso que estamos estudiando el argumento es una función

Aprovecharemos para mencionar un detalle importante del análisis asintótico de fase. Consideremos  $a > 0$ . Si bien −90<sup>°</sup> y 270<sup>°</sup> representan el mismo valor de fase, nuestro diagrama asintótico cambiará radicalmente si consideramos la asíntota de 270<sup>°</sup> en lugar de la de  $-90^{\circ}$ .  $i$ Cuál debemos utilizar? Básicamente, la que permite unirlas de manera continua y monótona pasando por el valor intermedio −45<sup>o</sup> para  $\omega = a$ . La variación total de fase de una transferencia de primer orden es de  $\pm 90^\circ$ . (El lector puede verificar esto estudiando la variación en el plano complejo del número

continua de  $\omega$ , la representación asintótica no debe ser discontinua, a efectos de evitar confu-

$$
1 + j\frac{\omega}{a}
$$

observando que siempre est´a en el mismo cuadrante - ver figura 8.5).

siones con casos en los que sí hay discontinuidades, como veremos luego.

Calculemos cuán lejos estamos de las asíntotas cuando miramos las frecuencias a una década por debajo y por encima de la frecuencia de corte. Para  $\omega = \frac{a}{10}$ , tenemos que:

$$
\arg\left[H_{re}\left(j\frac{a}{10}\right)\right] = -\arg\left(1 + \frac{j}{10}\right) \simeq -6^o \quad , \quad \arg\left[H_{as}\left(j\frac{a}{10}\right)\right] = 0^o
$$

por lo que la diferencia es del orden de −6<sup>o</sup>. Para  $\omega = 10.a$ , el razonamiento es similar:

$$
\arg\left[H_{re}\left(j10.a\right)\right] = -\arg\left(1+j10.a\right) \simeq -84^o \quad , \quad \arg\left[H_{as}\left(j10.a\right)\right] = -90^o
$$

y la diferencia es de 6<sup>o</sup>. (Recuérdese la identidad:  $\arctan(x) + \arctan(\frac{1}{x})$  $(\frac{1}{x}) = 90^o, x > 0).$ 

Para concluir esta sección, presentamos en forma completa los Diagramas de Bode asintóticos para las transferencias

$$
H(j\omega) = \left(1 + j\frac{\omega}{a}\right)^{-1}, \quad H(j\omega) = \left(1 + j\frac{\omega}{a}\right)
$$
\n(8.3)

observando que los diagramas de m´odulo y fase de la segunda se obtienen multiplicando por -1 los de la primera. En la figura 8.8 se muestran los casos para  $a > 0$ . El lector debe tener presente los cambios respectivos en la fase para  $a < 0$ .

El mismo análisis realizado anteriormente se aplica a una transferencia  $H(j\omega)$  de la forma

$$
\left(1+j\frac{\omega}{a}\right)^{-n} \quad 6 \quad \left(1+j\frac{\omega}{a}\right)^n
$$

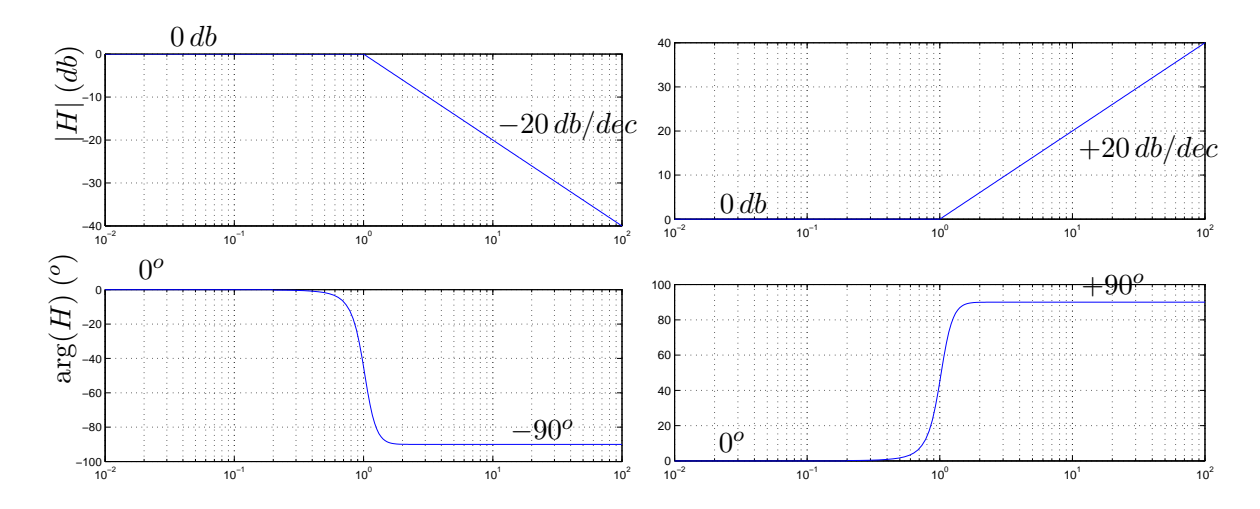

Figura 8.8: Diagramas de Bode asintóticos para las transferencias de primer orden (8.3) (propia a la izquierda y no propia a la derecha). El eje de frecuencia está normalizado según  $a$ , que se asumió positivo.

dado que

$$
|H(j\omega)| (db) = 20 \log \left| \left( 1 + j\frac{\omega}{a} \right)^{-n} \right| = 20 \log \left| 1 + j\frac{\omega}{a} \right|^{-n}
$$

por lo que

$$
\left| \left( 1 + j\frac{\omega}{a} \right)^{-n} \right| (db) = n \cdot \left| \left( 1 + j\frac{\omega}{a} \right)^{-1} \right| (db)
$$

y de manera similar

$$
\arg\left[\left(1+j\frac{\omega}{a}\right)^{-n}\right] = n.\arg\left[\left(1+j\frac{\omega}{a}\right)^{-1}\right]
$$

y hemos reducido su análisis al caso de primer orden. El Diagrama asintótico de módulo se obtiene como una recta horizontal de 0 *db* para las frecuencias menores que |a| y una recta de pendiente −20. *n* db/dec (−6. *n* db/oct) para altas frecuencias. La figura 8.9 muestra los Diagramas asintóticos para el caso  $n = 2$ . La distancia entre los diagramas reales y asintóticos para  $\omega = |a|$  es de 6*db* como el lector puede verificar siguiendo los razonamientos ya presentados. En el estudio de la fase, aproximamos la misma por una asíntota de  $0^o$  en baja frecuencia y por  $sg(a)n90^o$  en la banda de alta frecuencia. En el caso mostrado de  $n=2$ , para completar el Diagrama asintótico de fase en la zona de frecuencias cercanas a  $\omega = a > 0$  hemos tenido el cuidado de pasar por la fase −90<sup>o</sup> pero no nos hemos preocupado mucho respecto de la velocidad de transición de una asíntota a la otra. Observe el lector que cuanto más grande es  $n$ , más rápido se produce esa transición.

# **8.4.4.** El caso  $H(j\omega) = \frac{1}{j\omega}$

Estudiaremos ahora el caso particular en que la transferencia presenta una raíz nula. Consideremos la transferencia

$$
H(j\omega) = \frac{1}{j\omega}
$$

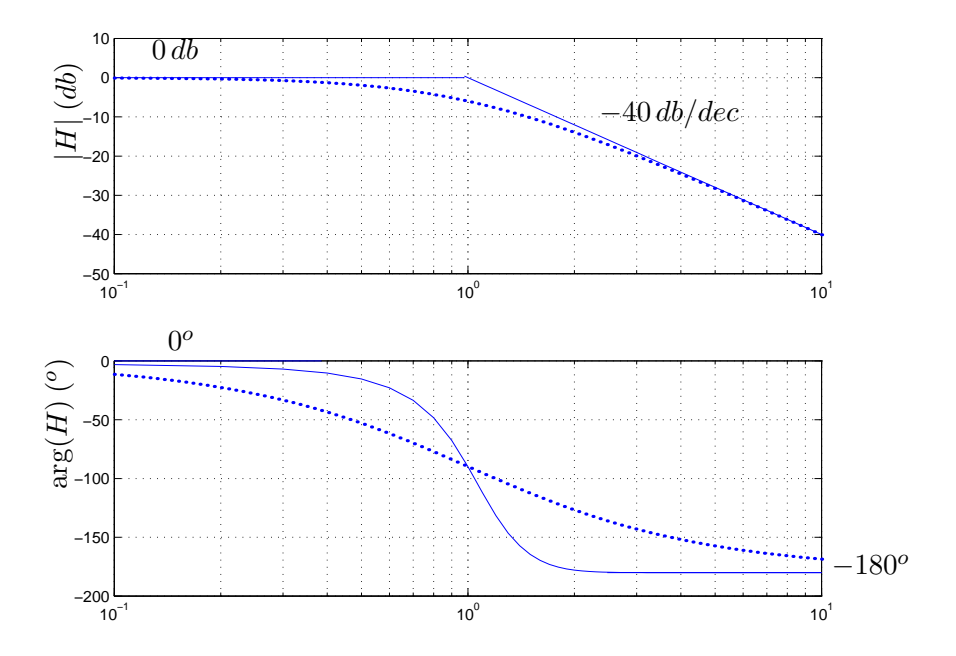

Figura 8.9: Diagramas de Bode asintóticos de  $H(j\omega) = (1 + j\frac{\omega}{a})$  $\frac{d\omega}{a}\big)^{-2}$  (a > 0). El eje de frecuencia está normalizado según  $|a|$ .

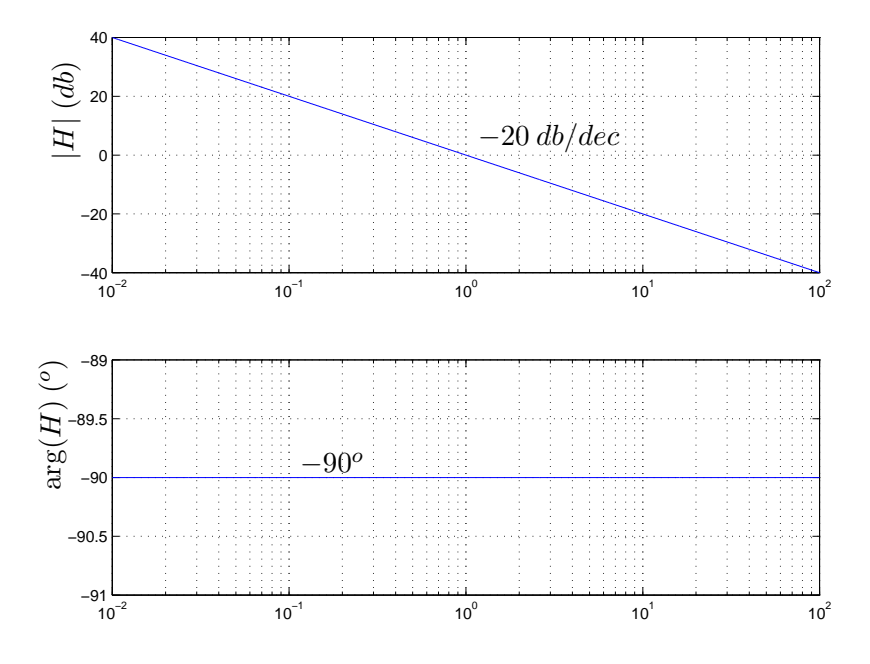

Figura 8.10: *Diagramas de Bode de la transferencia*  $H(j\omega) = \frac{1}{j\omega}$ .

Observemos en primer lugar que su argumento es constante es igual a  $-90^o$ . El módulo en tanto varía con  $\omega$ , cumpliéndose que

$$
\lim_{\omega \to 0} |H(j\omega)|(db) = +\infty db , \quad \lim_{\omega \to \infty} |H(j\omega)|(db) = -\infty db
$$

Los Diagramas de Bode se muestran en la figura 8.10. Los Diagramas de  $H(j\omega) = j\omega$  se obtienen del multiplicando por −1 los de la figura 8.10.

### 8.4.5. Filtro pasatodo

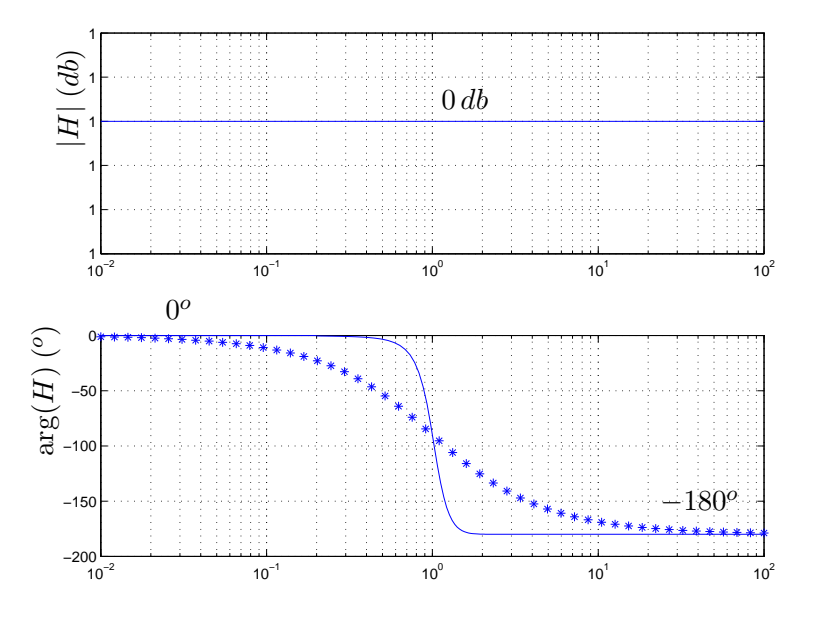

Figura 8.11: Diagramas de Bode del filtro pasatodo. Hemos considerado  $a > 0$  y normalizado las abscisas.

Analizaremos un sistema de primer orden particular, denominado filtro pasatodo. El por qué del nombre quedará claro a partir de las propiedades de dicho sistema. Dado un número real  $a \neq 0$ , la transferencia a estudio es la siguiente:

$$
H(j\omega) = \frac{1 - j\frac{\omega}{a}}{1 + j\frac{\omega}{a}}\tag{8.4}
$$

Esta transferencia propia es tal que las raíces del numerador y del denominador son opuestas (tienen el mismo m´odulo y distinto signo). La figura 8.11 muestra los respectivos Diagramas de Bode asintóticos y reales. Como puede apreciarse del Diagrama de módulo, la ganancia es la misma para todas las frecuencias, lo que da origen al nombre. En lo que concierne a la fase, el sistema presenta una variación total de  $\pi$  radianes. Nuevamente en este caso, para saber si la variación es de 0 a  $\pi$  rad o a  $-\pi$  rad, nos guiamos por el valor de la transferencia en el punto  $\omega = |a|$ :

$$
H(j|a|) = \frac{1 - j \cdot sg(a)}{1 + j \cdot sg(a)} = \begin{cases} -j & , a > 0 \\ j & , a < 0 \end{cases}
$$

En particular, un sistema *pasatodo* puede utilizarse para modificar las características de fase de la respuesta en frecuencia de un sistema dado, sin alterar el comportamiento del módulo.

#### 8.4.6. Sistemas de segundo orden

En esta sección estudiaremos el caso en que el denominador o el numerador de una transferencia real racional presenta raíces complejas conjugadas. Supongamos que tenemos un polinomio  $P(j\omega)$  que presenta un par de raíces  $z = \alpha + j\beta$  y  $\bar{z} = \alpha - j\beta$ . Entonces  $P(j\omega)$  puede factorearse como

$$
P(j\omega) = (j\omega - z) \times (j\omega - \bar{z}) \times \cdots
$$

donde no hemos escrito el resto del la expresión, ya que nos centraremos en los dos primeros factores. Observemos que

$$
(j\omega - z) \times (j\omega - \bar{z}) = (j\omega)^2 - j\omega (z + \bar{z}) + z.\bar{z} = (j\omega)^2 - 2j\omega \cdot Re(z) + |z|^2
$$

Como en una transferencia real racional las raíces complejas siempre aparecen de a pares conjugados, proponemos estudiar dichos pares en conjuntos, en expresiones como la anterior, que llamaremos de segundo orden, ya que involucran un par de raíces. Existe una manera estándar de escribir transferencias de segundo orden, en función de dos parámetros  $\zeta \vee \omega_n$ , que es la siguiente:

$$
(j\omega - z) \times (j\omega - \bar{z}) = (j\omega)^2 + 2\zeta\omega_n(j\omega) + \omega_n^2
$$
\n(8.5)

Hallemos z y  $\bar{z}$  en función de  $\zeta$  y  $\omega_n$ :

$$
z = \frac{-2\zeta\omega_n \pm \sqrt{4\zeta^2\omega_n^2 - 4\omega_n^2}}{2} = -\zeta\omega_n \pm \omega_n\sqrt{\zeta^2 - 1}
$$

Observemos que si  $0 \le \zeta^2 < 1$ , las raíces son efectivamente complejas,

$$
z = -\zeta \omega_n + j\omega_n \sqrt{1 - \zeta^2} \quad , \quad \bar{z} = -\zeta \omega_n - j\omega_n \sqrt{1 - \zeta^2}
$$

Para el caso extremo  $\zeta = 0$ , las raíces son imaginarias puras. A partir de  $\zeta^2 = 1$  las raíces son reales. El signo de  $\zeta$  es opuesto al signo de la parte real de las raíces complejas, en tanto que  $\omega_n$  es el valor de su módulo (por eso lo definimos positivo). Debe quedar claro entonces que todo polinomio de segundo grado en la variable  $(j\omega)$ , con coeficientes reales, puede describirse mediante dos parámetros:  $\omega_n$ , denominado *frecuencia natural*, y  $\zeta$ , denominado *factor de amor*tiguamiento. Aquellos lectores familiarizados con los osciladores arm´onicos que se estudian en la mecánica newtoniana reconocerán estos nombres. Por el momento no entraremos en más detalles al respecto.

Estudiaremos la descripción en frecuencia (módulo y fase) de la transferencia tipo

$$
H(j\omega) = \frac{\omega_n^2}{(j\omega)^2 + 2\zeta\omega_n(j\omega) + \omega_n^2}
$$
\n(8.6)

con  $0 \le \zeta^2 < 1$  y  $\omega_n > 0$ . Nuevamente realizaremos una descripción asintótica, buscando obtener una cierta intuición sobre el comportamiento de  $H$  al variar  $\omega$ . Siguiendo la línea utilizada en el estudio de las transferencias de primer orden, buscaremos definir bandas de frecuencia donde podamos tener una buena aproximación asintótica. La figura 8.12 nos brinda una idea del tipo de situaciones que enfrentamos. Para frecuencias muy peque˜nas, los n´umeros  $(j\omega - z)$  y  $(j\omega - \bar{z})$  son prácticamente conjugados y su producto por lo tanto es igual a su módulo al cuadrado, es decir, un número real positivo. Para frecuencias muy grandes, ambos números con prácticamente iguales e imaginarios puros y su producto es nuevamente un real, aunque ahora es negativo.

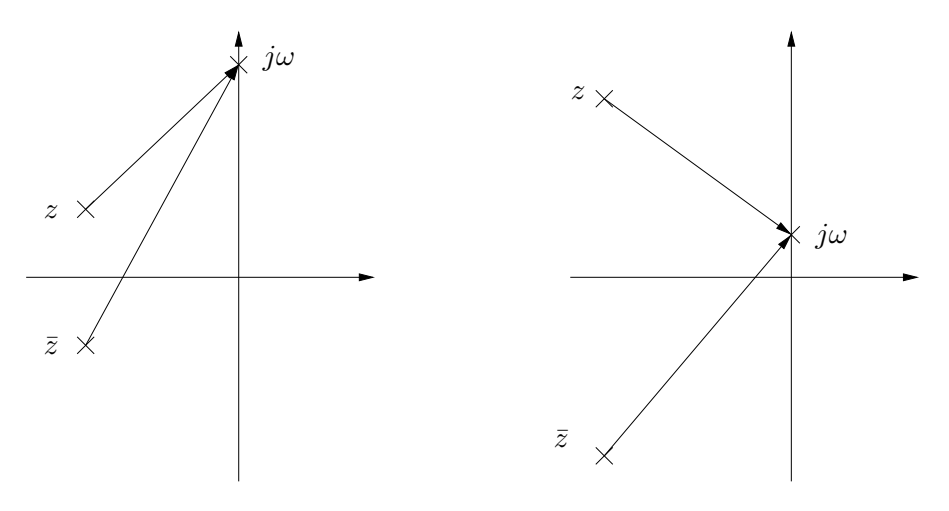

Figura 8.12: Obtención del número complejo  $(j\omega)^2 + 2\zeta\omega_n(j\omega) + \omega_n^2$ .

Analíticamente las aproximaciones son las siguientes; para  $\omega \ll \omega_n$ ,

$$
(j\omega)^2 + 2\zeta\omega_n(j\omega) + \omega_n^2 = (\omega_n^2 - \omega^2) + 2\zeta\omega_n(j\omega) \approx \omega_n [\omega_n + 2\zeta(j\omega)] \approx \omega_n^2
$$

para  $\omega \gg \omega_n$ 

$$
(j\omega)^{2} + 2\zeta\omega_{n}(j\omega) + \omega_{n}^{2} = (\omega_{n}^{2} - \omega^{2}) + 2\zeta\omega_{n}(j\omega) \approx j\omega[j\omega + 2\zeta\omega_{n}] \approx -\omega^{2}
$$

Esencialmente hemos aproximado nuevamente los números complejos por números reales o imaginarios puros. Por lo tanto, para frecuencias *alejadas* de  $\omega_n$ , la transferencia es real, con fase nula para bajas frecuencias y fase  $180<sup>o</sup>$  para altas frecuencias. Observamos entonces que la variación neta de fase para un sistema de segundo orden es de  $180^o$   $(\pi \ rad)$ .  $H(j\omega)$  se aproxima por 1 para bajas frecuencias y por  $-\frac{1}{\omega^2}$  para frecuencias altas.

¿Qué sucede con las frecuencias del orden de  $\omega_n$ ? Calculemos los valores exactos de módulo y fase para  $\omega = \omega_n$ :

$$
H(j\omega_n) = \frac{\omega_n^2}{(j\omega_n)^2 + 2\zeta\omega_n(j\omega_n) + \omega_n^2} = \frac{\omega_n^2}{2j\zeta\omega_n^2} = -\frac{j}{2\zeta}
$$
(8.7)

Obtenemos un número imaginario puro, de módulo  $|2\zeta|^{-1}$  de parte imaginaria negativa (positiva) si  $\zeta > 0$  ( $\zeta < 0$ ). El valor de módulo crece cuando  $\zeta$  decrece (de hecho diverge para  $\zeta \to 0$ ),

en tanto que la fase es siempre  $\pm 90^o$  (dependiendo del signo de  $\zeta$ ). La figura 8.13 muestra los Diagramas de Bode exactos para diferentes valores de  $\zeta$ . Las frecuencias están normalizadas por  $\omega_n$ . El caso límite  $\zeta = 0$  lo estudiaremos a continuación. El caso límite  $\zeta = 1$  es el caso ya estudiado de una raíz real doble.

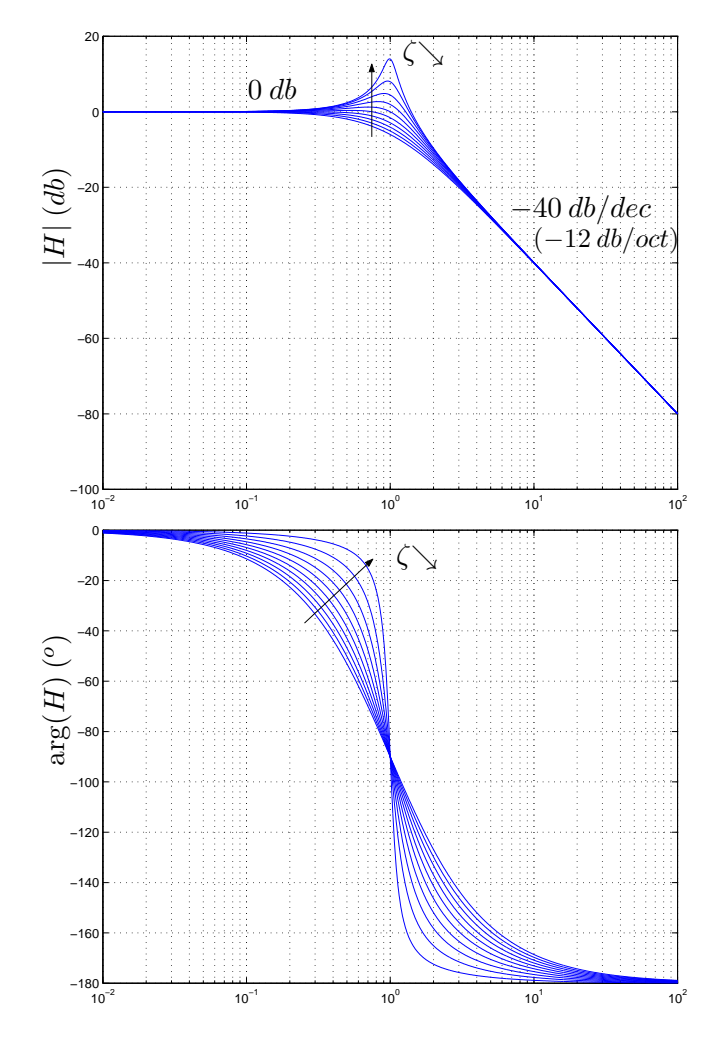

Figura 8.13: Diagramas de Bode exactos de  $(8.6)$  en función de  $\zeta$ . Observe de la ecuación  $(8.7)$ que el valor de pico del módulo diverge cuando  $\zeta \rightarrow 0$ . Las abscisas están normalizadas según  $\omega_n$ .

¿Cómo dibujamos los Diagramas asintóticos? Esencialmente construimos las asíntotas para baja y alta frecuencia. En este último caso, el módulo decrece como  $\omega_n^2/\omega^2$ , por lo que la asíntota presenta una pendiente de −40 db/dec, (−12 db/oct), que se corresponde con la idea de que la caída se debe a la presencia de dos raíces en el denominador. La idea básica es dibujar las dos asíntotas y cortarlas en las cercanías de la frecuencia natural  $\omega_n$  teniendo en cuenta el aporte del valor del  $\zeta$  (aparece un *pico* en el módulo para  $\zeta < 0.7$  [Oga80]). Para dibujar la fase, realizamos un procedimiento similar al caso de raíces reales. Dibujamos las asíntotas horizontales y luego las unimos con una curva del estilo del arcotangente. Acá puede surgir una duda, ya que las dos asíntotas de fase se corresponden con  $0^o$ y con  $-180^o$  (+180<sup>o</sup>). Pero la duda se levanta en seguida al notar que la fase para  $ω = ω_n$  es de −90<sup>o</sup> para el caso  $ζ > 0 y$ de +90<sup>o</sup> para  $\zeta$  < 0. Los diagramas asintóticos de fase se muestran en la figura 8.14.

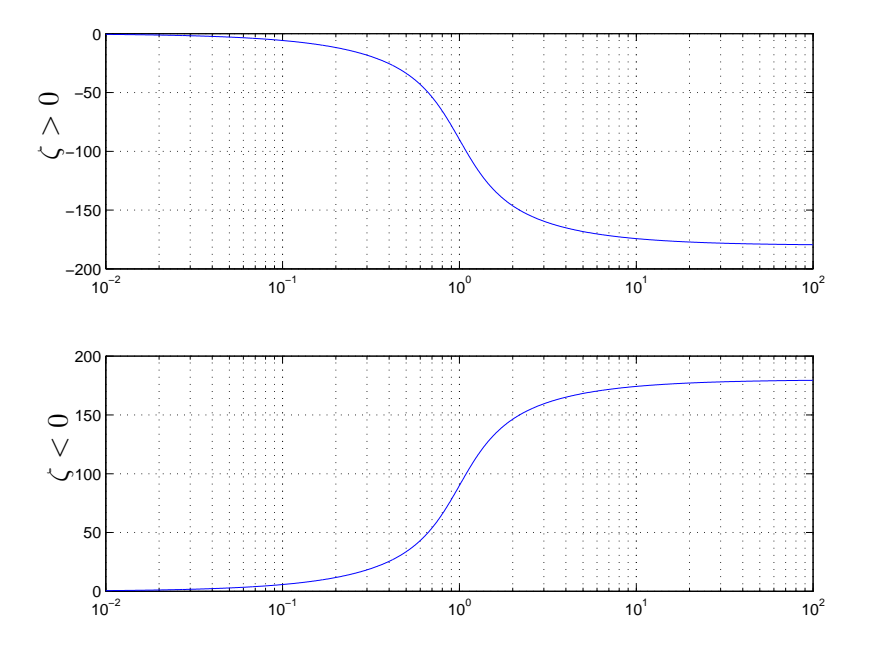

Figura 8.14: Discusión respecto a la variación de fase en función de  $\zeta$  en el diagrama asintótico (las abscisas están normalizadas según  $\omega_n$ ).

Un caso extremo se tiene cuando  $\zeta = 0$ , ya que las raíces son imaginarias puras y  $H(j\omega)$  presenta una discontinuidad para  $\omega = \omega_n$ . Los razonamientos asintóticos siguen valiendo, ya que corresponden a un análisis lejos de la discontinuidad. Pero en las cercanías de  $\omega_n$ , la situación es la siguiente: la fase presenta un salto de 180<sup>o</sup>, por lo que no cabe la duda del caso anterior relativa a si el salto es hacia −180º o +180º. Por otro lado el módulo diverge a +∞ db. Ambas discontinuidades debe ser reflejadas en los Diagramas de Bode, por más que éstos sean asintóticos.

Cuando la transferencia a estudio es

$$
H(j\omega) = \frac{(j\omega)^2 + 2\zeta\omega_n(j\omega) + \omega_n^2}{\omega_n^2}
$$

los Diagramas de Bode se obtienen nuevamente multiplicando por -1 los de la transferencia (8.6). Si hay raíces imaginarias en  $\pm j\omega_n$  ( $\zeta = 0$ ), no aparece una discontinuidad en el módulo, ya que las mismas son ceros del numerador. Lo que si sucede es que al pasar a decibeles, tenemos que

$$
20\log|H(j\omega_n)| ='' 20\log(0)'' = -\infty \, db
$$

y el diagrama de m´odulo presenta una discontinuidad. Con la fase sucede algo similar, ya que la fase del número 0 está indefinida.

## 8.5. Transferencias de cualquier orden

Ahora veremos como a partir de lo estudiado en las secciones anteriores podemos obtener los Diagramas de Bode asintóticos para una transferencia real racional de cualquier orden. Escribimos nuevamente la transferencia a estudio, esta vez asumiendo que las raíces pueden ser reales o complejas, pero en este último caso aparecen de a pares complejos conjugados:

$$
H(j\omega) = K \cdot \frac{\prod_{i=1}^{m} \left(1 + j\frac{\omega}{z_i}\right)}{\prod_{j=1}^{n} \left(1 + j\frac{\omega}{p_j}\right)}
$$

Debe quedar claro para el lector que tanto el numerador como el denominador de  $H(j\omega)$  se escriben como el producto de expresiones de la forma

$$
\[1+j\frac{\omega}{a}\]^{ \pm p} \quad , \quad \left[\frac{\omega_n^2}{(j\omega)^2 + 2\zeta\omega_n(j\omega) + \omega_n^2}\right]^{\pm p}
$$

y una forma sencilla de obtener los Diagramas asintóticos consiste en dibujar los Diagramas asintóticos de cada uno de los factores y luego sumar los efectos. El siguiente ejemplo muestra este procedimiento sobre una transferencia concreta.

Ejemplo 8.1 Consideremos la transferencia

$$
H(j\omega) = 100. \frac{\left(1 - j\frac{\omega}{10}\right)}{\left(1 + j\frac{\omega}{0.1}\right) \cdot \left(1 + j\frac{\omega}{100}\right)}\tag{8.8}
$$

que es real racional estrictamente propia. Podemos descomponerla como el producto de 4 transferencias:

$$
H_1(j\omega) = 100 \, , \, H_2(j\omega) = \left[1 - j\frac{\omega}{10}\right]
$$

$$
H_3(j\omega) = \left[1 + j\frac{\omega}{0.1}\right]^{-1} \, , \, H_4(j\omega) = \left[1 + j\frac{\omega}{100}\right]^{-1}
$$

Dibujaremos los Diagramas de Bode asintóticos de cada una de ellas y luego los sumaremos para obtener el Diagrama asintótico de  $H(j\omega)$ . Las figuras 8.15 y 8.16 muestran este procedimiento. Enfatizamos que el Diagrama asintótico de fase de cada término simple fue construido dibujando primero las asíntotas de alta y baja frecuencia y luego uniendo éstas mediante una curva del estilo del arcotangente, cuidando de pasar por los valores exactos en las respectivas frecuencias de corte.

¶

El procedimiento anterior es bastante simple de seguir aunque requiere algunos cuidado ya que los Diagramas simples se deben dibujar de manera compatible para poder ser sumados coherentemente y esto a veces puede resultar trabajoso. Otra manera de trabajar se basa en el siguiente razonamiento. Supongamos que tenemos dos raíces muy separadas entre sí, de manera

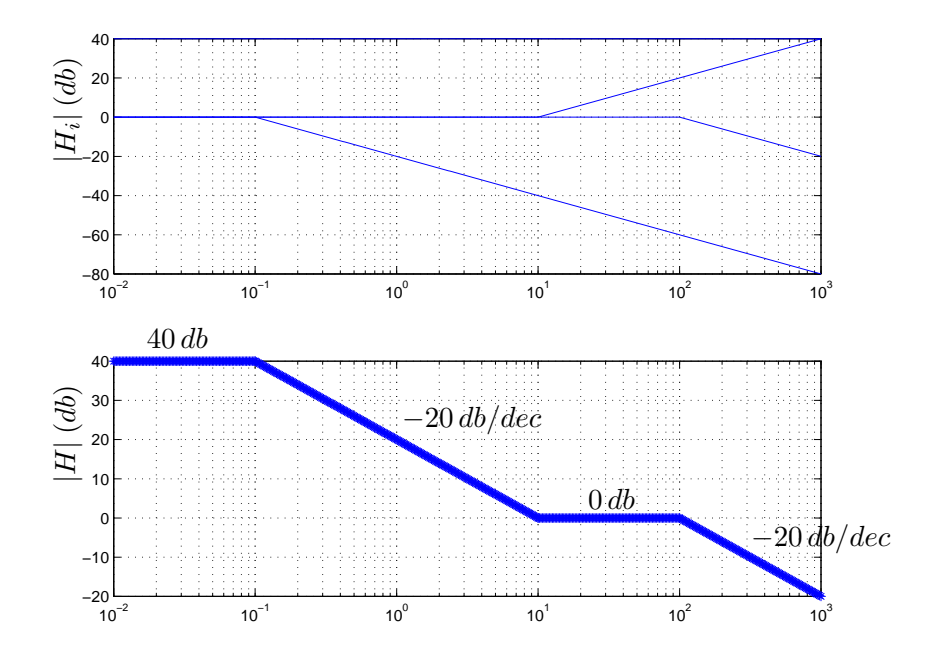

Figura 8.15: Diagrama asintótico de módulo de  $H(j\omega)$  del Ejemplo 8.1 obtenido como superposición de transferencias simples.

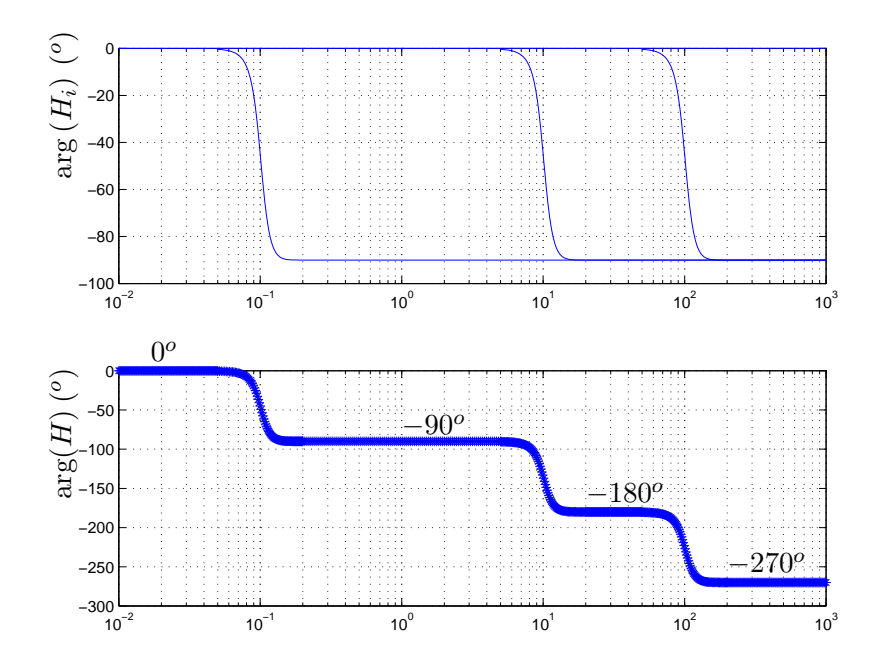

Figura 8.16: Diagrama asintótico de fase de  $H(j\omega)$  del Ejemplo 8.1 obtenido como superposición de transferencias simples.

tal que cuando estamos estudiando la zona de frecuencias cercana a una de ellas, los efectos de la otra están descritos casi exactamente por sus correspondientes Diagramas asintóticos. Para el caso del módulo, esto es prácticamente cierto si ambas raíces están separadas menos una década, según se desprende de la Tabla 8.3. También es cierto para la fase.

Describiremos este otro procedimiento aplicándolo a la misma transferencia del Ejemplo 8.1.

Ejemplo 8.2 Consideremos nuevamente la transferencia ( 8.8). Dividiremos el eje de frecuencias en bandas limitadas por las distintas raíces del numerador y del denominador. Consideremos en primer término la banda de bajas frecuencias.

#### $\bullet \ \omega \ll 0, 1$

Para estas frecuencias la transferencia  $H$  se puede aproximar así:

$$
H(j\omega) = 100.\frac{\left(1 - j\frac{\omega}{10}\right)}{\left(1 + j\frac{\omega}{0.1}\right) \cdot \left(1 + j\frac{\omega}{100}\right)} \approx 100.\frac{\left(1\right)}{\left(1\right) \cdot \left(1\right)} \Rightarrow \begin{cases} |H(j\omega)| \approx 40 \, db \\ \arg\left[H(j\omega)\right] \approx 0^\circ \end{cases}
$$

donde hemos despreciado las partes imaginarias de los factores por ser éstas mucho menores que las partes reales. De igual manera analizamos las siguientes bandas de frecuencia, observando que al ir avanzando hacia frecuencias mayores, la parte imaginaria de los factores entre paréntesis será en algún momento mucho mayor que la parte real.

•  $0, 1 \ll \omega \ll 10$ 

$$
H(j\omega) \approx 100. \frac{(1)}{\left(j\frac{\omega}{0.1}\right) . (1)} = -j\frac{10}{\omega} \Rightarrow \begin{cases} |H(j\omega)| \approx 20 \, db - 20 \log \omega \, db \\ \arg [H(j\omega)] \approx -90^o \, \acute{\text{o}} \, + 270^o \end{cases}
$$

 $\bullet\;\;10 \ll \omega \ll 100$ 

$$
H(j\omega) \approx 100.\frac{\left(-j\frac{\omega}{10}\right)}{\left(j\frac{\omega}{0.1}\right) . (1)} = -1 \Rightarrow \left\{ \begin{array}{l} |H(j\omega)| \approx 0 \; db \\ \arg\left[H(j\omega)\right] \approx -180^o \; \acute{\text{o}} \; +180^o \end{array} \right.
$$

 $\bullet\ \omega \gg 100$ 

$$
H(j\omega) \approx 100 \cdot \frac{\left(-j\frac{\omega}{10}\right)}{\left(j\frac{\omega}{0.1}\right) \cdot \left(j\frac{\omega}{100}\right)} = j\frac{100}{\omega} \Rightarrow \begin{cases} |H(j\omega)| \approx 40 \, db - 20 \log \omega \, db\\ \arg [H(j\omega)] \approx -270^{\circ} \, 6 + 90^{\circ} \end{cases}
$$

 $Si$  se mira con atención, se verá que las aproximaciones hechas se basan en que los efectos en la transferencia total de los términos de frecuencia de corte más alta demoran más en aparecer. Finalmente vamos dibujando los Diagramas asintóticos de módulo y fase basados en las aproximaciones realizadas en cada banda de frecuencias, como se muestra en la figura 8.17. Pueden surgir dudas al intentar dibujar la fase. Observemos que en la banda de baja frecuencia la fase es aproximadamente constante e igual a 0<sup>o</sup>. En la siguiente banda, la fase es constante e igual a  $-90^{\circ}$ , que es lo mismo que  $+270^{\circ}$ . Si bien estos dos valores de fase coinciden, a los efectos del estudio que estamos realizando no es lo mismo adoptar uno u otro valor, ya que en un caso la variación total de fase al pasar de una asíntota a la otra sería de 90°, en tanto que en el otro caso sería de 270°. ¿Cómo salimos de la disyuntiva? Simplemente recordando que la máxima variación de fase que aporta un término de primer orden es de 90°.

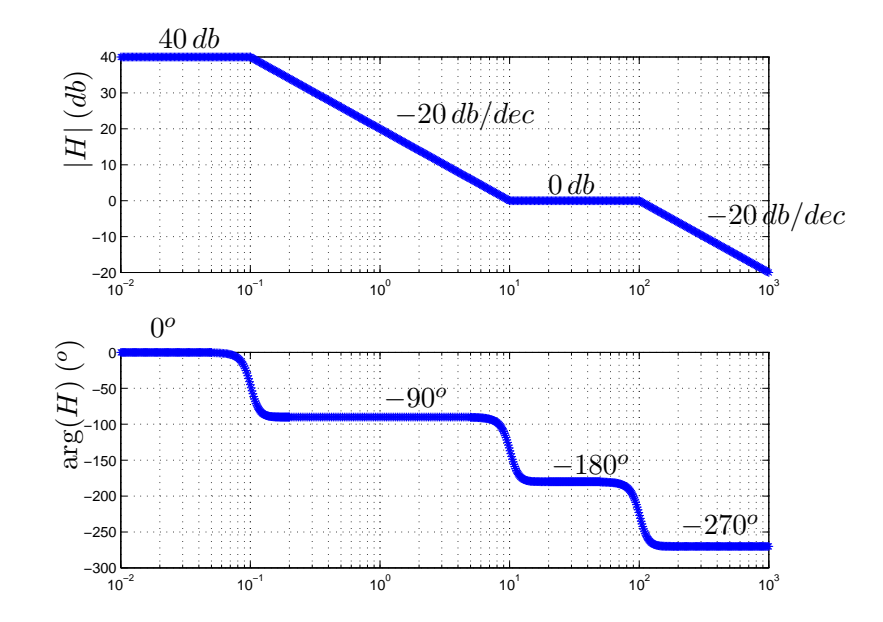

Figura 8.17: Diagrama asintótico de módulo de  $H(j\omega)$  del Ejemplo 8.2 obtenido aproximando en diferentes bandas de frecuencias.

En el ejemplo anterior basamos nuestro razonamiento en que las diferentes raíces se encontraban bastante separadas entre sí. Que esta condición no se cumpla no significa que el procedimiento no se pueda aplicar, sino simplemente que el Diagrama asintótico obtenido puede llegar a ser bastante diferente del real, por lo menos en la zona de frecuencias entre raíces cercanas. Esto no necesariamente es un problema, ya que siempre debemos ser conscientes de que estamos dibujando un diagrama aproximado, que sólo nos servirá para tener una idea de qué tipos de fenómenos estamos presenciando. Si pretendemos obtener información cuantitativa de la transferencia a estudio, por ejemplo, el valor de la ganancia o cuánto desfasaje introduce a determinada frecuencia, debemos recurrir siempre al Diagrama real o a la expresión analítica de la transferencia.

# 8.6. Diagramas de las transferencias básicas

A modo de resumen presentaremos en las figuras 8.18 - 8.25 los Diagramas de Bode asintóticos y reales de las transferencias de primer y segundo orden ya estudiadas. En las abscisas se han normalizado las frecuencias según el módulo de la raíz para el caso de transferencias primer orden y según la frecuencia natural para el caso de segundo orden. La idea de presentar todas estas gráficas es que el lector asocie las características relevantes de las mismas con los elementos importantes como el signo de las ra´ıces y el orden de las transferencias. Recomendamos no intentar *memorizar* estos Diagramas, menos aún sin antes haber comprendido bien el proceso constructivo y la información contenida en ellos.

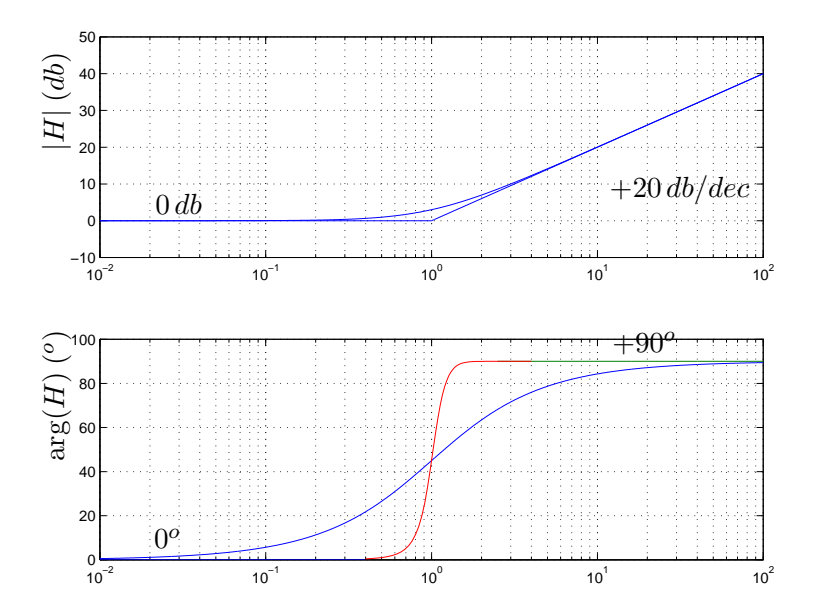

Figura 8.18: Diagramas de Bode de  $H(j\omega) = 1 + j\frac{\omega}{a}$  $\frac{\omega}{a}$ , a > 0 (las abscisas están normalizadas según  $|a|$ ).

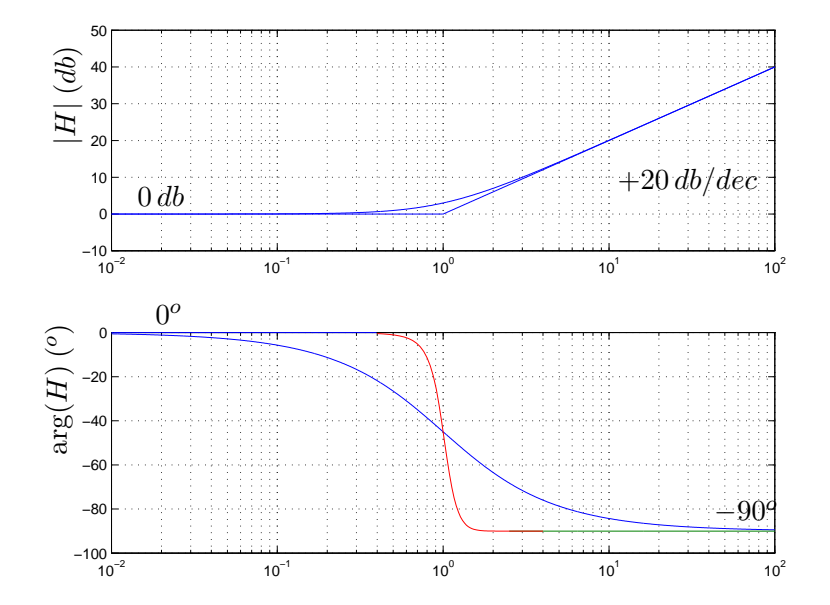

Figura 8.19: Diagramas de Bode de  $H(j\omega) = 1 + j\frac{\omega}{a}$  $\frac{\omega}{a}$ ,  $a < 0$  (las abscisas están normalizadas según  $|a|$ ).

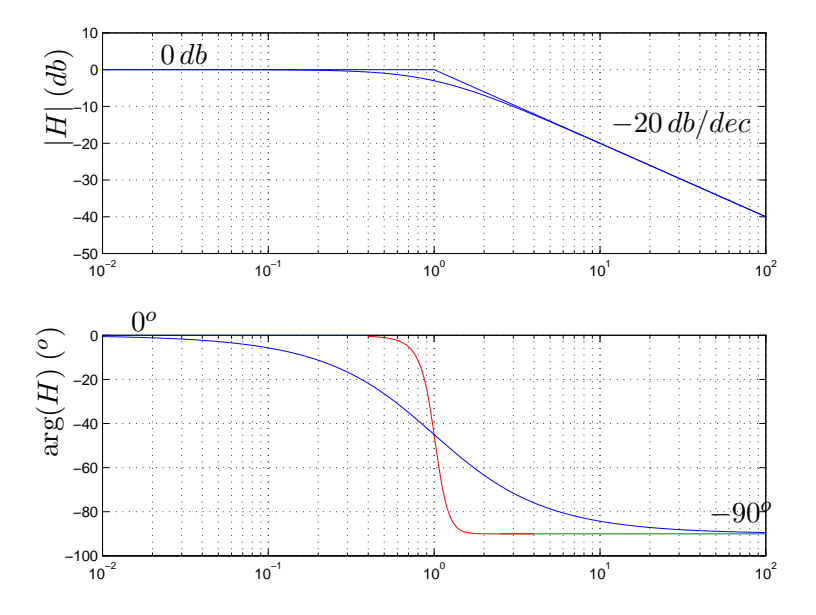

Figura 8.20: Diagramas de Bode de  $H(j\omega) = \left[1 + j\frac{\omega}{a}\right]$  $\left(\frac{\omega}{a}\right)^{-1}$ ,  $a>0$  (las abscisas están normal $izadas según |a|$ ).

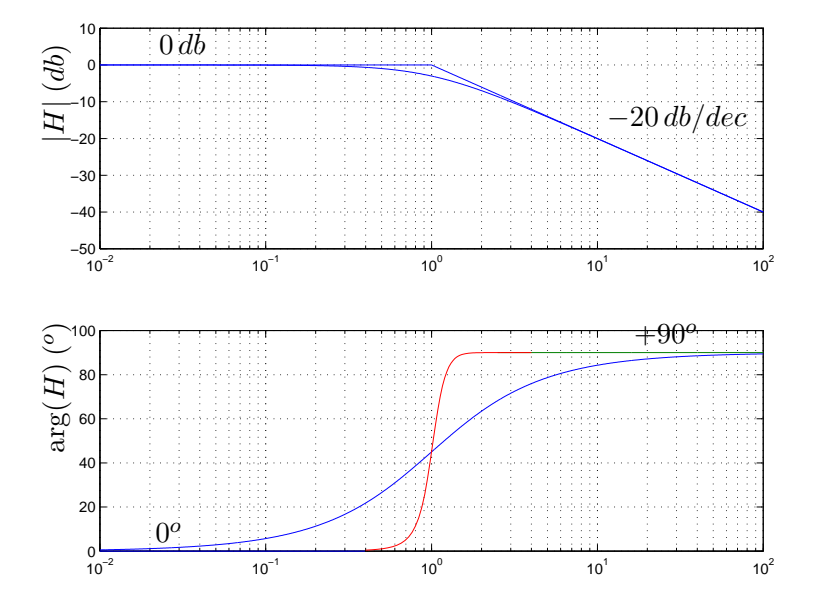

Figura 8.21: Diagramas de Bode de  $H(j\omega) = \left[1 + j\frac{\omega}{a}\right]$  $\left(\frac{\omega}{a}\right)^{-1}$ ,  $a < 0$  (las abscisas están normalizadas según  $|a|$ ).

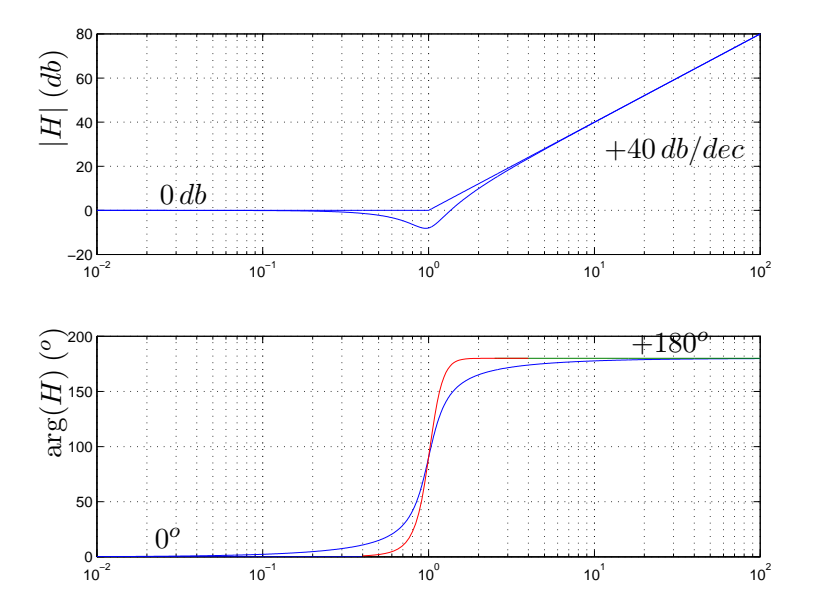

Figura 8.22: Diagramas de Bode de  $H(j\omega) = [(j\omega)^2 + 2\zeta\omega_n(j\omega) + \omega_n^2]/\omega_n^2$ ,  $\zeta > 0$  (las abscisas están normalizadas según  $\omega_n$ ).

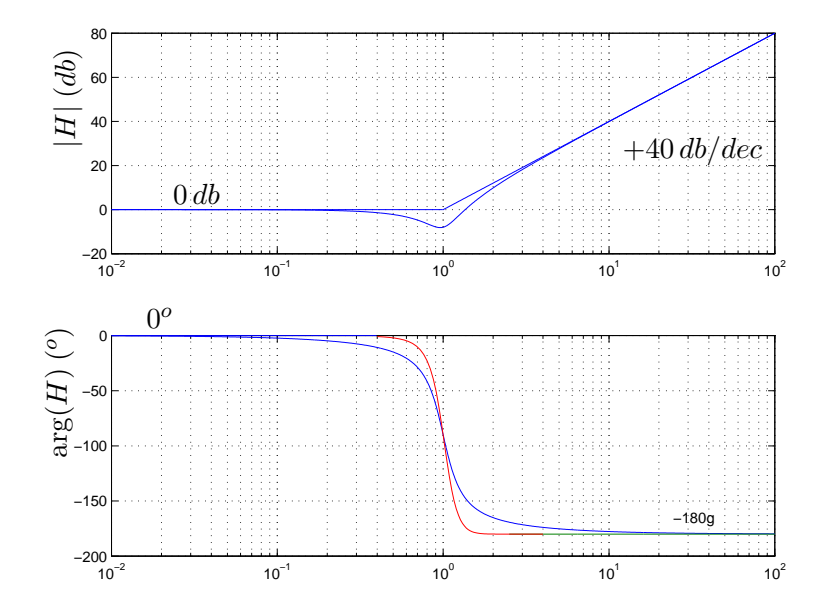

Figura 8.23: Diagramas de Bode de  $H(j\omega) = [(j\omega)^2 + 2\zeta\omega_n(j\omega) + \omega_n^2]/\omega_n^2$ ,  $\zeta < 0$  (las abscisas están normalizadas según  $\omega_n$ ).

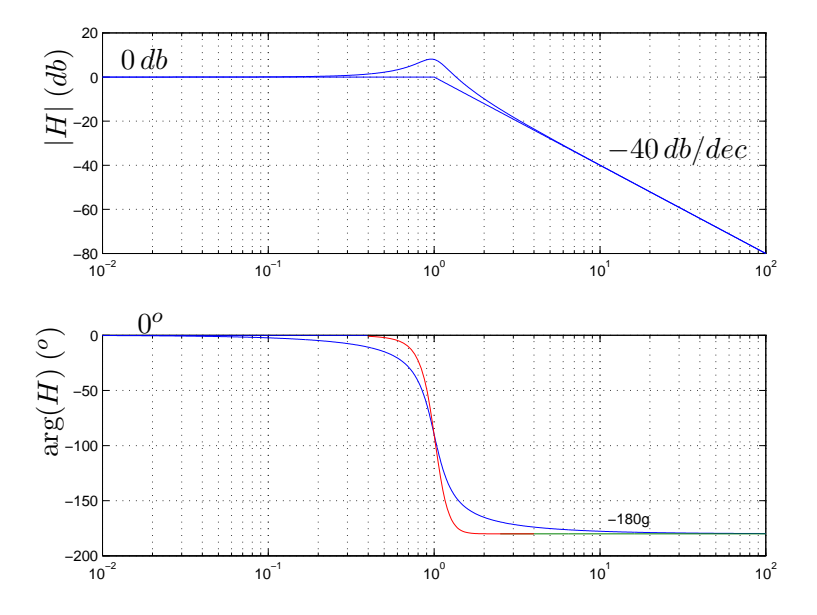

Figura 8.24: Diagramas de Bode de  $H(j\omega) = \omega_n^2 / [(j\omega)^2 + 2\zeta\omega_n(j\omega) + \omega_n^2]$ ,  $\zeta > 0$  (las abscisas están normalizadas según  $\omega_n$ ).

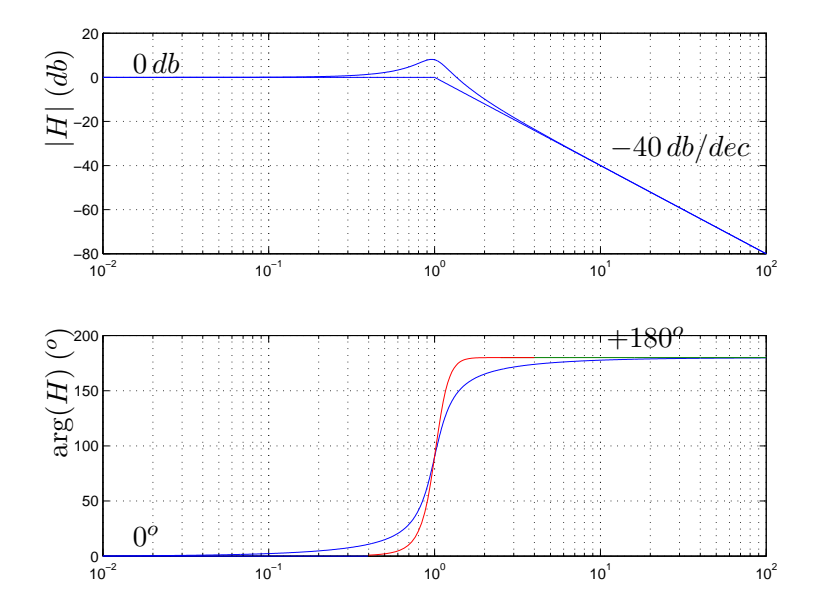

Figura 8.25: Diagramas de Bode de  $H(j\omega) = \omega_n^2 / [(j\omega)^2 + 2\zeta\omega_n(j\omega) + \omega_n^2]$ ,  $\zeta < 0$  (las abscisas están normalizadas según  $\omega_n$ ).
# 8.7. Aplicaciones

#### Compensación de una transferencia.

Presentaremos a continuación un ejemplo de como utilizar los Diagramas de Bode para el análisis y la síntesis de sistemas lineales. Consideremos dado el sistema lineal de transferencia

$$
H(j\omega) = 100 \cdot \frac{\left(1 - j\frac{\omega}{10}\right)}{\left(1 + j\frac{\omega}{0.1}\right) \cdot \left(1 + j\frac{\omega}{100}\right)}
$$

Su respuesta aproximada en frecuencia es la que se muestra en la figura 8.26. Supongamos que sólo nos interesa el comportamiento del módulo, por lo que nos despreocuparemos de la fase. Del análisis del Diagrama de Bode de amplitud surge que en la banda de baja frecuencia presenta una respuesta prácticamente plana hasta  $0,1 rad/s$ . Eso significa que las respuestas en régimen del sistema a señales sinusoidales de pulsación menor a  $0,1 rad/s$  tendrán un amplitud 100 veces mayor que a la entrada.

Nuestro interés es diseñar un sistema auxiliar, que llamaremos *compensador*, de transferencia  $H_C(j\omega)$ , que colocado en cascada con el dado haga que el sistema completo presente una respuesta plana en una banda de baja frecuencia mayor, por ejemplo hasta  $1 rad/s$ .

Por comodidad supondremos que nuestro compensador tiene la estructura siguiente:

$$
H_C(j\omega) = \frac{1 + j\frac{\omega}{a}}{1 + j\frac{\omega}{k.a}}
$$

donde la constante adimensionada  $k > 1$  y la pulsación  $a > 0$  son nuestros grados de libertad.  $i$ . Cómo es el Bode de amplitud del compensador? Haremos un rápido análisis asintótico.

 $\bullet \omega \ll a$ 

$$
H_c(j\omega) \approx \frac{(1)}{(1)} = 1
$$

•  $a \ll \omega \ll k.a$ 

$$
H_c(j\omega) \approx \frac{\left(j\frac{\omega}{a}\right)}{\left(1\right)} = j\frac{\omega}{a}
$$

•  $\omega \gg k.a$ 

$$
H_c(j\omega) \approx \frac{\left(j\frac{\omega}{a}\right)}{\left(j\frac{\omega}{k.a}\right)} = k
$$

El Diagrama asintótico de Bode de amplitud del compensador se muestra en la figura 8.27. Es claro entonces que si elegimos  $a \simeq 0.1$  y  $k \simeq 10$ , obtenemos el resultado esperado. La figura 8.28 muestra los dos diagramas de amplitud y su correspondiente suma, que se comporta como requeríamos.

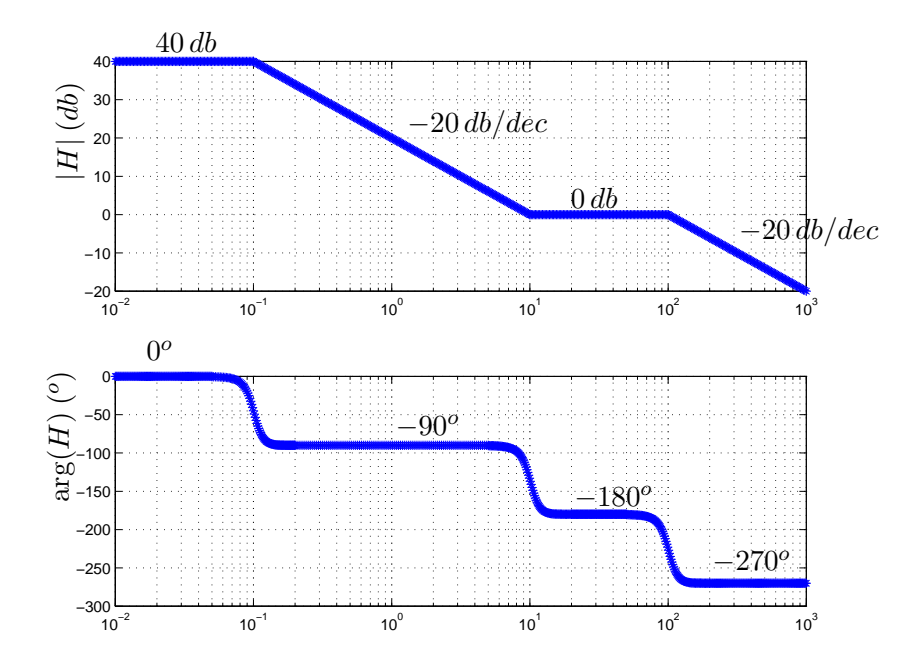

Figura 8.26: Sistema lineal de transferencia  $H(j\omega)$ .

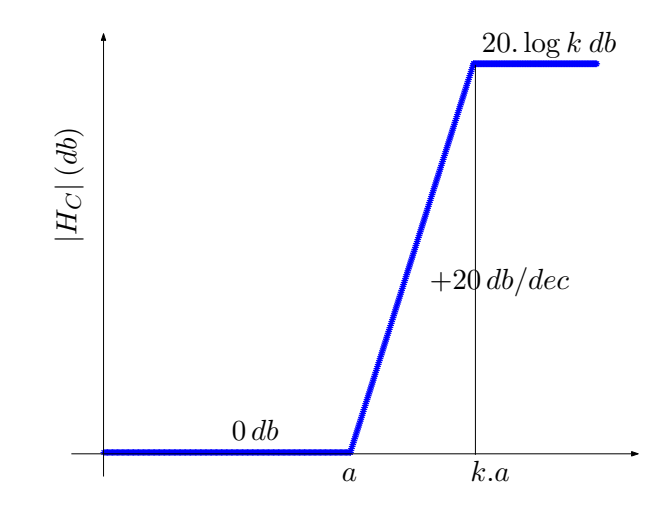

Figura 8.27: Diagrama de Bode asintótico de módulo del compensador  $H_C(j\omega)$ .

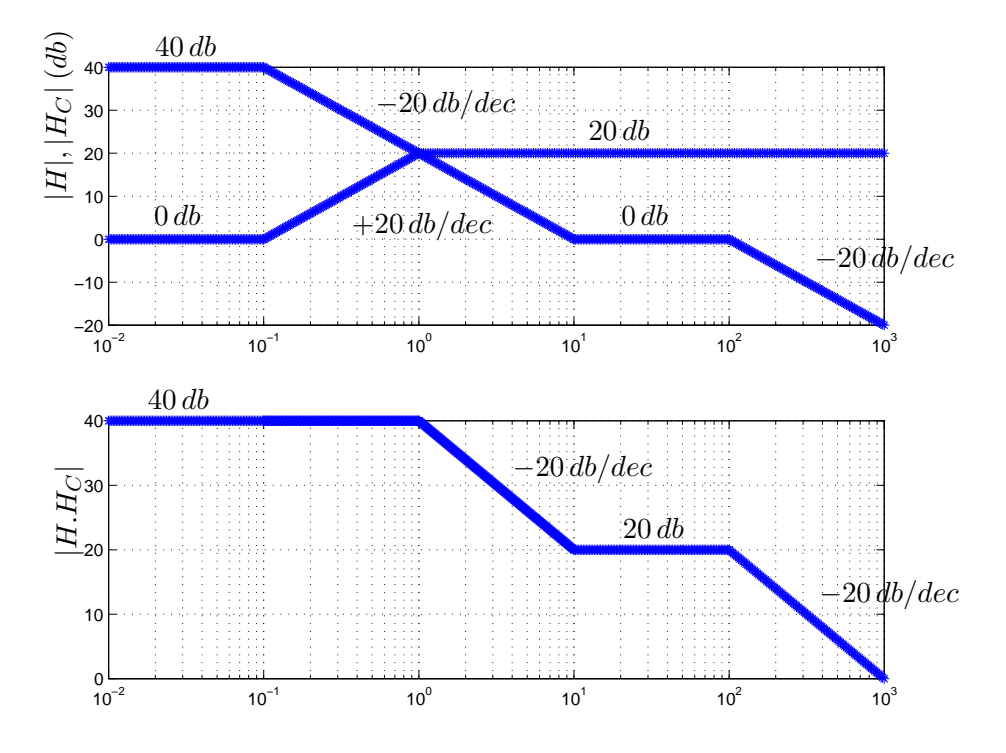

Figura 8.28: Diagrama de Bode de amplitud del sistema compensado.

#### Relevamiento de una transferencia.

La importancia de los Diagramas de Bode se basa en que constituyen una manera simple y clara de mostrar cómo responde en frecuencia un sistema lineal. La propiedad clave que está detrás de esto es que el sistema lineal, al ser excitado por una señal sinusoidal  $v_e(t) = A_e \sin(\omega_o t)$ , da lugar a una respuesta sinusoidal con la misma pulsación que la entrada y con una amplitud y fase que dependen del comportamiento del sistema a dicha pulsación:

$$
v_r(t) = A_r \sin(\omega_o t + \varphi)
$$

$$
A_r = A_e \cdot |H(j\omega_o)| \quad , \quad \varphi = \arg [H(j\omega_o)]
$$

Cabe destacar que esto no ocurre siempre. No entraremos en los detalles que permiten determinar si un sistema da lugar a una respuesta sinusoidal frente a una excitación sinusoidal, ya que esto está relacionado con la estabilidad del sistema y su estudio escapa a los objetivos de este texto. En nuestras aplicaciones asumiremos que siempre se cumple.

Está claro que si uno conoce los elementos constitutivos del sistema y sus leyes de funcionamiento puede encontrar la transferencia  $H(j\omega)$  de manera analítica. Sin embargo, muchas veces no es posible esta obtención analítica, ya sea por la complejidad del sistema o por el desconocimiento de sus elementos constitutivos y sus respectivas leyes de funcionamiento.

Supongamos que tenemos un sistema del cual sólo podemos conocer las respuestas que entrega frente a las señales que coloquemos como entradas. Nos referiremos a él como una caja negra, ya que ignoramos su contenido. Asumamos además que es lineal<sup>4</sup> y que al invectar señales sinusoidales observamos a la salida señales prácticamente sinusoidales de la misma frecuencia. Entonces podemos realizar experimentos que consisten esencialmente en inyectar señales sinusoidales de pulsación, amplitud y fase conocidas y medir a la salida la amplitud y la fase resultante. Por ejemplo en el caso de un circuito, podemos conectar una fuente de tensión sinusoidal a la entrada y medir una determinada tensión a la salida, monitoreando ambas señales en un osciloscopio. Supongamos que inyectamos una primera señal de pulsación  $\omega_1$  y amplitud  $A_{e_1}$ . Utilizando el osciloscopio relevamos la respuesta obteniendo una señal con la misma pulsación  $\omega_1$ , una amplitud  $A_{r_1}$  y un desfasaje respecto de la entrada de  $\varphi_{r_1}$ . Como suponemos que el circuito es lineal y que admite por lo tanto una función de transferencia, deducimos que

$$
|H(j\omega_1)| = \frac{A_{e_1}}{A_{r_1}} \quad , \quad \arg [H(j\omega_1)] = \varphi_{r_1}
$$

y hemos encontrado un punto del Diagrama de Bode de la caja negra. Entonces variando la pulsación de trabajo en amplios rangos de frecuencia, podemos tener un conocimiento veraz de c´omo es la respuesta en frecuencia del sistema a estudio. M´as a´un, una vez obtenida una serie representativa de medidas, podemos ajustar dichos puntos por una función real racional que nos brinde un modelo de la caja negra. Esa es la idea central del Ejemplo 8.3 que comentaremos a continuación.

Ejemplo 8.3 Se pretende relevar experimentalmente la transferencia de un circuito lineal. Para ello se excita el mismo con entradas sinusoidales de diferente frecuencia y amplitud constante igual a 10 voltios. Se releva la amplitud de la salida y su diferencia de fase con la entrada. Los valores obtenidos, con errores menores a  $10mV$  y  $1^o$ , son los siguientes:

| $\#$ ensayo | frecuencia $(Hz)$ | amplitud $(V)$ | desfasaje $(°)$ |
|-------------|-------------------|----------------|-----------------|
|             |                   | $1,\!33$       |                 |
|             |                   | 1,23           | $-23$           |
|             | 10                | 0,31           | $-77$           |
|             | 100               | $\rm 0.03$     |                 |

Determine una transferencia que aproxime la del circuito relevado.

**Resolución:** Lo primero que tenemos que hacer es determinar el orden de la transferencia con la que vamos a tratar de ajustar mediante una curva los puntos relevados. Observemos en la parte izquierda de la figura 8.29 dichos puntos y notemos que la transferencia decrece en amplitud para frecuencias altas. Trabajaremos entonces con una transferencia real racional estrictamente propia y por simplicidad, comenzaremos con una de primer orden. O sea que partimos de una transferencia candidata de la forma

$$
H(j\omega) = \frac{K}{1+j\frac{\omega}{a}}
$$

con dos parámetros a definir: la ganancia K, que marca el comportamiento en baja frecuencia, y la frecuencia de corte a. Concentrémonos en el módulo. En baja frecuencia el comportamiento parece ser plano, con una ganancia del orden de los −18 db, lo que estaría definiendo ya la asíntota de baja frecuencia y por lo tanto el valor de  $K \approx 0.12$ . En alta frecuencia vemos que hay una pendiente de  $-20 \frac{db}{dec}$ ,

 $^{4}$ Esto puede ser una hipótesis cierta, por información que podamos disponer sobre el sistema, puede ser una hipótesis que intentaremos verificar, o puede ser una simple primera aproximación que podrá ser mejorada luego.

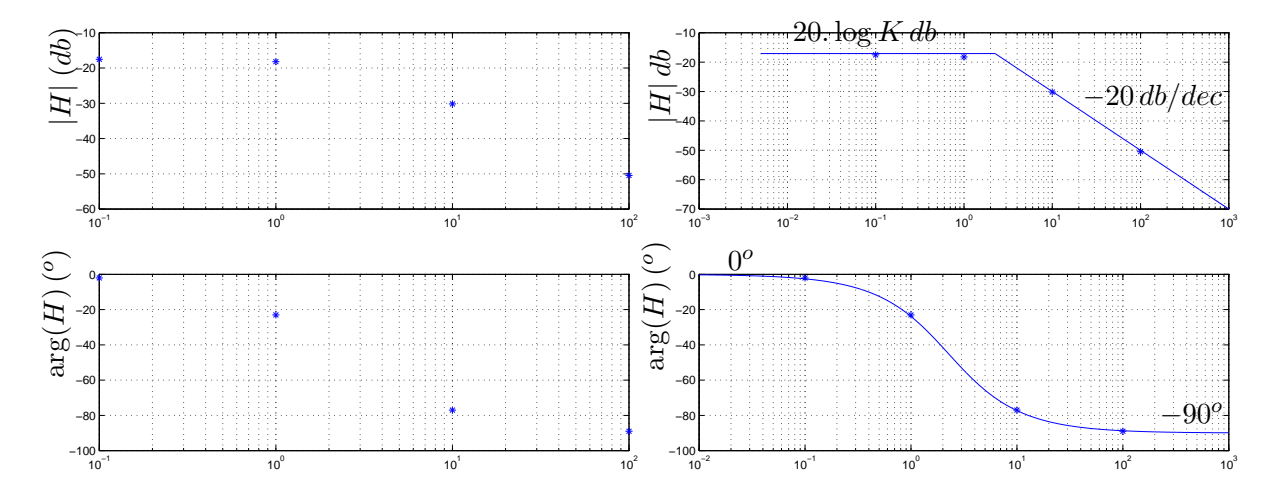

Figura 8.29: Ajuste de una transferencia relevada experimentalmente.

ya que para las frecuencias 10 y 100 radianes por segundo las ganancias disminuyen aproximadamente 20 db. Para obtener la frecuencia de corte simplemente tenemos que cortar ambas asíntotas. Se deja al lector la tarea de verificar que basta con elegir  $a \approx 2.5$  rad/s. Por supuesto que este ejemplo es muy simple y que cuanto mayor sea el número de puntos relevados mejor será el ajuste que se pueda lograr. Los Diagramas de Bode del modelo se muestran a la derecha de la figura 8.29.

# 8.8. Distorsión

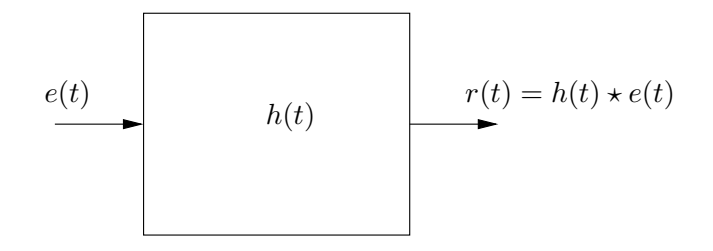

Figura 8.30: Sistema lineal de respuesta impulsiva  $h(t)$ .

Para finalizar este Capítulo presentaremos la definición, caracterización y ejemplos de lo que se conoce como distorsión lineal. También aprovecharemos para comentar algunos aspectos de lo que sucede en sistemas no lineales.

Consideremos un sistema lineal, causal, invariante en el tiempo, de respuesta al impulso  $h(t)$ , como el que se muestra en la figura 8.30.

**Definición 8.3** Diremos que el sistema **no distorsiona** si la respuesta  $r(t)$  difiere de la entrada  $e(t)$  a lo sumo en una variación en la amplitud y en la presencia de un retardo.

¶

O sea que no habrá distorsión si la salida es simplemente un múltiplo de la señal de entrada retardada. El sistema se comporta básicamente como un amplificador de señales. Sólo puede alterar la magnitud de la entrada, pero no su forma. El retardo lo admitimos en el entendido de que no esperamos necesariamente una respuesta instantánea. Tenemos entonces que

$$
r(t) = K.e(t - t_0), \ K \in \mathcal{R}, \ t_0 \ge 0
$$
\n(8.9)

El requisito  $t_0 \geq 0$  es coherente con la causalidad del sistema, ya que la respuesta no puede anticipar a la entrada. Cuando | $K$ | > 1, decimos que el sistema *amplifica*. Si | $K$ | < 1 hay una *atenuación.* ¿Cómo podemos caracterizar un sistema que no distorsiona? Esencialmente a través de su respuesta impulsiva. De la identidad (8.9) es clara la condición

$$
h(t) = K.\delta(t - t_0)
$$
\n
$$
(8.10)
$$

(recordar del Capítulo 3 que trasladar en el tiempo es equivalente a convolucionar con la  $\delta$ trasladada). Si nos concentramos en la respuesta en frecuencia del sistema, podemos analizar la transferencia, es decir, la Transformada de Fourier de la respuesta al impulso. Obtenemos entonces que

$$
H(f) = \mathcal{F}\left[h(t)\right](f) = K.e^{-j2\pi ft_0} \ \left(= K.e^{-j\omega t_0}\right)
$$

donde hemos escrito la expresión tanto en función de la frecuencia como de la pulsación. Esencialmente hemos utilizado la linealidad de la TdF y la Propiedad de la TdF para distribuciones que expresa que un retardo temporal se traduce en un desfasaje en frecuencia:

$$
\mathcal{F}\left[k.\delta(t-t_0)\right](f) = K.\mathcal{F}\left[\delta(t-t_0)\right](f) = K.e^{-j2\pi ft_0}
$$

El lector debe observar que la causalidad del sistema se traduce en un retraso en la fase  $(t_0 \geq 0)$ .

Por lo tanto, la condición en frecuencia para que un sistema no distorsione es que el módulo de la transferencia sea constante y la fase varíe linealmente con la frecuencia (con pendiente negativa). La figura 8.31 muestra como deberían ser los Diagrams de Bode de un sistema que no distorsiona (tener en cuenta que al ser logarítmicos, la linealidad en la fase no se manifiesta claramente).

Cuando la condición de módulo de la transferencia constante no se cumple, decimos que el sistema presenta *distorsión de amplitud*. Cuando la que falla es la condición de linealidad en la fase, hablamos de *distorsión de fase*. Por ejemplo, el sistema pasatodo descrito en 8.4.5 no distorsiona en amplitud, pero es claro que sí lo hace en fase. En algunas aplicaciones alcanza con que se satisfaga alguna de las condiciones de no distorsión. Por ejemplo, cuando trabajamos en audio, normalmente la distorsión en fase no es preocupante, ya que el oído humano es insensible a ella. En estos casos, podemos concentrarnos en tener una buena respuesta plana (m´odulo constante) sin preocuparnos por la respuesta en fase. Otras aplicaciones pueden requerir la utilización de *filtros* con una buena respuesta lineal en la fase.

En general los sistemas no satisfacen ambas condiciones. Cualquier sistema real, presenta,

♠

a frecuencias suficientemente altas, una caída en la amplitud, va que todo sistema real deja de responder a altas frecuencias. Es por eso que normalmente verificamos si la condición de no distorsión se cumple en la banda de frecuencias de interés. Volviendo al ejemplo del audio, nos interesa una respuesta plana en la banda de frecuencias audibles. También interesa saber, en caso de haber distorsión, cuál es el grado de la misma, es decir, cuán lejos se está de satisfacer la condición de no distorsión. El Ejemplo 8.4 y el Ejercicio 8.9 ilustran lo que acabamos de mencionar.

Ejemplo 8.4 Consideremos un filtro pasabajos de primer orden de transferencia

$$
H(j\omega) = \frac{1}{1+j\frac{\omega}{a}} \quad a > 0
$$

Es claro que

$$
|H(j\omega)| = \frac{1}{\sqrt{1 + \frac{w^2}{a^2}}}
$$

Con las mismas ideas con las que construimos el Diagrama de Bode asintótico de módulo, tenemos que el sistema no presenta distorsión de módulo apreciable en la banda de bajas frecuencias, hasta la frecuencia de corte  $\omega = a$ . Hay que tener en cuenta que este análisis es aproximado, ya que sabemos que la distancia entre el Bode real y el asintótico presenta un máximo en  $\omega = a$ , donde vale 3 db. Podemos decir que a esta frecuencia el sistema presenta una distorsión de amplitud de 3 db. El análisis no es tan claro para el caso de la fase:

$$
\arg\left[H(j\omega)\right] = -\arctan\left(\frac{\omega}{a}\right)
$$

Para bajas frecuencias ( $\omega \ll a$ ), es válido aproximar el arcotangente por su argumento, de donde

$$
\arg\left[H(j\omega)\right]\approx-\frac{\omega}{a}
$$

y vemos que el sistema no presenta distorsión de fase, ya que el argumento de la transferencia varía linealmente con la frecuencia, con pendiente  $-a^{-1}$ . Resumiendo, el sistema presenta una banda de no distorsión en amplitud, aproximadamente desde  $\omega = 0$  hasta  $\omega = a$ , y una banda de no distorsión de fase, desde  $\omega = 0$  hasta  $\omega = \omega_0$ , siendo  $\omega_0$  tal que es válida la aproximación hecha para el arcotangente. Entonces en baja frecuencia, el filtro pasabajos no distorsiona.

¶

Para finalizar haremos un breve comentario de lo que se conoce como distorsión no lineal. Un amplificador ideal da como salida la misma señal de entrada (supongamos que no hay retardo). La relación entrada-salida es entonces una recta de pendiente igual a la ganancia. Lo que sucede en un amplificador real es que al trabajar con señales grandes, se produce un fenómeno de saturación y el sistema no es capaz de responder como se espera. La relación entrada-salida de un amplificador con saturación se muestra en la figura 8.32. Supongamos que la expresión

$$
r(t) = A_0.e(t) + A_1.e^2(t) + \dots
$$

es una primera aproximación de la relación entrada-salida, que resulta ser no lineal. Los coeficientes  $A_0$  y  $A_1$  son tales que para señales de entrada muy pequeñas, domina el término lineal -y el sistema puede concebirse como lineal- pero el término cuadrático no puede despreciarse a partir de determinada magnitud a la entrada. Analicemos c´omo responde el sistema a una entrada sinusoidal pura  $e(t) = \cos(\omega t)$ . Tenemos que

$$
r(t) \approx A_0 \cdot \cos(\omega t) + a_1 \cdot \cos^2(\omega t) = A_0 \cdot \cos(\omega t) + \frac{a_1}{2} [1 + \cos(2\omega t)]
$$

Observamos que a la salida aparece un valor de continua y una componente de segundo armónico<sup>5</sup>. Un fenómeno aún más curioso sucede cuando en la entrada tenemos la suma de dos señales sinusoidales puras de distinta frecuencia

$$
e(t) = \cos(\omega_1 t) + \cos(\omega_2 t)
$$

Si el sistema fuera lineal, la respuesta sería simplemente la suma de las respuestas a cada una de las sinusoides consideradas de manera individual. La respuesta aproximada del sistema no lineal será

 $r(t) \approx A_0 \left[\cos(\omega_1 t) + \cos(\omega_2 t)\right] + a_1 \left[\cos(\omega_1 t) + \cos(\omega_2 t)\right]^2$ 

Si desarrollamos el término cuadrático, vemos que aparecen términos de la forma

$$
\cos\left[(\omega_1+\omega_2)t\right] , \cos\left[(\omega_1-\omega_2)t\right]
$$

A la salida aparecen señales sinusoidales cuyas frecuencias no son ninguna de las de las entradas, ni siquiera armónicos de ellas, sino que son la suma y la diferencia. Este fenómeno, esencialmente no lineal, se conoce como intermodulación.

Para evitar la distorsión no lineal, debe tratarse de trabajar con señales pequeñas, lejos de la zona de saturación. Usualmente se hace el tratamiento o filtrado de las señales en pequeños niveles, con un *pre-amplificador* y luego se lleva la señal a los niveles deseados. Muchas aplicaciones requieren al final una etapa de gran amplificación para obtener una salida con buena potencia (por ejemplo, para excitar la bobina de un parlante), por lo que el análisis hecho anteriormente tiene que tenerse presente.

## 8.9. Ejercicios

#### Ejercicio 8.1

- 1. Exprese los siguientes números en  $db$ : 1, 2, 10, 10<sup>6</sup>.
- 2. Use la parte 1. para calcular las mismas cantidades duplicadas.
- 3. Idem cuando se les suma 10.

#### Ejercicio 8.2

<sup>&</sup>lt;sup>5</sup>Aparece aquí una diferencia importante entre los sistemas lineales y los no lineales: un sistema lineal responde a una sinusoide pura también con una sinusoide pura, de la misma frecuencia, posiblemente con distinta amplitud y fase, y esto lleva directamente a la definición de transferencia en el contexto que vimos en el Capítulo 5; en cambio un sistema no lineal responde esencialmente con una señal periódica del mismo periodo, pero no necesariamente sinusoidal.

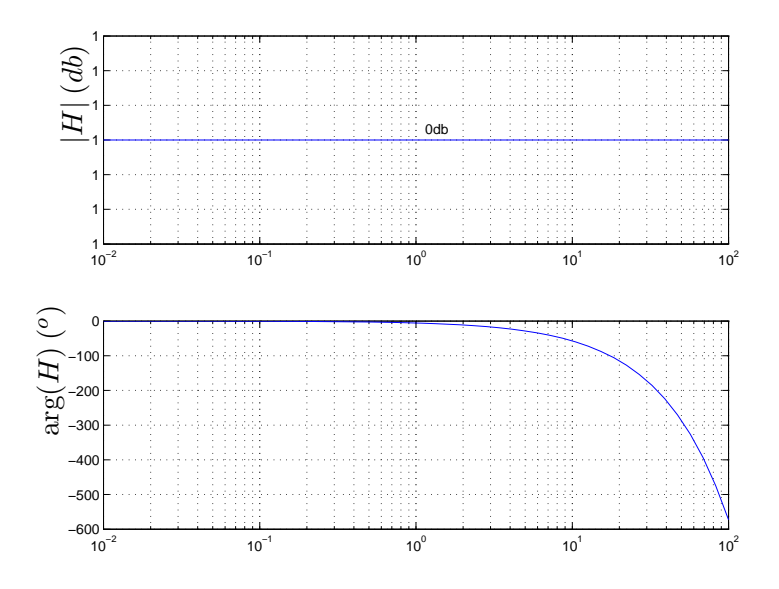

Figura 8.31: Diagramas de Bode de un sistema que no distorsiona.

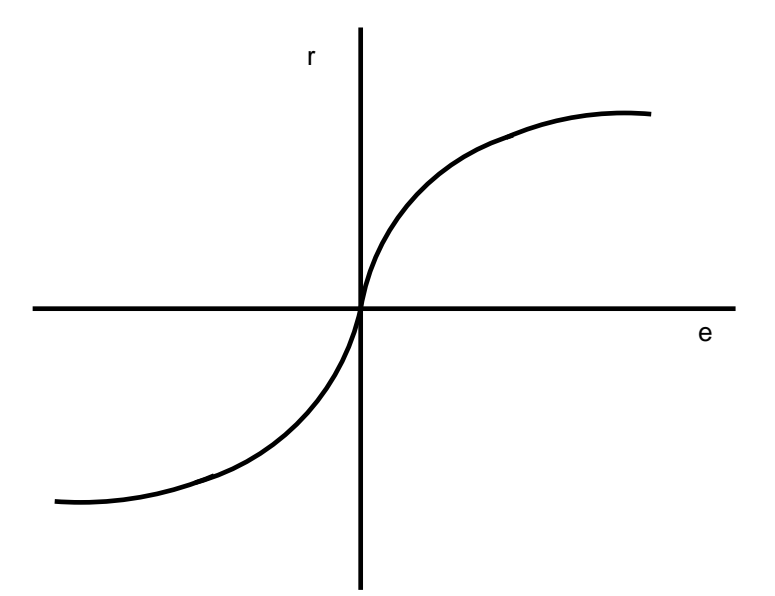

Figura 8.32: Amplificador real, con saturación.

- 1. Se dice que dos frecuencias dadas distan un semitono si su cociente es  $\frac{12}{\sqrt{2}}$ . Exprese un semitono en octavas y en décadas.
- 2. Exprese en octavas y en décadas el ancho del espectro de los siguientes instrumentos:

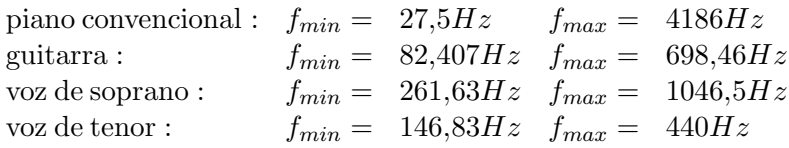

#### Ejercicio 8.3

Grafique los Diagramas asintóticos de Bode de amplitud y fase de las siguientes transferencias, indicando los valores exactos en los puntos notables.

$$
H_1(j\omega) = \frac{2(j\omega + 1)}{0,1(j\omega) + 1}, \quad H_2(j\omega) = -\frac{4(2j\omega + 1)}{0,1 + j\omega}, \quad H_3(j\omega) = \frac{2(0,1j\omega - 1)}{j\omega + 1}
$$

$$
H_4(j\omega) = \frac{10(100 - \omega^2 + j20\omega)}{(j\omega + 2)(10j\omega + 1)}, \quad H_5(j\omega) = \frac{5(0,1j\omega + 1)}{j\omega(1 + j0,5\omega)\left[1 + j0,6\left(\frac{\omega}{50}\right) - \frac{\omega^2}{50^2}\right]}
$$

#### Ejercicio 8.4

La descripción del sonido estacionario puede hacerse de varias formas, con distinto grado de complejidad. En la descripción en bandas de octava se da el nivel de intensidad sonora (NIS) en cada una de las bandas de octavas estandarizadas. La expresión del NIS es la siguiente:

$$
\mathbf{NIS} = 20. \log \left( \frac{I}{I_{ref}} \right) [db]
$$

donde  $I$  es la intensidad medida en  $Watt/m^2$  e  $I_{ref}$  es una intensidad de referencia igual a  $10^{-12} Watt/m^2$ .

Las bandas de octava estándar son bandas de frecuencia de ancho igual a una octava indicadas por su frecuencia central:

$$
\ldots, 125, 250, 500, 1000, 2000, 4000, \ldots \quad [Hz]
$$

Por ejemplo

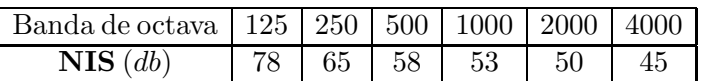

Otra descripción usual del sonido son los **decibeles A** ( $\bf{DBA}$ ), en el cual se da un único valor como descriptor. Este valor pondera con distintos pesos los NIS de cada banda, de acuerdo a la siguiente tabla:

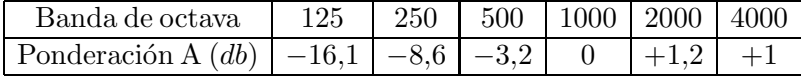

Esta curva de ponderación  $\bf{A}$  intenta compensar la curva de sensibilidad del oído humano y se determina mediante pruebas experimentales. El valor dbA se calcula como el NIS aplicado a la suma de intensidades ponderadas.

Calcular el valor dbA para el sonido del ejemplo anterior.

#### Ejercicio 8.5

Se pretende relevar experimentalmente la transferencia de un circuito lineal. Para ello se excita el mismo con entradas sinusoidales de diferente frecuencia y amplitud constante igual a 10 voltios. Se releva la amplitud de la salida y su diferencia de fase con la entrada. Los valores obtenidos, con errores menores de  $10mV$  y  $1^o$ , son los siguientes:

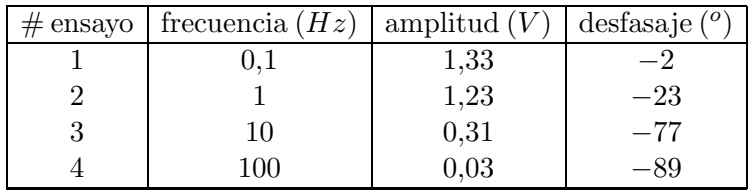

Determine una transferencia que aproxime la del circuito relevado.

#### Ejercicio 8.6

En 1930 el ingeniero británico S. Butterworth estudió una técnica particular para diseñar filtros utilizados en la fabricación de amplificadores electrónicos. Toda una clase de filtros lleva su nombre y se caracteriza por su respuesta plana. El siguiente polinomio representa una transferencia en régimen de un filtro pasabajos de Butterworth de cuarto orden:

$$
T(j\omega) = \frac{1}{1 + 2{,}6131(j\omega) + 3{,}4142(j\omega)^2 + 2{,}6131(j\omega)^3 + (j\omega)^4}
$$

donde los coeficientes están dimensionados de forma tal que  $T(i\omega)$  es adimensionada.

- Verificar que las cuatro raíces tienen módulo igual a 1 y ubicarlas en el círculo unitario.
- Sabiendo que

$$
|T(j\omega)| = \frac{1}{\sqrt{1+\omega^8}}
$$

realizar el diagrama de Bode asintótico de amplitud en el rango de frecuencias de 0 a  $100 rad/s$  y ubicar el punto de caída de 3 db. Observar que la velocidad de decrecimiento para  $\omega \gg 1$  es de 80  $db/dec$ . Comparar con un filtro pasabajos ideal con la misma frecuencia de corte.

Si se considera aceptable una atenuación en amplitud de hasta  $1 \, db$ , hallar el rango de frecuencias para el cual el filtro no distorsiona en amplitud.

# Capítulo 9

# Líneas de transmisión

## 9.1. Introducción

En este Capítulo presentaremos una breve introducción al modelado y análisis de las  $híneas de transmisión<sup>1</sup>$ . Se asume que el lector posee conocimientos básicos de electromagnetismo, en particular, que maneja la ecuación de la onda viajera y sus soluciones. La bibliografía que se menciona a continuación contiene información más detallada, apuntando a aplicaciones específicas, como ser las telecomunicaciones y los sistemas eléctricos de potencia [Kun94, Kra66, Bal97, Jor68, Ram65].

El término Linea de Transmisión es comúnmente utilizado para designar a aquellas estructuras que son capaces de guiar ondas TEM (modo transversal electromagnético). Las líneas de transmisión son una clase particular de una clase mas general: las guías de ondas. El modo TEM s´olo se puede propagar en estructuras de dos conductores separados: cable coaxiales, planos paralelos, dos hilos conductores, líneas microstrip, son ejemplos prácticos de líneas de transmisión. Está claro que en muchas condiciones de trabajo despreciamos los efectos propios de los cables y los vimos como conductores ideales sin resistencia. Este modelo no resulta apropiado cuando los cables son muy largos o cuando las frecuencias de trabajo son muy altas. De hecho, hay que utilizar el modelo de líneas de transmisión cuando la longitud de onda de las señales involucradas resulta comparable con la longitud del cable. Obsérvese que esto no necesariamente implica cables largos, ya que a frecuencias muy altas, las longitudes de onda son muy pequeñas.

# 9.2. Hipótesis de trabajo

Estudiaremos el fenómeno de señales electromagnéticas propagándose por un par de hilos conductores. En este caso, la onda presenta sólo modos electromagnéticos transversales. La potencia fluye a lo largo de los conductores y entre ellos.

Las hipótesis de trabajo son las siguientes:

<sup>&</sup>lt;sup>1</sup>Este Capítulo fue escrito en colaboración con los Ings. Rafael Sotelo y Fernando Hernández y revisado por el Ing. José Acuña, a quienes agradecemos su tiempo y voluntad.

- hay dos conductores rectos y paralelos, que llamaremos *línea de transmisión* o simplemente línea;
- $\blacksquare$  los conducto respresentan sección uniforme;
- la corriente fluye por los conductores y no por sus alrededores;
- $\blacksquare$  en una sección transversal, las corrientes fluven iguales en módulo y opuestas en sentido;
- los campos electromagnéticos dependen únicamente de la tensión y corriente de los conductores;
- $\blacksquare$  Modelo infinitesimal la línea de transmisión puede modelarse como una sucesión infinita de cuadripolos en cascada<sup>2</sup>. Cada uno de estos cuadripolos representa una porción elemental de la l´ınea. Como se muestra en la figura 9.1, se modela mediante cuatro componentes eléctricas, una resistencia y una inductancia en serie en la línea junto con una capacitancia y una conductancia en paralelo, cuyos valores por unidad de longitud son constantes:
	- $R$  es la resistencia combinada de los dos conductores por unidad de longitud.
	- $L$  es la inductancia debida al área encerrada por la corriente que circula por los conductores, considerando el camino de ida y el de retorno.
	- $G$  es la conductancia que presenta el medio que separa los conductores.
	- $C$  es la capacidad debida a la diferencia de tensión entre los conductores, los cuales se encuentran separados una cierta distancia.

Los nombres y las dimensiones de los parámetros se resumen en la Tabla 9.1.

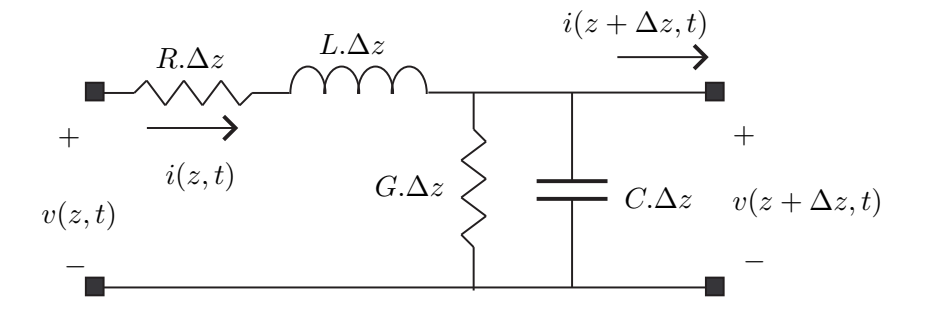

Figura 9.1: Cuadripolo elemental de la línea de transmisión.

la línea parte de una fuente, que llamaremos  $V_S$  y llega a una impedancia de carga que llamaremos  $Z_L$ , según la figura 9.2.

 ${}^{2}$ Por *cuadripolo* entendemos un sistema lineal, causal, invariante en el tiempo, que tiene cuatro terminales agrupados de a pares, que se denominan respectivamente entrada y salida [Hay66, Bal64].

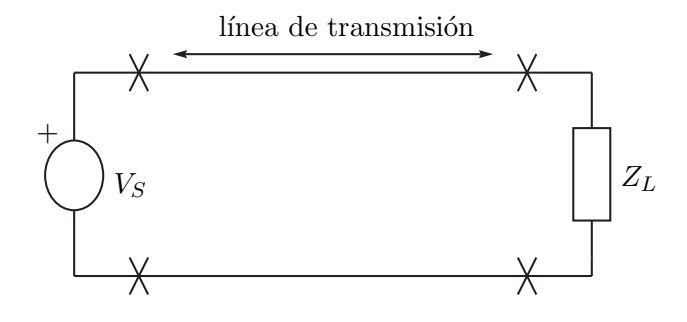

Figura 9.2: Esquema fuente - línea de transmisión - carga.

|             | resistencia en serie     | $\Omega.m$             |
|-------------|--------------------------|------------------------|
|             | inductancia en serie     | $H.m^{-1}$             |
| G           | conductancia en paralelo | $\Omega^{-1}$ $m^{-1}$ |
| ( :         | capacitancia en paralelo | F.m                    |
| $\tilde{z}$ | distancia a la fuente    | m.                     |

Cuadro 9.1: Nombres y dimensiones de los parámetros del modelo infiniesimal de la línea de transmisión.

# 9.3. Deducción de las ecuaciones eléctricas de la línea

En la presente sección buscaremos deducir un conjunto de ecuaciones diferenciales que describan la evolución de la tensión y la corriente, tanto a lo largo del tiempo, como a lo largo de la línea. No debe olvidarse que estamos asumiendo, además de la dependencia temporal, una dependencia espacial, evidenciada por la variable  $z$ , que mide la distancia de un punto específico de la línea a la fuente. Las leyes que vinculan tensión y corriente en cada componente eléctrica llevan a las siguientes ecuaciones:

$$
v(z + \Delta z, t) - v(z, t) = -R \Delta z.i(z, t) - L \Delta z.\frac{\partial i(z, t)}{\partial t}
$$
  

$$
i(z + \Delta z, t) - i(z, t) = -G \Delta z.v(z + \Delta z, t) - C \Delta z.\frac{\partial v(z + \Delta z, t)}{\partial t}
$$

De donde

$$
\frac{v(z + \Delta z, t) - v(z, t)}{\Delta z} = -R \cdot i(z, t) - L \cdot \frac{\partial i(z, t)}{\partial t}
$$
\n
$$
\frac{i(z + \Delta z, t) - i(z, t)}{\Delta z} = -G \cdot v(z + \Delta z, t) - C \cdot \frac{\partial v(z + \Delta z, t)}{\partial t}
$$

Tomando el límite para  $\Delta z \rightarrow 0$ , resulta

$$
\frac{\partial v(z,t)}{\partial z} = -R.i(z,t) - L.\frac{\partial i(z,t)}{\partial t}
$$
\n
$$
\frac{\partial i(z,t)}{\partial z} = -G.v(z,t) - C.\frac{\partial v(z,t)}{\partial t}
$$
\n(9.1)

Con frecuencia omitiremos escribir la dependencia respecto a las variables  $z \, y \, t$  por razones de comodidad. De la ecuación  $(9.1)$  obtenemos las dos siguientes relaciones

$$
\frac{\partial^2 v}{\partial z^2} = -R \cdot \frac{\partial i}{\partial z} - L \cdot \frac{\partial}{\partial z} \left( \frac{\partial i}{\partial t} \right) = -R \cdot \frac{\partial i}{\partial z} - L \cdot \frac{\partial}{\partial t} \left( \frac{\partial i}{\partial z} \right)
$$

$$
\frac{\partial}{\partial t} \left( \frac{\partial i}{\partial z} \right) = -G \cdot \frac{\partial v}{\partial t} - C \cdot \frac{\partial^2 v}{\partial t^2}
$$

La tensión satisface entonces la ecuación:

$$
\frac{\partial^2 v}{\partial z^2}(z,t) = RG.v(z,t) + [RC + LG]\frac{\partial v}{\partial t}(z,t) + LC.\frac{\partial^2 v}{\partial t^2}(z,t)
$$
\n(9.2)

Análogamente, se deduce la ecuación para la corriente:

$$
\frac{\partial^2 i}{\partial z^2}(z,t) = RG.i(z,t) + [RC + LG]\frac{\partial i}{\partial t}(z,t) + LC.\frac{\partial^2 i}{\partial t^2}(z,t)
$$
\n(9.3)

Puede observarse que las ecuaciones  $(9.2)$  y  $(9.3)$  son muy similares entre sí.

# 9.4. Análisis mediante fasores

Cuando trabajamos en régimen sinusoidal, asumimos que tanto la tensión como la corriente pueden escribirse de la siguiente manera:

$$
v(z,t) = Re [V(z).e^{j\omega t}]
$$
  

$$
i(z,t) = Re [I(z).e^{j\omega t}]
$$

con  $V(z)$  e  $I(z)$  fasores complejos dependientes de la variable espacial z. Con esta notación, deduciremos una nueva expresión para las ecuaciones  $(9.2)$  y  $(9.3)$ .

$$
\frac{\partial v}{\partial t}(z,t) = Re [j\omega.V(z).e^{j\omega t}]
$$
  

$$
\frac{\partial^2 v}{\partial t^2}(z,t) = Re [(j\omega)^2.V(z).e^{j\omega t}]
$$
  

$$
\frac{\partial^2 v}{\partial z^2}(z,t) = Re \left[\frac{\partial^2 V}{\partial z^2}(z).e^{j\omega t}\right]
$$

Por lo que la ecuación  $(9.2)$  puede escribirse así:

$$
Re\left[\frac{\partial^2 V}{\partial z^2}(z).e^{j\omega t}\right] = RG. Re\left[V(z).e^{j\omega t}\right] + (LG + RC). Re\left[j\omega.V(z).e^{j\omega t}\right] + LC. Re\left[(j\omega)^2.V(z).e^{j\omega t}\right]
$$

Simplificando el término  $e^{j\omega t}$  obtenemos la siguiente ecuación diferencial para el fasor complejo  $V(z)$ 

$$
\frac{\partial^2 V}{\partial z^2}(z) = \left[ RG + (LG + RC).j\omega + LC.(j\omega^2) \right].V(z) = (R + j\omega L)(G + j\omega C).V(z)
$$
(9.4)

Siguiendo el mismo razonamiento se obtiene una ecuación similar para el fasor de corriente  $I(z)$ .

$$
\frac{\partial^2 I}{\partial z^2}(z) = \left[ RG + (LG + RC).j\omega + LC.(j\omega^2) \right].I(z) = (R + j\omega L)(G + j\omega C).I(z) \tag{9.5}
$$

La Tabla 9.2 muestra el nombre y las dimensiones de los parámetros involucrados en las ecuaciones anteriores.

| $\omega$            | frecuencia angular       | $rad.s^{-1}$          |
|---------------------|--------------------------|-----------------------|
| $Z = R + j\omega L$ | impedancia en serie      | $\Omega \cdot m^{-1}$ |
| $Y = G + j\omega C$ | admitancia en paralelo   | $\Omega^{-1}.m^{-1}$  |
| $\omega C$          | susceptancia en paralelo | $\Omega^{-1}.m^{-1}$  |
| $\omega L$          | reactancia en serie      | $\Omega.m^{-1}$       |
| $\alpha$            | constante de atenuación  | $nepers.m^{-1}$       |
|                     | constante de fase        | $rad.m^{-1}$          |

Cuadro 9.2: Parámetros que aparecen en el análisis fasorial de la línea.

**Definición 9.1** Llamamos constante de propagación al número complejo  $\gamma = \alpha + j\beta$  que satisface

$$
\gamma^2 = (R + j\omega L)(G + j\omega C) = Z.Y
$$

Con este nuevo concepto, las soluciones de las ecuaciones diferenciales (9.4) y (9.5) son de la forma

$$
V(z) = V_1 e^{-\gamma z} + V_2 e^{+\gamma z}
$$
  

$$
I(z) = I_1 e^{-\gamma z} + I_2 e^{+\gamma z}
$$

donde  $V_1$ ,  $V_2$ ,  $I_1$  y  $I_2$  son constantes complejas que dependen de las condiciones iniciales.

Analicemos la ecuación para la tensión (un razonamiento análogo puede hacerse para la corriente). Si usamos la notación polar

$$
V_1=|V_1|\angle\zeta_1\ ,\ V_2=|V_2|\angle\zeta_2
$$

♠

la expresión para la tensión resulta

$$
v(z,t) = |V_1| \cdot e^{-\alpha z} Re \left[ e^{j(\omega t - \beta z + \zeta_1)} \right] + |V_2| \cdot e^{+\alpha z} Re \left[ e^{j(\omega t + \beta z + \zeta_2)} \right] = v_1(z,t) + v_2(z,t) \tag{9.6}
$$

La tensión en un punto determinado de la línea puede concebirse como la suma de dos aportes:  $v_1$  y  $v_2$ . En la figura 9.3 se bosqueja la variación temporal de la señal  $v_1(z,t)$  (para el caso particular  $\alpha = 0$ ). Allí puede observarse que las crestas de las sinusoides parecen propagarse en el sentido creciente de la variable espacial  $z$ , por lo que diremos en general que estamos en presencia de una onda que viaja desde la fuente hacia la carga. En forma similar, se aprecia que  $v_2(z,t)$  corresponde a una onda que se propaga desde la carga hacia la fuente.

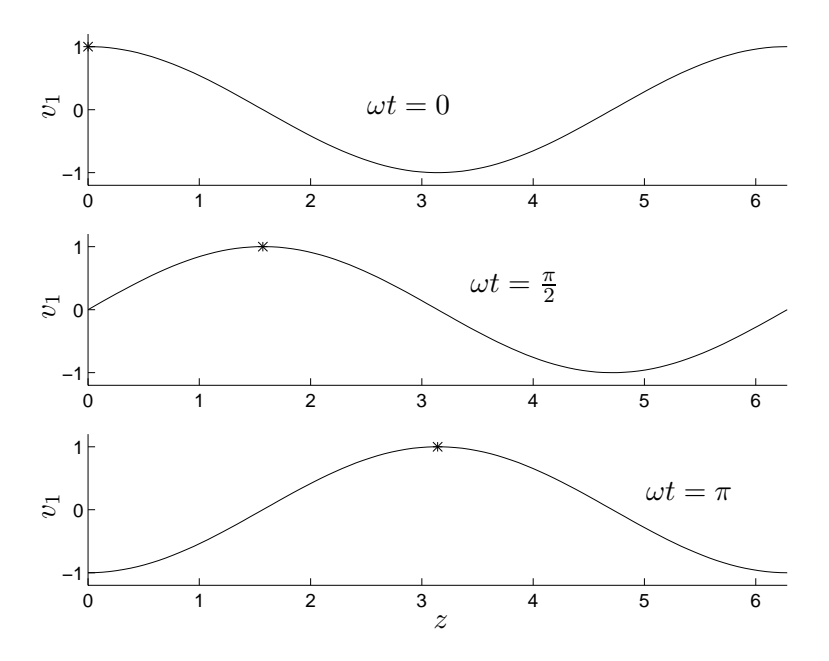

Figura 9.3: Onda que se propaga desde la fuente hacia la carga ( $\alpha = 0, \beta = 1, |V_1| = 1$ ). Obsérvese como el punto marcado con asterisco se desplaza hacia la derecha.

# 9.5. Velocidad de fase y factor de atenuación

En la figura 9.3 el asterisco corresponde a un punto de fase constante

$$
\omega t - \beta z = cte
$$

La velocidad con la que este punto parece desplazarse hacia la derecha se obtiene derivando respecto al tiempo la ecuación anterior:

$$
\omega - \beta \frac{\partial z}{\partial t} = 0
$$

$$
\frac{\partial z}{\partial t} = \frac{\omega}{\beta}
$$

de donde

Versi´on borrador

Si hubiéramos realizado el estudio con la onda que viaja hacia la izquierda, el resultado nos habría quedado con el signo opuesto.

Definición 9.2 Llamaremos velocidad de fase o velocidad de grupo a la expresión

$$
v_p = \frac{\omega}{\beta} \tag{9.7}
$$

♠

La velocidad de fase depende de la pulsación  $\omega$  y  $\beta$ , la parte imaginaria de  $\gamma$ , que llamaremos constante de fase. Los términos  $e^{j(\omega t \pm \beta z)}$  son los factores de fase. La parte real de  $\gamma$ , el número  $\alpha$  determina cuán rápido disminuye la amplitud de las oscilaciones y se denomina *constante* de atenuación, en tanto los términos  $e^{\pm \alpha z}$  son los factores de atenuación (en la figura 9.4 se comparan las formas de onda para  $\alpha = 0$  y  $\alpha = -0.05$ ). Definiendo la longitud de onda como

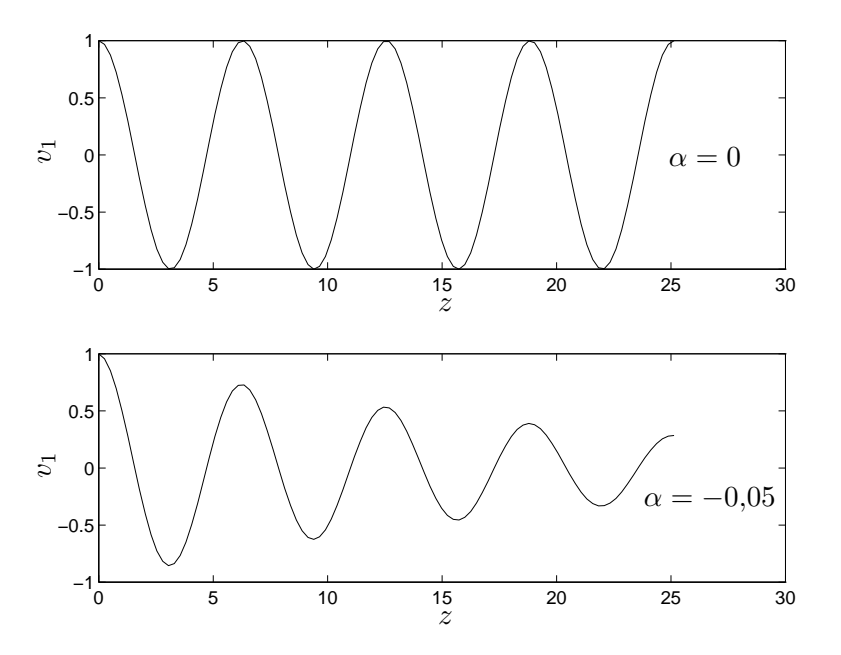

Figura 9.4: Influencia del factor de atenuación.  $\alpha = 0$  arriba,  $\alpha = -0.05$  abajo.

$$
\lambda = \frac{2\pi}{\beta}
$$

la velocidad de fase puede escribirse

$$
v_p = \lambda \, f \tag{9.8}
$$

siendo f la frecuencia de la parte oscilatoria de la señal. Debe entenderse  $\lambda$  es la distancia que recorre el asterisco en la figura 9.3 en un tiempo  $T = \frac{2\pi}{\omega}$ .

# 9.6. Impedancia característica

Escribiremos otra vez algunas ecuaciones alcanzadas en las secciones anteriores:

$$
\frac{\partial v}{\partial z}(z,t) = -R.i(z,t) - L\frac{\partial i}{\partial t}(z,t)
$$
  
\n
$$
V(z) = V_1 \cdot e^{-\gamma z} + V_2 \cdot e^{\gamma z}
$$
  
\n
$$
I(z) = I_1 \cdot e^{-\gamma z} + I_2 \cdot e^{\gamma z}
$$

De la primera y la tercera de estas ecuaciones, en régimen sinusoidal, resulta

$$
\frac{\partial V}{\partial z}(z) = -(R + j\omega L) \cdot I(z) = -(R + j\omega L) \cdot [I_1 \cdot e^{-\gamma z} + I_2 \cdot e^{\gamma z}]
$$

y de la segunda

$$
\frac{\partial V}{\partial z}(z) = \gamma. \left[ -V_1.e^{-\gamma z} + V_2.e^{\gamma z} \right]
$$

Tenemos por lo tanto las siguientes igualdades:

$$
I_1 = \frac{\gamma}{R + j\omega L} V_1
$$
  

$$
I_2 = -\frac{\gamma}{R + j\omega L} V_2
$$

Las expresiones para la tensión y la corriente en la línea toman la siguiente forma:

$$
V(z) = V_1 e^{-\gamma z} + V_2 e^{\gamma z}
$$
\n(9.9)

$$
I(z) = \frac{\gamma}{R + j\omega L} \left[ V_1 e^{-\gamma z} - V_2 e^{\gamma z} \right]
$$
\n(9.10)

Destacamos nuevamente la descomposición, tanto de la tensión como de la corriente, en una onda que se propaga en la dirección creciente de la variable espacial  $z$  y otra onda en la dirección opuesta.

Si sólo consideramos una sola de dichas ondas viajeras, vemos que son funciones en  $z$  proporcionales entre sí (observar que seguirían siendo proporcionales si incorporáramos la dependencia temporal).

**Definición 9.3** La relación de proporcionalidad entre la tensión y la corriente se llama impedancia característica de la línea y resulta ser igual a

$$
Z_0 = \frac{R + j\omega L}{\gamma} = \frac{R + j\omega L}{\sqrt{(R + j\omega L)(G + j\omega C)}} = \sqrt{\frac{R + j\omega L}{G + j\omega C}} = \frac{V_1}{I_1} = -\frac{V_2}{I_2}
$$
(9.11)

♠

La impedancia característica es en general compleja. Para el caso de líneas sin pérdidas ( $R=\text{G}=0$ ), o, equivalente, a muy alta frecuencia  $(j\omega L \gg R, j\omega C \gg G)$ , se tiene que

$$
Z_0 = \sqrt{\frac{L}{C}}
$$

por lo que la impedancia es real e independiente de la frecuencia de trabajo (para relativamente alta frecuencia o para líneas sin pérdidas).

## 9.7. Coeficiente de reflexión

Los razonamientos hechos anteriormente asumen una línea infinita, sin tener en cuenta la fuente en un extremo y la carga en el otro, que son las que imponen las condiciones de borde (esencialmente, los valores de  $V_1$  y  $V_2$  en la ecuaciones anteriores).

En presencia de una impedancia de carga  $Z_L$  terminando la línea, es frecuente reinterpretar la descomposición de la tensión dada en la ecuación (9.6). Allí puede apreciarse una onda que viaja desde la fuente hacia la carga, a la que denominaremos incidente, y otra onda que se propaga desde la carga hacia la fuente y a la cual nos referiremos como reflejada, entendiendo que se produce debido a la reflexión de la onda incidente proveniente de la fuente al llegar a la carga que termina la línea.

En las siguientes ecuaciones, la variable espacial  $z$  mide la distancia a la fuente de un punto específico de la línea<sup>3</sup>. Escribiremos nuevamente las ecuaciones para los fasores de tensión y corriente obtenidas en las secciones anteriores.

$$
V(z) = V_1 e^{-\gamma z} + V_2 e^{\gamma z}
$$

$$
I(z) = I_1 e^{-\gamma z} + I_2 e^{\gamma z} = \frac{1}{Z_0} (V_1 e^{-\gamma z} - V_2 e^{\gamma z})
$$

La relación tensión-corriente en un punto dado es

$$
\frac{V(z)}{I(z)} = Z(z) = Z_0 \cdot \frac{V_1 \cdot e^{-\gamma z} + V_2 \cdot e^{\gamma z}}{V_1 \cdot e^{-\gamma z} - V_2 \cdot e^{\gamma z}}
$$
(9.12)

La ecuación (9.12) puede interpretarse como la impedancia vista hacia adelante desde el punto de la línea de coordenada  $z$ , como se muestra en la figura 9.5.

**Definición 9.4** Llamamos coeficiente de reflexión de tensión a la razón compleja entre la onda reflejada y la incidente, para  $z = l$ , siendo l la longitud de la línea (es decir, la posición de la carga):

$$
\rho_T = \frac{V_2 \cdot e^{\gamma l}}{V_1 \cdot e^{-\gamma l}} = \frac{V_2}{V_1} \cdot e^{2\gamma l} \tag{9.13}
$$

<sup>3</sup>Otro enfoque es considerar la distancia medida desde la carga. Esto no altera esencialmente los resultados obtenidos aquí.

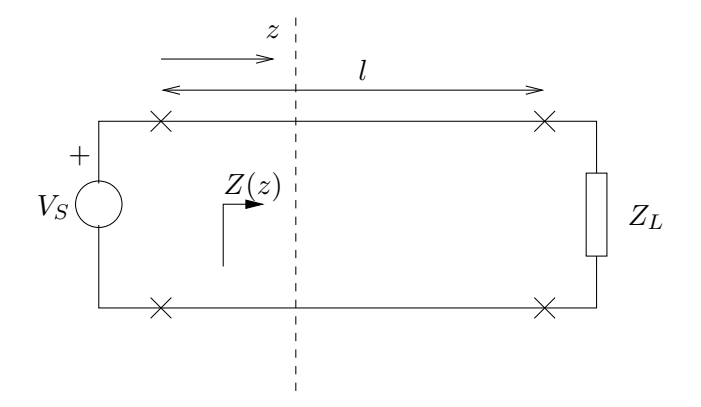

Figura 9.5: Impedancia vista desde el punto de coordenada z.

En  $z = l$ , la impedancia vista es precisamente la impedancia de carga, y la expresión (9.12) resulta ser

$$
Z_L = Z(l) = Z_0 \cdot \frac{V_1 \cdot e^{-\gamma l} + V_2 \cdot e^{\gamma l}}{V_1 \cdot e^{-\gamma l} - V_2 \cdot e^{\gamma l}}
$$
(9.14)

Usando el concepto de coeficiente de reflexión de tensión recién introducido, resulta

$$
Z_L = Z_0 \cdot \frac{V_1 e^{-\gamma l} \left(1 + \frac{V_2}{V_1} e^{2\gamma l}\right)}{V_1 e^{-\gamma l} \left(1 - \frac{V_2}{V_1} e^{2\gamma l}\right)} = Z_0 \cdot \frac{1 + \rho_T}{1 - \rho_T}
$$
(9.15)

De donde

$$
\frac{Z_L}{Z_0} = \frac{1 + \rho_T}{1 - \rho_T} \tag{9.16}
$$

La fórmula (9.16) da la relación entre la impedancia de carga y la impedancia característica de la línea, para un coeficiente de reflexión de tensión dado.

An´alogamente

$$
\rho_T = \frac{Z_L - Z_0}{Z_L + Z_0} = \frac{\frac{Z_L}{Z_0} - 1}{\frac{Z_L}{Z_0} + 1} \tag{9.17}
$$

da el coeficiente de reflexión de tensión para una impedancia de carga y una impedancia característica dadas, o, más precisamente, para una impedancia normalizada $\frac{Z_L}{Z_0}$ dada.

Si miramos ahora la corriente, podemos definir el *coeficiente de reflexión de corriente*, que, en virtud de la relación tensión-corriente, resulta ser

$$
\rho_I = \frac{I_2 e^{\gamma l}}{I_1 e^{-\gamma l}} = \frac{\frac{-V_2}{Z_0} e^{jl}}{\frac{V_1}{Z_0} e^{-jl}} = -\rho_I
$$

♠

por lo que, a menos de un signo,  $\rho_I$  contiene la misma información que  $\rho_T$  y sólo hablaremos de éste último. Dicho número complejo puede ser escrito en notación polar.

$$
\rho_T = |\rho_T| \angle \Phi_T \tag{9.18}
$$

En la Tabla 9.3 se resumen algunos casos particulares interesantes. Observar que para  $Z_L =$  $Z_0$  no hay onda reflejada. Esto es muy importante ya que toda la potencia que entrega la fuente se disipa en la carga y es la situación en la que en general se desea trabajar.

|                                     | $\frac{Z_L}{Z_0}$ | $\rho_T$                | $\rho_T$          | $\Phi_T$        | Observaciones                |
|-------------------------------------|-------------------|-------------------------|-------------------|-----------------|------------------------------|
| $Z_L = Z_0$                         | $1 + i0$          | $0 + i0$                | $\Omega$          |                 | No hay onda reflejada        |
| $Z_L=0$                             | $0 + i0$          | $-1 + i0$               |                   | $\pi$           | Reflexión                    |
| línea en corto circuito)            |                   |                         |                   |                 | con fase opuesta             |
| $Z_L = \infty$                      | $\infty$          | $1 + i0$                |                   | $\Omega$        | Reflexión                    |
| (línea abierta)                     |                   |                         |                   |                 | con igual fase               |
| $Z_0$ real; $Z_L = jZ_0$            | $0+j$             | j                       | 1                 | $\frac{\pi}{2}$ |                              |
| (reactancia inductiva)              |                   |                         |                   |                 |                              |
| $Z_0$ real; $Z_L = n.Z_0$ ,         | $n+j0$            | $\frac{n-1}{n+1} + j0$  | $\frac{n-1}{n+1}$ | $\Omega$        | Carga resistiva mayor que la |
| n>1                                 |                   |                         |                   |                 | impedancia característica,   |
|                                     |                   |                         |                   |                 | también resistiva            |
| $Z_0$ real; $Z_L = \frac{Z_0}{n}$ , | $rac{1}{n} + j0$  | $-\frac{n-1}{n+1} + j0$ | $\frac{n-1}{n+1}$ | $\pi$           | Carga resistiva menor que la |
| n>1                                 |                   |                         |                   |                 | impedancia característica    |
|                                     |                   |                         |                   |                 | también resistiva            |
|                                     |                   |                         |                   |                 |                              |

Cuadro 9.3: Ejemplos típicos de relación entre  $\rho_T$ ,  $Z_L$  y  $Z_0$ .

En un punto cualquiera de la línea, la impedancia vista desde ese punto hacia la carga está dada por la ecuación  $(9.12)$ , que puede escribirse así

$$
Z(z) = Z_0 \cdot \frac{Z_L + Z_0 \cdot \frac{e^{\gamma l} [e^{-\gamma z} \cdot e^{\gamma l} - e^{\gamma z} \cdot e^{-\gamma l}]}{Z_0 + Z_L \cdot \frac{e^{\gamma l} [e^{-\gamma z} \cdot e^{\gamma l} + e^{\gamma z} \cdot e^{-\gamma l}]}{e^{\gamma l} [e^{-\gamma z} \cdot e^{\gamma l} + e^{\gamma z} \cdot e^{-\gamma l}]}} = Z_0 \cdot \frac{Z_L + Z_0 \cdot \tanh \gamma (l - z)}{Z_0 + Z_L \cdot \tanh \gamma (l - z)} = Z_0 \cdot \frac{Z_L + Z_0 \cdot \tanh \gamma d}{Z_0 + Z_L \cdot \tanh \gamma d}
$$
\n
$$
(9.19)
$$

donde hemos usado  $d = l - z$  para medir la distancia de un punto específico de la línea a la carga.

Para el caso de una línea terminada en circuito abierto,  $Z_L = \infty$ y por lo tanto

$$
Z^{(\infty)}(z) = \frac{Z_0}{\tanh \gamma d} = Z_0 \cdot \coth \gamma d
$$

en tanto que para una línea en corto circuito,  $Z_L = 0$  y

$$
Z^{(0)}(z) = Z_0.\tanh \gamma d
$$

Entonces se cumple que

$$
Z_0 = \sqrt{Z^{(\infty)}(z).Z^{(0)}(z)}
$$

#### Versión borrador

# 9.8. Relación de onda estacionaria

En esta sección, consideraremos una línea sin pérdidas ( $\alpha = 0, \gamma = j\beta$ ). Las ecuaciones de los fasores de tensión y corriente en función de la nueva variable  $d$  son

$$
V(d) = V_1 e^{-\gamma l} \cdot \left[ e^{\gamma d} + \rho_T e^{-\gamma d} \right] = V_1 e^{-j\beta l} \cdot \left[ e^{j\beta d} + \rho_T e^{-j\beta d} \right] = V_1 e^{-j\beta (l-d)} \cdot \left[ 1 + \rho_T e^{-j2\beta d} \right]
$$
  

$$
I(d) = \frac{V_1}{Z_0} e^{-\gamma l} \cdot \left[ e^{\gamma d} - \rho_T e^{-\gamma d} \right] = \frac{V_1}{Z_0} e^{-j\beta l} \cdot \left[ e^{j\beta d} - \rho_T e^{-j\beta d} \right] = \frac{V_1}{Z_0} e^{-j\beta (l-d)} \cdot \left[ 1 - \rho_T e^{-j2\beta d} \right]
$$
  
Entonces

Entonces,

$$
|V(d)| = |V_1| \cdot |1 + \rho_T \cdot e^{-j2\beta d}| = |V_1| \cdot |1 + |\rho_T| \cdot [\cos(\Phi_T - 2\beta d) + j \cdot \sin(\Phi_T - 2\beta d)]
$$

Este módulo oscila entre un valor máximo  $|V(d)|_{max}$  y uno mínimo  $|V(d)|_{min}$ . Se define la relación de onda estacionaria, ROE (o SWR por sus siglas en inglés), a la razón

$$
ROE = \frac{|V(d)|_{max}}{|V(d)|_{min}} = \frac{1 + |\rho_T|}{1 - |\rho_T|}
$$
\n(9.20)

La SWR en un sistema puede medirse experimentalmente mediante diferentes técnicas, por lo que mediante ensayos es posible determinar parámetros relevantes de la línea [Kra66].

La variación de la amplitud de | $V(d)$ | respecto de *d* es sinusoidal. Los mínimos se obtienen cuando

$$
\Phi_T - 2\beta d_{min} = \Phi_T - \frac{4\pi d_{min}}{\lambda} = (2k+1)\cdot \pi , \text{ k entero }, d_{min} \ge 0
$$

De donde

$$
\frac{d_{min}}{\lambda} = \frac{\Phi_T}{4\pi} - \frac{2k+1}{4} , \quad k \text{ entero} , \quad d_{min} \ge 0 \tag{9.21}
$$

La especificación de tres cantidades es suficiente para asegurar la forma o el patrón de la onda estacionaria de tensión en una línea de transmisión sin pérdidas:

- 1. ROE
- 2. Localización de cualquier mínimo con relación a la carga
- 3. Distancia entre dos mínimos consecutivos  $(\frac{\lambda}{2})$

#### Ejemplos

Si  $Z_T = \infty$  (línea en circuito abierto), entonces  $|\rho_T| = 1$ ,  $\Phi_T = 0$  y

$$
|V(d)|=|V_1|.\,|1+\rho_T.\left[\cos\left(2\beta d\right)-j.\sin\left(2\beta d\right)\right]|=|V_1|.\sqrt{2}\sqrt{1+\cos\left(2\beta d\right)}
$$

La figura 9.6 muestra el comportamiento del módulo de  $|V(d)|$  para este caso. Si  $Z_T = 0$  (línea en corto circuito), entonces  $|\rho_T| = 1$ ,  $\Phi_T = \pi$  y

$$
|V(d)| = |V_1| \cdot |1 + \rho_T \cdot [\cos(\pi - 2\beta d) - j \cdot \sin(\pi - 2\beta d)]| = |V_1| \cdot \sqrt{2\sqrt{1 - \cos(2\beta d)}}
$$

La figura 9.7 muestra el comportamiento del módulo de  $|V(d)|$  para este caso.

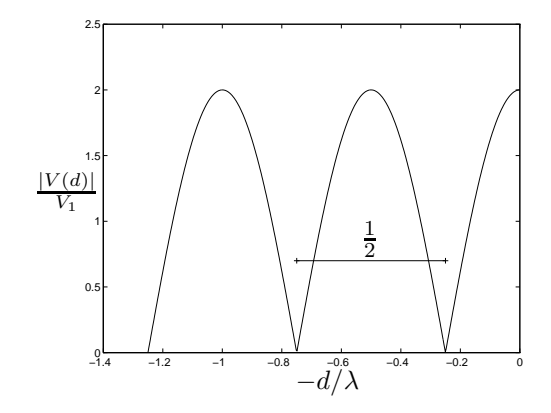

Figura 9.6:  $|V(d)|$  para una línea de transmisión en circuito abierto.

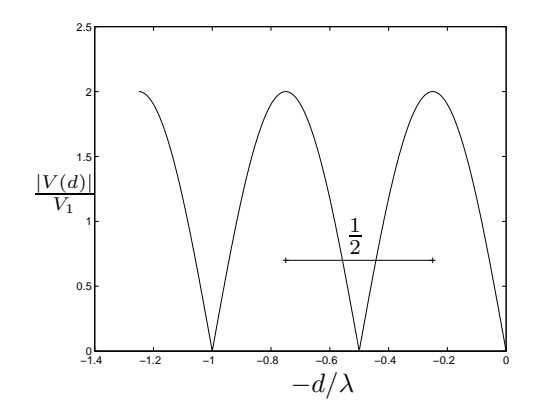

Figura 9.7:  $|V(d)|$  para una línea de transmisión en corto circuito.

## 9.9. Impedancia de entrada de una línea

Consideremos el esquema mostrado en la figura 9.8 en la cual se observa una fuente $V_s$ conectada a una carga  $Z_L$  a través de una línea de transmisión de longitud  $l$ . De la fórmula

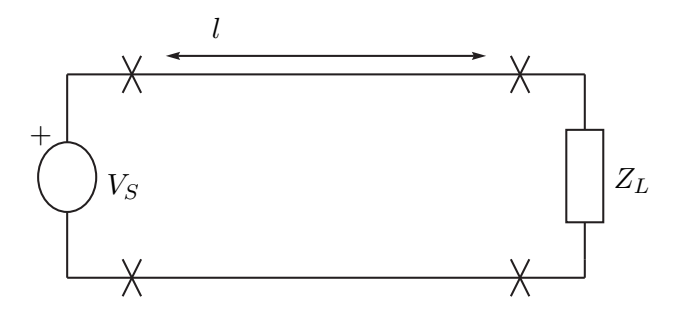

Figura 9.8: Esquema fuente - línea de transmisión - carga.

 $(9.19)$ , con  $d = l$ , tenemos que la carga, vista desde la fuente, vale

$$
Z_{in} = Z_0 \cdot \frac{Z_L + Z_0 \cdot \tanh \gamma l}{Z_0 + Z_L \cdot \tanh \gamma l}
$$

Para el caso de una línea sin pérdidas $4$ ,

$$
Z_{in} = Z_0 \cdot \frac{Z_L + jZ_0 \cdot \tan \beta l}{Z_0 + jZ_L \cdot \tan \beta l} \tag{9.22}
$$

#### 9.9.1. Transformadores de media de longitud de onda

Si en (9.22) se sustituye  $\beta l = n\pi$  en (9.22), siendo *n* un número entero, se cumple que

$$
\tan n\pi = 0 \ \ , \ \ l=n\frac{\lambda}{2}
$$

Por lo tanto, se tiene que

$$
Z_{in} = Z_L \tag{9.23}
$$

independientemente de  $Z_0$ . La impedancia de entrada de cualquier sección de línea de transmisión sin pérdidas (o de baja pérdida), cuya longitud es un múltiplo entero de  $\lambda/2$ , es igual a la impedancia terminal de carga conectada a la sección. Esta línea puede pensarse como un transformador de impedancia de relación unitaria.

<sup>4</sup>Para  $\gamma = j\beta$ ,

$$
\tanh \gamma = \frac{e^{j\beta} - e^{-(j\beta)}}{e^{j\beta} + e^{-(j\beta)}} = j \tan \beta
$$

Generalmente se denomina transformador de media longitud de onda.

Aplicación: En líneas de alta frecuencia, se emplea como dispositivo que presenta una posición conveniente, una impedancia existente en algún otro punto que puede ser inaccesible o inadecuado. Presenta como inconveniente que la adaptación se realiza a una determinada frecuencia, lo cual hay que tener en cuenta si se desea trabajar en una determinada banda de frecuencias.

#### 9.9.2. Transformadores de cuarto de longitud de onda

Si en (9.22) se cumple  $\beta l = (2n + 1)\frac{\pi}{2}$ , siendo  $n$  un número entero, tenemos que

$$
an(2n+1)\frac{\pi}{2} = +\infty
$$
,  $l = (2n+1)\frac{\lambda}{4}$ 

Se tiene el siguiente resultado:

$$
\frac{Z_{in}}{Z_0} = \frac{Z_0}{Z_L} = \frac{1}{\frac{Z_L}{Z_0}} \,, \quad \boxed{Z_{in} = \frac{Z_0^2}{Z_L}} \tag{9.24}
$$

Las relaciones obtenidas establecen que la impedancia de entrada normalizada de cualquier sección de línea de transmisión sin pérdida (o de baja pérdida), con una longitud igual a un múltiplo impar de  $\lambda/4$ , es el inverso de la impedancia terminal de carga normalizada. La sección de línea de transmisión con estas características se conoce como **transformador de cuarto** longitud de onda.

Aplicación: en circuitos de alta frecuencia, se utiliza para adaptar impedancias de forma tal de satisfacer, por ejemplo, que la fuente vea una línea de transmisión terminada en su impedancia característica. Valen las mismas observaciones que para el transformador de media longitud de onda.

#### 9.9.3. Stub

Consideremos una línea de transmisión sin pérdidas terminada en una carga no adaptada. El sistema presentará onda reflejada. Ya vimos que utilizando transformadores podemos, en ciertos contextos, adaptar la carga a la línea. Cuando esto no es posible, por las características de la carga o porque no podemos abrir el sistema para intercalar el transformador, podemos recurrir a la utilización de un *stub*. Se denomina con ese nombre a un trozo de línea sin pérdidas terminada en un cortocircuito, que se coloca en paralelo a determinada distancia de la carga. En español se lo conoce también como *adaptador* o *sintonizador*. De lo anterior surge que tenemos en principio tres parámetros para definir un stub: su impedancia característica, su largo, y su ubicación dentro del sistema.

En la figura 9.9 se observa un stub de impedancia característica  $Z_S$  y largo  $d_2$ , colocado en paralelo, a una distancia  $d_1$  de la carga. ¿Cuál es la impedancia  $Z_{VS}$  que presenta el stub en su extremo abierto? La respuesta sale de una directa aplicación de la ecuación (9.22). Al tener un extremo en cortocircuito, tenemos que

$$
Z_{VS} = Z_S \cdot \frac{j Z_S \tan \beta l}{Z_S} = j Z_S \tan \beta l
$$

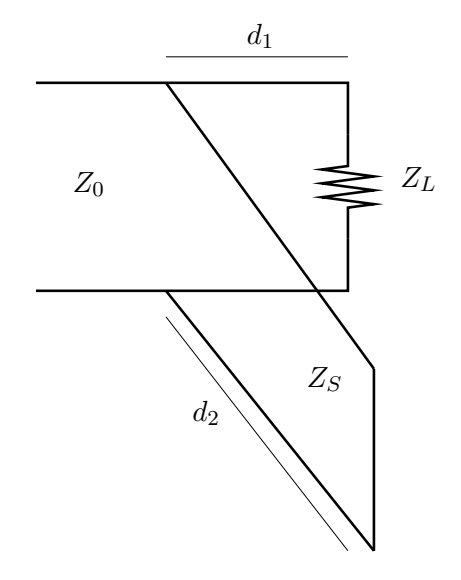

Figura 9.9: Esquema de conexión de un stub.

Si  $Z_S$  es real, entonces  $Z_{VS}$  es siempre imaginaria pura, y eligiendo convenientemente l, podemos obtener cualquier valor deseado de reactancia, independientemente del valor concreto de  $Z_S$ . La idea luego es elegir  $d_1$  y  $d_2$  de manera tal que la impedancia complexiva que ve la línea original -que surge del paralelo entre la impedancia  $Z_{VS}$  y la impedancia  $Z_L$  vista desde  $d_1$ sea igual a  $Z_0$ , de manera de tener la adaptación deseada. Presenta inconvenientes similares a los mencionados para los transformadores.

**Ejemplo 9.1** Un generador alimenta una carga Z a través de una línea de transmisión de impedancia característica de 50 $\Omega$ . La carga se conecta a la línea con las dos siguientes adaptaciones:

- $\bullet$  se conecta un stub en cortocircuito en paralelo con la carga; el stub tiene una longitud igual a  $\lambda/8$ y está hecho con la misma línea de 50 $\Omega$ .
- se conectan la carga y el stub que está en paralelo, a la línea de 50 $\Omega$  a través de un tramo de línea de impedancia característica 75 $\Omega$ , que tiene largo  $\lambda/4$ .

De esta forma, la carga  $Z$  resulta adaptada a la línea, es decir que la relación de onda estacionaria es unitaria.

#### Calcular la impedancia de carga Z.

Consideremos la configuración de la figura 9.10 donde se realizan las siguiente adaptaciones a la línea de 50Ω de forma de que el ROE sea igual a 1:

- se conecta un stub en cortocircuito en paralelo con la carga, de largo  $\frac{\lambda}{8}$  e impedancia 50 $\Omega$ .
- el paralelo se conecta a la línea a través de un transformador de  $\frac{\lambda}{4}$  e impedancia 75 $\Omega$ .

La idea de la apaptación es que la impedancia que ve como carga la línea sea igual a su impedancia caracter´ıstica de 50Ω. Para ello se llevan a cabo dos etapas, el stub hace que la impedancia de carga que ve el transformador de  $\frac{\lambda}{4}$  sea puramente real, y luego la segunda etapa del transformador ajusta dicho valor a 50Ω.

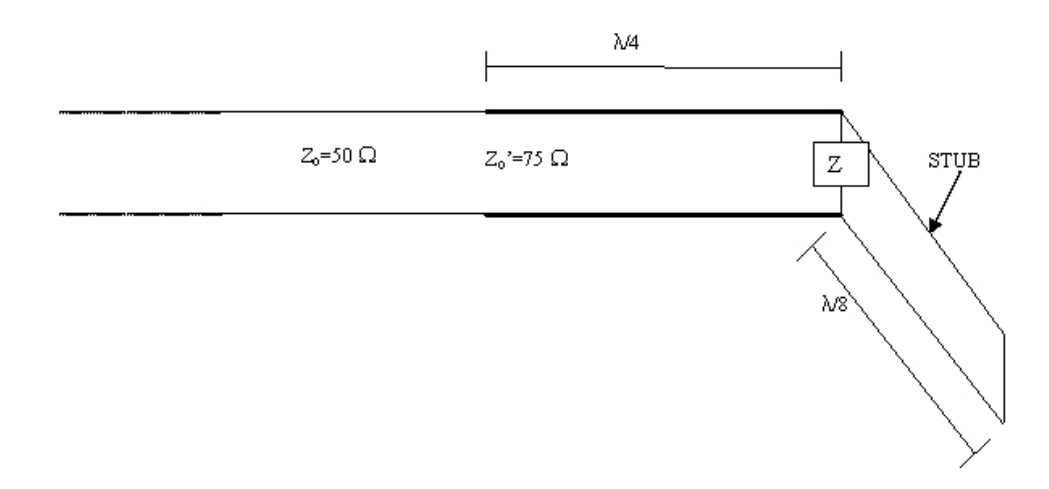

Figura 9.10: Configuración del Ejemplo 9.1

Para el stub se tiene que:

$$
Z_{stab}\left(\frac{\lambda}{8}\right) = jZ_o
$$

 $Si Z_L = a + jb$  e imponemos que el paralelo sea un número real  $\alpha$  se tiene que:

$$
\alpha = \frac{jZ_o a - Z_o b}{a + j(b + Z_o)} \Rightarrow \alpha(a + j(b + Z_o)) = jZ_o a - Z_o b
$$

 $I$ gualando partes imaginarias tenemos una primera relación:

$$
\alpha(b+Z_o)=Z_o a
$$

Igualando partes reales:

$$
\alpha a = -Z_o b \Rightarrow \alpha = -Z_o \frac{b}{a}
$$

Notando que la impedancia de carga que ve el transformador es igual a  $\alpha$  y usando la conocida relación para el transformador de  $\frac{\lambda}{4}$  tenemos que:

$$
Z'_{o} = \alpha Z_{o} = -Z_{o}^{2} \frac{b}{a} \Rightarrow \frac{b}{a} = -\frac{9}{4}
$$

Usando esto en las relaciones anteriores obtenemos que  $\alpha = 112,5\Omega$ . Eliminando a en la relación de las partes imaginarias obtenemos  $b = -41,75\Omega$ . Por lo tanto,  $a = 18,56\Omega$ . La impedancia de carga buscada es entonces:

$$
Z_L = (18,56 - j41,75)\Omega
$$

¶

# 9.10. Ejercicios

#### Ejercicio 9.1

Un generador de impedancia de salida  $(500 + j0)\Omega$  alimenta una carga de  $(36 + j0)\Omega$  a través de una línea de impedancia característica  $(500 + j0)\Omega$  de 95 metros. Entre el final de la línea de transmisi´on y la carga se introduce un trozo de otra l´ınea, a modo de transformador de cuarto longitud de onda, para que no haya onda reflejada. La frecuencia de uso es de 40 MHz y la velocidad de fase es de 0.97 c, donde c es la velocidad de la luz  $(3.10<sup>8</sup>m/s)$ . Diseñar dicho transformador de  $\lambda/4$  (impedancia característica y largo).

#### Ejercicio 9.2

Una línea de transmisión uniforme tiene los siguientes parámetros

$$
R = 10^{-2} \Omega/m
$$
  
\n
$$
G = 10^{-6} S/m
$$
  
\n
$$
L = 10^{-2} H y/m
$$
  
\n
$$
C = 10^{-9} F/m
$$

Si la frecuencia es 1950 Hz, encontrar

- 1. Impedancia característica de la línea.
- 2. Velocidad de fase de la onda que se propaga en la línea.
- 3. El porcentaje al que decrece la tensión de la onda a una distancia de  $1$ Km (hay sólo onda incidente).

#### Ejercicio 9.3

En el dibujo de la figura, calcular  $Z_X$  con los siguientes datos:

$$
R_0 = 200\Omega
$$
  
\n
$$
R'_0 = 100\Omega
$$
  
\n
$$
Z_L = (50 + j50)\Omega
$$
  
\n
$$
\lambda = 5 \text{ metros}
$$

#### Ejercicio 9.4

Se releva el patrón de onda estacionaria de una línea de 50 $\Omega$ . Se utiliza una fuente con una frecuencia de 100 MHz. La velocidad de fase de la onda es c. Se encuentra que  $ROE = 1.5$ . Calcular  $Z_T$  si:

- 1. el primer mínimo de la carga está a 75 cm de la carga.
- 2. el primer mínimo de la carga está a  $37.2 \text{ cm}$  de la carga.
- 3. el primer mínimo de la carga está a 112.5 cm de la carga.

# Ejercicio 9.5

Una línea de 100 $\Omega$ está cargada con una impedancia de  $(150 - j100)\Omega$ .

- 1. Calcular la impedancia vista a una distancia de  $3/8.\lambda$  de la carga.
- 2. Calcular la ROE.

En el punto  $3/8$ . $\lambda$  de la carga se puede colocar un stub en paralelo con el fin de que la impedancia en ese punto sea puramente real, sin componente reactiva.

- 3. Calcular el largo del stub (se construye utilizando un trozo de la misma línea de 100 $\Omega$ ).
- 4. Calcular la nueva  $ROE$ .

# **Bibliografía**

- [Apo67] Tom Apostol. *Calculus*. Reverté, Barcelona, 1967.
- [Bal64] Balabanian, N.; Fundamentals of circuit theory. Allyn and Bacon, 1964.
- [Bal72] Balabanian, N.; Bickart, T. Teoría de Redes Eléctricas. Reverté, Barcelona, 1972.
- [Bal97] Balanis C. A. Antenna Theory, Analysis and Design. John Wiley and Sons, 1997.
- [Can77] R. Barrera; R. Canales. Análisis de Sistemas Dinámicos Y Control Automático. Limusa, Mexico, 1977.
- [Car86] A. Bruce Carlson. Communication Systems. McGraw-Hill, 3 edition, 1986.
- [Cha01] S. Chapman. *Máquinas Eléctricas*. McGraw-Hill, 2001.
- [Con85] J. B. Conway. A Course in Functional Analysis. Springer-Verlag, 1985.
- [Cou93] L. Couch. Digital and Analog Communication Systems. MacMillan, 1993.
- [Fer76] Pedro Fernández. Medida e Integração. Brasil, 1976.
- [Fey63] R. Feynman; R. Leighton; M. Sands. The Feynman Lectures on Physics. Addison-Wesley, 1963.
- [Gil99] Omar Gil. Ecuaciones Diferenciales. Centro de Estudiantes de Ingeniería, Uruguay, 1999.
- [Hay66] W. Hayt; J. Kemmerly. Engineering Circuit Analysis. McGraw-Hill, 1966.
- [Kel74] Mc. Kelvey. Física del Estado Sólido y de Semiconductores. Limusa, México, 1974.
- [Kha96] Hassan Khalil. Nonlinear Systems. Prentice-Hall, 1996.
- [Kra66] J. Kraus. *Electromagnetismo*. McGraw-Hill, México, 1966.
- [Kun94] P. Kundur. Power Systems Stability and Control. McGraw-Hill, New York, 1994.
- [Kuo96] Benjamin C. Kuo. Sistemas de Control Autom´atico. Prentice-Hall, 7 edition, 1996.
- [Jor68] Jordan E.C.; Balmain K.G. Ondas Electromagnéticas Y Sistemas Radiantes. Prentice-Hall, 1968.
- [Oga80] K. Ogata. *Ingeniería de Control Moderna*. Prentice-Hall, 1980.
- [Pag00] Fernando Paganini; Geir E. Dullerud. A Course in Robust Control Theory. Springer, NY, 2000.
- [Pis86] N. Piskunov. Differential and Integral Calculus. Mir, Moscow, 1986.
- [Ram65] Ramo S.; Whinnery J.R.; Van Duzer T. Field and Waves in Communication Electronics. John Wiley and Sons, 1965.
- [Rei96] J. Reitz; F. Mildford; R. Christy. Fundamentos de la Teoría Electromagnética. Addison-Wesley, Buenos Aires, 1996.
- [Rud88] W. Rudin. Análisis Real Y Complejo. McGraw-Hill, 1988.
- [Sch57] L. Schwartz. Théorie Des Distributions. Hermann, 1957.
- [Sch69] L. Schwartz. Métodos Matemáticos Para Las Ciencias Físicas. 1969.
- [Vid93] M. Vidyasagar. Nonlinear Systems Analysis. Prentice-Hall, 2nd edition, 1993.

# Índice alfabético

admitancia, 107 Ampère, 5 amplificador, 134 banda acotada, 170 base, 170 de frecuencias, 111 de octava, 218 Blondell, teorema de, 146 bobina, 11 Bode, diagramas de, 188 Butterworth, 219 carga eléctrica, 4 coeficiente de reflexión, 228 compensación, 209 compensador, 209 condensador, 9 carga del, 10 conductancia, 107 constante de propagación, 224 convolución, 61 ´algebra de, 68 de funciones, 62 definición, 61 neutro, 65 soporte, 68 corriente eléctrica, 5  $\cos \varphi$ , 116 Coulomb, 4 decibel, 183 delta de Dirac, 37 demodulación AM, 174 diagramas de Bode, 188

distancia real-asintótico, 191

diodos, 16 distorsión, 213 armónica, 136 distribución, 31 asociada a una función, 36 cambio de variable, 43 convergencia, 52 de soporte acotado, 41 definición, 34 derivada, 45 ejemplos, 36 periódica, 89 producto de, 49 soporte, 40 temperada, 162 década, 190 equivalente monofásico, 142 escalón de Heaviside, 36 espacio  $\mathcal{D}$ , 33 convergencia en  $\mathcal{D}$ , 34 espacio  $\mathcal{S}$ , 161 espacio  $\mathcal{S}'$ , 162 espectro, 87, 159 factor de amortiguamiento, 197 factor de potencia, 116 Faraday, 11 fasor, 102 definición, 103 filtro de Butterworth, 219 pasa-altos, 111 pasabajos, 111, 172, 174, 179, 181 pasatodo, 196 frecuencia, 81 natural, 197

fuentes independientes, 13 función generalizada, 36 de banda acotada, 170 de energía finita, 168 periódica, 80 series de Fourier, 83 soporte, 33 temperada, 161 valor eficaz, 88 valor medio, 85 fusible, 16 Galvani, 6 Henry, 11 Hertz, 81 impedancia, 107 característica, 227 vista, 131 inductancia, 11 intermodulación, 216 Joule, 8 Kirchoff, 6 leyes de, 6 ley de Ohm en fasores, 104 llaves, 14 línea de transmisión, 220 Maxwell, 5 modulación AM, 172 motor de inducción, 133 eléctrico, 133 muestreo de una señal, 170 teorema de, 172 mutua, 122 método de los dos vatímetros, 148 neutro, 142

Nichols, 188 Nyquist, 172, 188 octava, 190 Ohm, 6 onda cuadrada, 84 operador diferencial definición, 48 solución elemental, 70 Orsterd, 11 Parseval, identidad de para series de Fourier, 88 para transformada de Fourier, 168 peine de Dirac, 90 periodo, 81 potencia trifásica, 149 potencia activa m´axima transferencia, 118 potencia aparente, 115 potencia instantánea, 112 potencia media cálculo, 113 definición, 88, 113 potencia reactiva compensación, 119 definición, 116 producto tensorial, 57 definición, 58 soporte, 59 pulsación, 81 reactancia, 107 regularizada, teorema de la, 65 relación de onda estacionaria, 231 resistencia, 8, 107 respuesta natural, 102 respuesta transitoria, 102 roe, 231 régimen permanente, 102 series de Fourier, 80 convergencia en distribuciones, 94 de distribuciones, 93 de funciones, 83

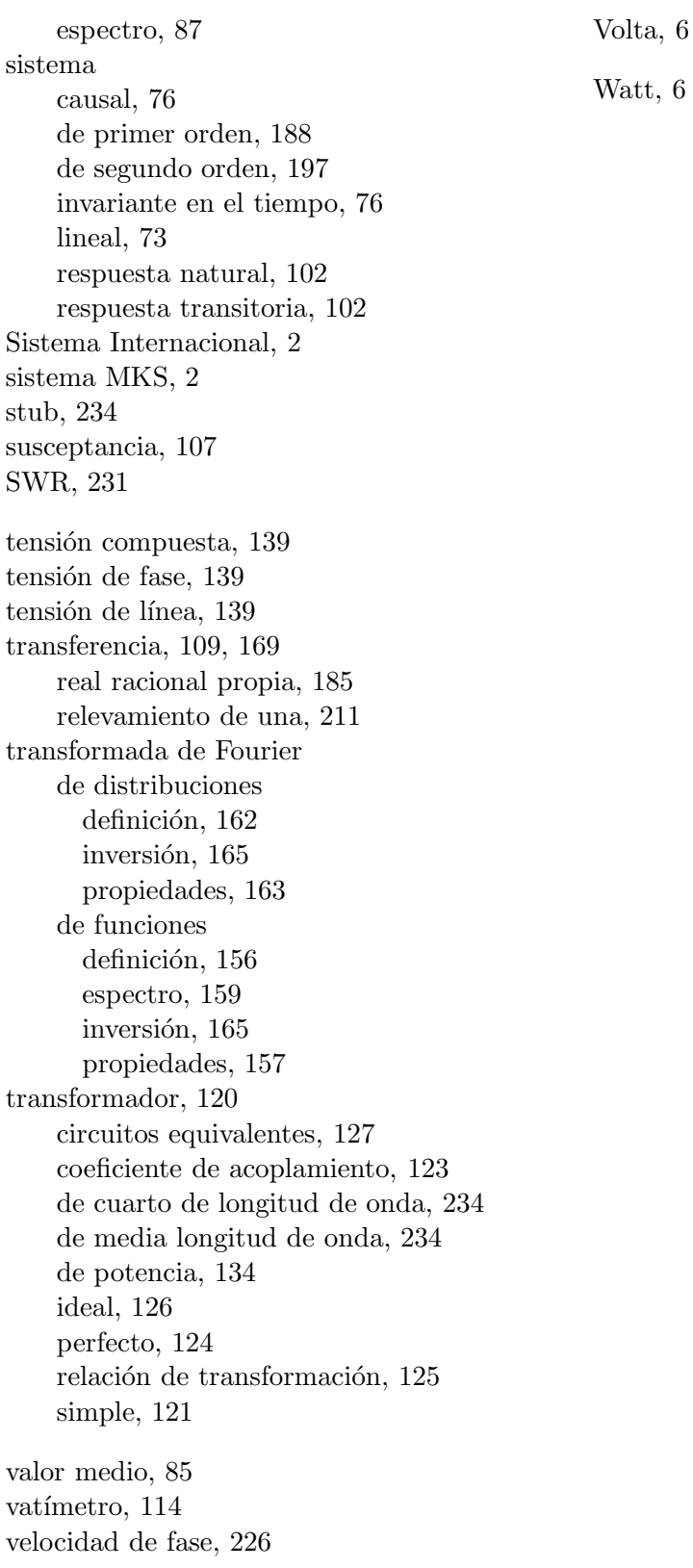

# $tt, 6$